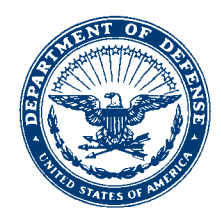

**DEPARTMENT OF THE NAVY OFFICE OF THE CHIEF OF NAVAL OPERATIONS 2000 NAVY PENTAGON WASHINGTON DC 20350-2000**

> 5720 Ser DNS-36(H) AK/23U114465 December 08, 2023

Sent via email to: john@greenewald.com

Mr. John Greenewald The Black Vault 27305 W. Live Oak Rd., Suite 1203 Castaic, CA 91384

Dear Mr. Greenewald:

 Your Freedom of Information Act (FOIA) /Privacy Act (PA) request dated July 11, 2022 was received in this office the same day and assigned case number DON-NAVY-2022-010359.

 You requested, *"… a copy of records, electronic or otherwise (including videos and photos), of all classified and unclassified reports filed regarding incidents in 2014 through to the date of this request, of all Unidentified Flying Object of Unidentified Aerial Phenomena reports. Please include all reports, investigations, memos, etc. that pertain to these incidents referenced as occurring around the USS Theodore Roosevelt. Previously, a similar request was submitted via FOIA Case DON-NAVY-2019-007449 but yielded a "no records" response. However, I believe that official Navy statements, which determined two "unidentified aerial phenomena" or UAP videos, were filmed in 2015, and was taken aboard the USS Roosevelt, responsive records SHOULD EXIST as requested. See:https://www.theblackvault.com/documentarchive/u-s-navy-releases-dates-of-three-officially-acknowledgedencounters-with-phenomena/ I look forward to your response."* 

This information is publically available and maybe accessed via:

 <https://www.secnav.navy.mil/foia/readingroom/SitePages/Home.aspx> under Case Files > UAP Info > Document labeled as: "RF Reports Navy Redacted (202306)."

In this instance, fees are not applicable.

You have the right to seek dispute resolution services with this determination. You may contact the Navy FOIA Public Liaison Mr. Chris Julka by phone (703) 697-0031 or via email [Christopher.a.julka.civ@us.navy.mil.](mailto:Christopher.a.julka.civ@us.navy.mil) You may also contact the Office of Government Information Services (OGIS) through their website ogis.archives.gov, by emai[l ogis@nara.gov,](mailto:ogis@nara.gov) or phone (202) 741-5770.

 Please direct questions to the FOIA Service Center regarding the actions taken to process your request by phone (202) 685-0412 or email usn.ncr.dns.mbx.don-foia-pa@us.navy.mil.

Sincerely,

Strong R. STRONG

**Director** NAVY FOIA/PA Program Office This document is made available through the declassification efforts and research of John Greenewald, Jr., creator of:

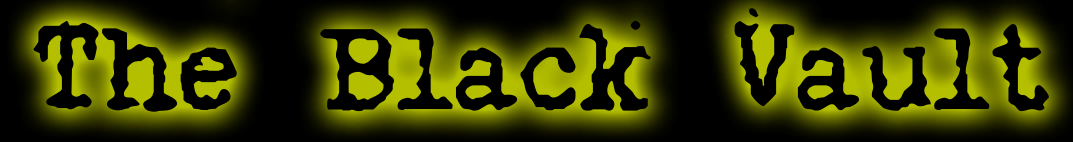

The Black Vault is the largest online Freedom of Information Act (FOIA) document clearinghouse in the world. The research efforts here are responsible for the declassification of hundreds of thousands of pages released by the U.S. Government & Military.

**Discover the Truth at: http://www.theblackvault.com** 

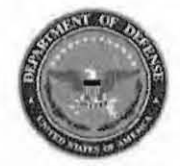

Please do not use the purple "submit" button above. Save and email the complete file manually (see below).

#### **Range Fouler Reporting Form**

Please complete this form to the best of your ability. If you do not have the requested information, please leave the field blank. If there was more than one "group," please report each on a separate form for data collection purposes. Please recognize that this form is classified SECRET//REL, and treat your inputs as you would any other classified government information. You should receive a response within 7 business days.

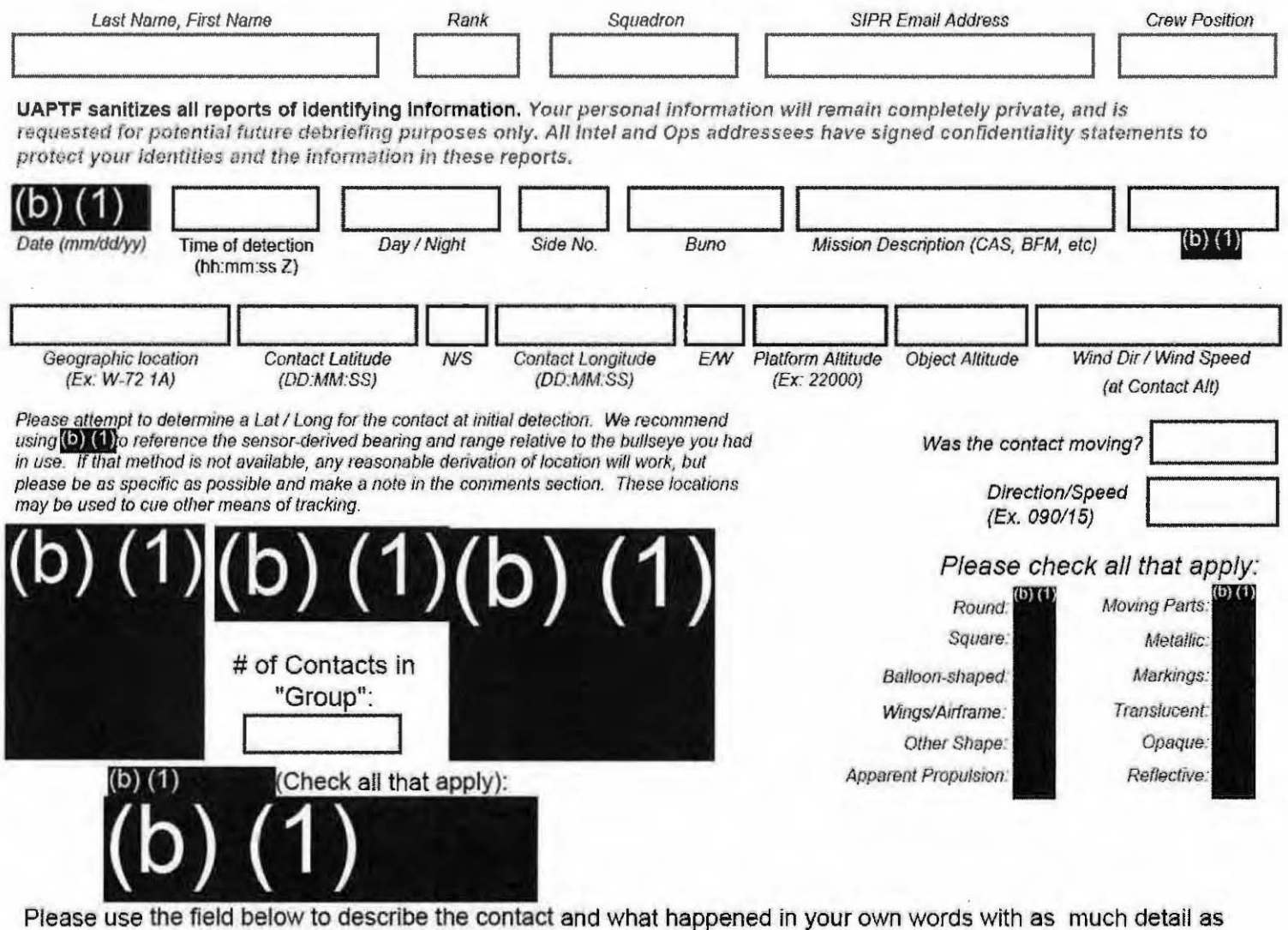

possible. Please be sure to include any detail not included in questions above.

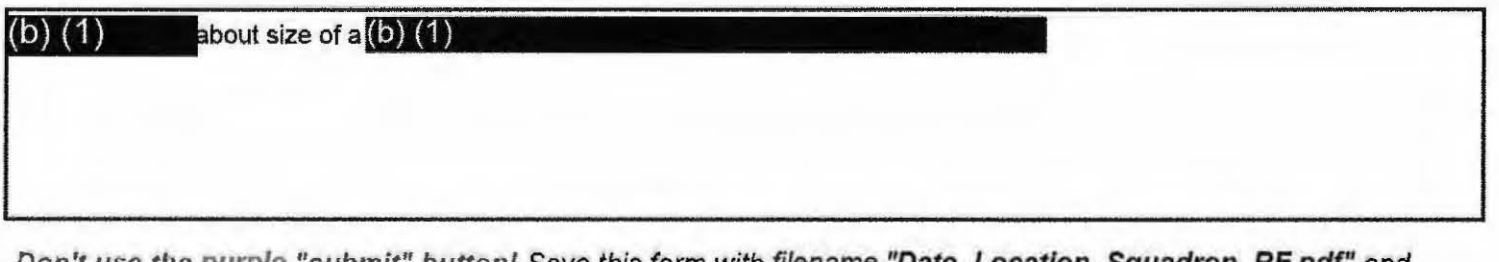

Don't use the purple "submit" button! Save this form with filename "Date\_Location\_Squadron\_RF.pdf" and email to both (b) (1) and the  $(b)$   $(1)$ at  $(b)$  (1)

(Both in the global). For troubleshooting, call (b) (1)

Thank you for your time. Please ensure all display tapes are ripped for the entire time of interaction and saved as a .wmv (Example: (b) (1) . Squadron intel personnel shall upload those files to the repository located at this link.  $(b)$  $(1)$ 

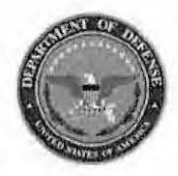

Please do not use the purple "submit" button above. Save and email the complete file manually (see below).

#### **Range Fouler Reporting Form**

Please complete this form to the best of your ability. If you do not have the requested information, please leave the field blank. If there was more than one "group," please report each on a separate form for data collection purposes. Please recognize that this form is classified @ECRET#REL, and treat your inputs as you would any other classified government information. You should receive a response within 7 business days.

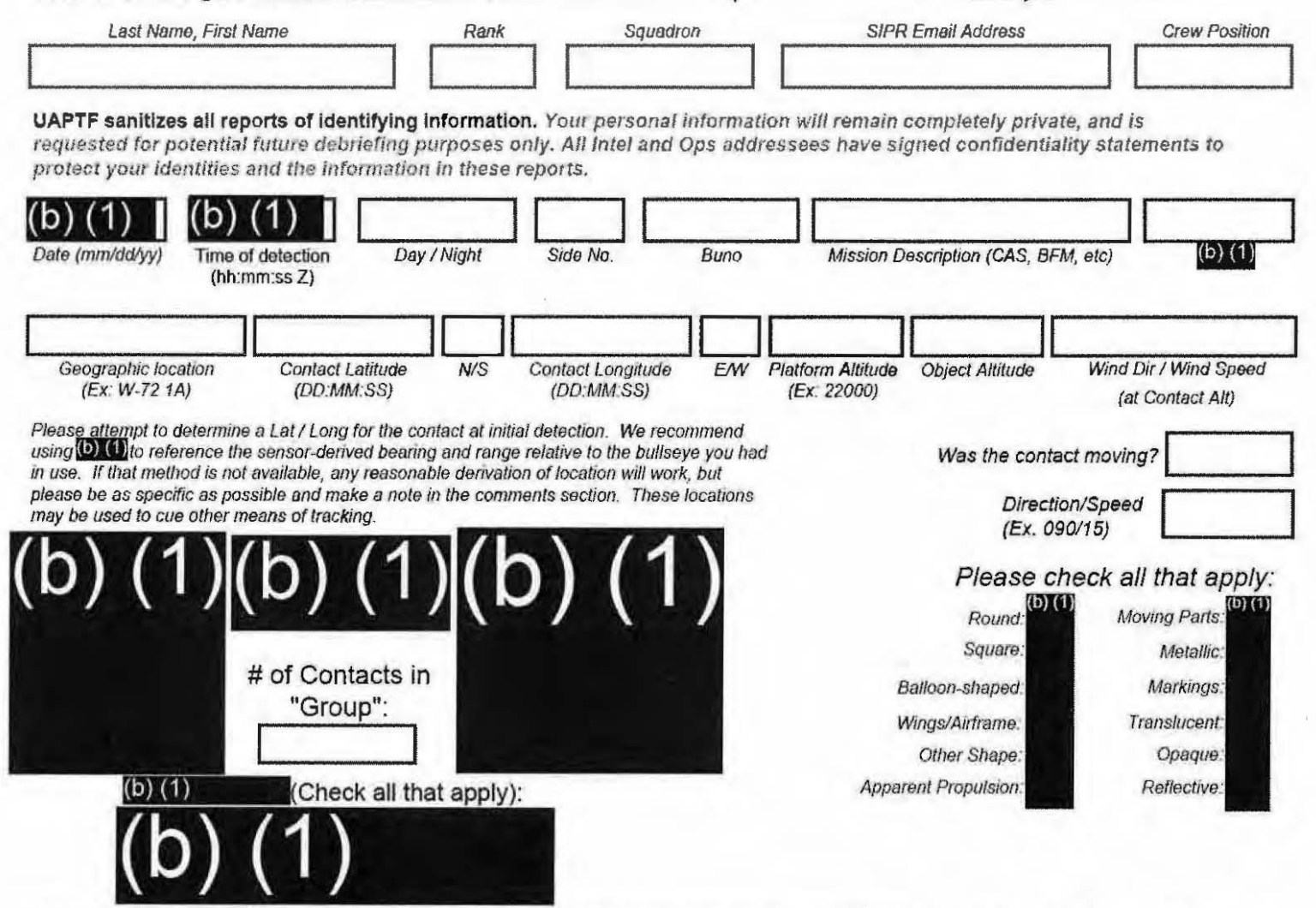

Please use the field below to describe the contact and what happened in your own words with as much detail as possible. Please be sure to include any detail not included in questions above.

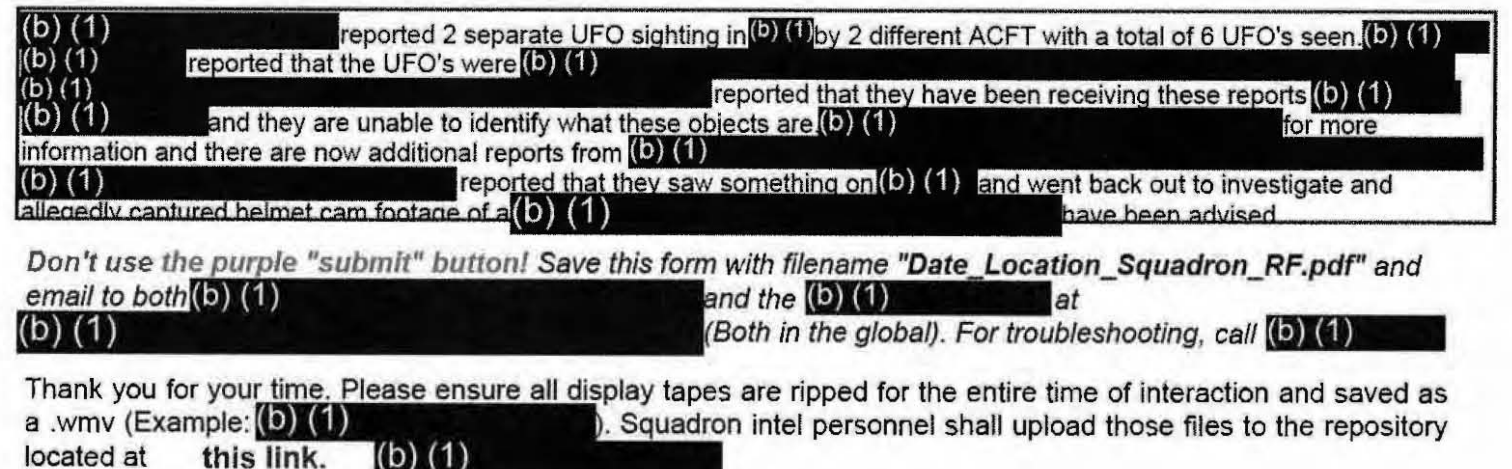

**Range Fouler Reporting Form** 

Please do not use the purple "submit" button above. Save and email the complete file manually (see below).

Please complete this form to the best of your ability. If you do not have the requested information, please leave the field blank. If there was more than one "group," please report each on a separate form for data collection purposes. Please recognize that this form is classified OECRET//REL, and treat your inputs as you would any other classified government information. You should receive a response within 7 business days.

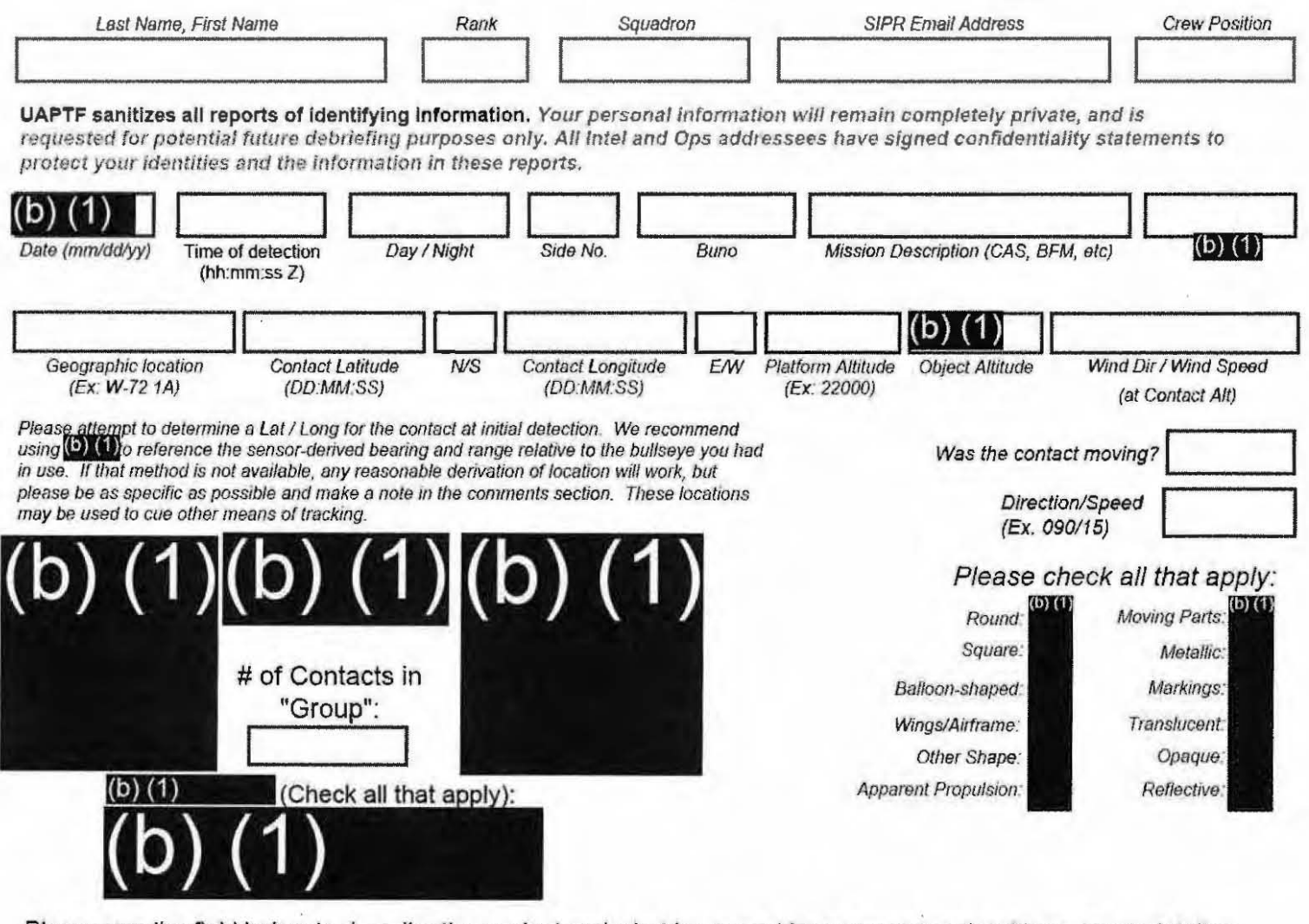

Please use the field below to describe the contact and what happened in your own words with as much detail as possible. Please be sure to include any detail not included in questions above.

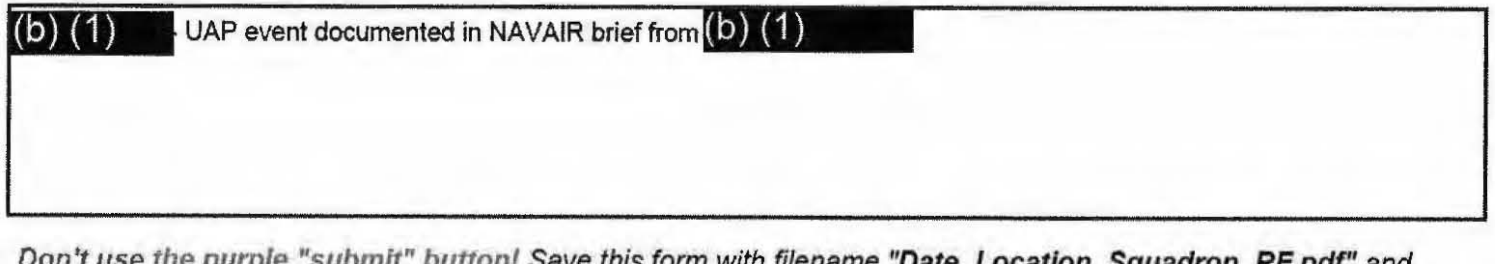

email to both (b) (1) and the  $(b)$   $(1)$ at (Both in the global). For troubleshooting, cal(0) (1) (b) (1)

Thank you for your time. Please ensure all display tapes are ripped for the entire time of interaction and saved as a .wmv (Example:(b) (1) . Squadron intel personnel shall upload those files to the repository located at this link.  $(6)$   $(1)$ 

**CITINGL TO USA** 

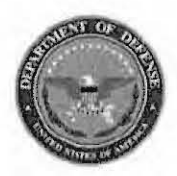

Please do not use the purple "submit" button above. Save and email the complete file manually (see below).

# **Range Fouler Reporting Form**

Please complete this form to the best of your ability. If you do not have the requested information, please leave the field blank. If there was more than one "group," please report each on a separate form for data collection purposes. Please recognize that this form is classified SECRET//REL, and treat your inputs as you would any other classified government information. You should receive a response within 7 business days.

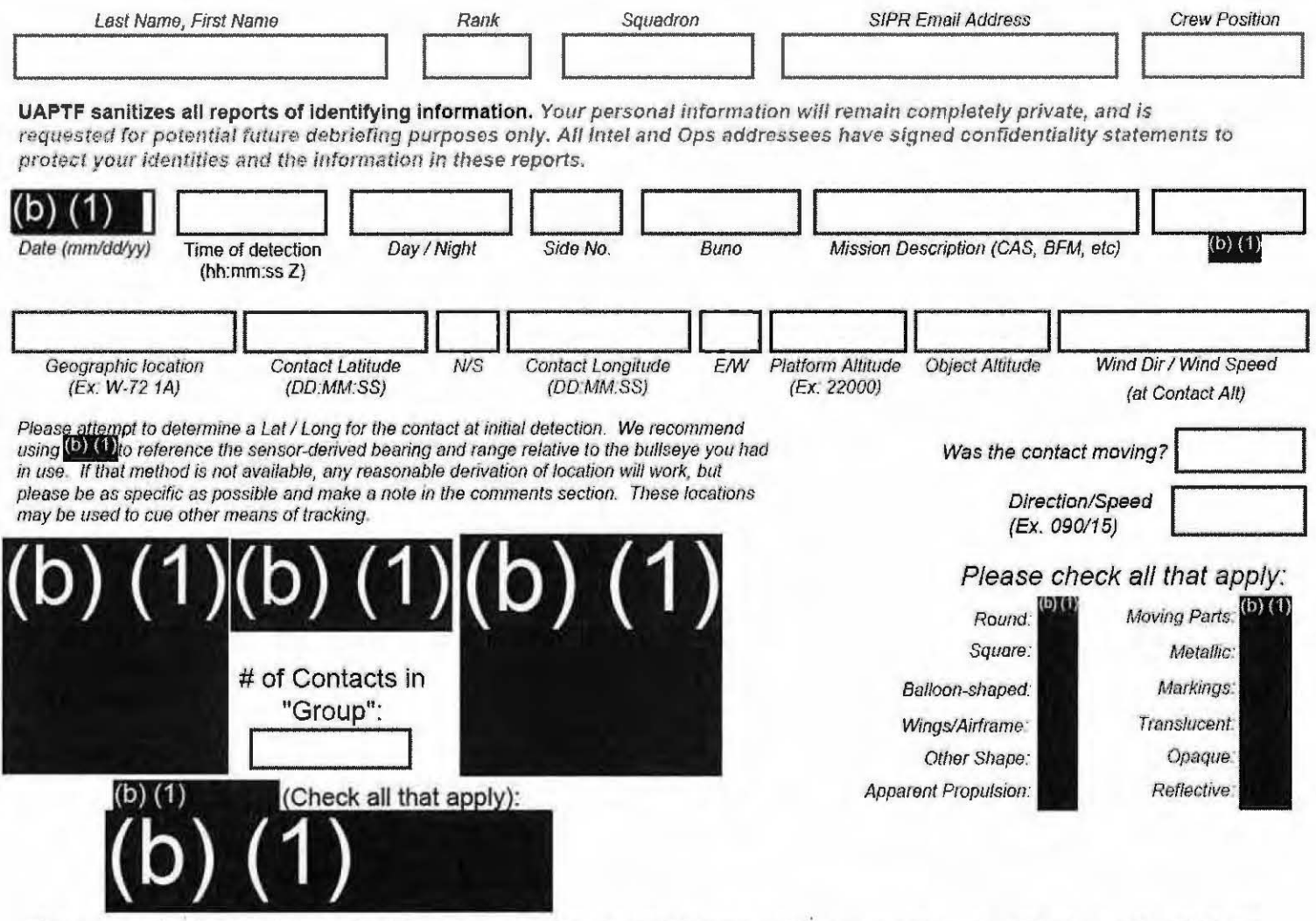

Please use the field below to describe the contact and what happened in your own words with as much detail as possible. Please be sure to include any detail not included in questions above.

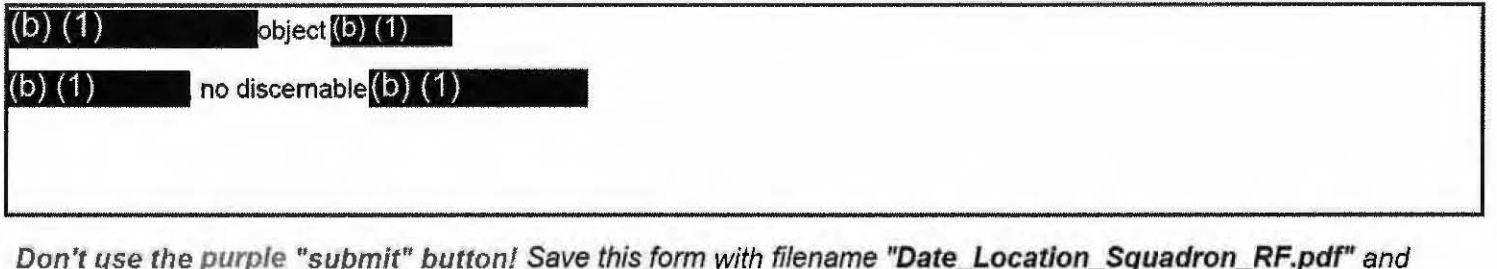

email to both (b) (1) and the  $(b)$   $(1)$ at (Both in the global). For troubleshooting, call (b) (1) (b)  $(1)$ 

Thank you for your time. Please ensure all display tapes are ripped for the entire time of interaction and saved as a .wmv  $(Example: 1)$ . Squadron intel personnel shall upload those files to the repository located at this link.  $(b)$  $(1)$ 

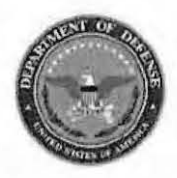

Please do not use the purple "submit" button above. Save and email the complete file manually (see below).

### **Range Fouler Reporting Form**

Please complete this form to the best of your ability. If you do not have the requested information, please leave the field blank. If there was more than one "group," please report each on a separate form for data collection purposes. Please recognize that this form is classified SECRET//REL, and treat your inputs as you would any other classified government information. You should receive a response within 7 business days.

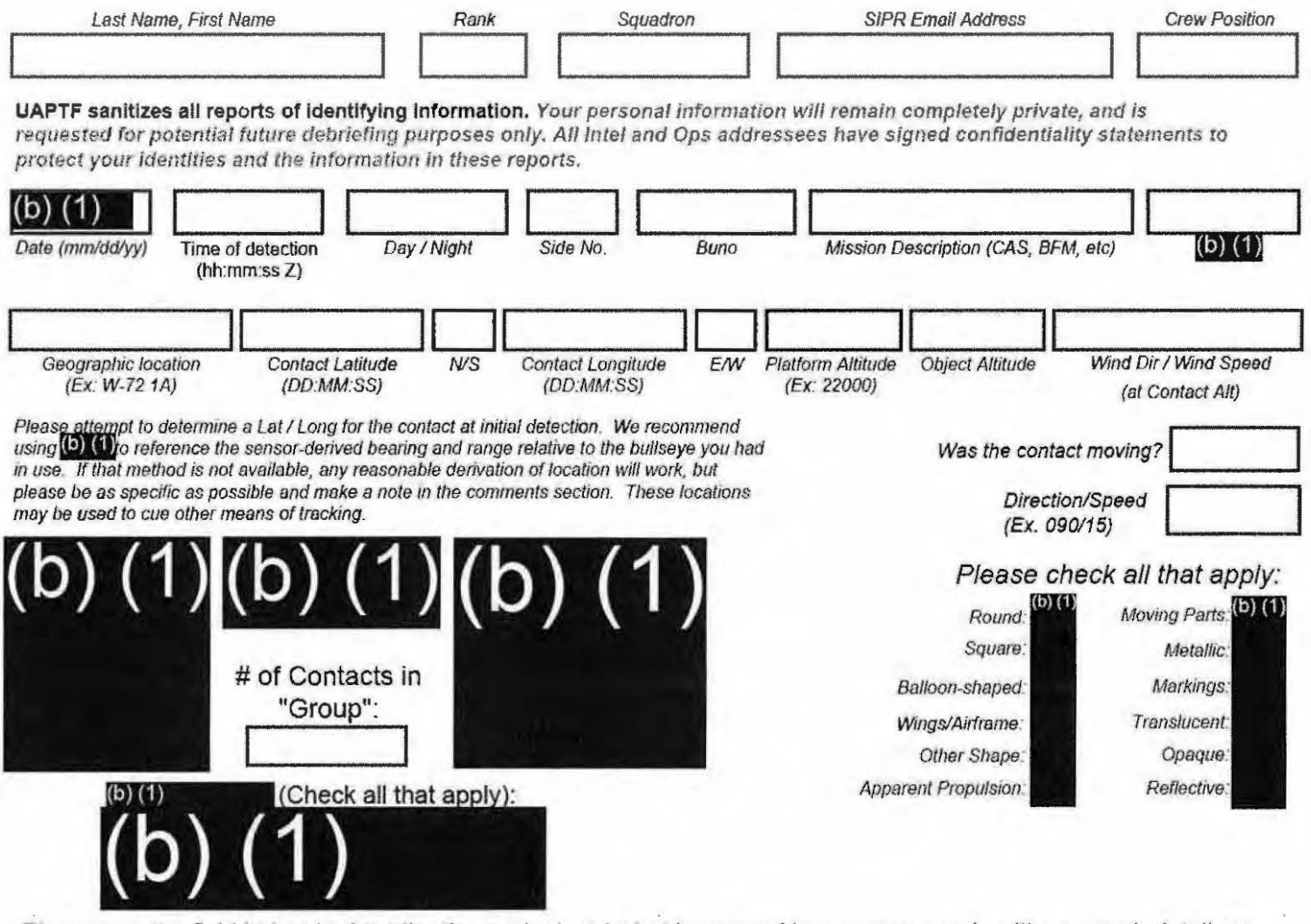

Please use the field below to describe the contact and what happened in your own words with as much detail as possible. Please be sure to include any detail not included in questions above.

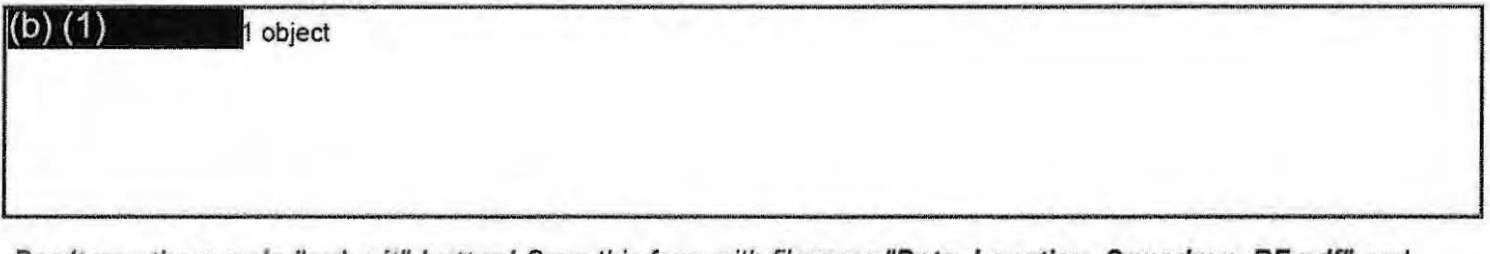

Don't use the purple "submit" button! Save this form with filename "Date Location Squadron RF.pdf" and email to both  $(b)$   $(1)$ and the  $(6)$   $(1)$ at  $(b) (1)$ 

(Both in the global). For troubleshooting, call (D) (1)

Thank you for your time. Please ensure all display tapes are ripped for the entire time of interaction and saved as a .wmv (Example:  $\left( 0 \right)$   $\left( 1 \right)$ Squadron intel personnel shall upload those files to the repository located at this link.  $(b)$   $(1)$ 

SEURETI/REL TU USA, I

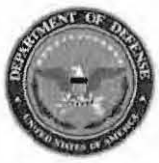

Please do not use the purple "submit" button above. Save and email the complete file manually (see below).

#### **Range Fouler Reporting Form**

Please complete this form to the best of your ability. If you do not have the requested information, please leave the field blank. If there was more than one "group," please report each on a separate form for data collection purposes. Please recognize that this form is classified OECRET//REL, and treat your inputs as you would any other classified government information. You should receive a response within 7 business days.

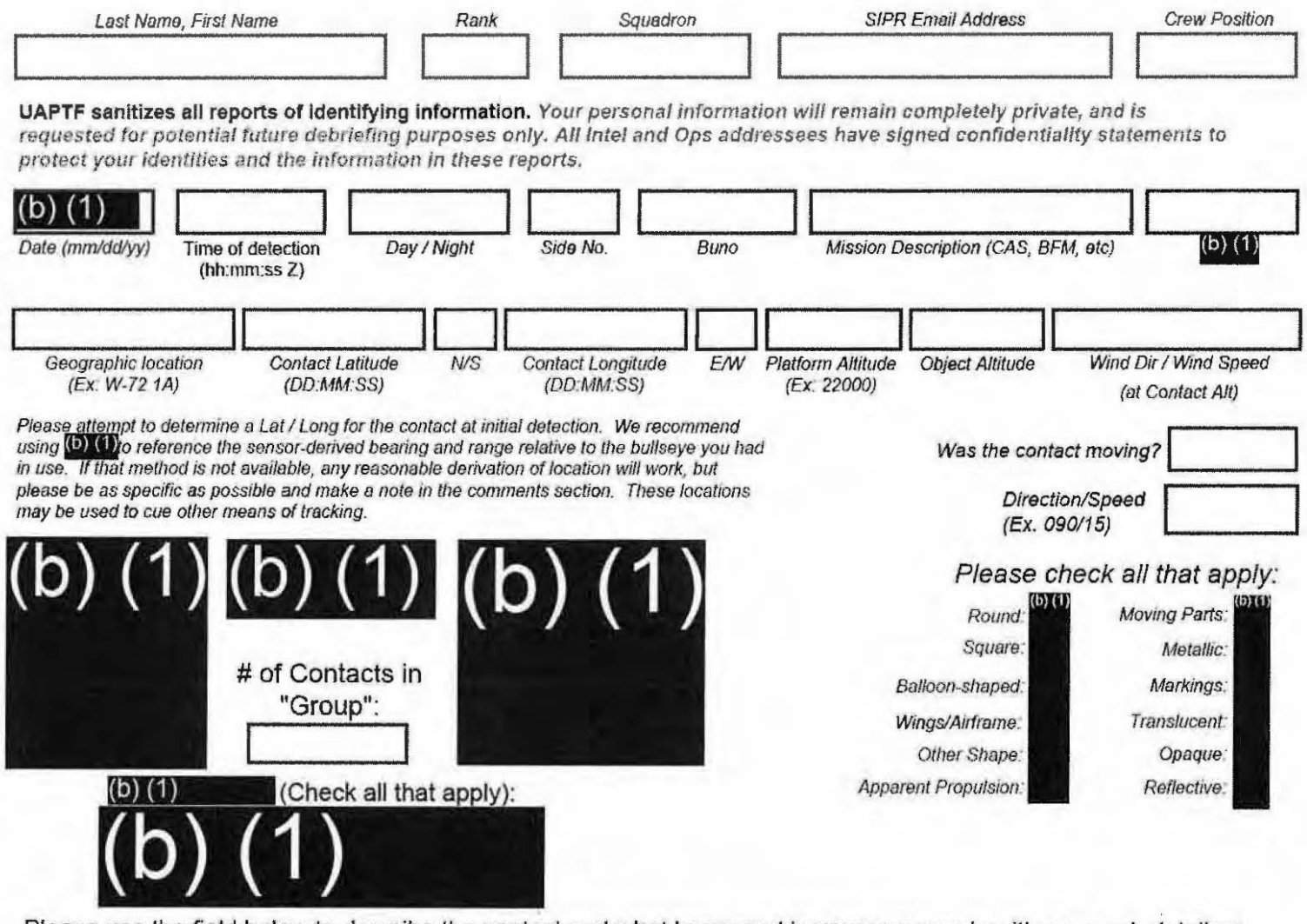

Please use the field below to describe the contact and what happened in your own words with as much detail as possible. Please be sure to include any detail not included in questions above.

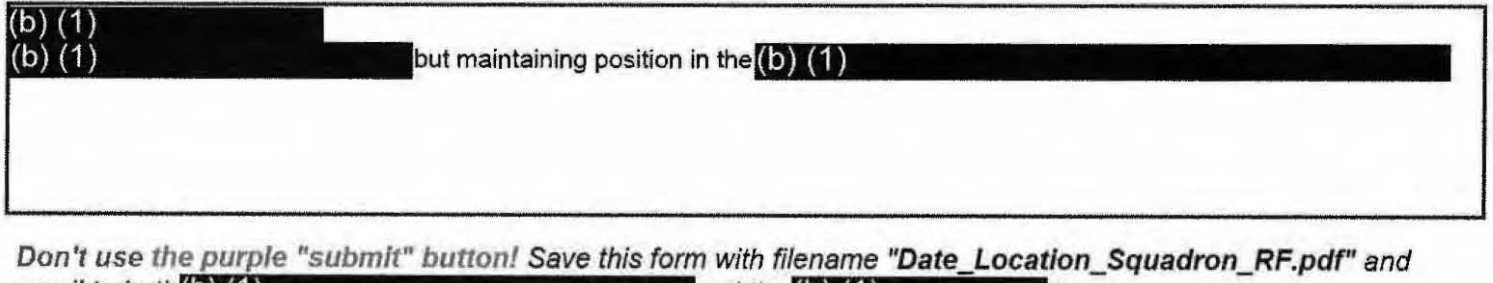

email to both $(b)$   $(1)$  $(b)$   $(1)$ 

and the  $\textbf{(b)}$   $\textbf{(1)}$ вt (Both in the global). For troubleshooting, call (b) (1)

Thank you for your time. Please ensure all display tapes are ripped for the entire time of interaction and saved as a .wmv  $(Example: 1)$  (1) . Squadron intel personnel shall upload those files to the repository located at this link.  $(b)$   $(1)$ 

-SECRET#REL TO USA.

**Range Fouler Reporting Form** 

Please do not use the purple "submit" button above. Save and email the complete file manually (see below).

Please complete this form to the best of your ability. If you do not have the requested information, please leave the field blank. If there was more than one "group," please report each on a separate form for data collection purposes. Please recognize that this form is classified SECRET//REL, and treat your inputs as you would any other classified government information. You should receive a response within 7 business days.

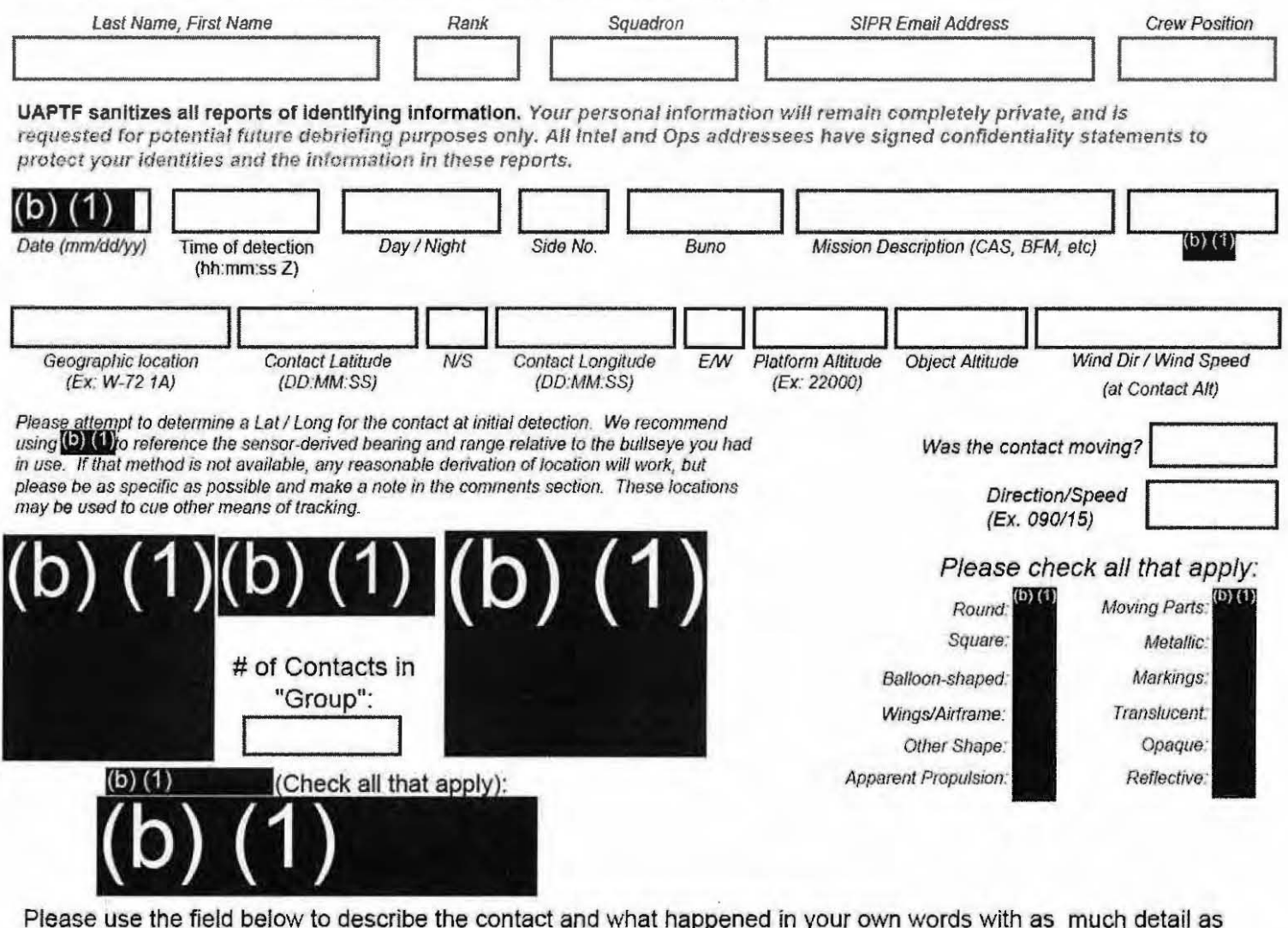

possible. Please be sure to include any detail not included in questions above.

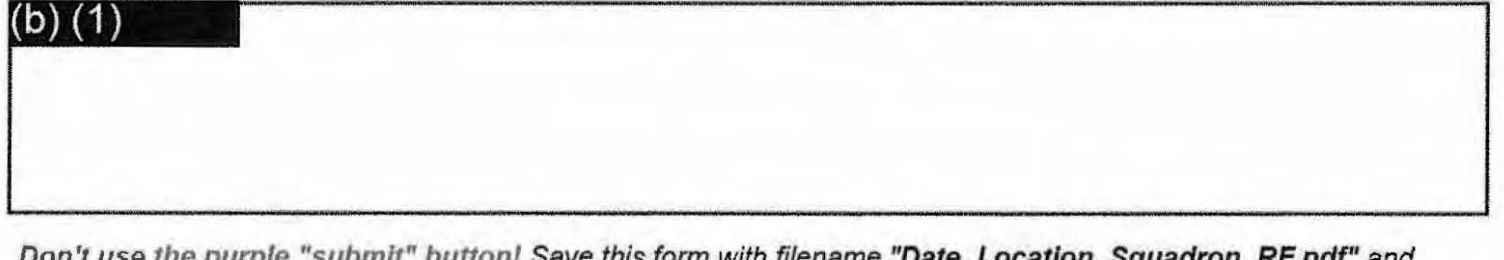

email to both (b) (1) and the  $\left( 0 \right)$ at  $(b)$  (1)

(Both in the global). For troubleshooting, call (b) (1)

Thank you for your time. Please ensure all display tapes are ripped for the entire time of interaction and saved as a .wmv  $(Example: (b) (1)$ . Squadron intel personnel shall upload those files to the repository located at this link.  $(b)$  (1)

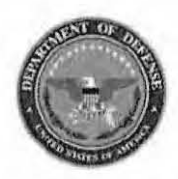

Please do not use the purple "submit" button above. Save and email the complete file manually (see below).

#### **Range Fouler Reporting Form**

Please complete this form to the best of your ability. If you do not have the requested information, please leave the field blank. If there was more than one "group," please report each on a separate form for data collection purposes. Please recognize that this form is classified SECRET//REL, and treat your inputs as you would any other classified government information. You should receive a response within 7 business days.

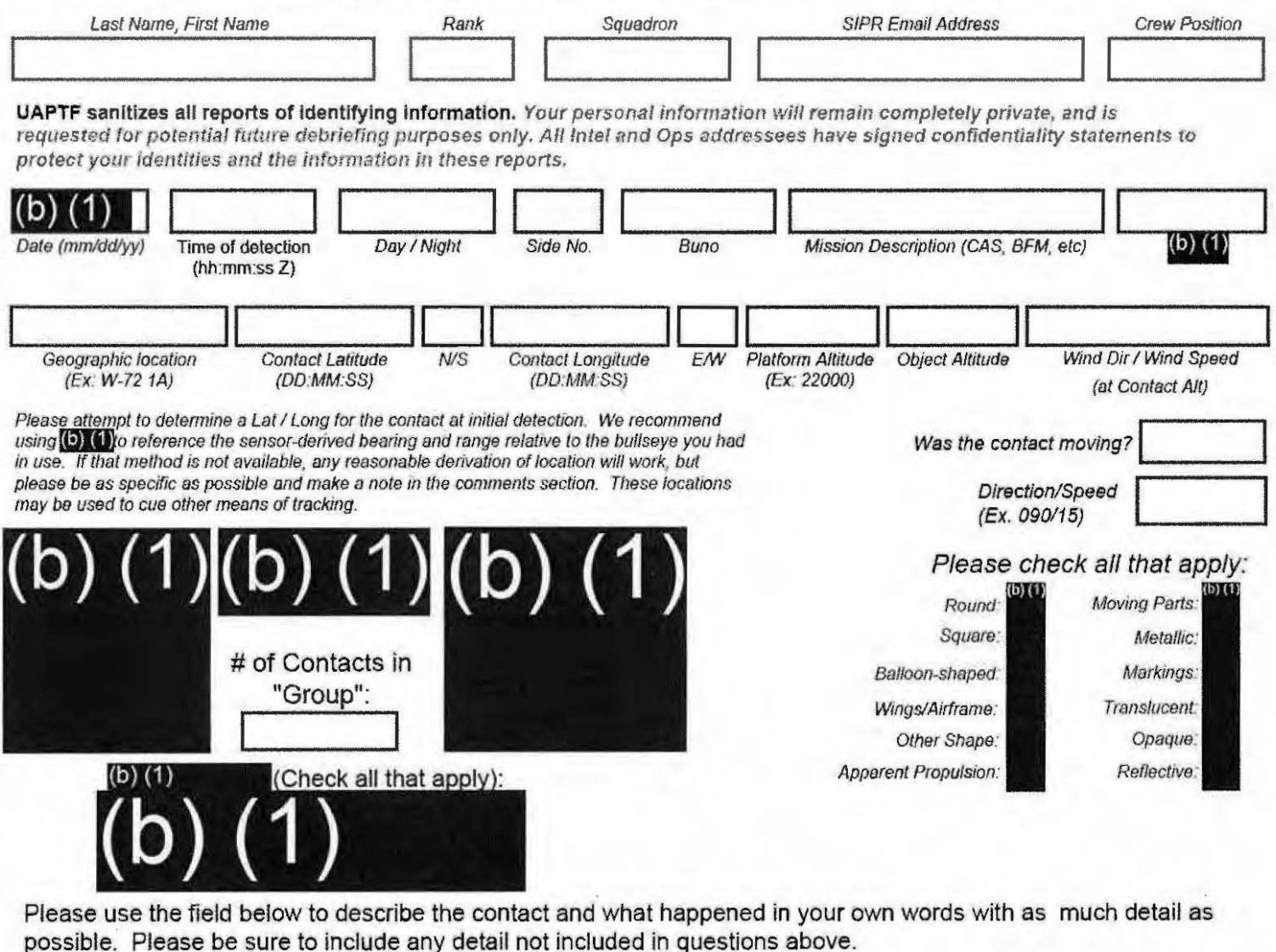

 $(D) (1)$ Don't use the purple "submit" button! Save this form with filename "Date Location Squadron RF.pdf" and

email to both  $\left(5\right)\left(1\right)$ and the  $(b)$   $(1)$ at  $(b) (1)$ 

Both in the global). For troubleshooting, call (b) (1)

Thank you for your time. Please ensure all display tapes are ripped for the entire time of interaction and saved as a .wmv  $(Example: (6) (1)$ Squadron intel personnel shall upload those files to the repository this link. located at  $(b)$   $(1)$ 

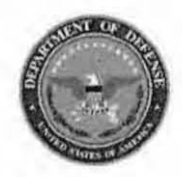

Please do not use the purple "submit" button above. Save and email the complete file manually (see below).

### **Range Fouler Reporting Form**

Please complete this form to the best of your ability. If you do not have the requested information, please leave the field blank. If there was more than one "group," please report each on a separate form for data collection purposes. Please recognize that this form is classified **®ECRET#REE**, and treat your inputs as you would any other classified government information. You should receive a response within 7 business days.

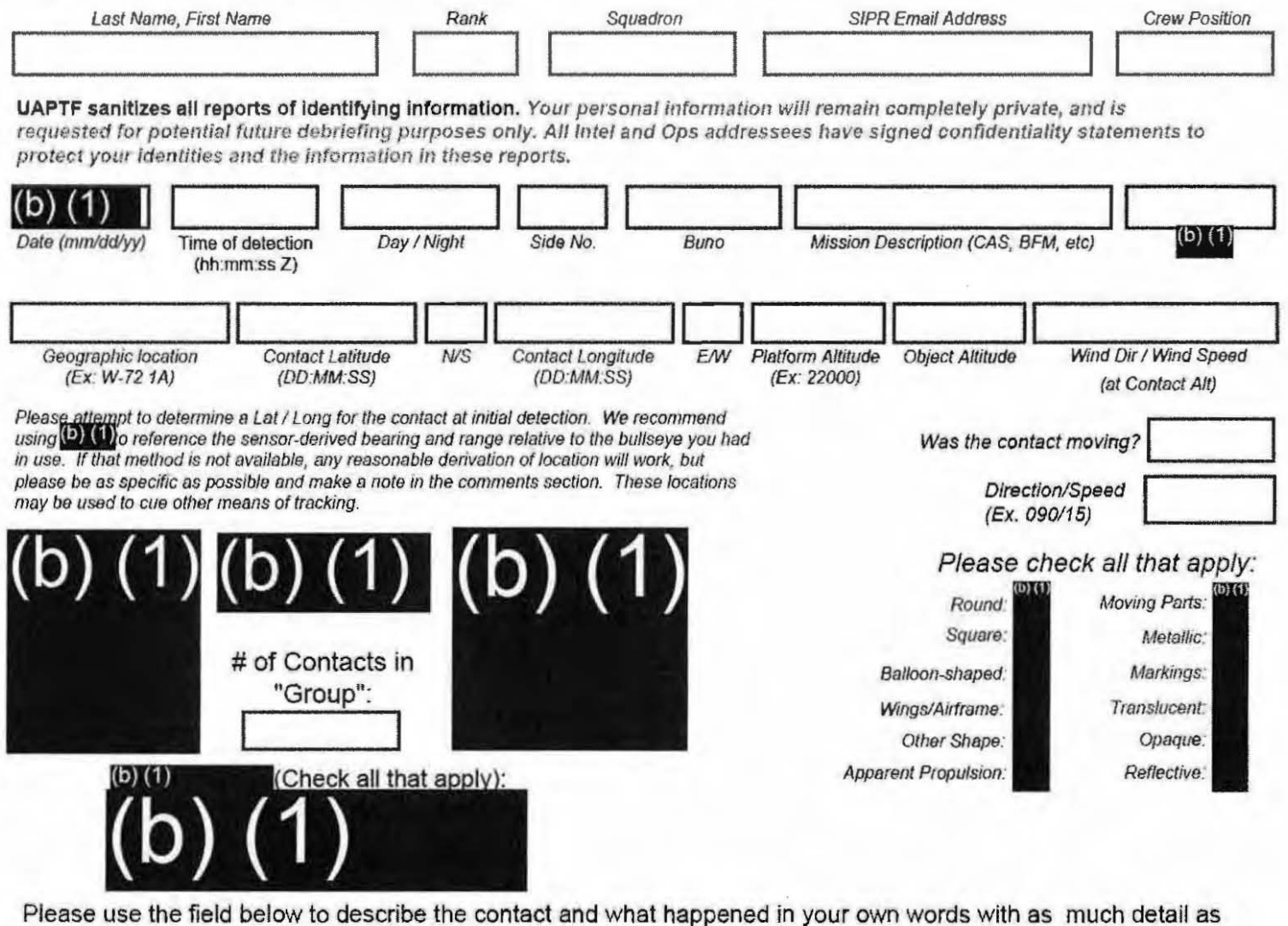

possible. Please be sure to include any detail not included in questions above.

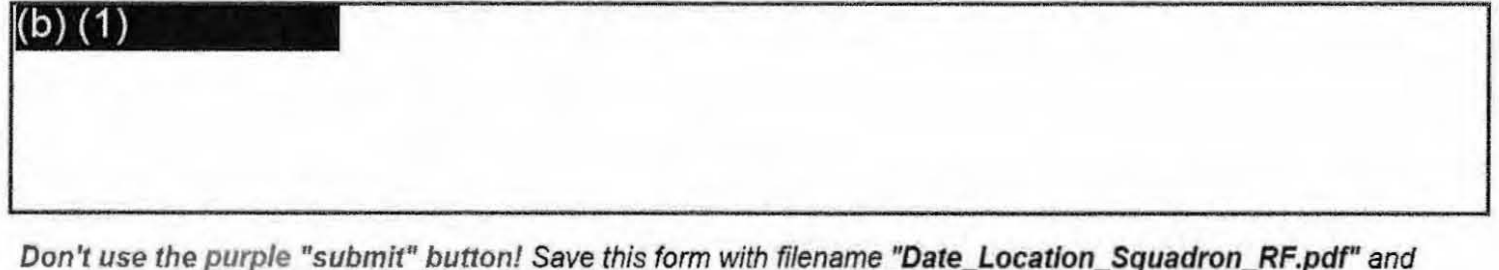

email to both (b) (1) and the  $(b)$   $(1)$ at  $(b)$  (1) (Both in the global). For troubleshooting, call (0) (1)

Thank you for your time. Please ensure all display tapes are ripped for the entire time of interaction and saved as a .wmv (Example: (b) (1) Squadron intel personnel shall upload those files to the repository this link. located at  $(b)$  $(1)$ 

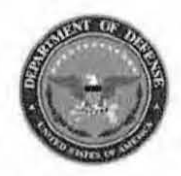

Please do not use the purple "submit" button above. Save and email the complete file manually (see below).

#### **Range Fouler Reporting Form**

Please complete this form to the best of your ability. If you do not have the requested information, please leave the field blank. If there was more than one "group," please report each on a separate form for data collection purposes. Please recognize that this form is classified @EORET#REL, and treat your inputs as you would any other classified government information. You should receive a response within 7 business days.

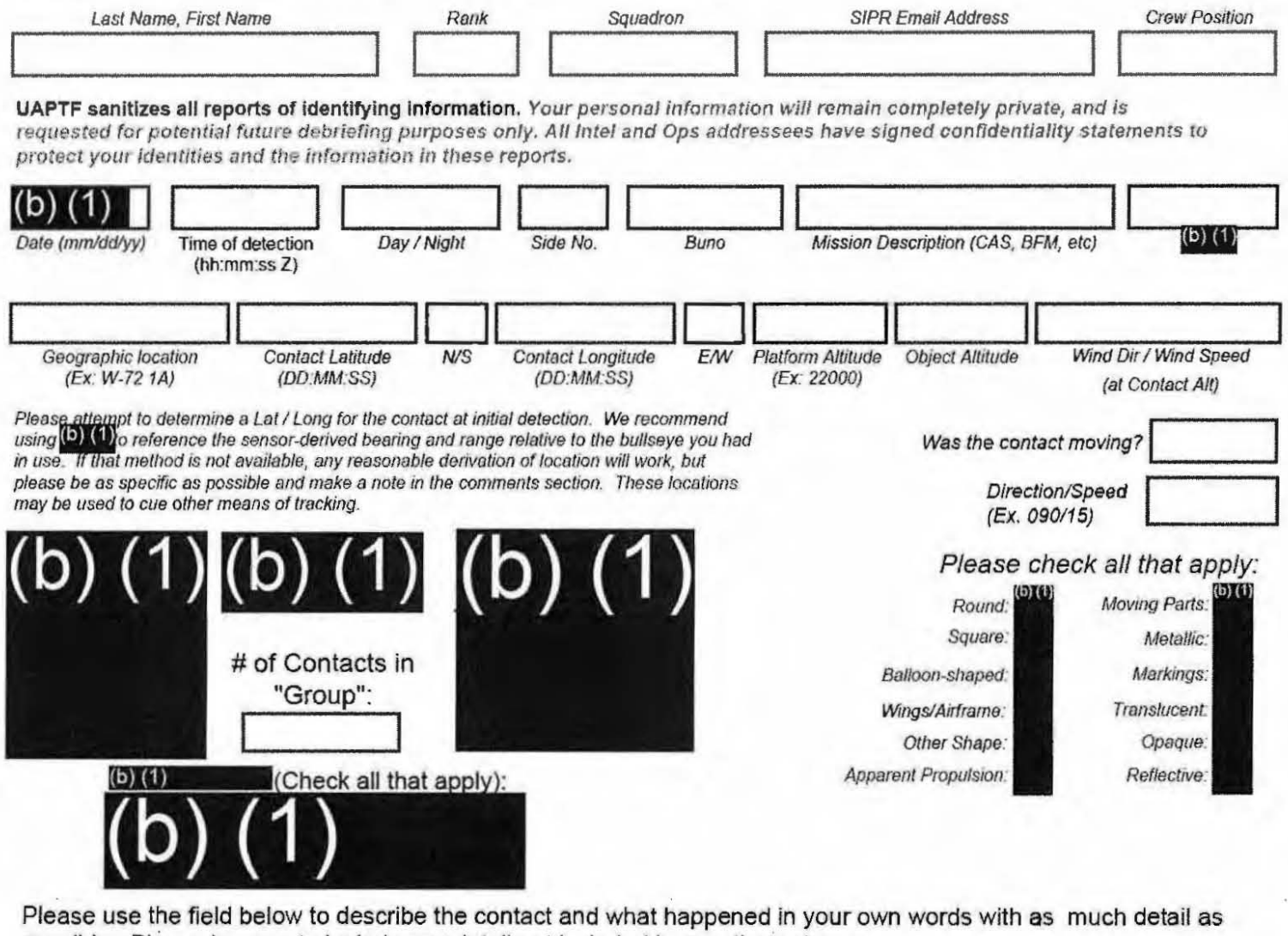

possible. Please be sure to include any detail not included in questions above. (b) (1) object traveling east with winds from west.

Don't use the purple "submit" button! Save this form with filename "Date\_Location\_Squadron\_RF.pdf" and email to both(b)(1) and the  $(b)$   $(1)$ at (b)  $(1)$ 

(Both in the global). For troubleshooting, call (b) (1)

Thank you for your time. Please ensure all display tapes are ripped for the entire time of interaction and saved as a .wmv (Example: (b) (1) ). Squadron intel personnel shall upload those files to the repository located at this link.  $(b)$  $(1)$ 

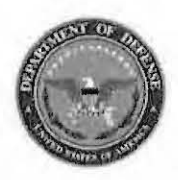

Please do not use the purple "submit" button above. Save and email the complete file manually (see below).

### **Range Fouler Reporting Form**

Please complete this form to the best of your ability. If you do not have the requested information, please leave the field blank. If there was more than one "group," please report each on a separate form for data collection purposes. Please recognize that this form is classified **@ECRET#REL**, and treat your inputs as you would any other classified government information. You should receive a response within 7 business days.

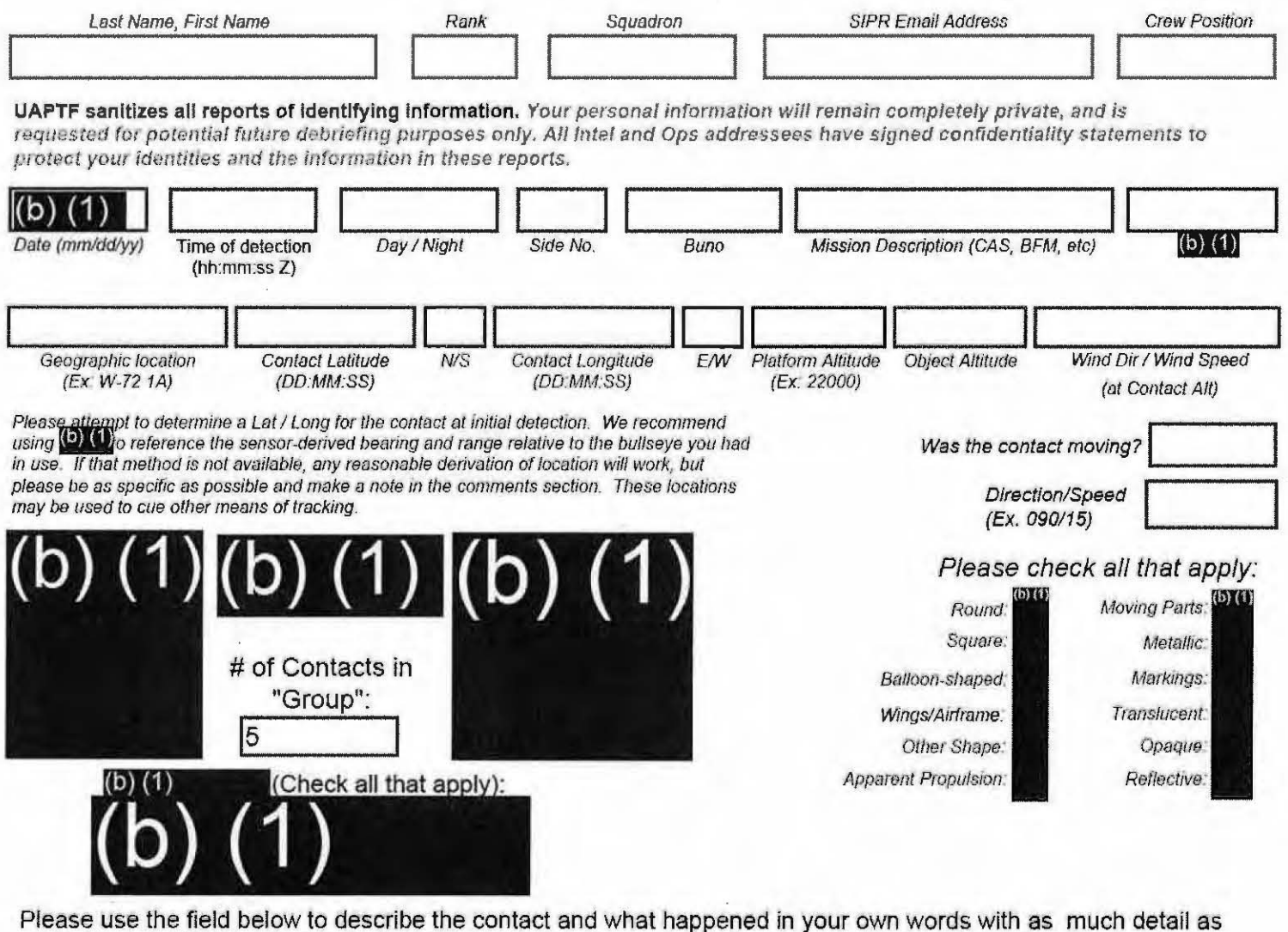

possible. Please be sure to include any detail not included in questions above.

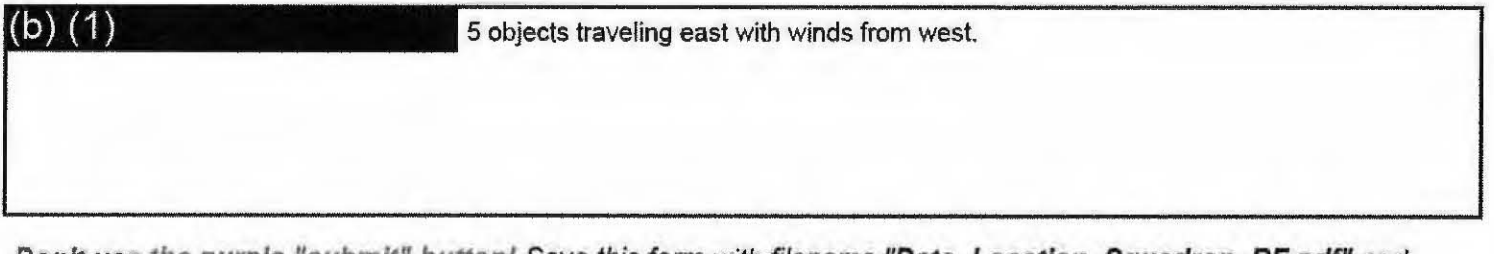

Don't use the purple "submit" button! Save this form with filename "Date Location Squadron RF.pdf" and email to both (b) (1) and the  $\left($ D $\right)$  $\left($ 1) at  $(D)$   $(1)$ (Both in the global). For troubleshooting, call (b) (1)

Thank you for your time. Please ensure all display tapes are ripped for the entire time of interaction and saved as a .wmv (Example:  $\left($ 0)  $\left($ 1) ). Squadron intel personnel shall upload those files to the repository located at this link.  $(2)$  (1)

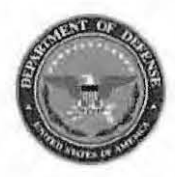

Please do not use the purple "submit" button above. Save and email the complete file manually (see below).

### **Range Fouler Reporting Form**

Please complete this form to the best of your ability. If you do not have the requested information, please leave the field blank. If there was more than one "group," please report each on a separate form for data collection purposes. Please recognize that this form is classified **®EORET#REE**, and treat your inputs as you would any other classified government information. You should receive a response within 7 business days.

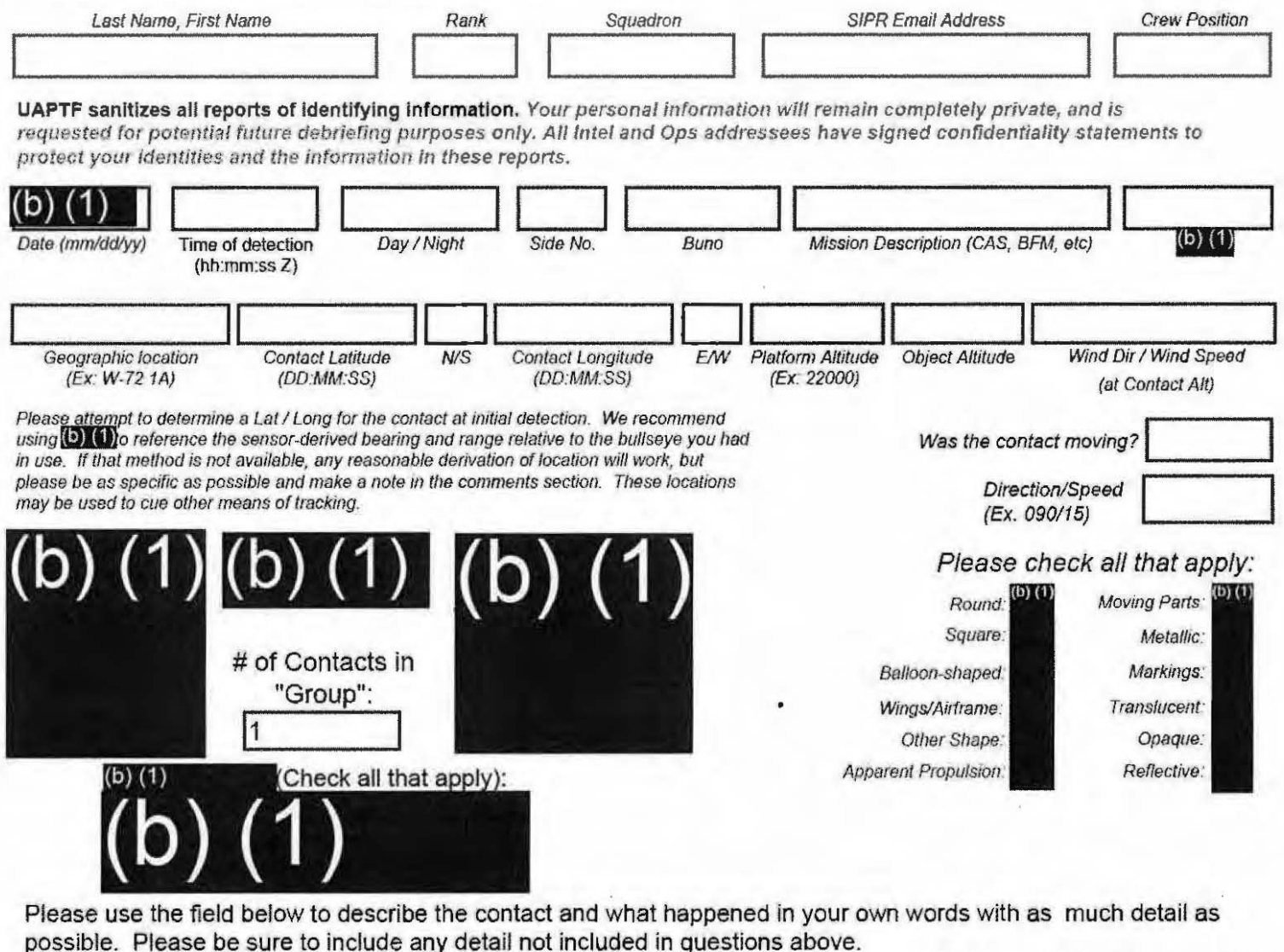

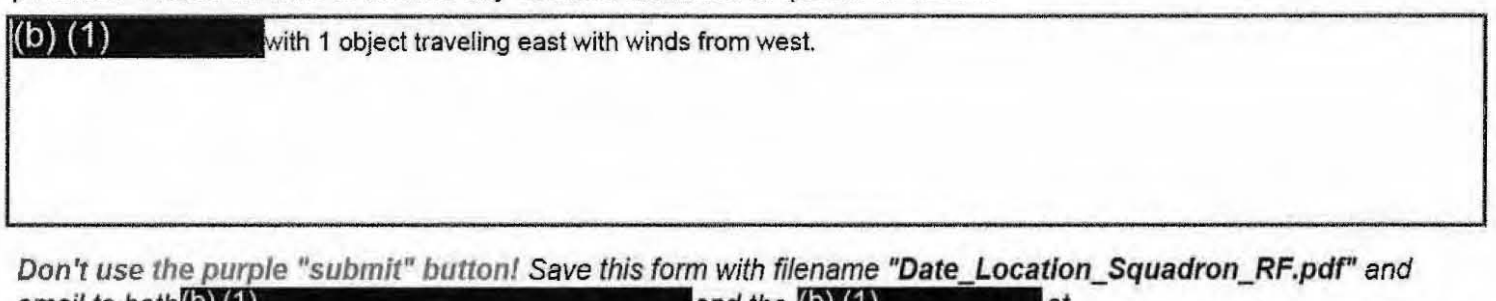

email to both (D) (1) and the  $\left( 0\right) \left( 1\right)$ lat (Both in the global). For troubleshooting, call (D) (1)  $(b) (1)$ 

Thank you for your time. Please ensure all display tapes are ripped for the entire time of interaction and saved as a .wmv (Example: (b) (1) . Squadron intel personnel shall upload those files to the repository located at this link.  $(b)$   $(1)$ 

**TU USA** 

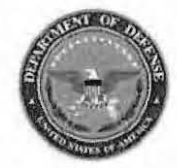

Please do not use the purple "submit" button above. Save and email the complete file manually (see below).

#### **Range Fouler Reporting Form**

Please complete this form to the best of your ability. If you do not have the requested information, please leave the field blank. If there was more than one "group," please report each on a separate form for data collection purposes. Please recognize that this form is classified @ECRET#REE, and treat your inputs as you would any other classified government information. You should receive a response within 7 business days.

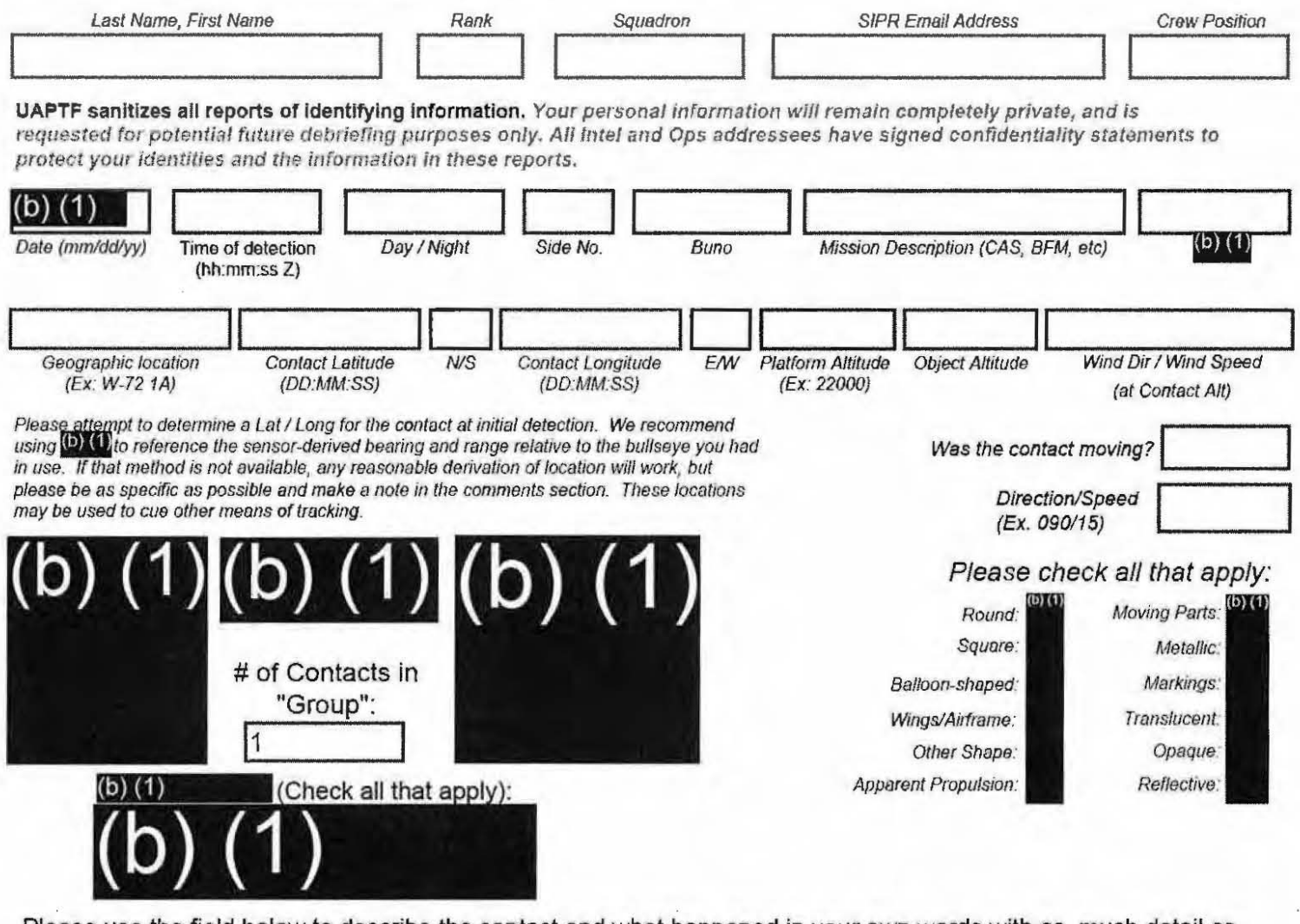

Please use the field below to describe the contact and what happened in your own words with as much detail as possible. Please be sure to include any detail not included in questions above.

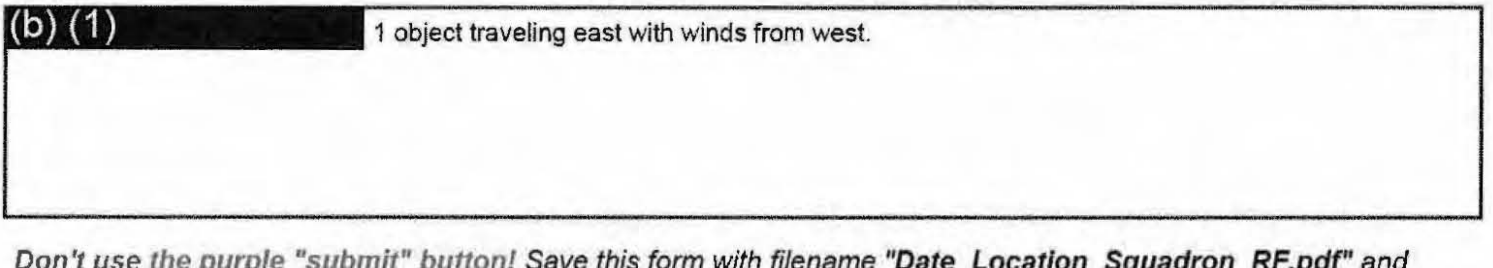

email to both (b) (d) and the  $(b)$   $(1)$ at (Both in the global). For troubleshooting, call (1)  $(b) (1)$ 

Thank you for your time. Please ensure all display tapes are ripped for the entire time of interaction and saved as a .wmv (Example:  $\left($ b)  $(1)$ . Squadron intel personnel shall upload those files to the repository located at this link.  $(b)$  $(1)$ 

#### Range Fouler Reporting Form

Please complete this form to the best of your ability. If you do not have the requested information, please leave the field blank. If there was more than one "group," please report each on a separate form for data collection purposes. You should receive a response within 5 business days.

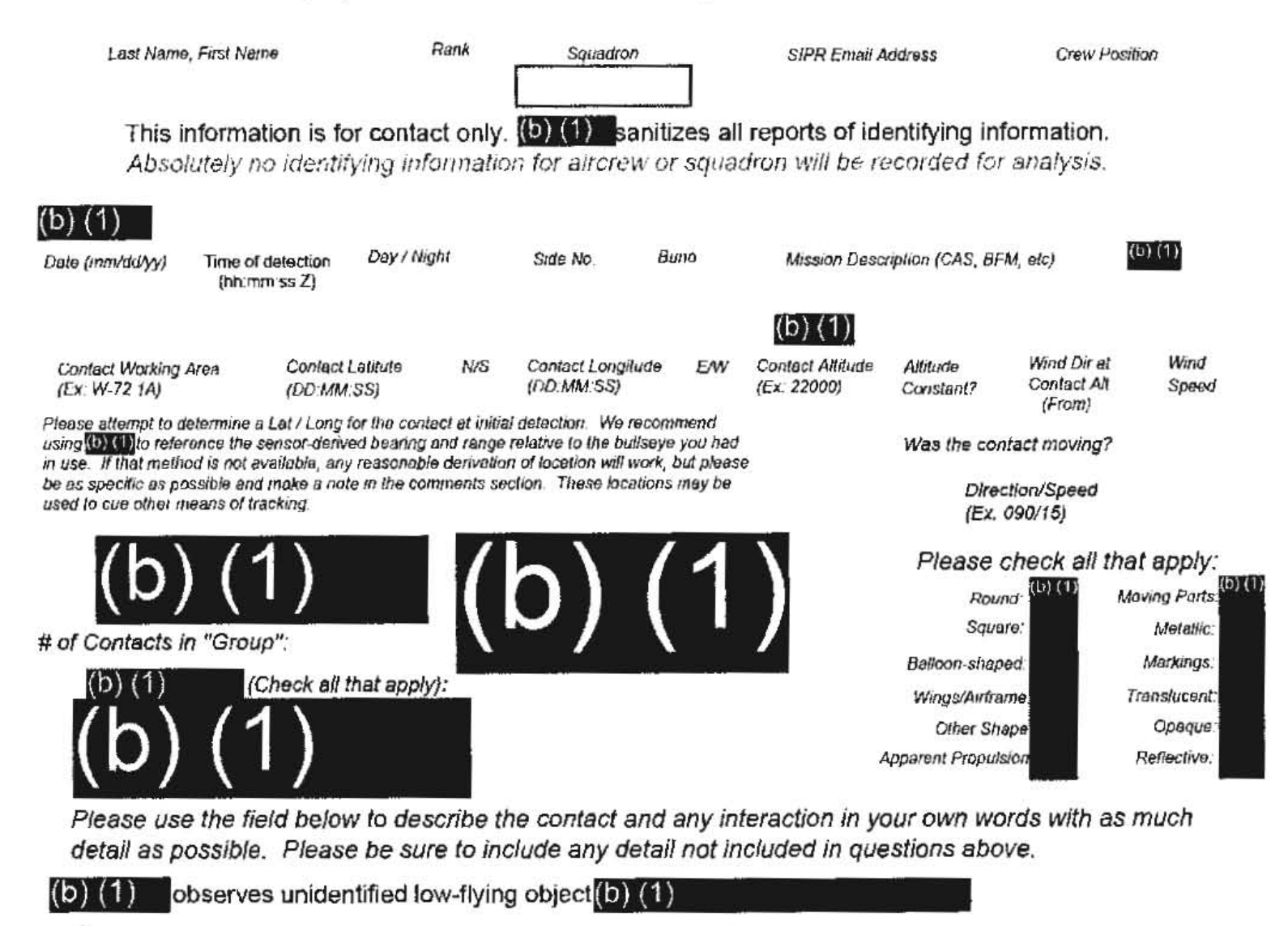

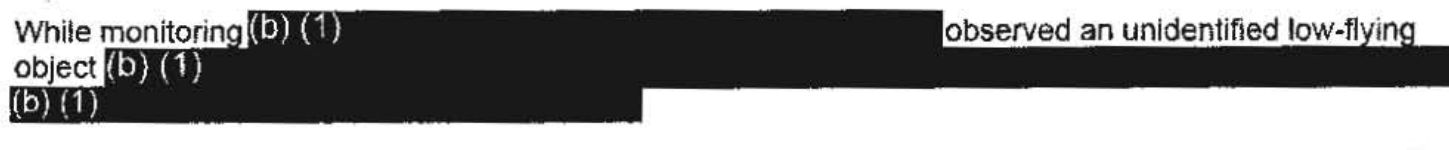

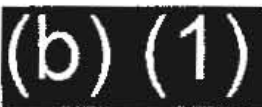

Don't use the purple "submit" button! Save this form with filename "Date\_Squadron\_RF.pdf" and email (Also in the global). For troubleshooting, call (b) (1) it to (b)

Thank you for your time. Please ensure all display tapes are ripped for the entire time of interaction and saved as a .wmv (Example: (b) (1) Squadron intel personnel shall upload those files to the repository located at this link.

#### -SECRETHREL TO UCA, TVEY-

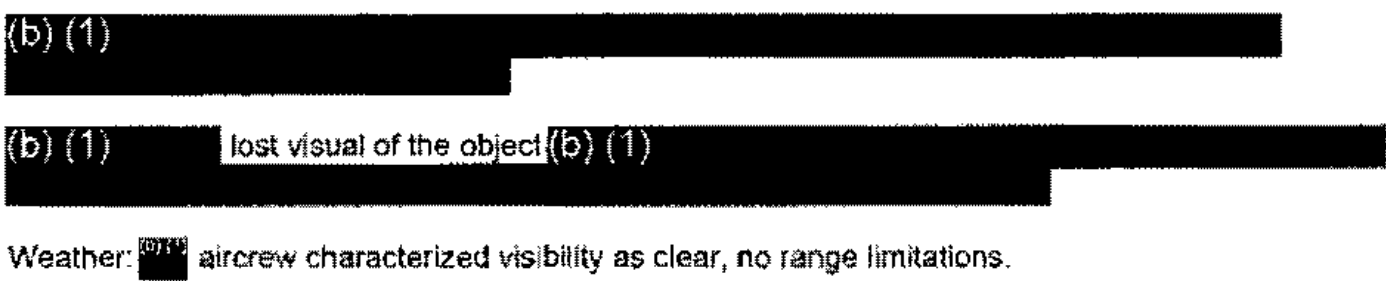

 $\mathcal{L}^{\text{max}}_{\text{max}}$  .

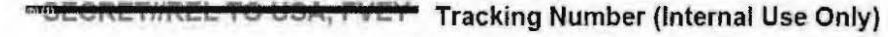

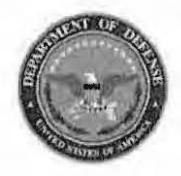

#### **Range Fouler Reporting Form**

Please complete this form to the best of your ability. If you do not have the requested information, please leave the field blank. If there was more than one "group," please report each on a separate form for data collection purposes. Please recognize that this form is classified SECRET//REL, and treat your inputs as you would any other classified government information. You should receive a response within 7 business days.

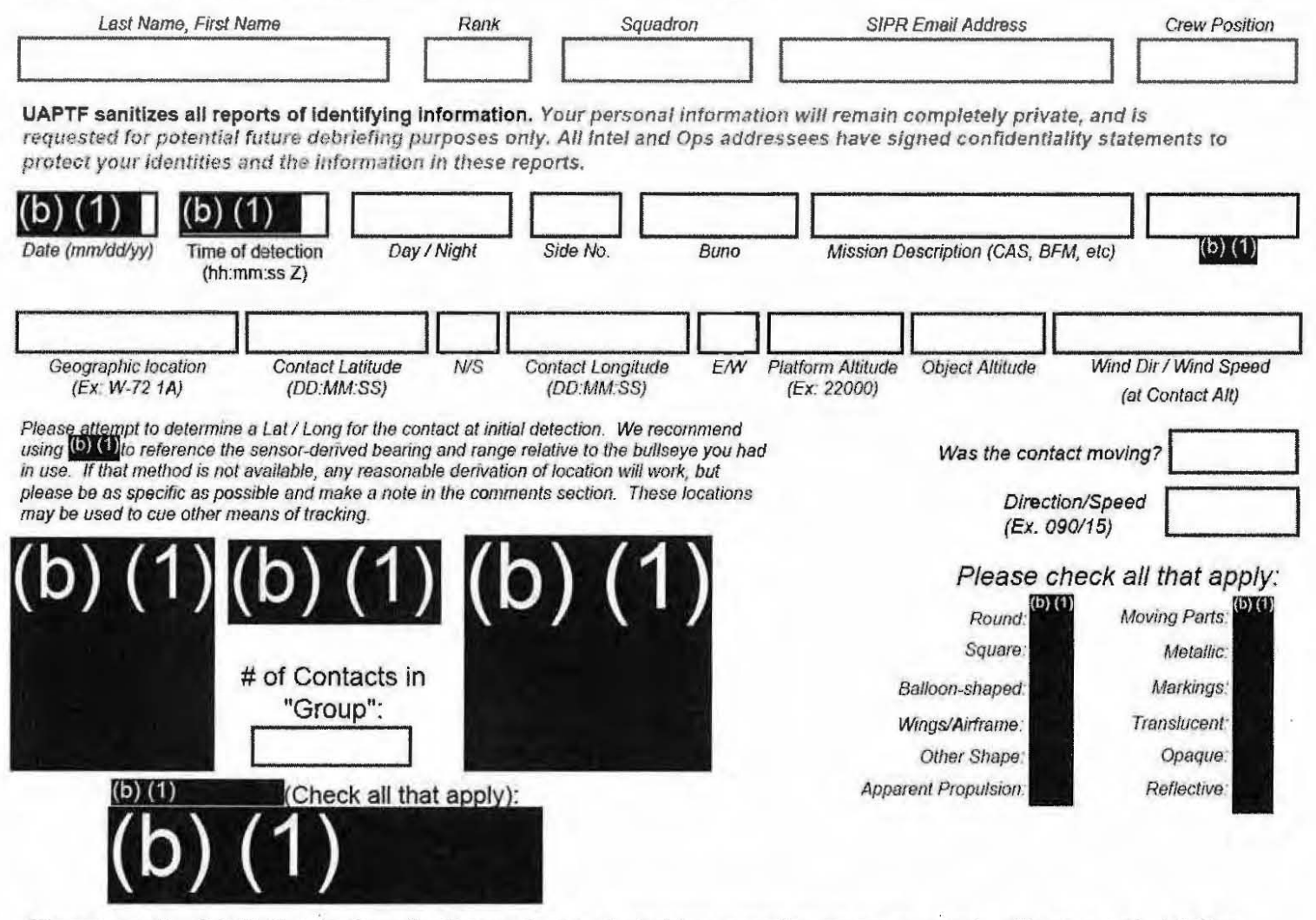

Please use the field below to describe the contact and what happened in your own words with as much detail as possible. Please be sure to include any detail not included in questions above.

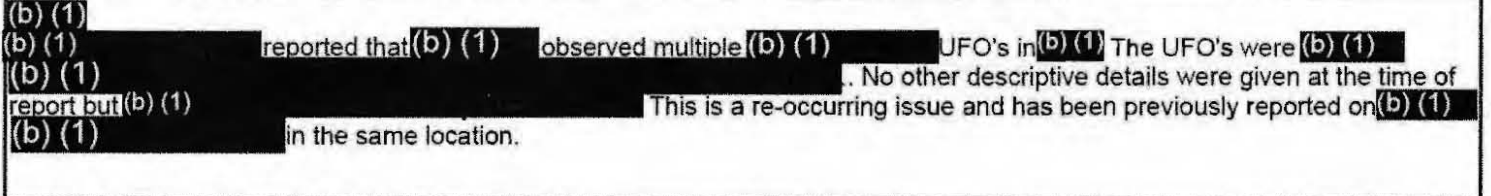

Don't use the purple "submit" button! Save this form with filename "Date Location Squadron RF.pdf" and email to both(b)(1) and the  $(b)$   $(1)$ at (Both in the global). For troubleshooting, call (b) (1)  $(b) (1)$ 

Thank you for your time. Please ensure all display tapes are ripped for the entire time of interaction and saved as a .wmv (Example:  $(b)$  (1) . Squadron intel personnel shall upload those files to the repository located at this link. (b) (1)

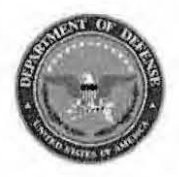

#### **Range Fouler Reporting Form**

Please complete this form to the best of your ability. If you do not have the requested information, please leave the field blank. If there was more than one "group," please report each on a separate form for data collection purposes. Please recognize that this form is classified **@ECRET#REL**, and treat your inputs as you would any other classified government information. You should receive a response within 7 business days.

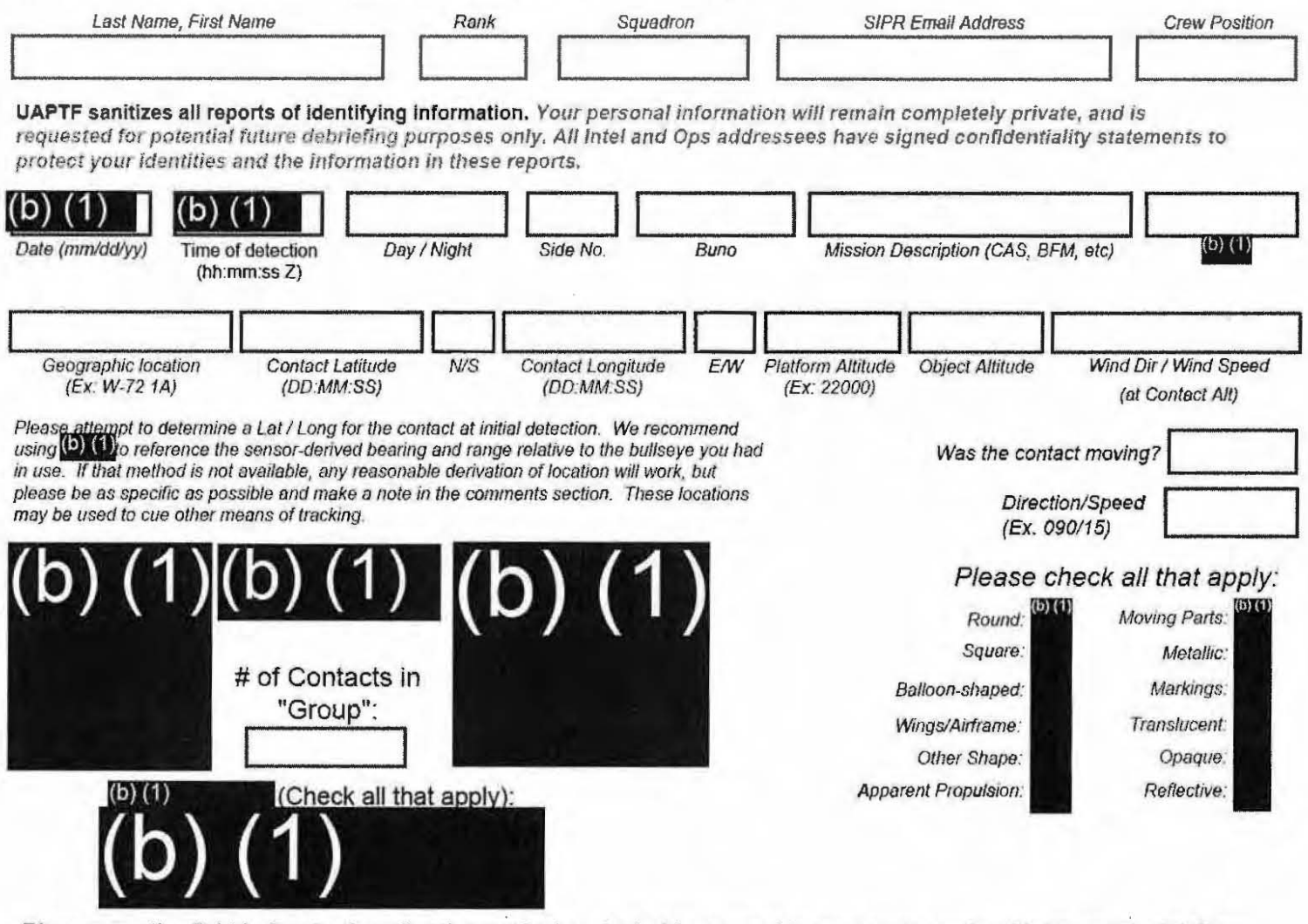

Please use the field below to describe the contact and what happened in your own words with as much detail as possible. Please be sure to include any detail not included in questions above.

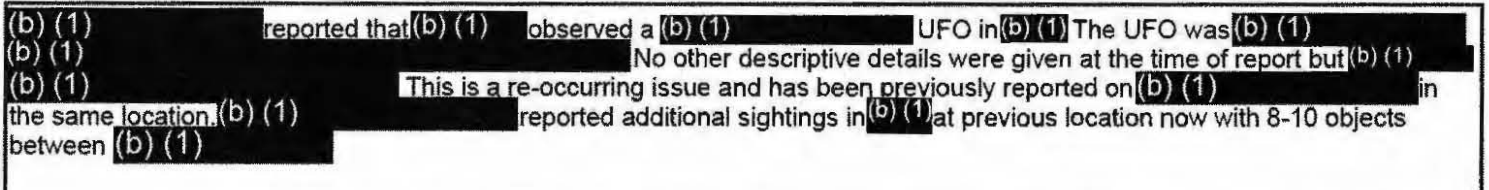

Don't use the purple "submit" button! Save this form with filename "Date Location Squadron RF.pdf" and email to both (b) (1) and the  $(b)$   $(1)$ at  $(b)$  (1) (Both in the global). For troubleshooting, call (D) (1)

Thank you for your time. Please ensure all display tapes are ripped for the entire time of interaction and saved as a .wmv (Example:  $\left($ b)  $(1)$ ). Squadron intel personnel shall upload those files to the repository located at this link. (b) (1)

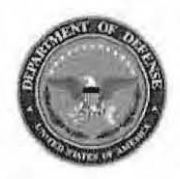

Please do not use the purple "submit" button above. Save and email the complete file manually (see below).

#### **Range Fouler Reporting Form**

Please complete this form to the best of your ability. If you do not have the requested information, please leave the field blank. If there was more than one "group," please report each on a separate form for data collection purposes. Please recognize that this form is classified @ECRET#REE, and treat your inputs as you would any other classified government information. You should receive a response within 7 business days.

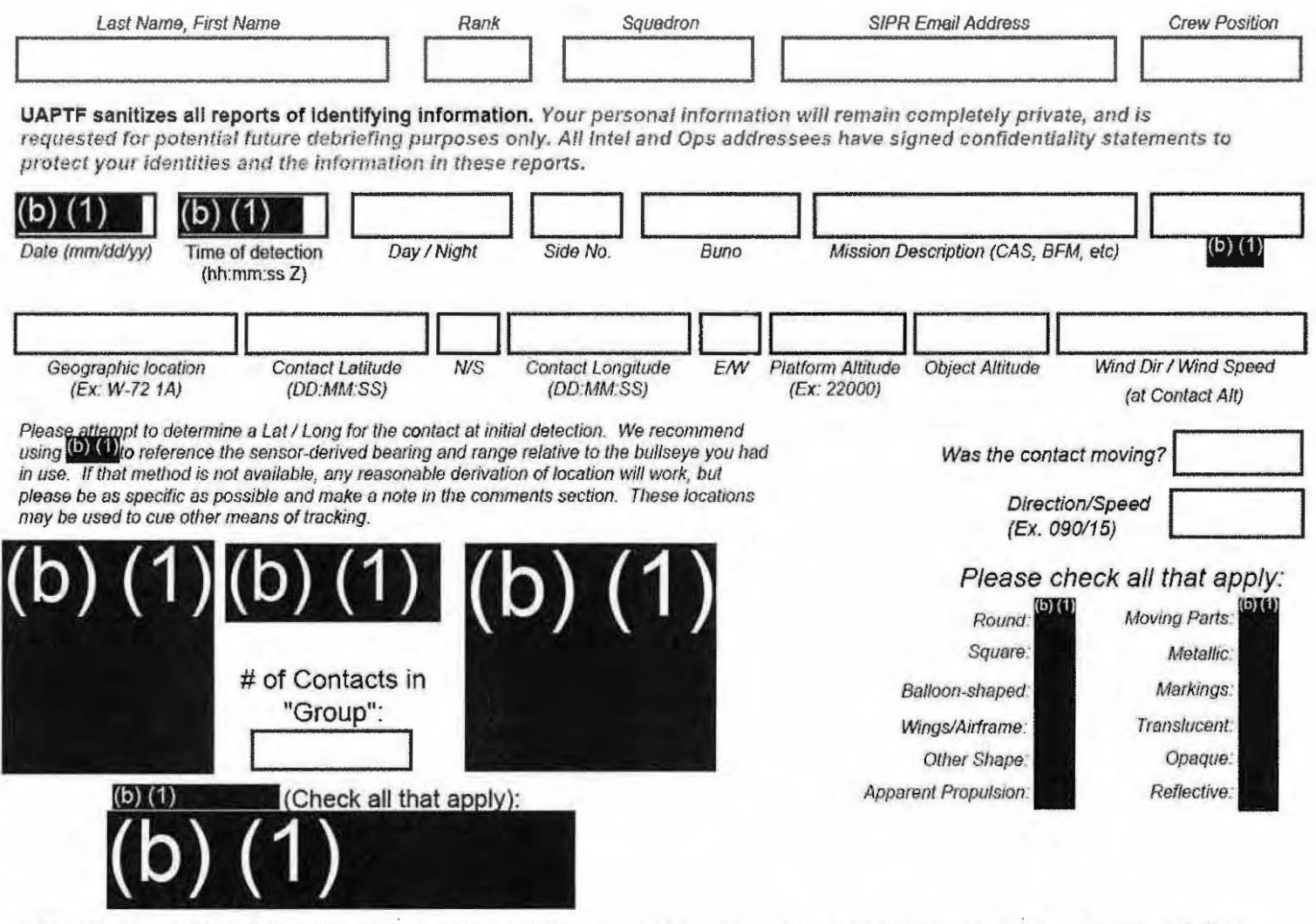

Please use the field below to describe the contact and what happened in your own words with as much detail as possible. Please be sure to include any detail not included in questions above.

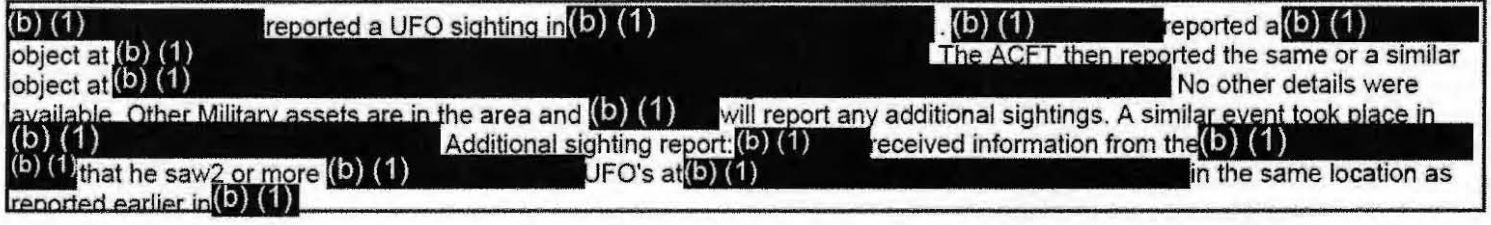

Don't use the purple "submit" button! Save this form with filename "Date Location Squadron RF.pdf" and email to both (b) (1) and the  $(b)$   $(1)$ at  $(b)$   $(1)$ 

(Both in the global). For troubleshooting, call (b) (1)

Thank you for your time. Please ensure all display tapes are ripped for the entire time of interaction and saved as a .wmv (Example:  $\left($ D $\right)$   $\left($ 1) . Squadron intel personnel shall upload those files to the repository located at this link.  $(b)$  (1

#### Range Fouler Reporting Form

Please complete this form to the best of your ability. If you do not have the requested information. please leave the field blank. If there was more than one "group," please report each on a separate form for data collection purposes. You should receive a response within 5 business days.

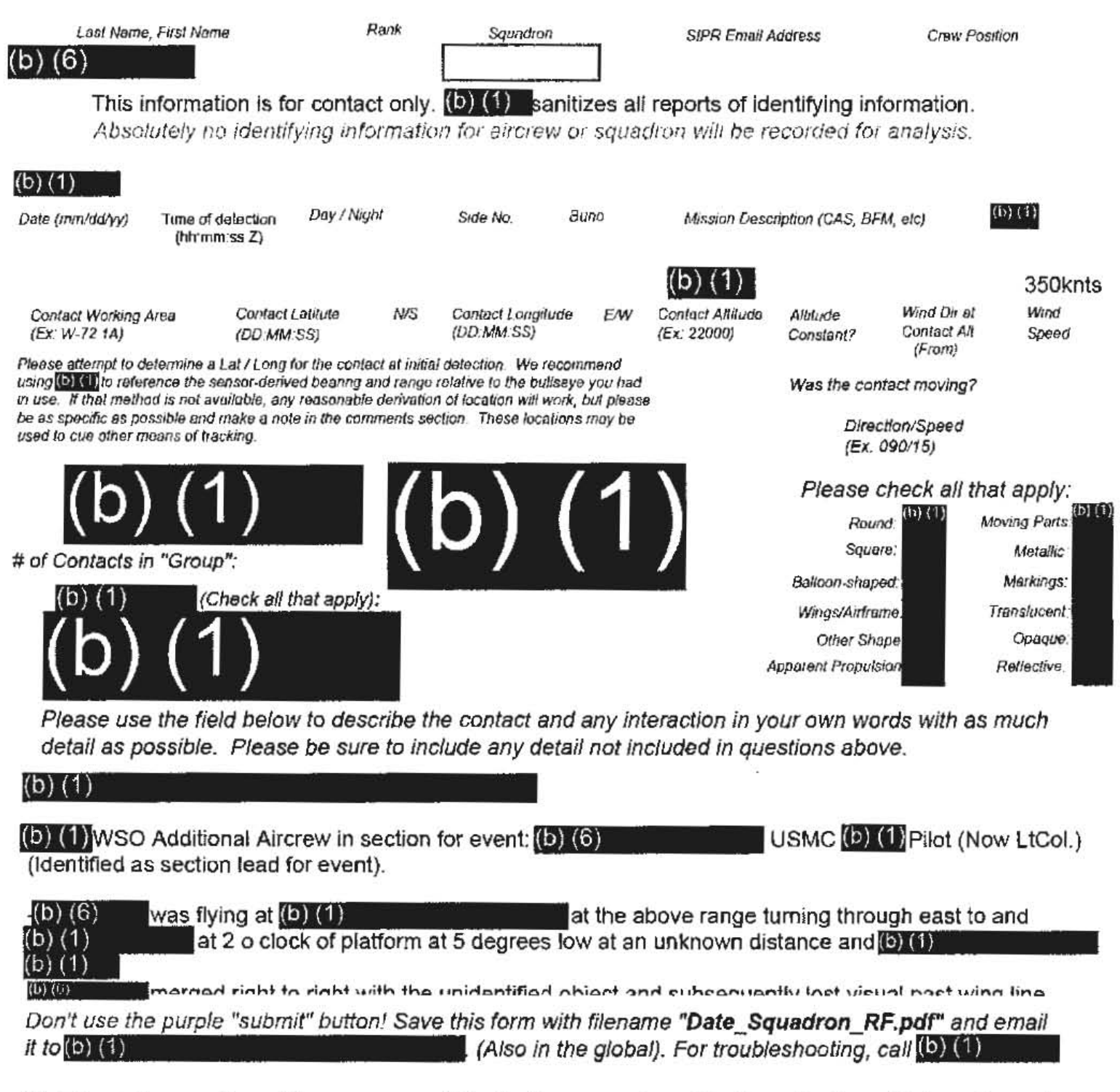

Thank you for your time. Please ensure all display tapes are ripped for the entire time of interaction and saved as a .wmv (Example:  $(b)$  (1) ). Squadron intel personnel shall upload those files to the repository located at this link.

**BECRETHREL** 

(b) (6) merged fight to right with the unidentified object and subsequently lost visual past wing line.

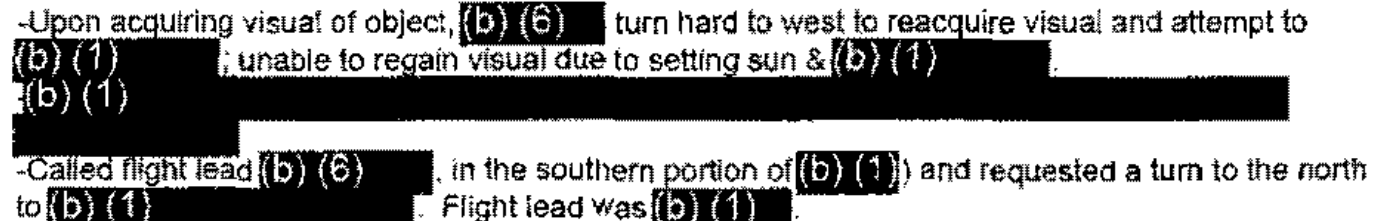

Description of object:

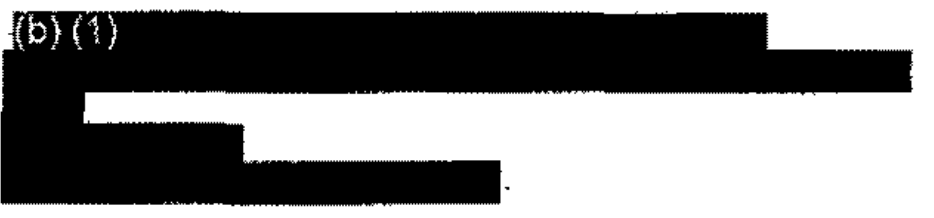

Location and speed of object:

-Elevation was approximately  $\left( \frac{1}{2} \right)$   $\left( 1 \right)$ at time of observation. -Parallel to path of travel to platform

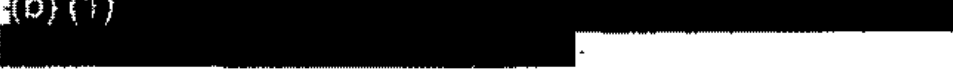

There is HUD footage of the video at the time of observation however the video is too large to send, P1ease provide an alternative to submit the video for analysis.

#### Range Fouler Reporting Form

Please complete this form to the best of your ability. If you do not have the requested information, please leave the field blank. If there was more than one "group," please report each on a separate form for data collection purposes. You should receive a response within 5 business days.

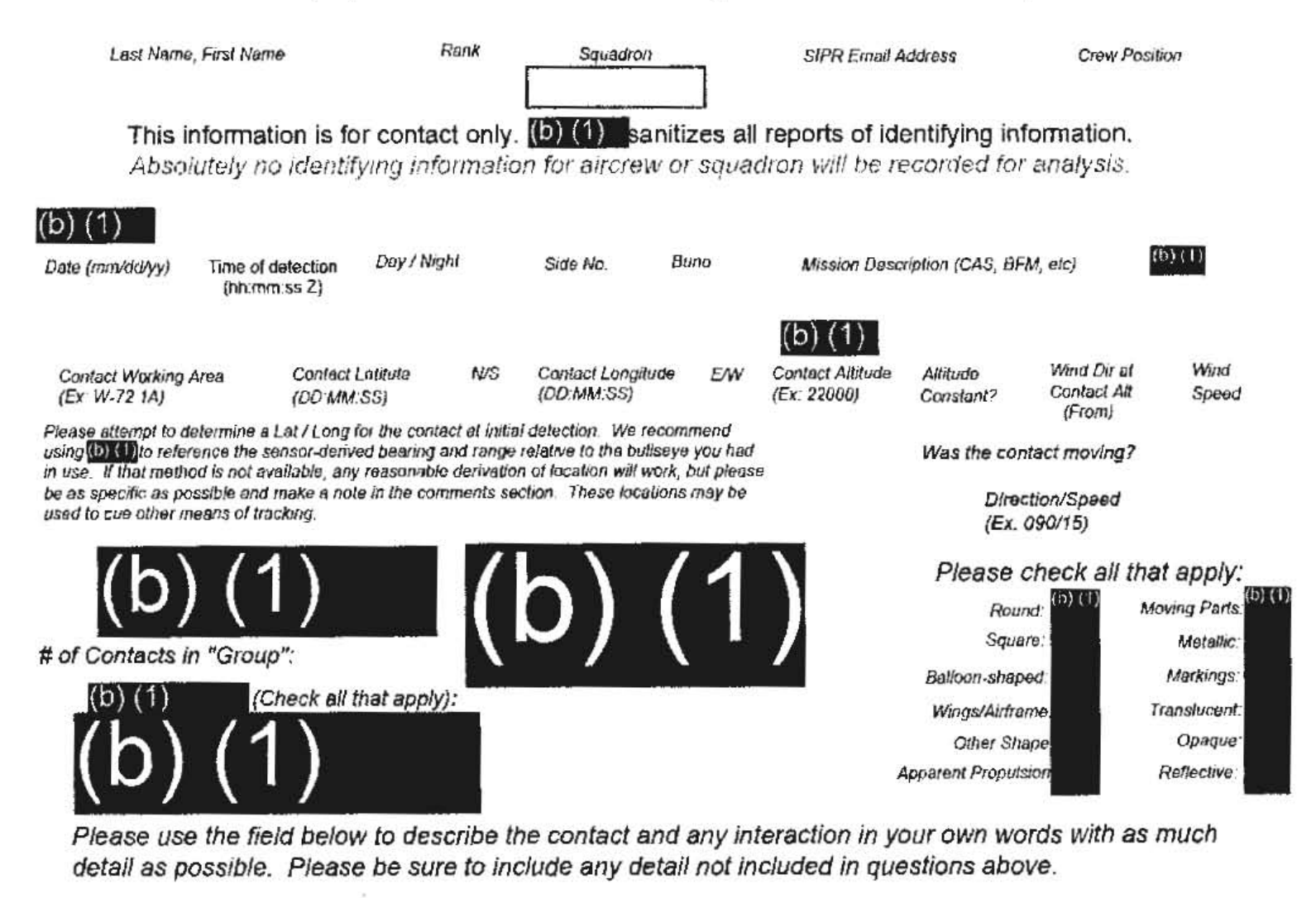

Approximate date:

The following is an actual report that does not exactly match the data in this test run of the reporting software.\*\*\* In(b) (1) | detected 3 range foulers via (b) ( airspace. The weather (4) as clear making maneuvering and visibility unrestricted. The three(b) 1763.74

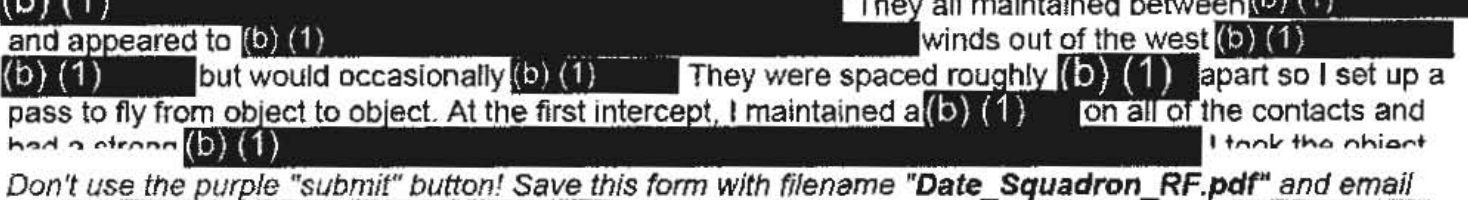

it to  $(b)$   $(1)$ 

(Also in the global). For troubleshooting, call (b) (1)

Thank you for your time. Please ensure all display tapes are ripped for the entire time of interaction and saved as a .wmv (Example: (b) (1) Squadron intel personnel shall upload those files to the repository located at this link.

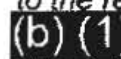

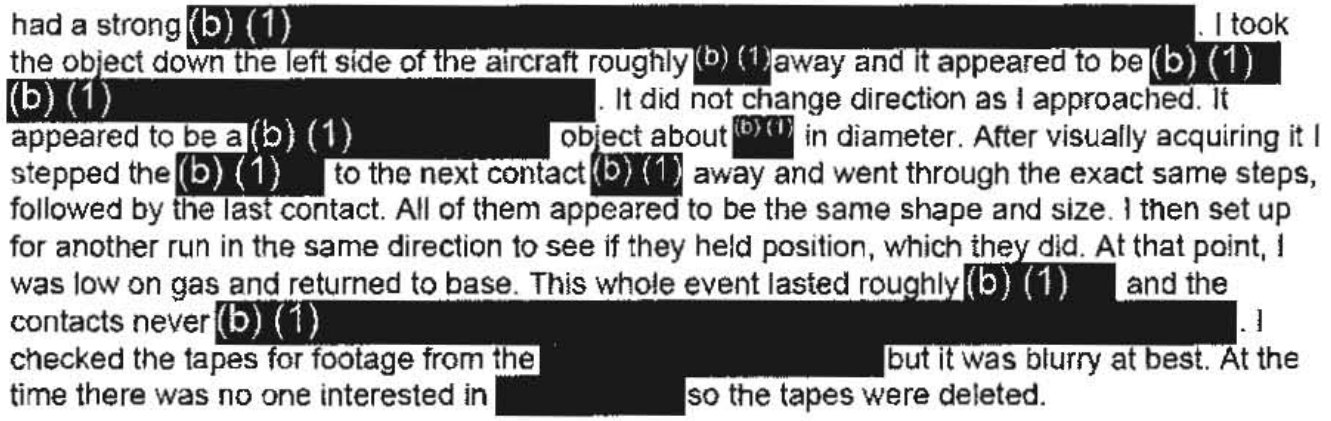

 $\mathbb{R}^2$ 

 $\mathcal{L}(\mathbf{A})$  .

#### Range Fouler Reporting Form

Please complete this form to the best of your ability. If you do not have the requested information, please leave the field blank. If there was more than one "group," please report each on a separate form for data collection purposes. You should receive a response within 5 business days.

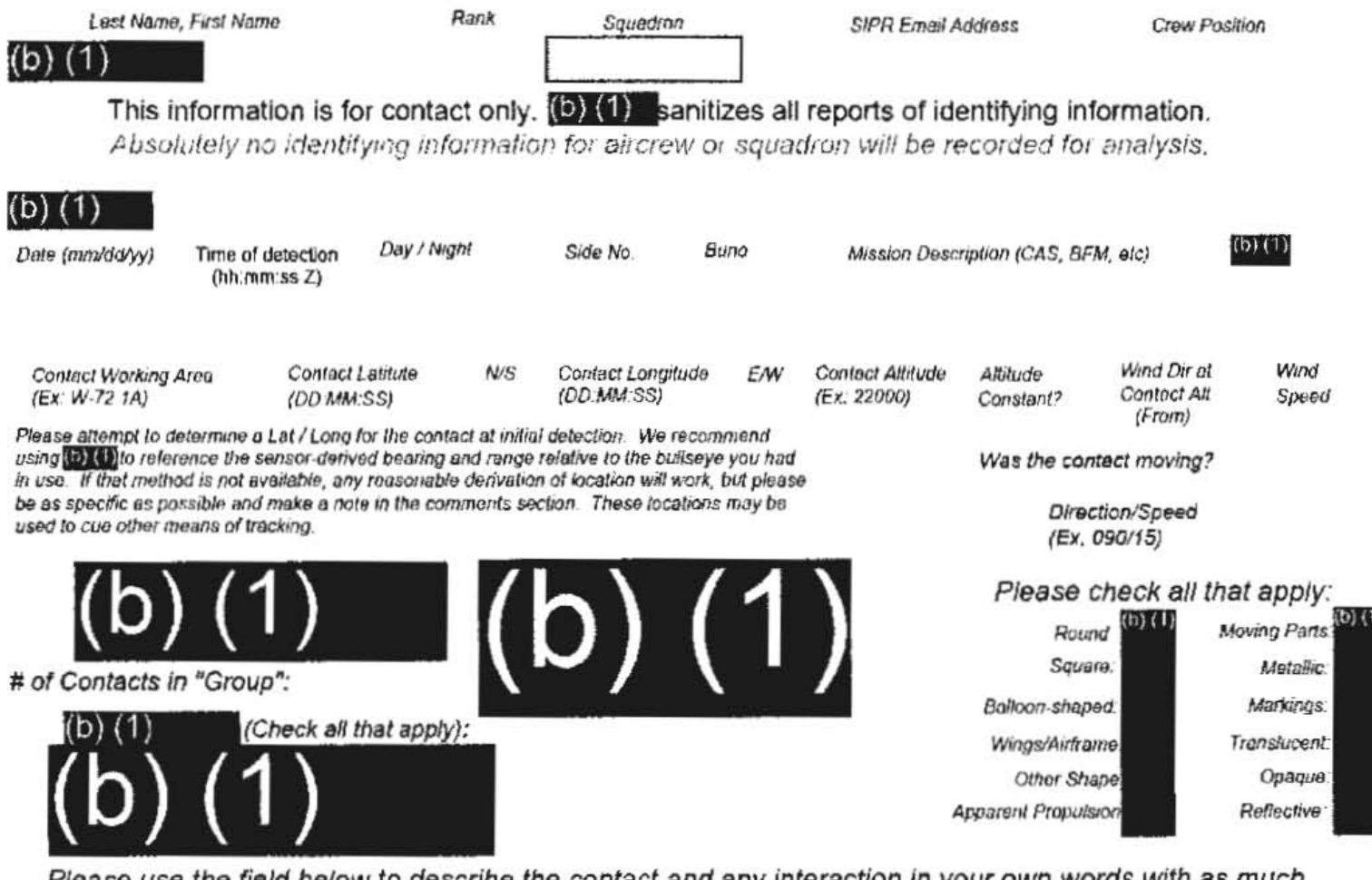

Please use the field below to describe the contact and any interaction in your own words with as much detail as possible. Please be sure to include any detail not included in questions above.

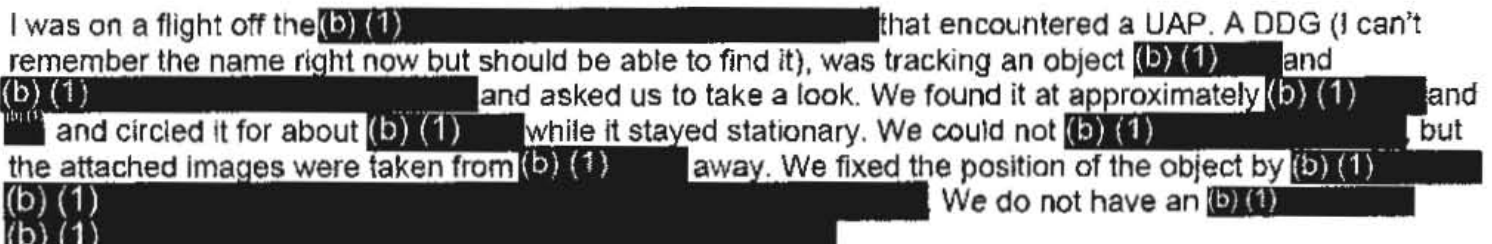

Don't use the purple "submit" button! Save this form with filename "Date Squadron RF.pdf" and email (Also in the global). For troubleshooting, call (b) (1) it to  $(b)$   $(1)$ 

Thank you for your time. Please ensure all display tapes are ripped for the entire time of interaction and sayed as a .wmv (Example:  $(b)$  (1) Squadron intel personnel shall upload those files to the repository located at this link.

#### Range Fouler Reporting Form

Please complete this form to the best of your ability. If you do not have the requested information, please leave the field blank. If there was more than one "group," please report each on a separate form for data collection purposes. You should receive a response within 5 business days.

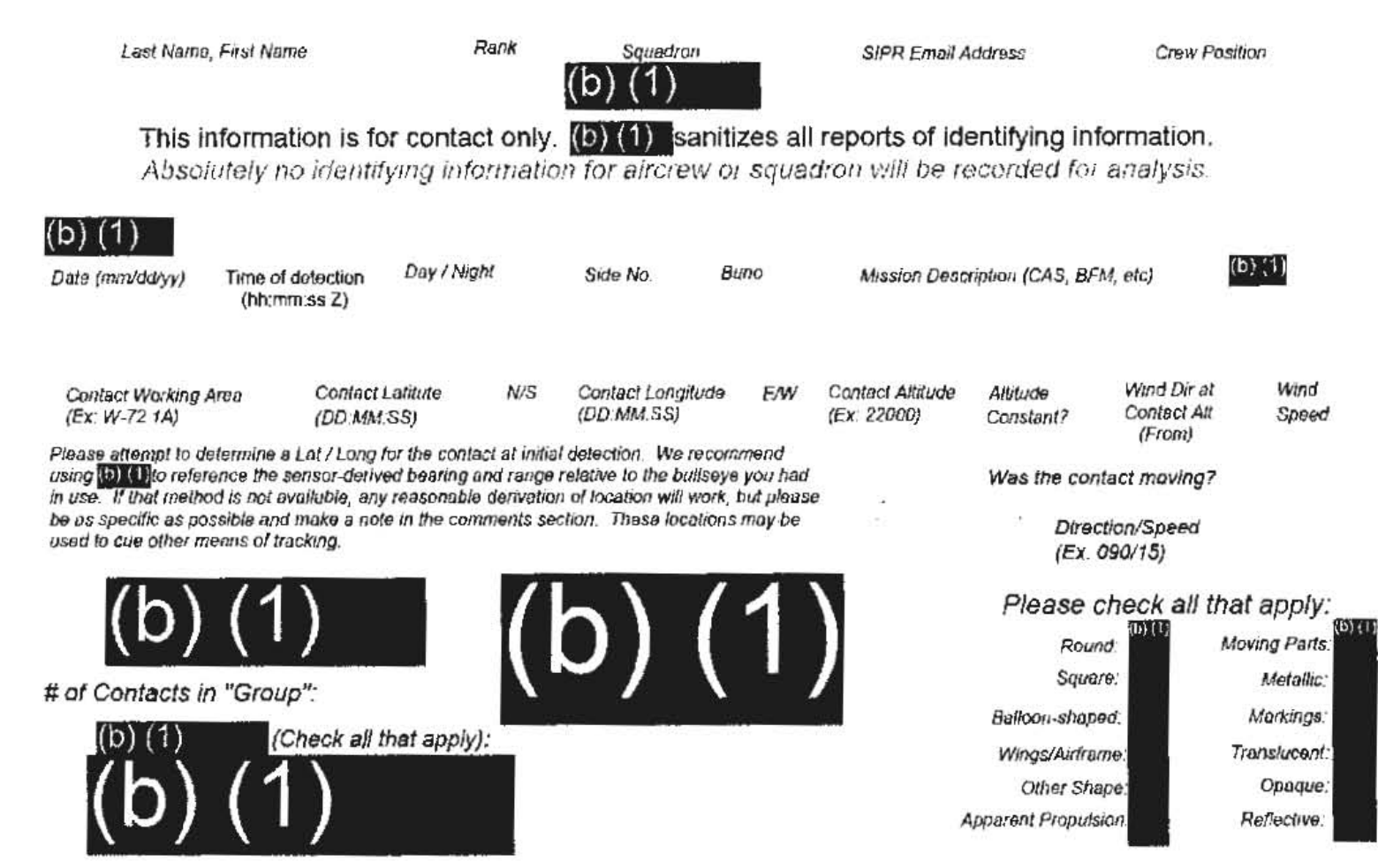

Please use the field below to describe the contact and any interaction in your own words with as much detail as possible. Please be sure to include any detail not included in questions above.

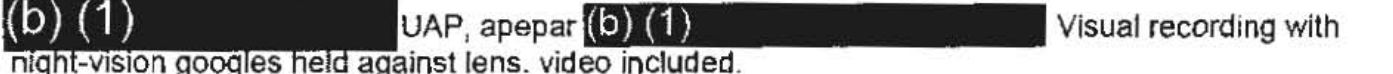

Don't use the purple "submit" button! Save this form with filename "Date\_Squadron\_RF.pdf" and email it to  $(D)$   $(1)$ 

(Also in the global). For troubleshooting, call (b) (1)

Thank you for your time. Please ensure all display tapes are ripped for the entire time of interaction and saved as a .wmv (Example: (b) (1 Squadron intel personnel shall upload those files to the repository located at this link.

(D) (1)

**City of Wilson** 

#### Range Fouler Reporting Form

Please complete this form to the best of your ability. If you do not have the requested information, please leave the field blank. If there was more than one "group," please report each on a separate form for data collection purposes. You should receive a response within 5 business days.

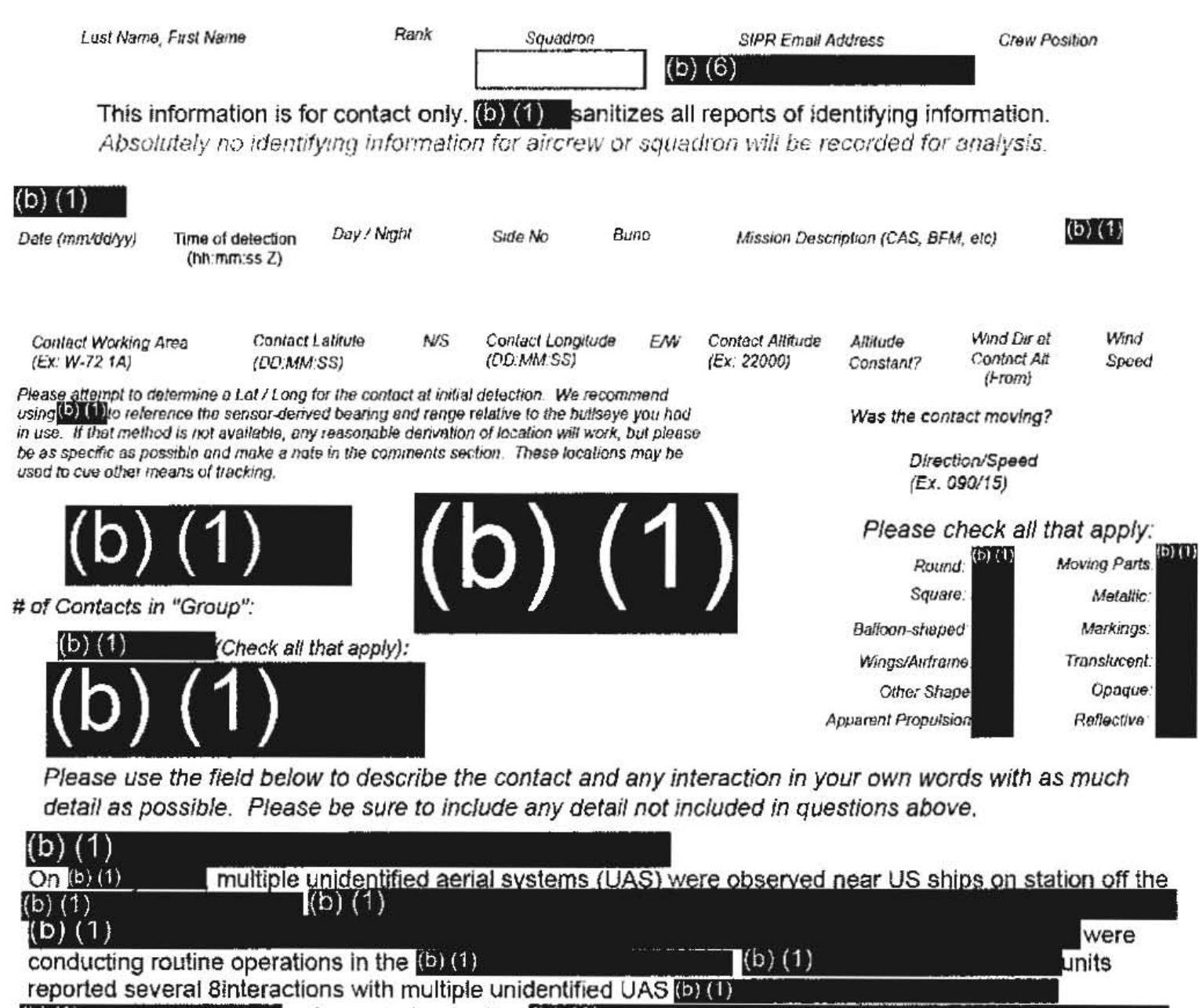

and reported operating (b) (1) (b) (1) b) (1  $(b)$  $(1)$ 

Don't use the purple "submit" button! Save this form with filename "Date\_Squadron\_RF.pdf" and email it to  $(b)$   $(1)$ (Also in the global). For troubleshooting, call  $\left($ D)  $\left($ D)

Thank you for your time. Please ensure all display tapes are ripped for the entire time of interaction and saved as a .wmv  $(Example: (D)$  (1) Squadron intel personnel shall upload those files to the repository located at this link.

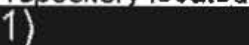

#### $(b)(1)$ Of note, the majority of historical(b) (1) UAS activity has occured after dark. (b) (1)

 $\mathbf{x} = \mathbf{y} \in \mathbb{R}^{d \times d}$  $\mathcal{L}^{\text{max}}_{\text{max}}$  J.

#### Range Fouler Reporting Form

Please complete this form to the best of your ability. If you do not have the requested information, please leave the field blank. If there was more than one "group," please report each on a separate form for data collection purposes. You should receive a response within 5 business days.

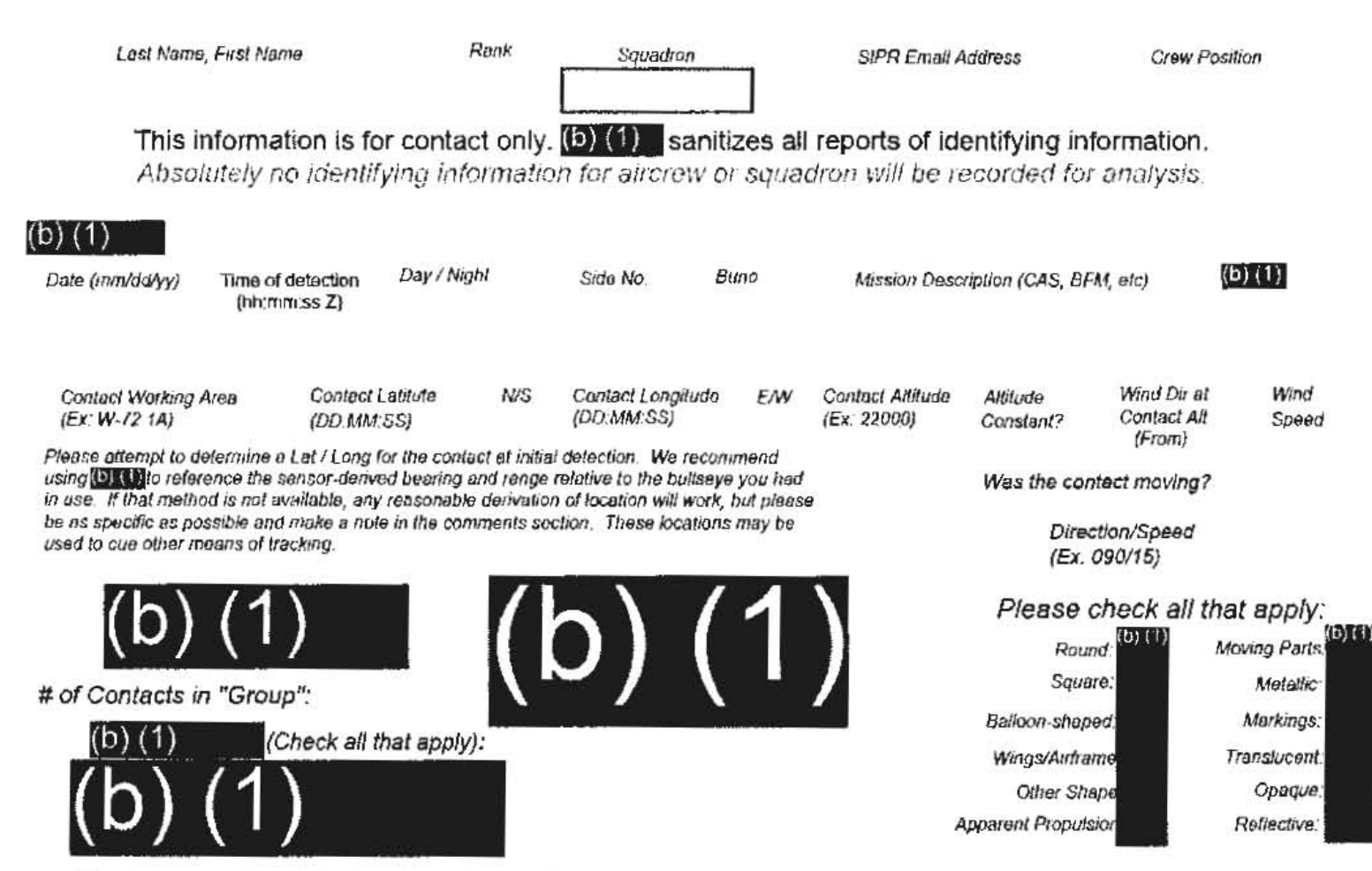

Please use the field below to describe the contact and any interaction in your own words with as much detail as possible. Please be sure to include any detail not included in questions above.

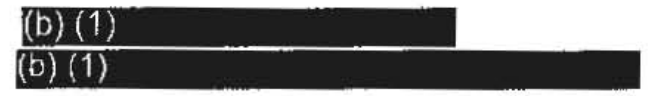

Don't use the purple "submit" button! Save this form with filename "Date Squadron RF.pdf" and email it to  $(b)$   $(1)$ (Also in the global). For troubleshooting, call (b) (1)

Thank you for your time. Please ensure all display tapes are ripped for the entire time of interaction and saved as a .wmv (Example: (b) (1) Squadron intel personnel shall upload those files to the repository located at this link.

**SECRETIACL** 

#### Range Fouler Reporting Form

Please complete this form to the best of your ability. If you do not have the requested information, please leave the field blank. If there was more than one "group," please report each on a separate form for data collection purposes. You should receive a response within 5 business days.

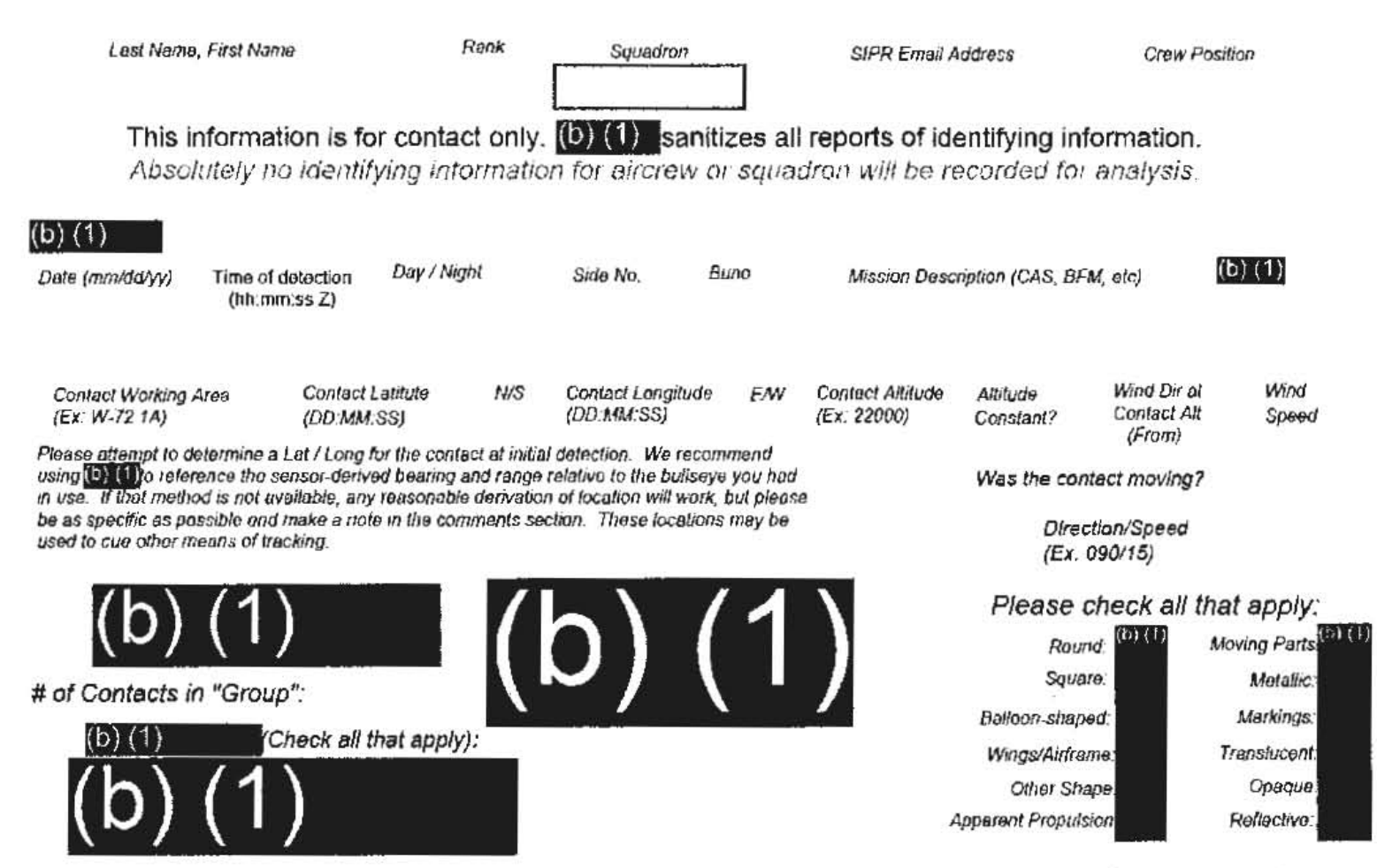

Please use the field below to describe the contact and any interaction in your own words with as much detail as possible. Please be sure to include any detail not included in questions above.

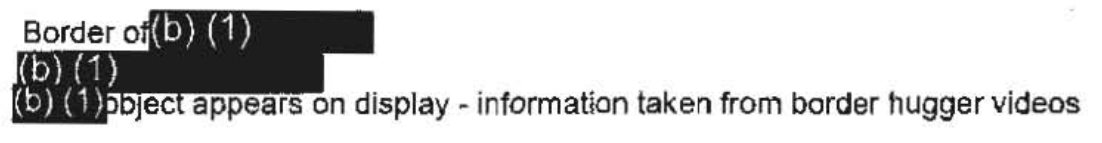

וסו

Don't use the purple "submit" button! Save this form with filename "Date\_Squadron\_RF.pdf" and email it to  $(5)$   $(1)$  $(A$ lso in the global). For troubleshooting, call  $(0)(1)$ 

Thank you for your time. Please ensure all display tapes are ripped for the entire time of interaction and saved as a .wmv (Example: (b) (1) Squadron intel personnel shall upload those files to the repository located at this link.

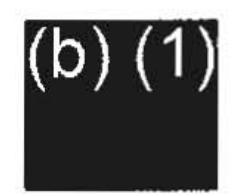

SECRET//REL TO USA, FVEY Tracking Number (Internal Use Only)

Please do not use the purple "submit" button above, Save and email the complete file manually (see below).

## **Range Fouler Reporting Form**

Please complete this form to the best of your ability. If you do not have the requested information, please leave the field blank. If there was more than one "group," please report each on a separate form for data collection purposes. Please recognize that this form is classified SECRET//REL, and treat your inputs as you would any other classified government information. You should receive a response within 7 business days.

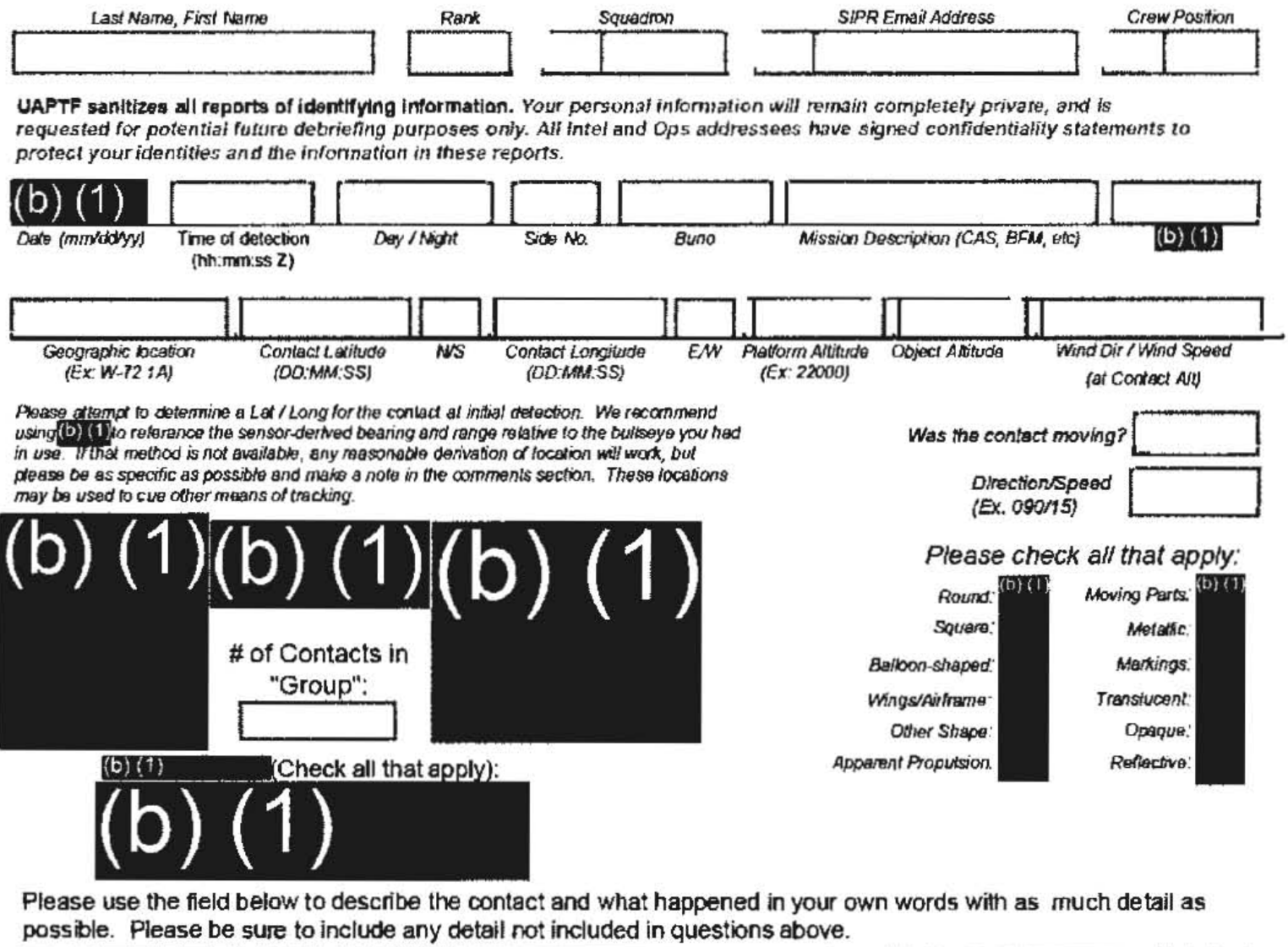

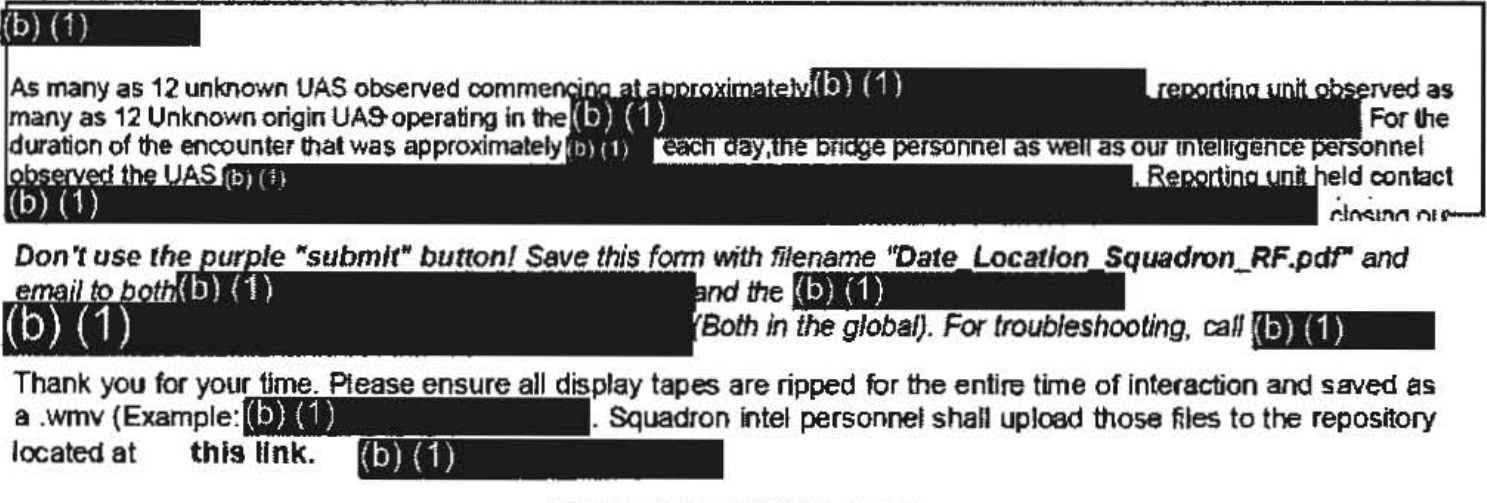

-GEGRETHREL TO UGA, FVEY

unit to few hundred yards. The intelligence team observed (5) no other markings or detail were observed. The UAS were observed (b) (1) , we observed several pairs flying on similar formations throughout the night. onboard was able to gain visual of one UAS as it  $On(6)(1)$ the contact was  $(6)$   $(1)$ , the contact  $\left( 0\right) \left( 1\right)$  $(b)$  $(1)$ . The reporting unit approached the area where the contact  $(b)$   $(1)$ Aboard operators observed and recorded four air contacts tracked by (b) (1) . all four indicating similar (b) (1) all four contacts gradually decreased altitude until track was lost.

#### Range Fouler Reporting Form

Please complete this form to the best of your ability. If you do not have the requested information, please leave the field blank. If there was more than one "group," please report each on a separate form for data collection purposes. You should receive a response within 5 business days.

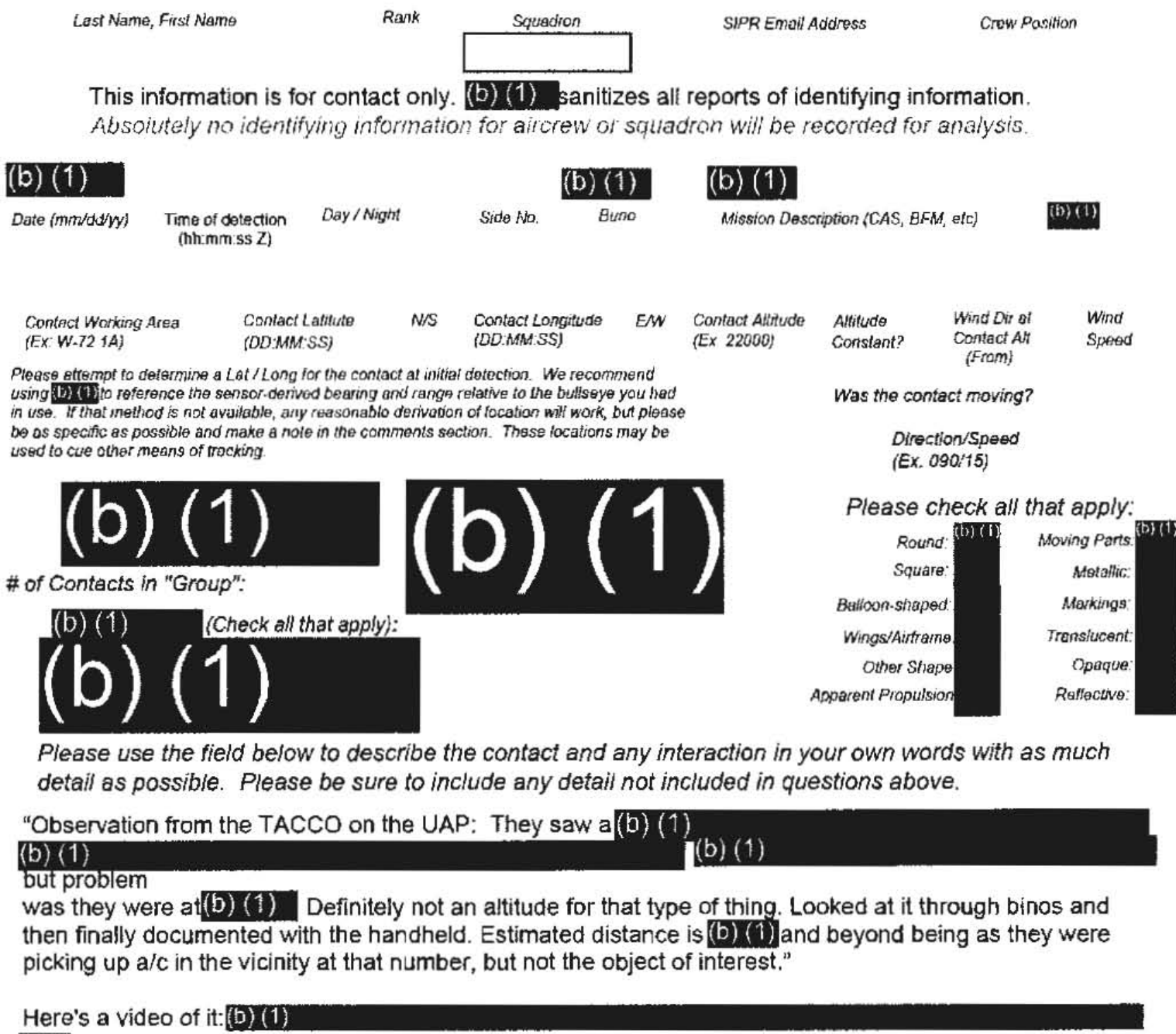

 $(b) (1)$ 

Don't use the purple "submit" button! Save this form with filename "Date\_Squadron\_RF.pdf" and email (Also in the global). For troubleshooting, call (b) (1) it to  $(b)$   $(1)$ 

Thank you for your time. Please ensure all display tapes are ripped for the entire time of interaction and saved as a .wmv (Example: (b) (1) Squadron intel personnel shall upload those files to the repository located at this link.

<del>SECRETIN</del>

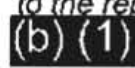

#### Range Fouler Reporting Form

Please complete this form to the best of your ability. If you do not have the requested information, please leave the field blank. If there was more than one "group," please report each on a separate form for data collection purposes. You should receive a response within 5 business days.

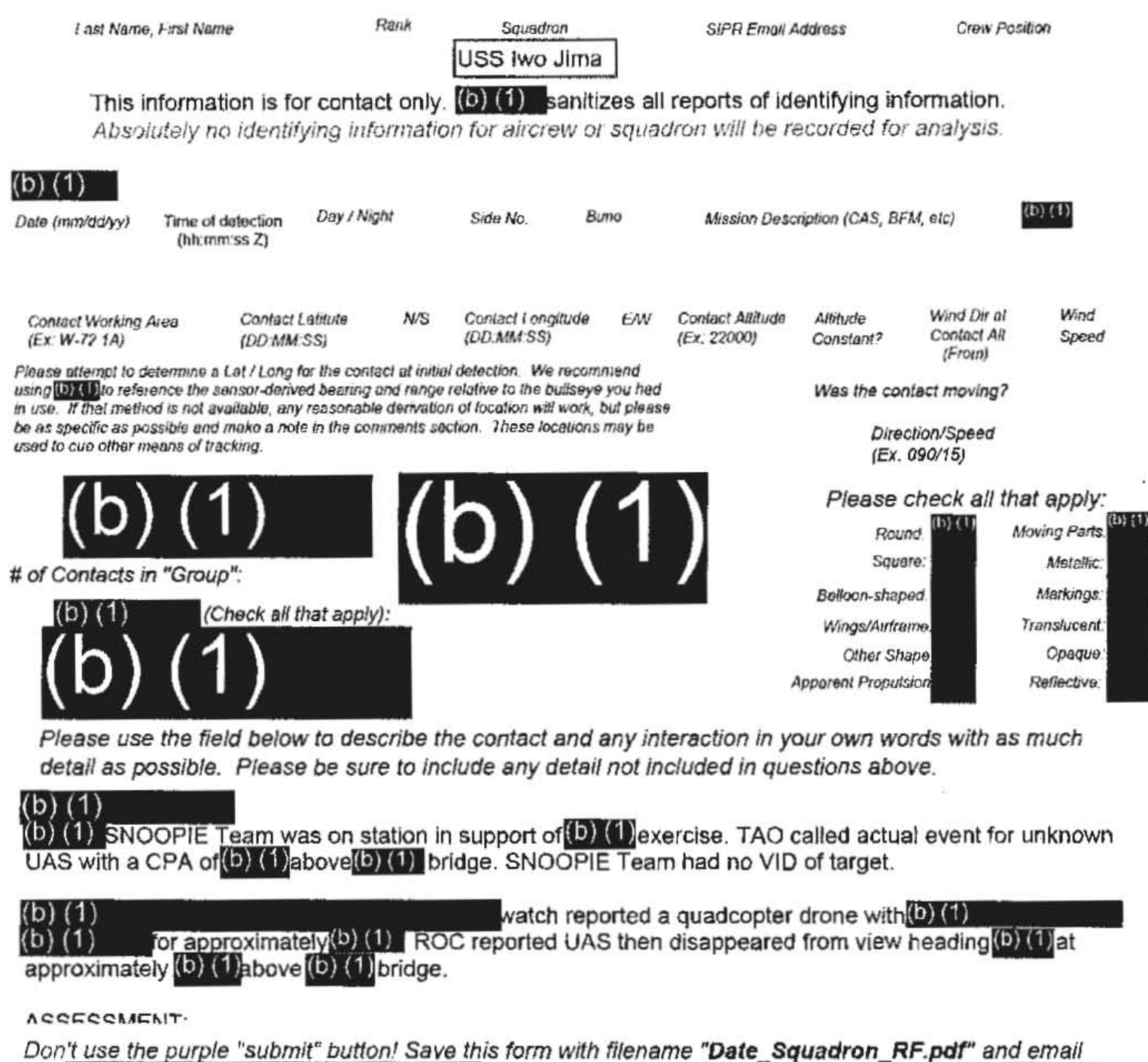

(Also in the global). For troubleshooting, call (b) (1)

Thank you for your time. Please ensure all display tapes are ripped for the entire time of interaction and saved as a wmy (Example:  $(b)$   $(1)$ Squadron intel personnel shall upload those files to the repository located at this link.

CITE MITCH TO

If to  $(0)(1)$ 

ASSESSMENT:

a. Did the UAS penetrate a Restricted Area?

b. Was the UAS deemed a threat? NO, however the UAS posed safety of flight concern because the incident occurred in close proximity to the ship during flight operations. Threat Mitigation? N/A

c. Any/all C-UAS equipment used: NONE

d. Was the UAS engaged with EA? NO

e. Assessed jamming effectiveness? N/A

f. Times of all FAA notifications: None

 $\overline{K}$ 

 $\alpha$ 

g. Specific Mission Impact: UAS posed safety of flight concern

h. Amplifying info: UAS headed outbound from <sup>(b) (1)</sup> at an altitude of <sup>(b)</sup> (1) above sea level heading  $(b)$  (1).

 $\sim 100$ 

-(UHFOUO) Authorities:

 $-LAS(b)$   $(1)$ 

## Range Fouler Reporting Form

Please complete this form to the best of your ability. If you do not have the requested information, please leave the field blank. If there was more than one "group," please report each on a separate form for data collection purposes. You should receive a response within 5 business days.

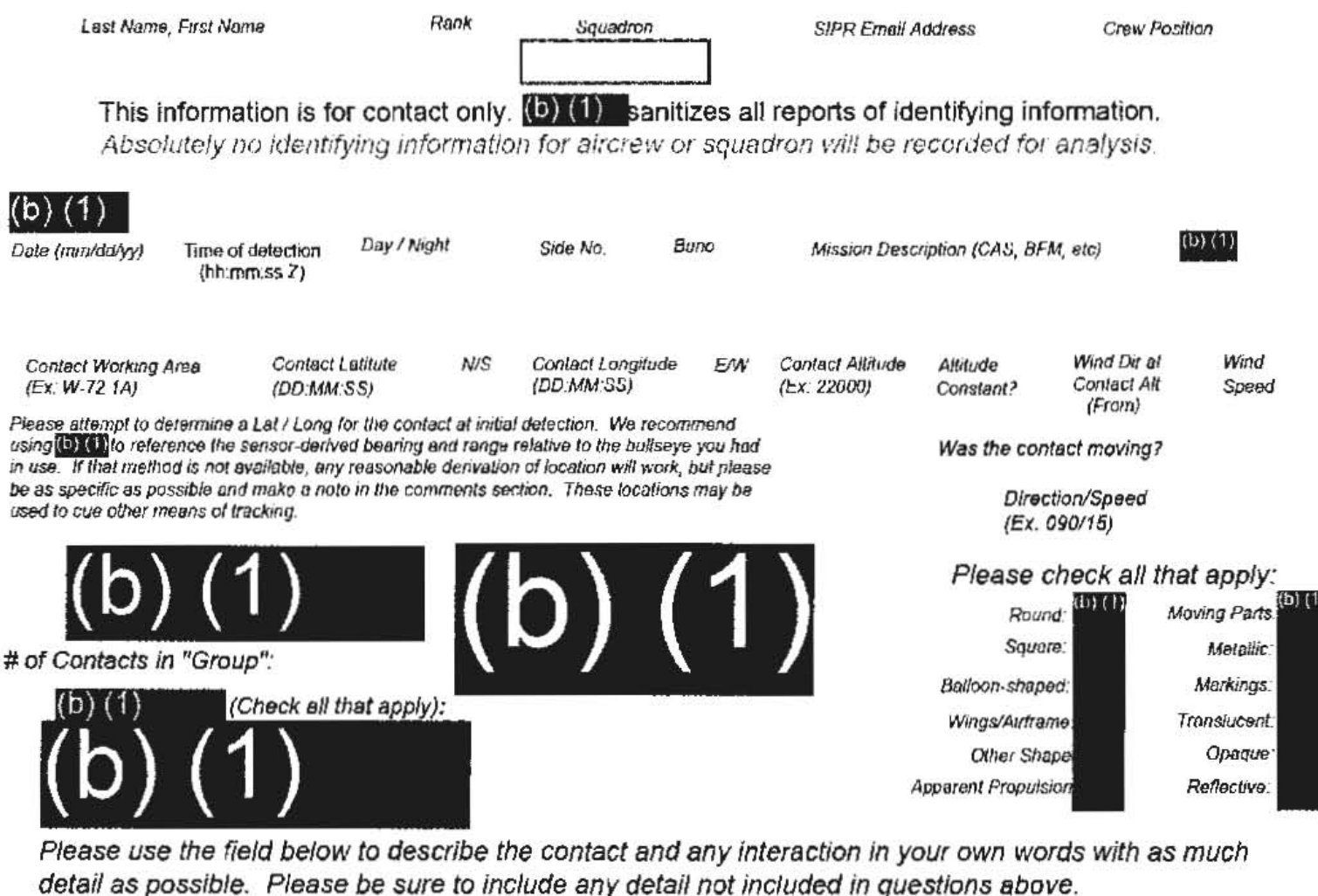

(b) (1)

encountered an unmanned aircraft system (UAS) while transiting north on the surface at approximately(b)  $(1)$  The location of the sighting occurred approximately  $(0)$ It was after dark when (b) (I) sighted a UAS hovering approximately (b) (1) At the time of sighting<sup>(b)</sup>  $(1)$  was preparing to  $(1)$  (1)

The UAS approached from the South and conducted hovering/sideways movements (b) (1) while shadowing (b) (t) transit. The UAS remained to the south and astern of b) (b) contuinuing to move side (b) (1) maneuvered toward UAS to observe the reaction of the 4 UAS. by side for approximately  $(0)$   $(1)$ The UAS flew off of (b) (1) track and continued to hover and monitor (b) (1) At approximately (b) (1) the UAS flow over  $(0)$   $(1)$  position at an actimated beight of  $(0)$   $(1)$  above top of the ship  $(0)$   $(1)$ 

Don't use the purple "submit" button! Save this form with filename "Date Squadron\_RF.pdf" and email it to  $(\mathbf{D})$   $(1)$ (Also in the global). For troubleshooting, call (0) (1)

Thank you for your time. Please ensure all display tapes are ripped for the entire time of interaction and saved as a .wmv (Example: (D) (1) Squadron intel personnel shall upload those files to the repository located at this link.

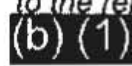

from  $(b)$   $(1)$ 

 $(b)$   $(1)$ 

(b)  $(1)$
flew over (b) (1) position at an estimated height of (b) (1) above top of the ship. (b) (1) and<br>The U&AS did not harass (b) (1) and<br>remained at a safe distance. The UAS was clearly monitoring (b) (1) movements and conduct unknown surveillance.

# Range Fouler Reporting Form

Please complete this form to the best of your ability. If you do not have the requested information, please leave the field blank. If there was more than one "group," please report each on a separate form for data collection purposes. You should receive a response within 5 business days.

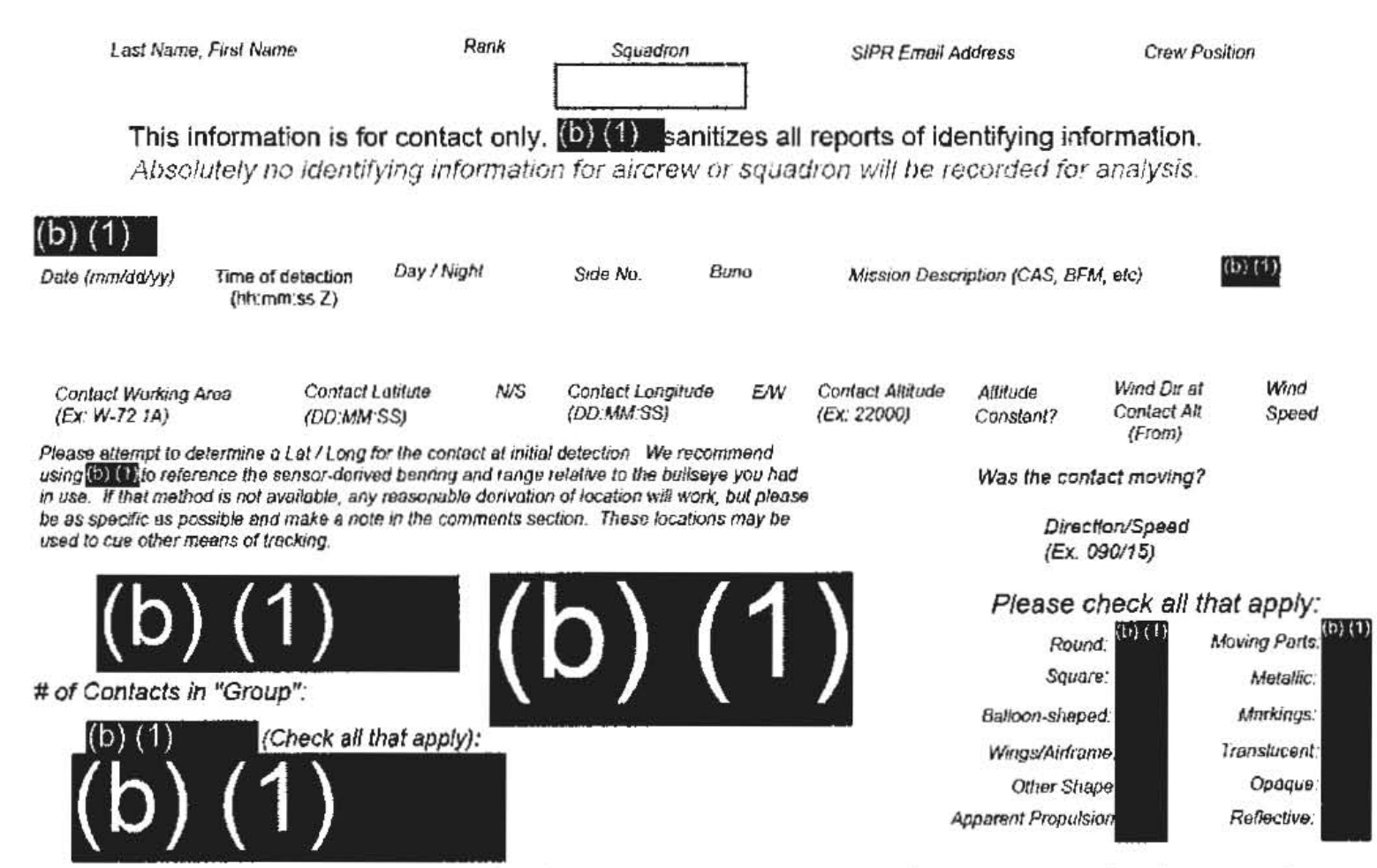

Please use the field below to describe the contact and any interaction in your own words with as much detail as possible. Please be sure to include any detail not included in questions above.

 $(b)$   $(1)$  IR white for hot.

Don't use the purple "submit" button! Save this form with filename "Date\_Squadron\_RF.pdf" and email it to  $(b)$   $(1)$ (Also in the global). For troubleshooting, call (b) (1)

Thank you for your time. Please ensure all display tapes are ripped for the entire time of interaction and saved as a .wmv (Example: (b) (1) Squadron intel personnel shall upload those files o the repository located at this link.

# Range Fouler Reporting Form

Please complete this form to the best of your ability. If you do not have the requested information, please leave the field blank. If there was more than one "group," please report each on a separate form for data collection purposes. You should receive a response within 5 business days.

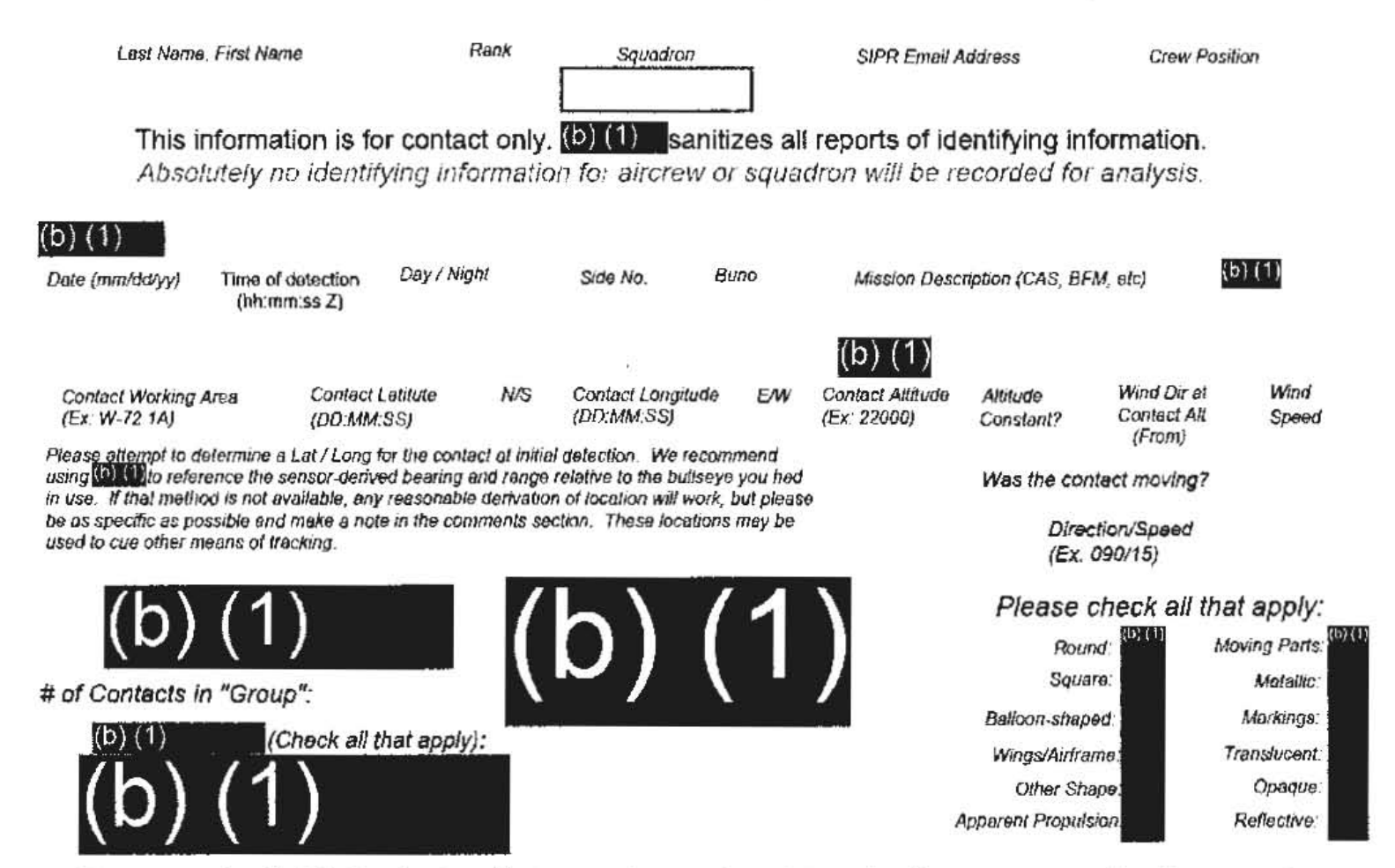

Please use the field below to describe the contact and any interaction in your own words with as much detail as possible. Please be sure to include any detail not included in questions above.

l(b) (1) IR Black for hot. (b) (b) object moves around screen.

 $(D)$ 

Don't use the purple "submit" button! Save this form with filename "Date Squadron RF.pdf" and email it to  $(b)$   $(1)$ (Also in the global). For troubleshooting, call (0) (1)

Thank you for your time. Please ensure all display tapes are ripped for the entire time of interaction and saved as a .wmv (Example: $(b)$  (1) Squadron intel personnel shall upload those files to the repository located at this link.

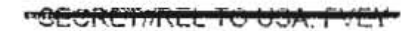

### Range Fouler Reporting Form

Please complete this form to the best of your ability. If you do not have the requested information. please leave the field blank. If there was more than one "group," please report each on a separate form for data collection purposes. You should receive a response within 5 business days.

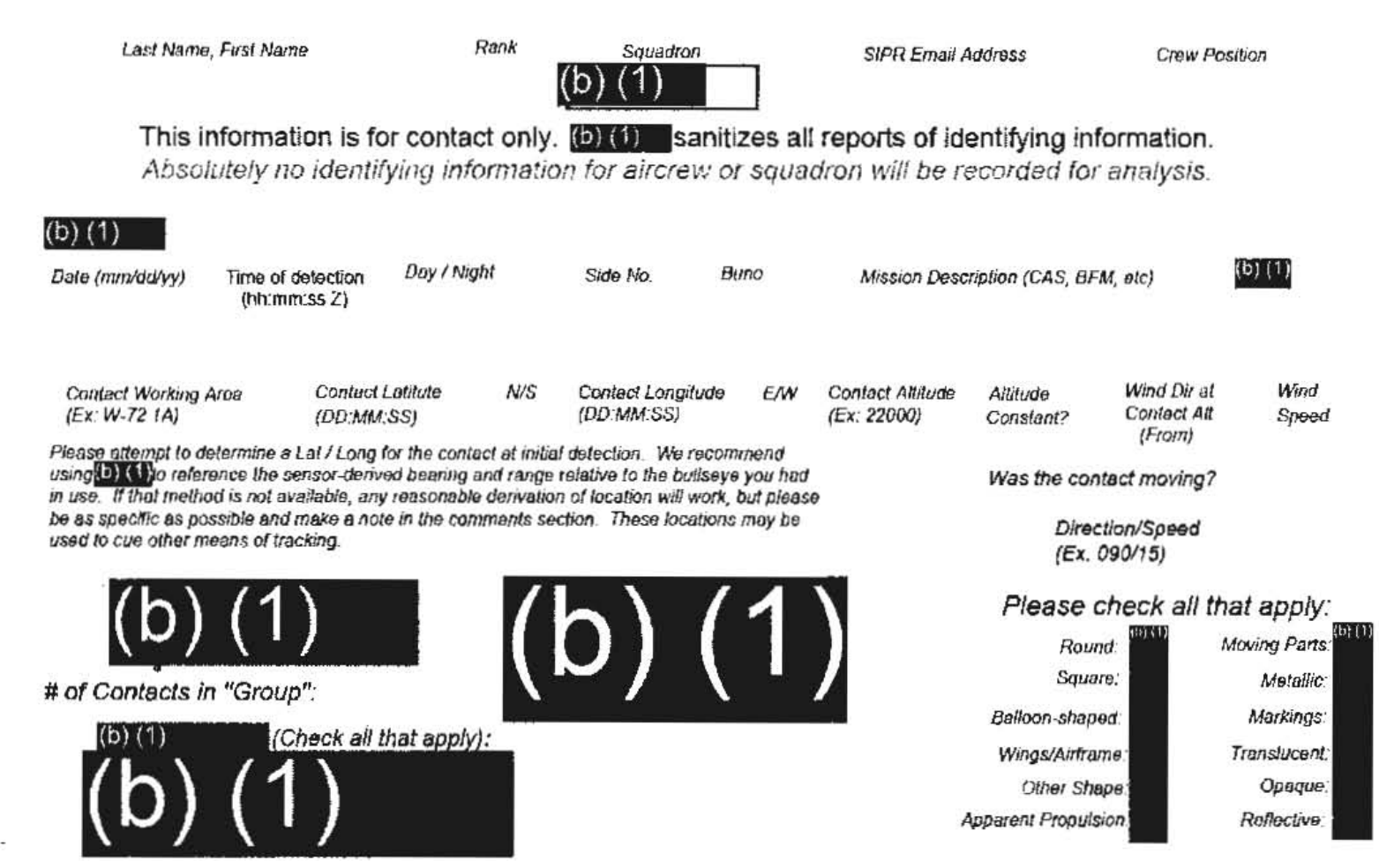

Please use the field below to describe the contact and any interaction in your own words with as much detail as possible. Please be sure to include any detail not included in questions above.

IR white for hot. (b) (b) object

I(D) (1)

Don't use the purple "submit" button! Save this form with filename "Date\_Squadron\_RF.pdf" and email it to  $(b)$   $(1)$ (Also in the global). For troubleshooting, call (b) (1)

Thank you for your time. Please ensure all display tapes are ripped for the entire time of interaction and saved as a .wmv (Example: (b) (1) Squadron intel personnel shall upload those files to the repository located at this link.

### Range Fouler Reporting Form

Please complete this form to the best of your ability. If you do not have the requested information, please leave the field blank. If there was more than one "group," please report each on a separate form for data collection purposes. You should receive a response within 5 business days.

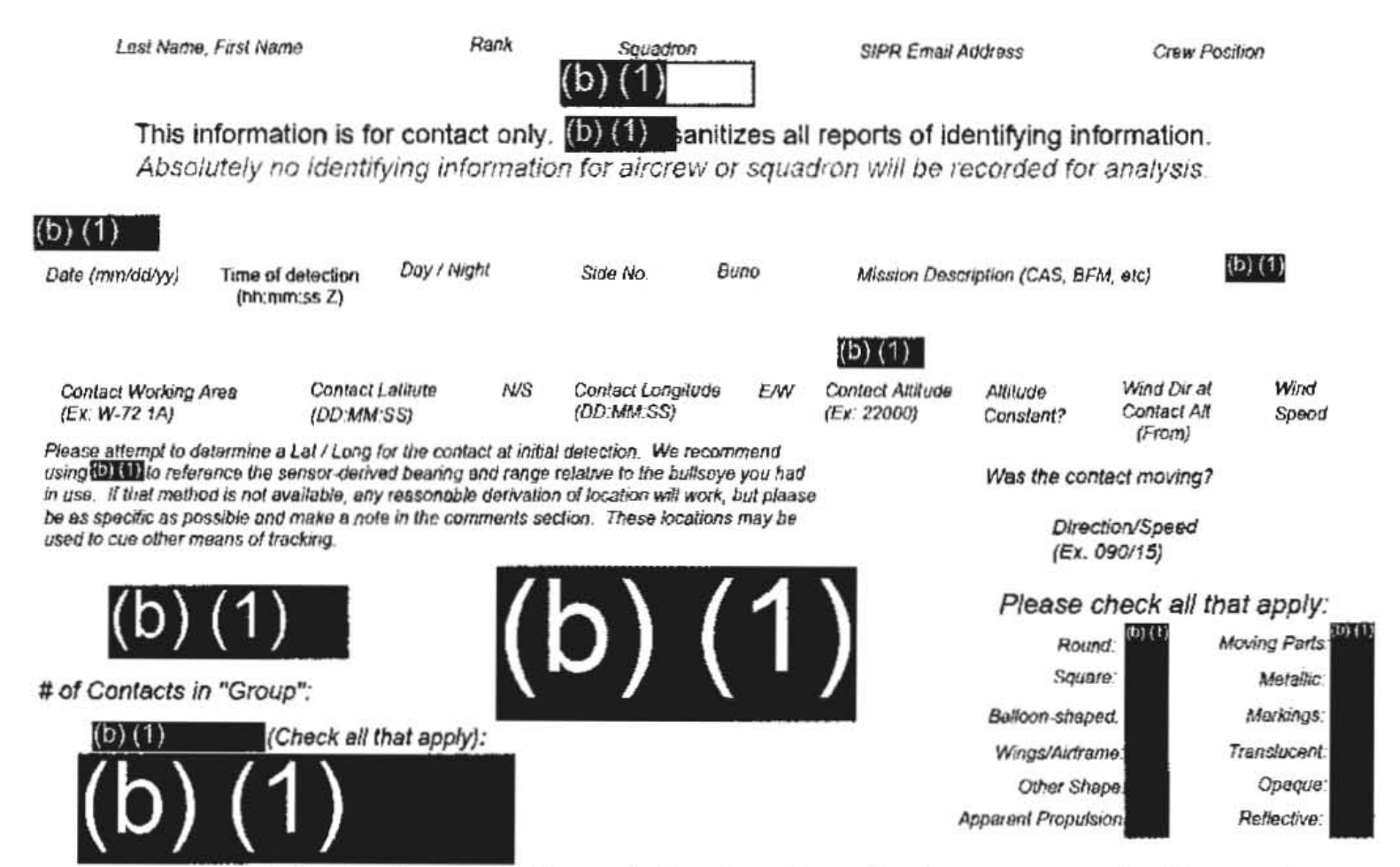

Please use the field below to describe the contact and any interaction in your own words with as much detail as possible. Please be sure to include any detail not included in questions above.

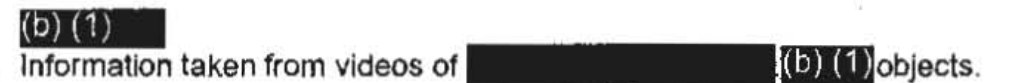

Don't use the purple "submit" button! Save this form with filename "Date\_Squadron\_RF.pdf" and email it to  $(b)$   $(1)$ (Also in the global). For troubleshooting, call (b) (1)

Thank you for your time. Please ensure all display tapes are ripped for the entire time of interaction and saved as a .wmv (Example: (0) (1) Squadron intel personnel shall upload those files to the repository located at this link.

#### -DECRETIREL TO USA. FYEY

Please do not use the purple "submit" button above. Save and email the complete file manually (see below).

### Range Fouler Reporting Form

Please complete this form to the best of your ability. If you do not have the requested information, please leave the field blank. If there was more than one "group," please report each on a separate form for data collection purposes. You should receive a response within 5 business days.

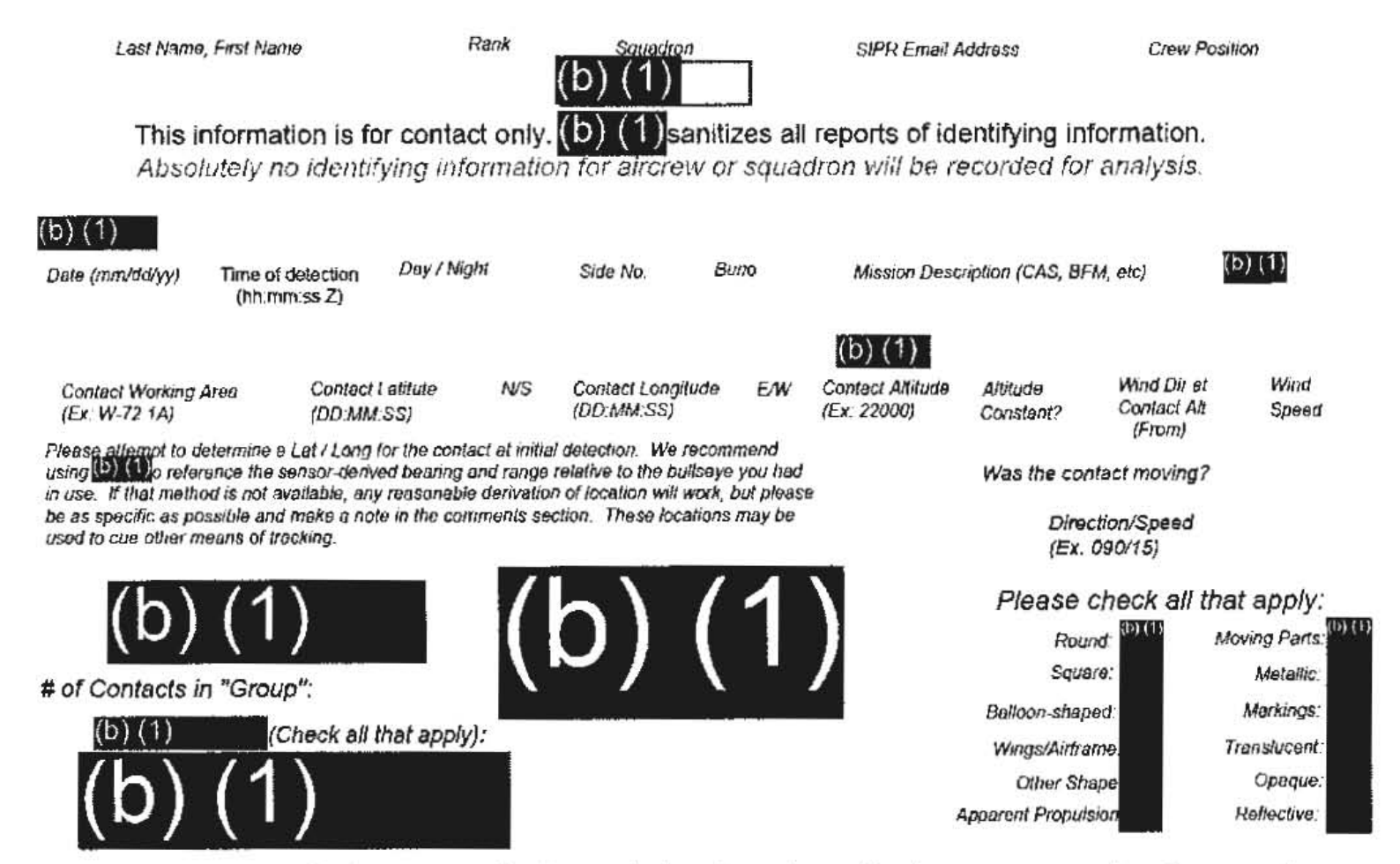

Please use the field below to describe the contact and any interaction in your own words with as much detail as possible. Please be sure to include any detail not included in questions above.

Information from

(D)

Don't use the purple "submit" button! Save this form with filename "Date\_Squadron\_RF.pdf" and email it to  $(0)(1)$ (Also in the global). For troubleshooting, call (i) (1)

Thank you for your time. Please ensure all display tapes are ripped for the entire time of interaction and Squadron intel personnel shall upload those files saved as a .wmv (Example: (b) (1) to the repository located at this link.

**SECRET/IREL TO USA, 1** 

Tracking Number (Internal Use Only)

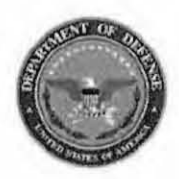

# **Range Fouler Reporting Form**

Please do not use the purple "submit" button above. Save and email the complete file manually (see below).

Please complete this form to the best of your ability. If you do not have the requested information, please leave the field blank. If there was more than one "group," please report each on a separate form for data collection purposes. Please recognize that this form is classified SECRET#REL, and treat your inputs as you would any other classified government information. You should receive a response within 7 business days.

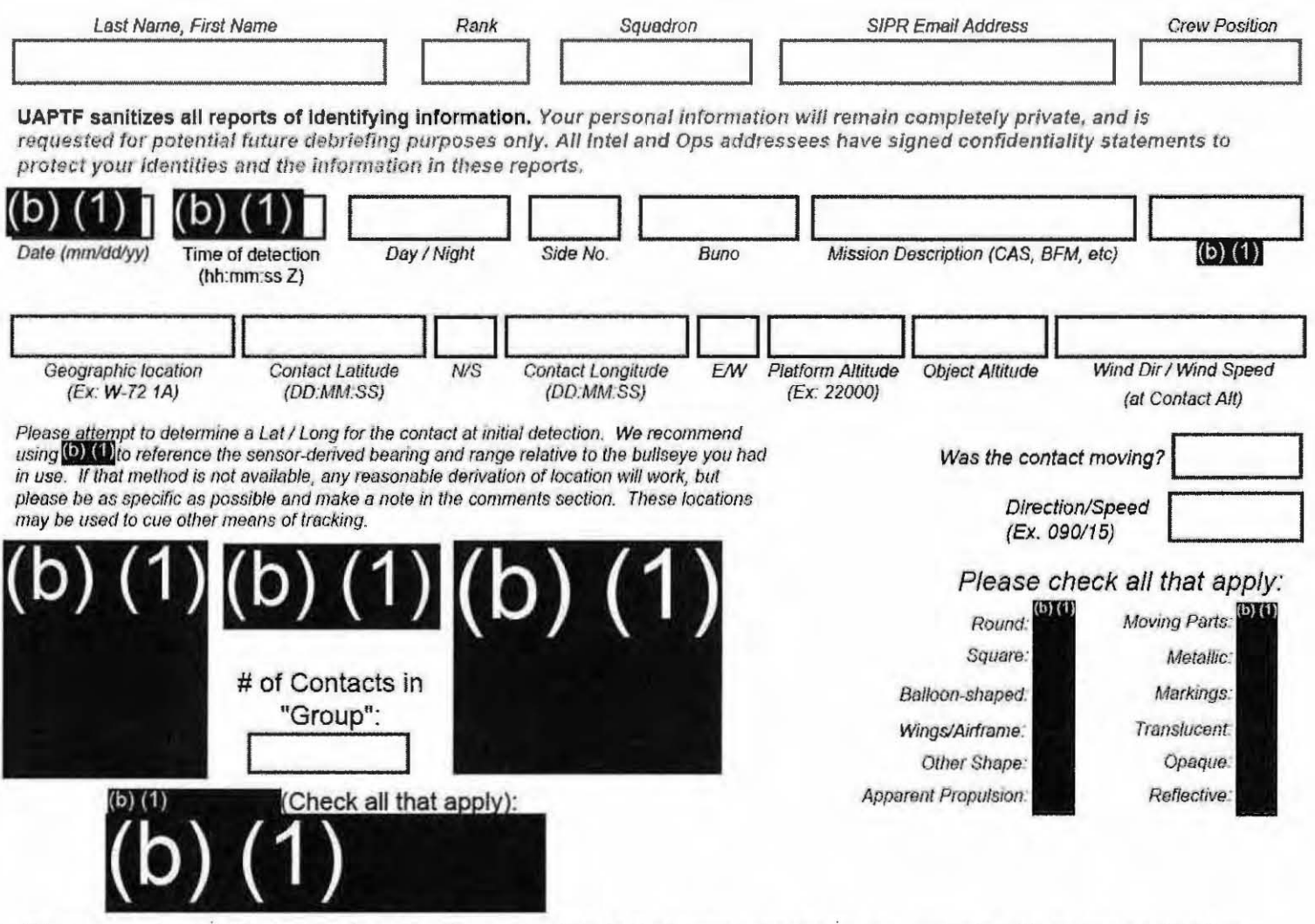

Please use the field below to describe the contact and what happened in your own words with as much detail as possible. Please be sure to include any detail not included in questions above.

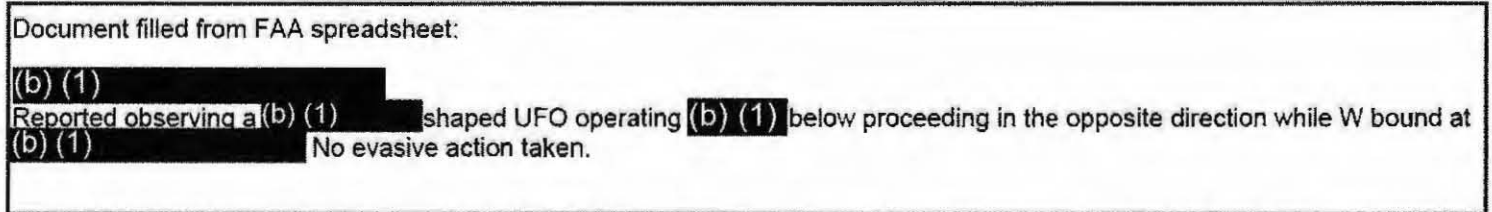

Don't use the purple "submit" button! Save this form with filename "Date Location Squadron RF.pdf" and email to both $(b)$   $(1)$ and the  $(b)$   $(1)$ at (b)  $(1)$ (Both in the global). For troubleshooting, call (b) (1)

Thank you for your time. Please ensure all display tapes are ripped for the entire time of interaction and saved as a .wmv  $(Example: (D) (1)$ ). Squadron intel personnel shall upload those files to the repository this link. located at  $(6)$   $(1)$ 

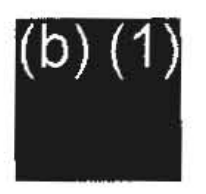

Range Fouler Debrief Form

Please do not use the purple "submit" button above. Save and email the complete file manually (see below).

Please complete this form to the best of your ability. If you do not have the requested information, please leave the field blank. If there was more than one "group," please report each on a separate form for data collection purposes. You should receive a response within 5 business days.

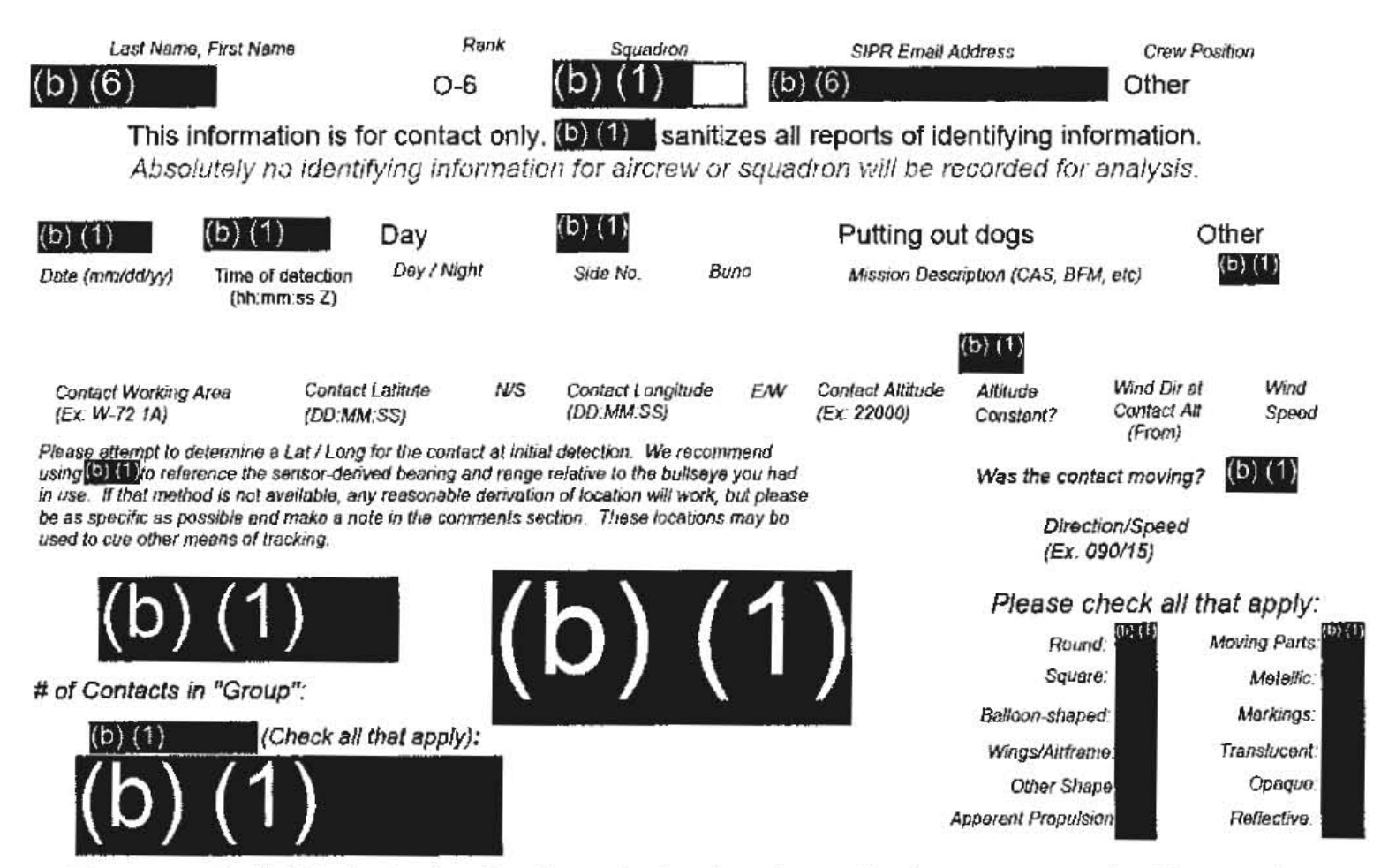

Please use the field below to describe the contact and any interaction in your own words with as much detail as possible. Please be sure to include any detail not included in questions above.

At  $\left($ **O**)  $\left($ **1** $\right)$  while putting the dogs out in the backyard in the  $\left($ **0**)  $\left($ **1** $\right)$ noticed to the East an object flying North to South at a constant speed. My guess is it was about 1 mile up and about 3-4 houses to the East of me. It was cloudy so no reflection was seen. It was roundish but seemed like there were some protrusion at the top. While I have no way to know where it started it's path, because my home is about 5 miles directly South of the  $(5)(1)$ I figured I better put in a report so you had the data point.

Don't use the purple "submit" button! Save this form with filename "Date Squadron RF.pdf" and email it to  $(b)$   $(1)$ (Also in the global). For troubleshooting, call (b) (1)

Thank you for your time. Please ensure all display tapes are ripped for the entire time of interaction and saved as a .wmv  $(Example: 1)$   $(1)$ Squadron intel personnel shall upload those files to the repository located at this link.

(b

### Range Fouler Reporting Form

Please complete this form to the best of your ability. If you do not have the requested information, please leave the field blank. If there was more than one "group," please report each on a separate form for data collection purposes. You should receive a response within 5 business days,

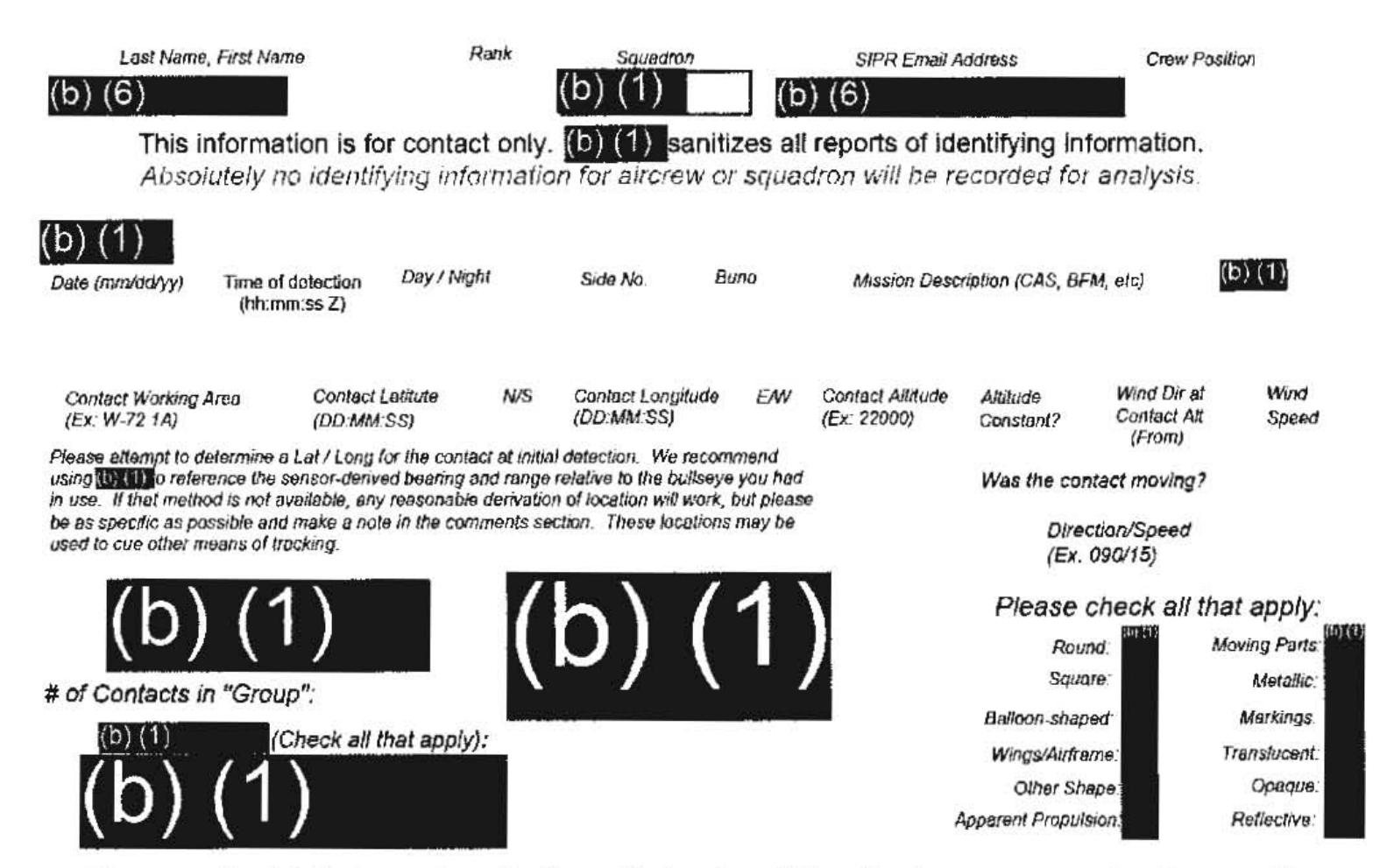

Please use the field below to describe the contact and any interaction in your own words with as much detail as possible. Please be sure to include any detail not included in questions above.

#### $(b) (1)$

I am writing on deployment from the (b) (1) my air wing  $(b)$   $(1)$ and my squadron $(6)(1)$ match previous encounters near (D) (1) similar in nature.

 $\Gamma$  Today  $(b)$   $(1)$ various members of had multiple observations of mysterious track files which So far, we have had three separate aircraft detect

objects on radar during the day today during different at least five different flight events. The write ups are

 $(D)$ 

Don't use the purple "submit" button! Save this form with filename "Date Squadron RF.pdf" and email (Also in the global). For troubleshooting, call (b) (1) it to  $\left( \bullet \right)$ 

Thank you for your time. Please ensure all display tapes are ripped for the entire time of interaction and saved as a .wmv (Example: [b) (1) Squadron intel personnel shall upload those files to the repository located at this link.

even with close merges and they appeared to have significant on station time. Thave attached a few screen shots from my aircraft which was the thlfd observation today. We have all the video saved, but as you might imagine the files are UAVs are possible, but (i)  $\bullet$  is significant on station time. I have attached a few screen shots from my aircraft which was the third observation today. We have all the video saved, but as you might imagine the files ar We are possible, but (b) (1) and the moted that there are significant on station time. I have attached a few screen st<br>third observation today. We have all the video saved, but a<br>quite large. Let me know if you want more s specifics:

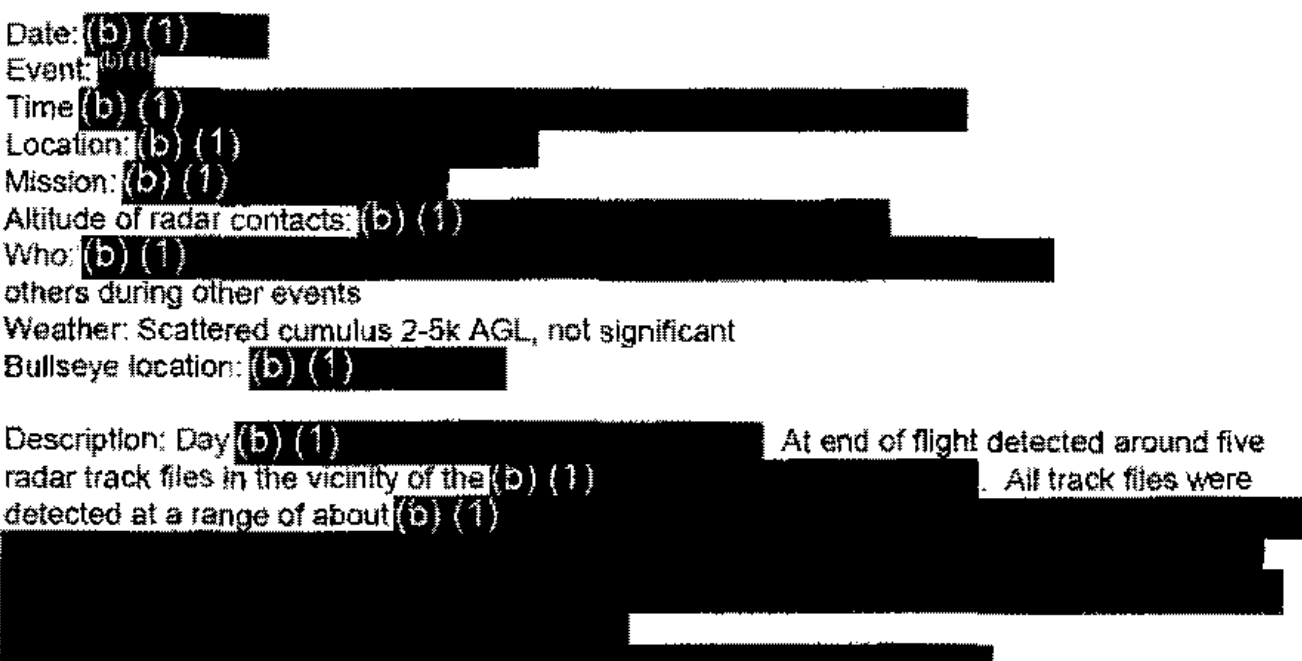

### Range Fouler Reporting Form

Please complete this form to the best of your ability. If you do not have the requested information, please leave the field blank. If there was more than one "group," please report each on a separate form for data collection purposes. You should receive a response within 5 business days.

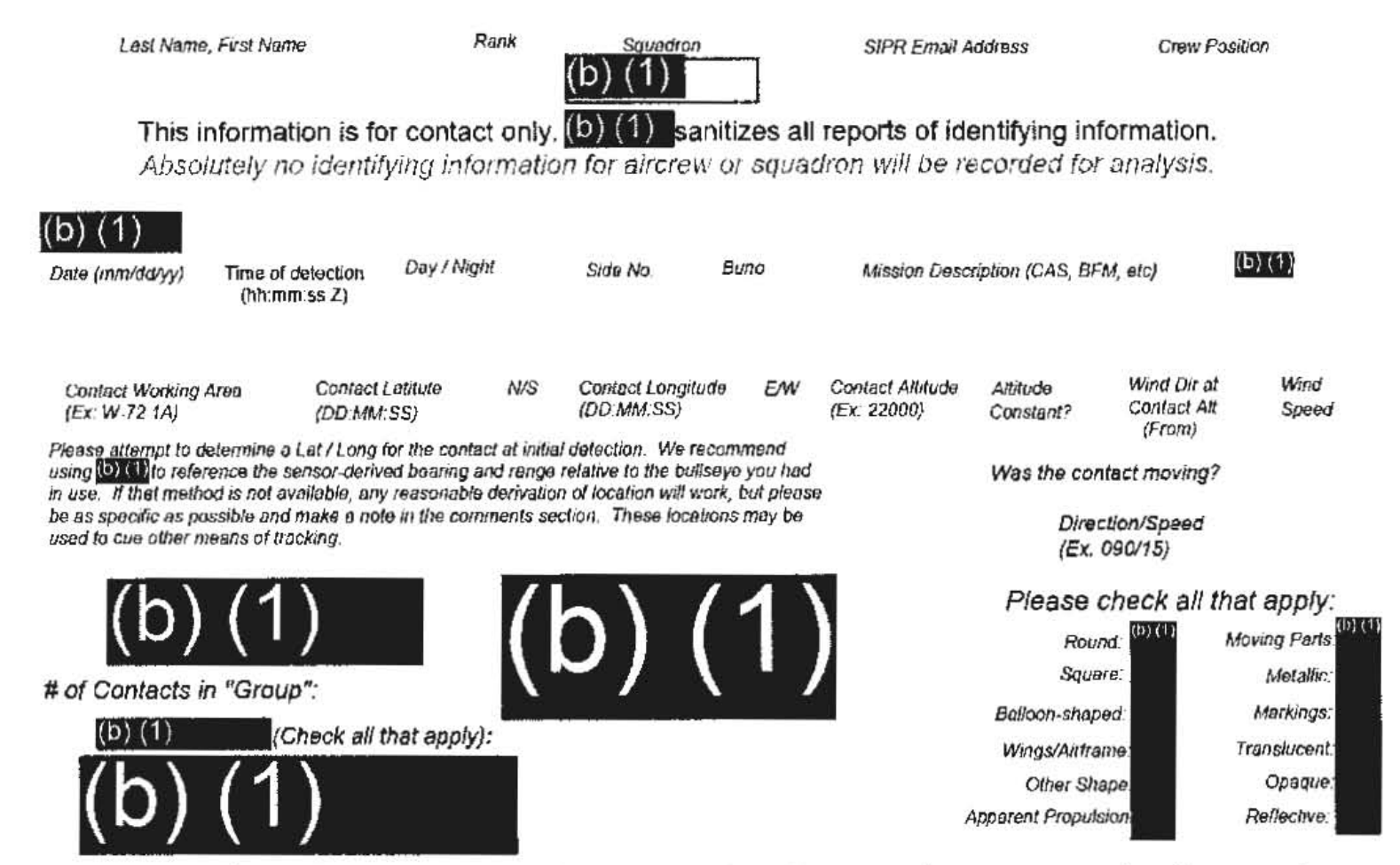

Please use the field below to describe the contact and any interaction in your own words with as much detail as possible. Please be sure to include any detail not included in questions above.

small object appears black in IR.

(b)  $(1)$ 

Don't use the purple "submit" button! Save this form with filename "Date Squadron RF.pdf" and email it to  $(b)$   $(1)$ (Also in the global). For troubleshooting, call (b) (1)

Thank you for your time. Please ensure all display tapes are ripped for the entire time of interaction and saved as a .wmv (Example:  $(b)$   $(1)$ Squadron intel personnel shall upload those files to the repository located at this link.

**OLCIVETIN** 

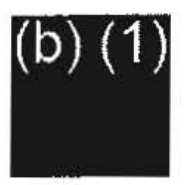

 $(b)$   $(1)$ 

#### <del>CECRETANOLORN</del>

Please do not use the purple "submit" button above. Save and email the complete file manually (see below).

#### Range Fouler Debrief Form

Please complete this form to the best of your ability. If you do not have the requested information, please leave the field blank. If there was more than one "group," please report each on a separate form for data collection purposes. You should receive a response within 5 business days.

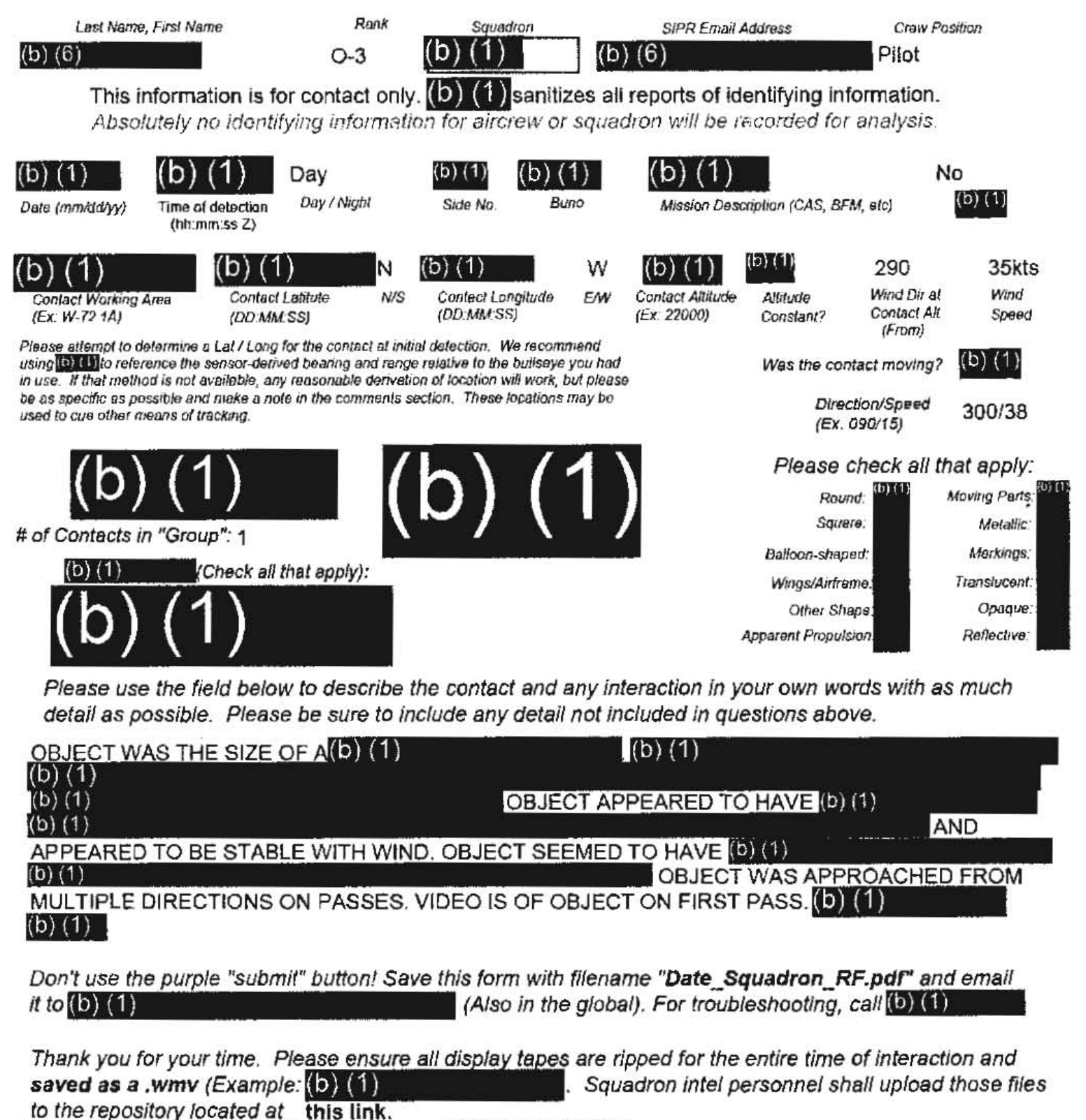

**-SECRETINGFORN** 

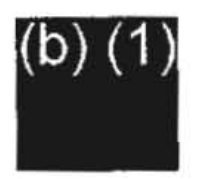

 $(b)$  (1)

#### **SEXELOPED**

Please do not use the purple "submit" button above. Save and email the complete file manually (see below).

#### Range Fouler Debrief Form

Please complete this form to the best of your ability. If you do not have the requested information, please leave the field blank. If there was more than one "group," please report each on a separate form for data collection purposes. You should receive a response within 5 business days.

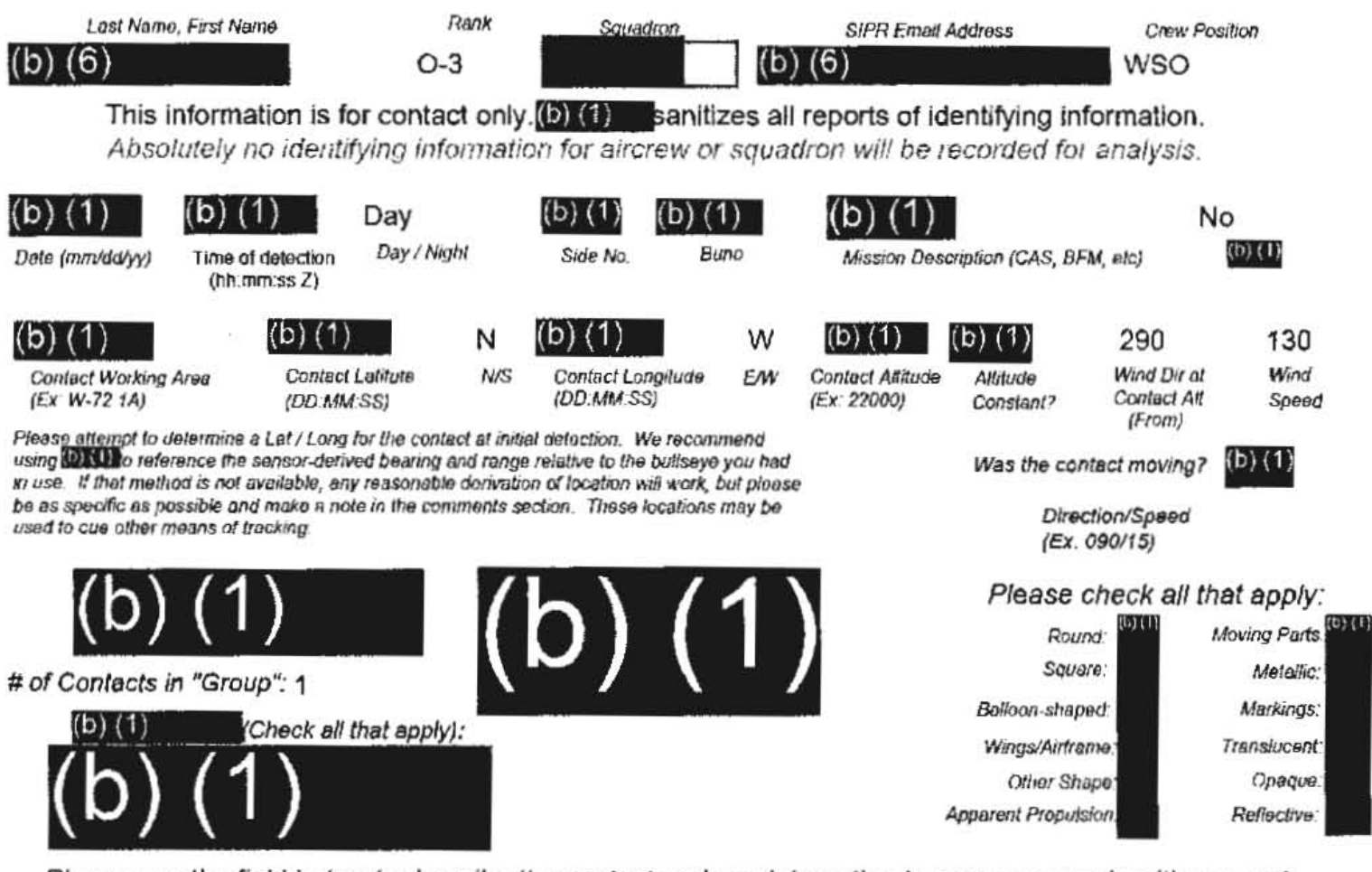

Piease use the field below to describe the contact and any interaction in your own words with as much detail as possible. Please be sure to include any detail not included in questions above.

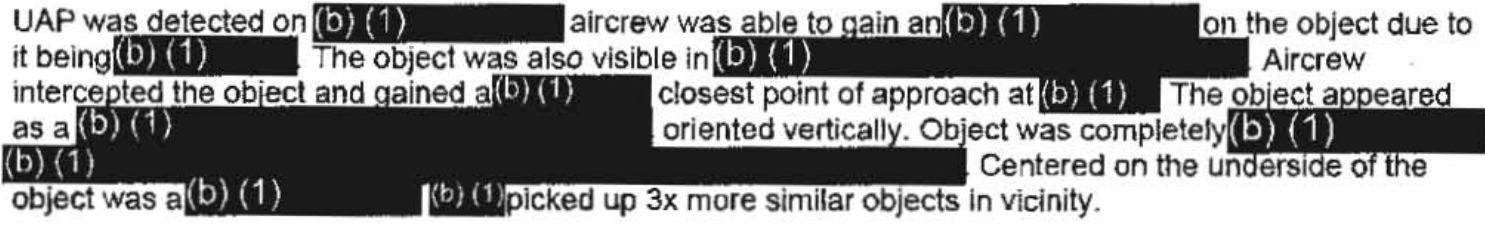

Don't use the purple "submit" button! Save this form with filename "Date\_Squadron\_RF.pdf" and email if  $to(5)(1)$ (Also in the global). For troubleshooting, call (D) (1)

Thank you for your time. Please ensure all display tapes are ripped for the entire time of interaction and saved as a .wmv (Example: (b) (1) Squadron intel personnel shall upload those files to the repository located at this link.

**SECRETINOFORN** 

Tracking Number (Internal Use Only)

Range Fouler Reporting Form

Please do not use the purple "submit" button above. Save and email the complete file manually (see below).

Please complete this form to the best of your ability. If you do not have the requested information. please leave the field blank. If there was more than one "group," please report each on a separate form for data collection purposes. Please recognize that this form is classified.@ECRET#REL, and treat your inputs as you would any other classified government information. You should receive a response within 7 business days.

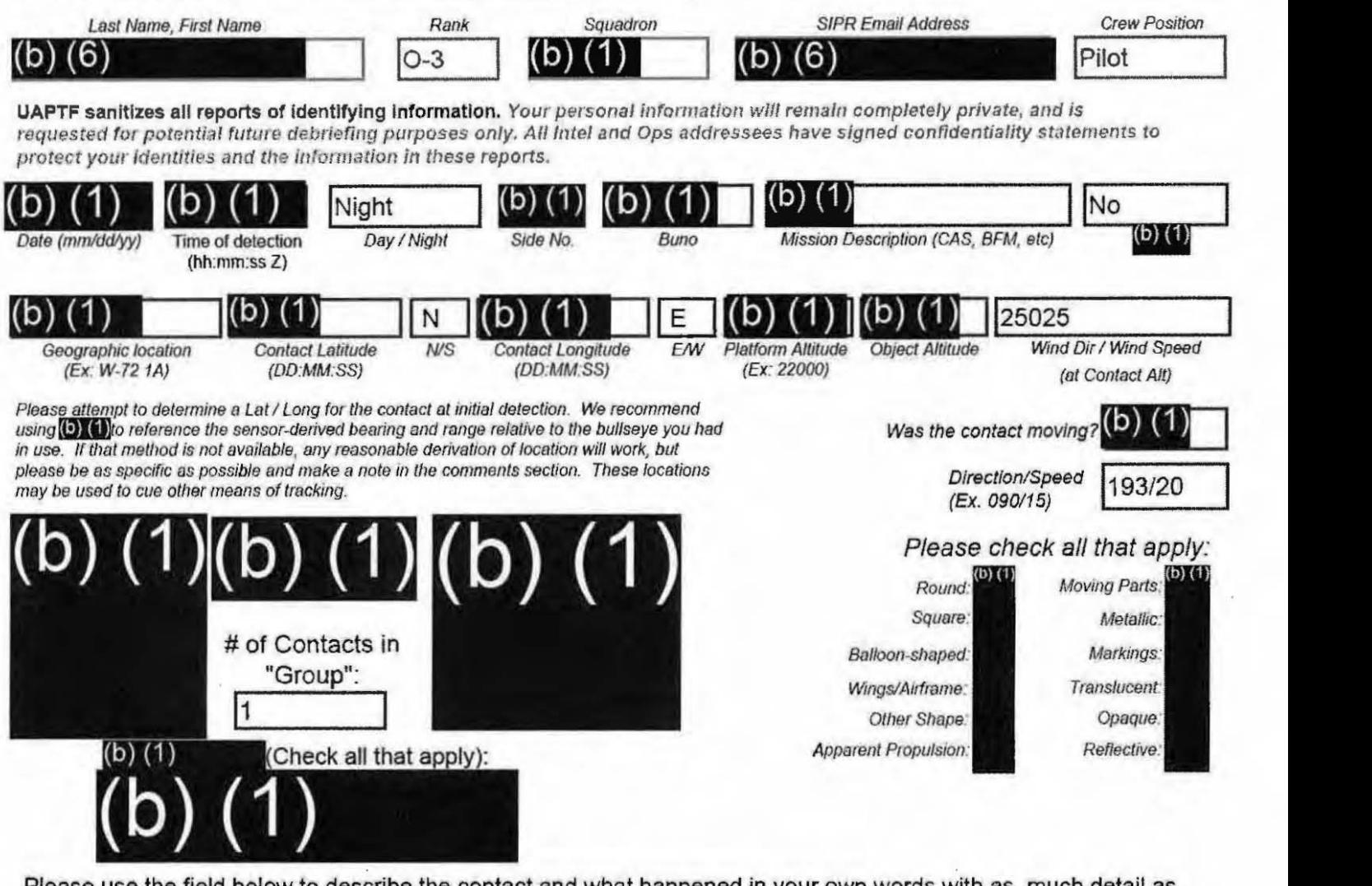

Please use the field below to describe the contact and what happened in your own words with as much detail as possible. Please be sure to include any detail not included in questions above.

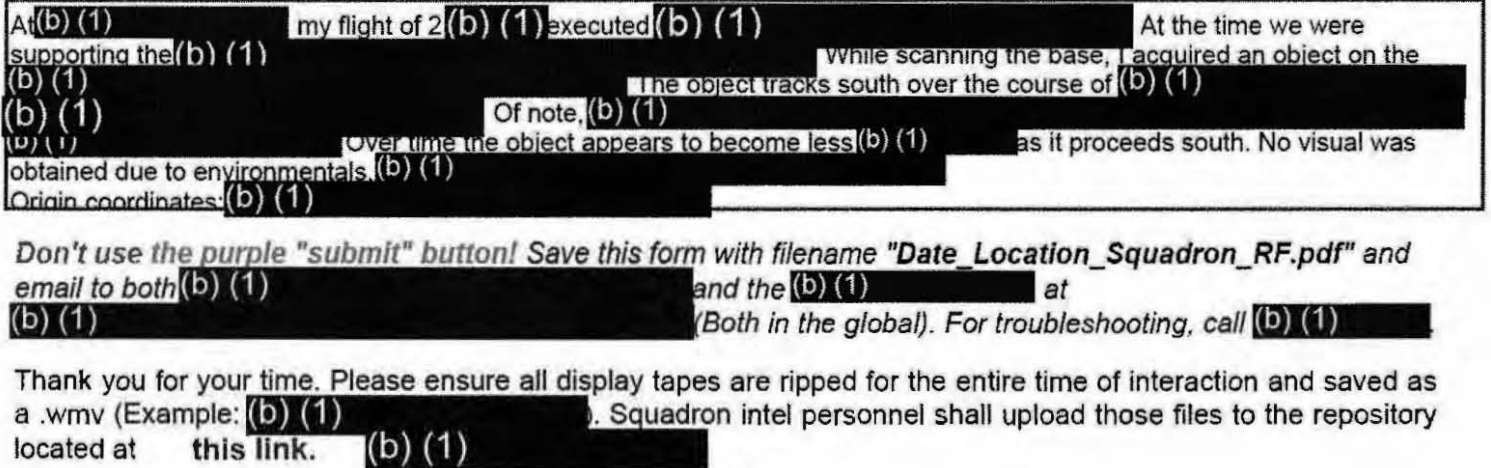

<u>9ECRET#REL TO USA, PVEY</u>

#### (b) (1)

 $\label{eq:3.1} \mathcal{U} = \mathcal{U} \otimes \mathcal{U}$ 

 $\label{eq:3.1} \left\vert \dot{x}\right\vert ^{-1}=\left\vert \dot{x}\right\vert ^{-1}$ 

This form does not accept proper coordinates in line 3. I cannot input MGRS nor any accurate coordinate format. Additionally, the link to upload video on this form does not work.

 $\ddot{\phantom{0}}$ 

# Range Fouler Reporting Form

Please complete this form to the best of your ability. If you do not have the requested information, please leave the field blank. If there was more than one "group," please report each on a separate form for data collection purposes. You should receive a response within 5 business days.

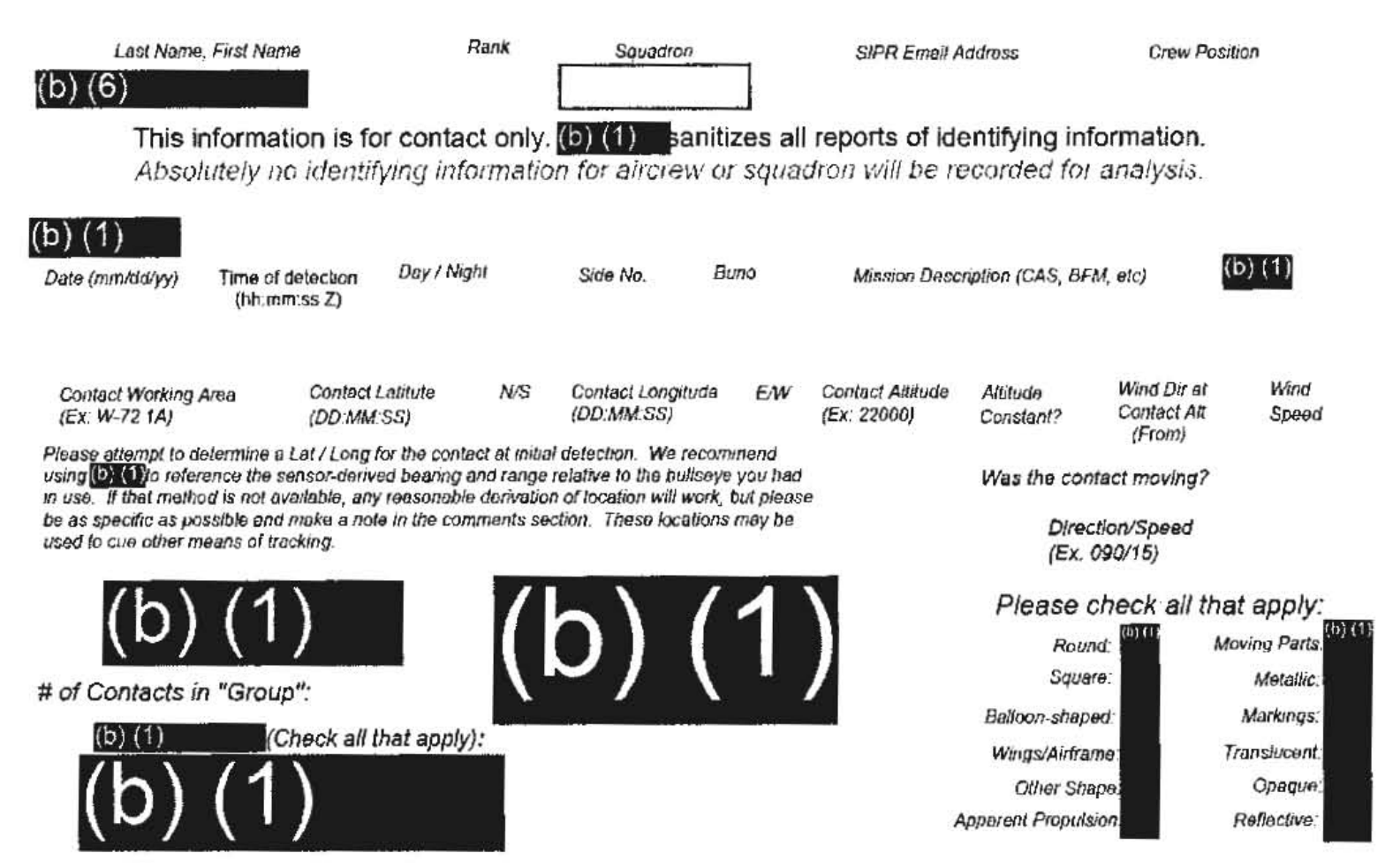

Please use the field below to describe the contact and any interaction in your own words with as much detail as possible. Please be sure to include any detail not included in questions above.

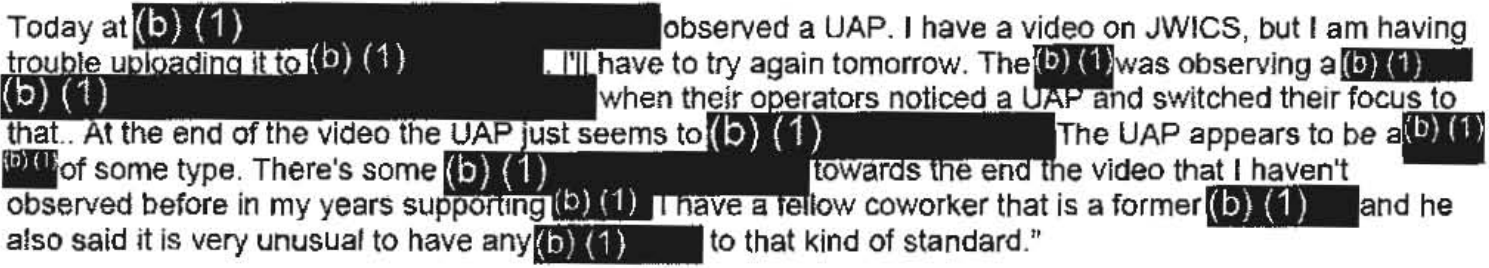

Don't use the purple "submit" button! Save this form with filename "Date Squadron RF.pdf" and email it to  $(b)$   $(1)$ (Also in the global). For troubleshooting, call  $\odot$  (1)

Thank you for your time. Please ensure all display tapes are ripped for the entire time of interaction and saved as a .wmv (Example: (b) (4) Squadron intel personnel shall upload those files to the repository located at this link.

n

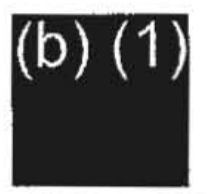

 $(D)$ 

#### <del>SLORE MNOFORN</del>

Range Fouler Debrief Form

Please do not use the purple "submit" button above. Save and email the complete file manually (see below).

Please complete this form to the best of your ability. If you do not have the requested information. please leave the field blank. If there was more than one "group," please report each on a separate form for data collection purposes. You should receive a response within 5 business days.

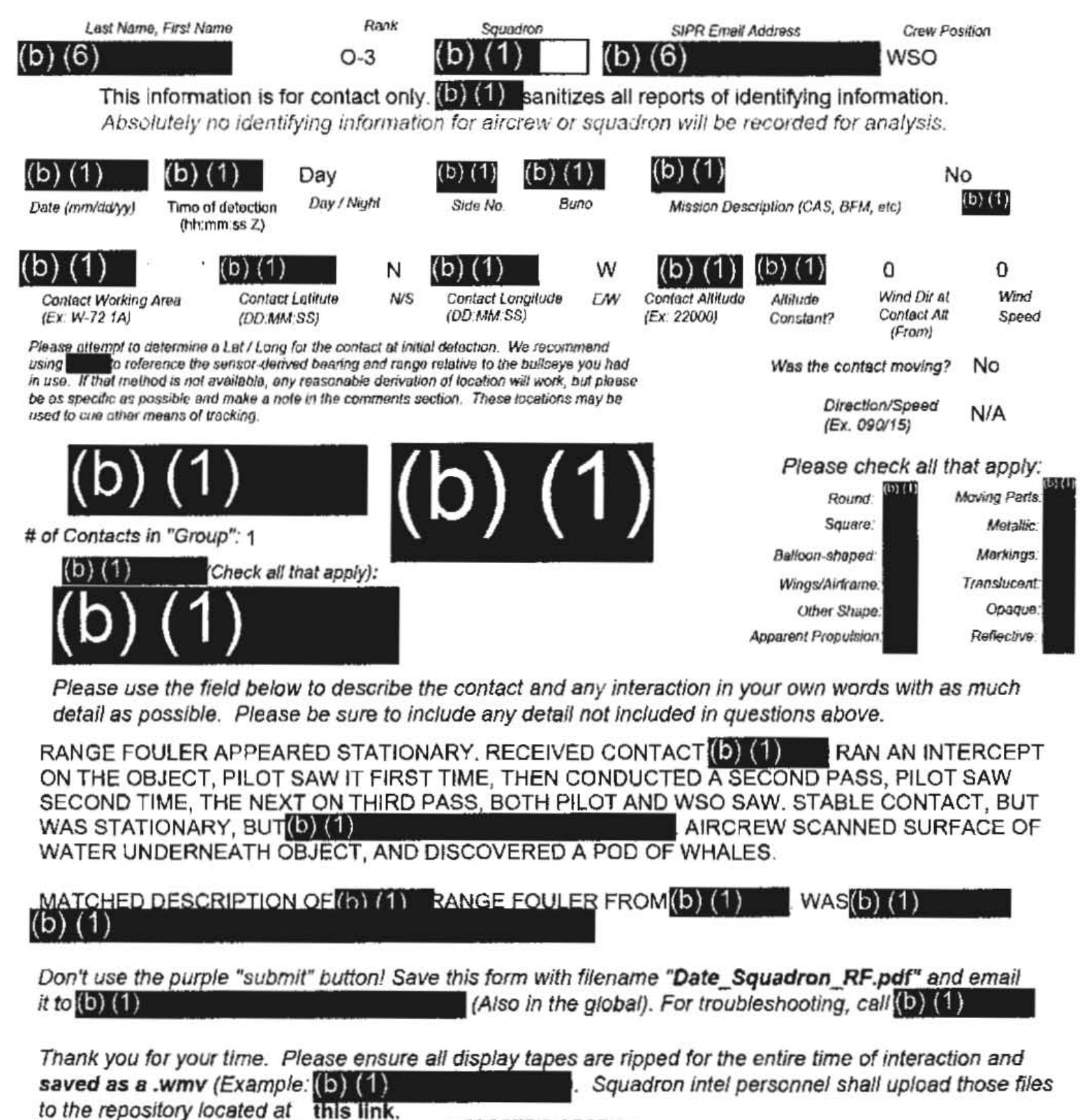

 $\label{eq:2} \mathcal{L} = \mathcal{L} \left( \mathcal{L} \right) \left( \mathcal{L} \right) \left( \mathcal{L} \right) \left( \mathcal{L} \right)$ 

 $\sim$   $\sim$ 

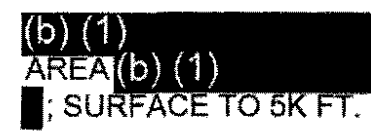

WAS EN ROUTE TO

 $\label{eq:2.1} \begin{split} \mathbf{u}^{\prime} & = \mathbf{u}^{\prime} \mathbf{u}^{\prime} \mathbf{$ 

 $\mathcal{L}^{\text{max}}_{\text{max}}$  , where  $\mathcal{L}^{\text{max}}_{\text{max}}$ 

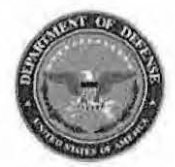

**Tracking Number (Internal Use Only)** 

**Range Fouler Reporting Form** 

Please do not use the purple "submit" button above. Save and email the complete file manually (see below).

Please complete this form to the best of your ability. If you do not have the requested information, please leave the field blank. If there was more than one "group," please report each on a separate form for data collection purposes. Please recognize that this form is classified OCORET//REL, and treat your inputs as you would any other classified government information. You should receive a response within 7 business days.

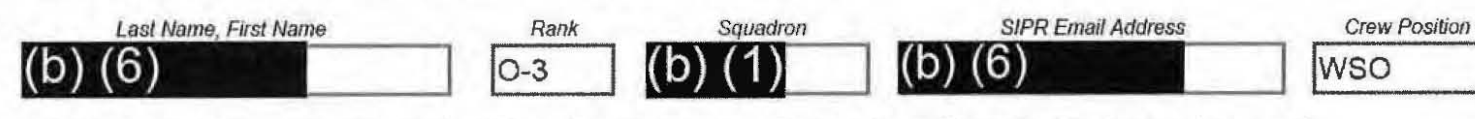

UAPTF sanitizes all reports of identifying information. Your personal information will remain completely private, and is requested for potential future debriefing purposes only. All intel and Ops addressees have signed confidentiality statements to protect your identities and the information in these reports.

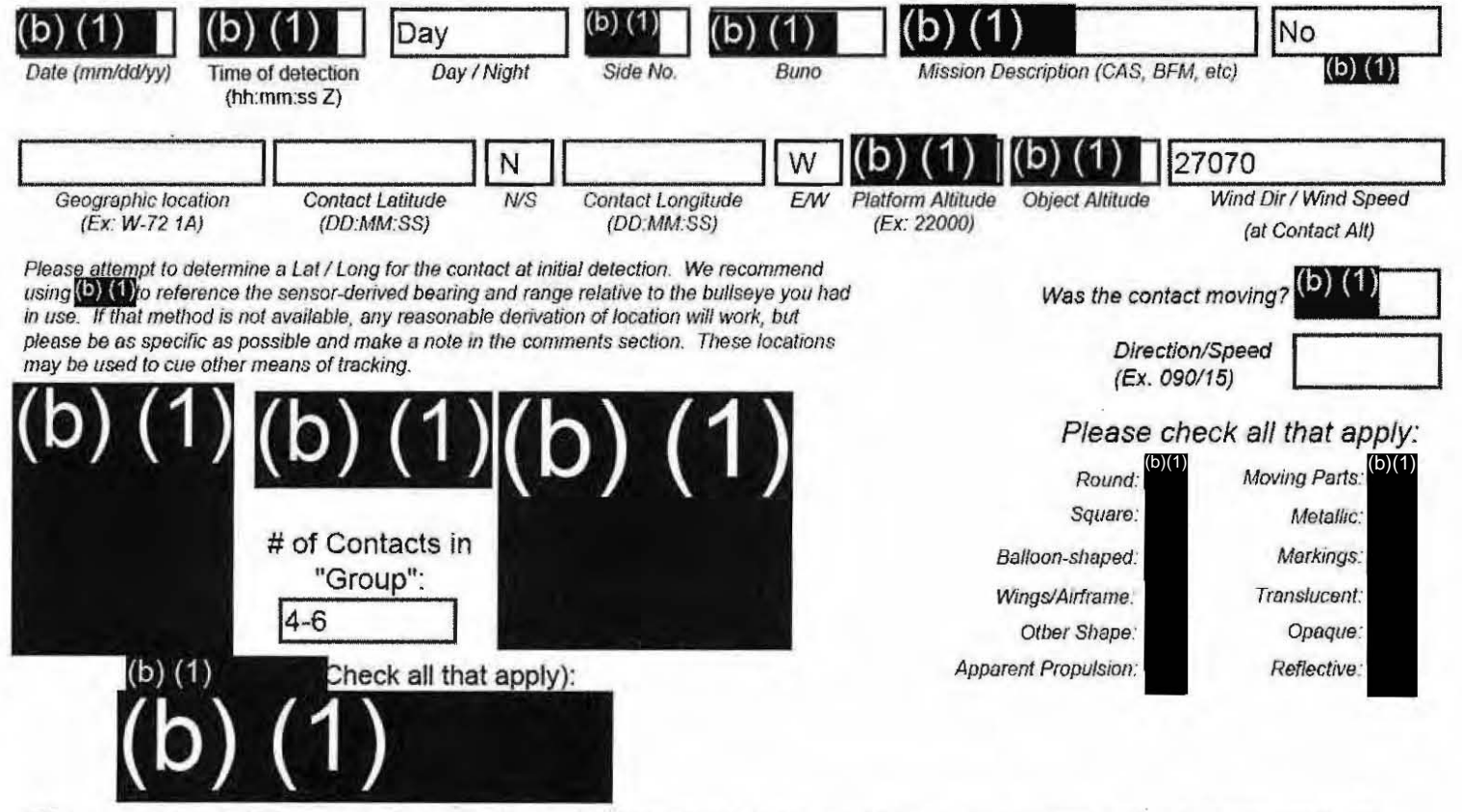

Please use the field below to describe the contact and what happened in your own words with as much detail as possible. Please be sure to include any detail not included in questions above.

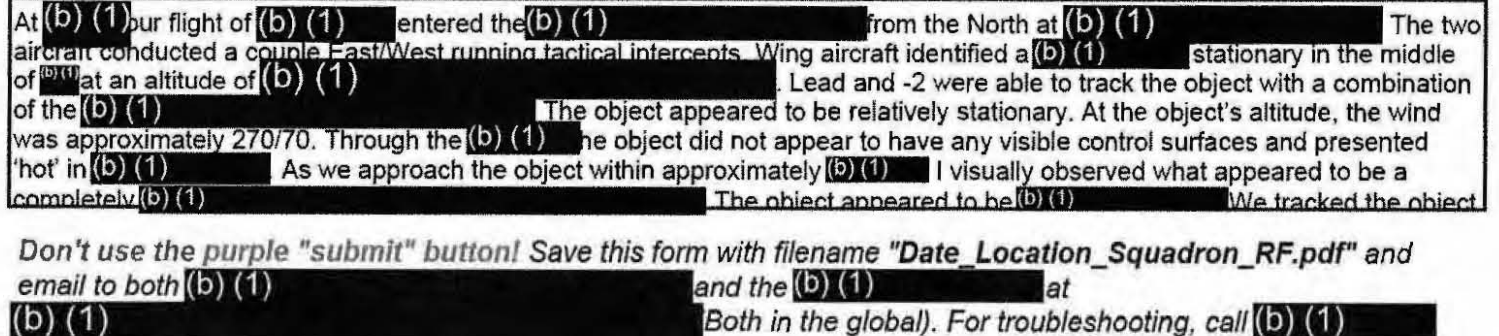

Thank you for your time. Please ensure all display tapes are ripped for the entire time of interaction and saved as a .wmv (Example: (b) (1) Squadron intel personnel shall upload those files to the repository located at this link.  $(b)$ 

The object appeared to be  $\begin{pmatrix} 1 \\ 0 \\ 1 \end{pmatrix}$ . We tracked the object for a total of  $\begin{pmatrix} b \\ 1 \end{pmatrix}$  (1) before RTBing. As we RTB'd back to  $\begin{pmatrix} b \\ 1 \end{pmatrix}$  we continued to pick up  $\begin{pmatrix} 0 \\ 1 \end{pmatrix}$  contacts at t

Location data for the interactions:

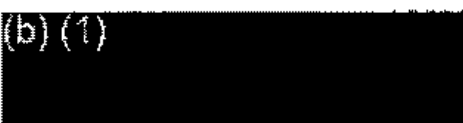

**Tracking Number (Internal Use Only)** USA, FVET

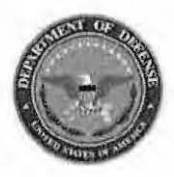

# **Range Fouler Reporting Form**

Please do not use the purple "submit" button above. Save and email the complete file manually (see below).

Please complete this form to the best of your ability. If you do not have the requested information, please leave the field blank. If there was more than one "group," please report each on a separate form for data collection purposes. Please recognize that this form is classified **SECRET//REL**, and treat your inputs as you would any other classified government information. You should receive a response within 7 business days.

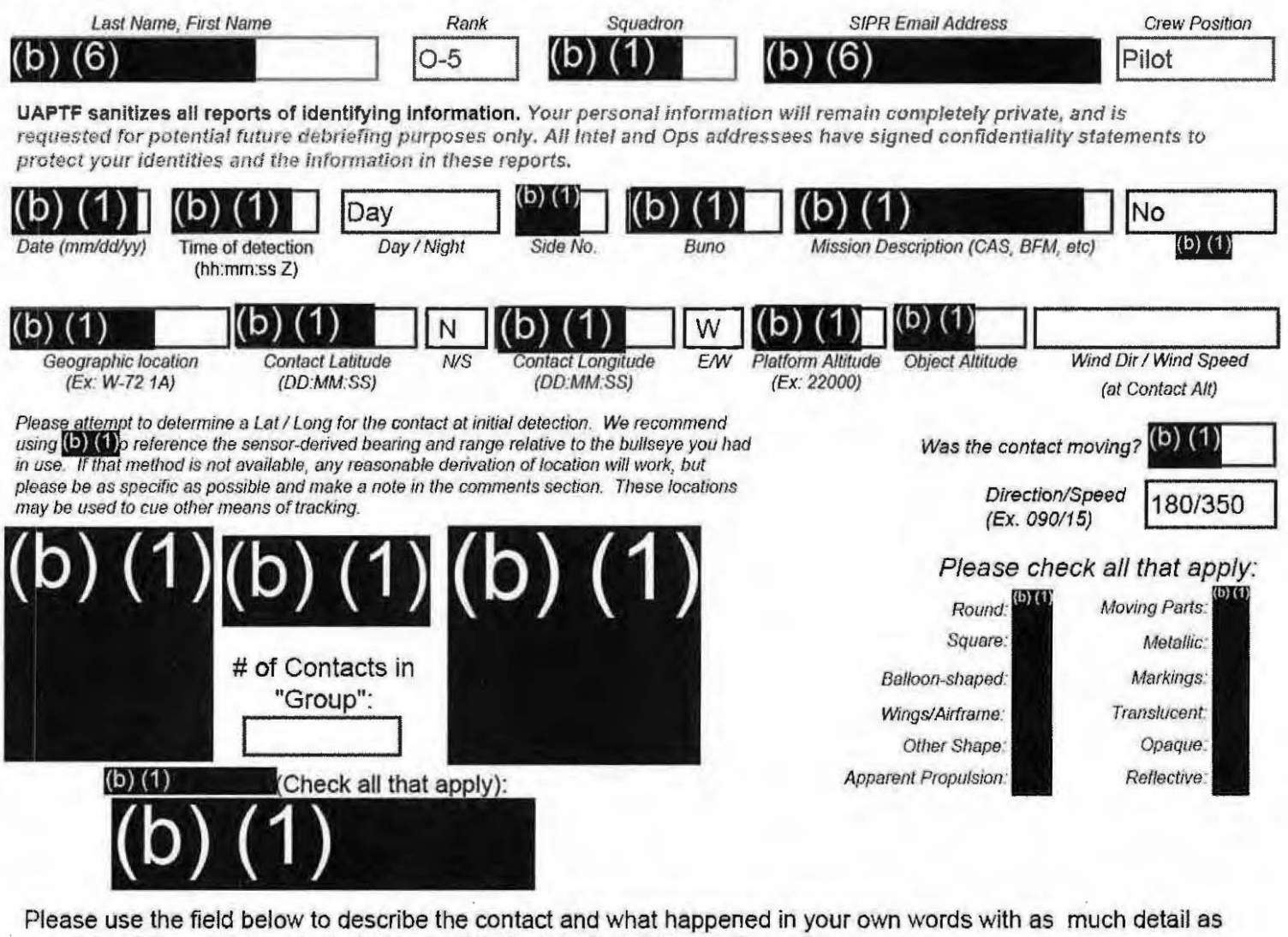

possible. Please be sure to include any detail not included in questions above.

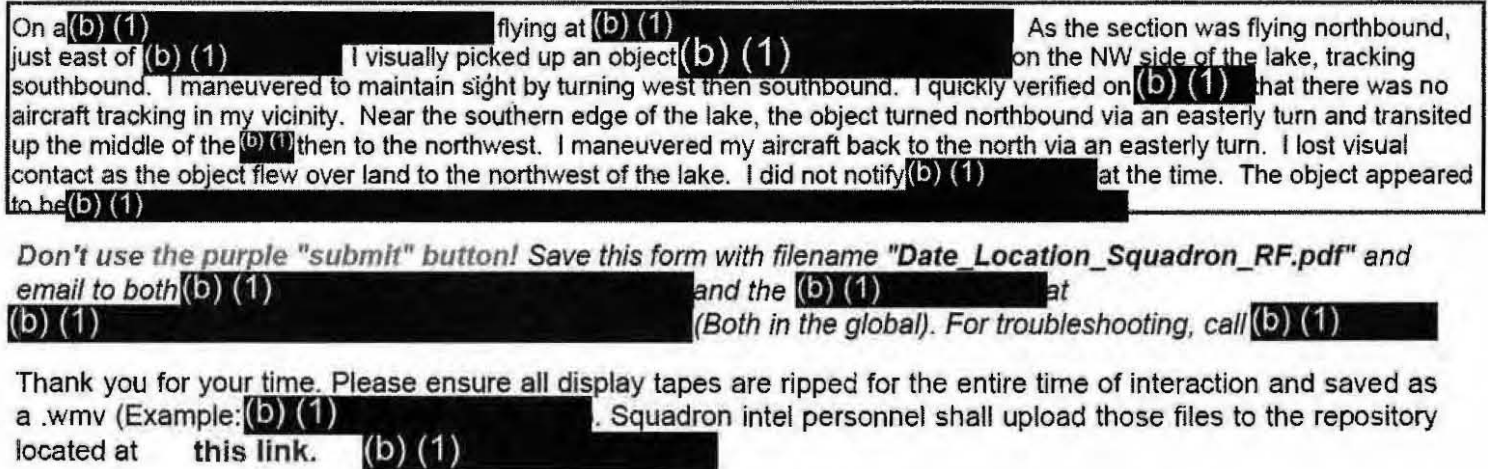

# Range Fouler Reporting Form

Please complete this form to the best of your ability. If you do not have the requested information, please leave the field blank. If there was more than one "group," please report each on a separate form for data collection purposes. You should receive a response within 5 business days.

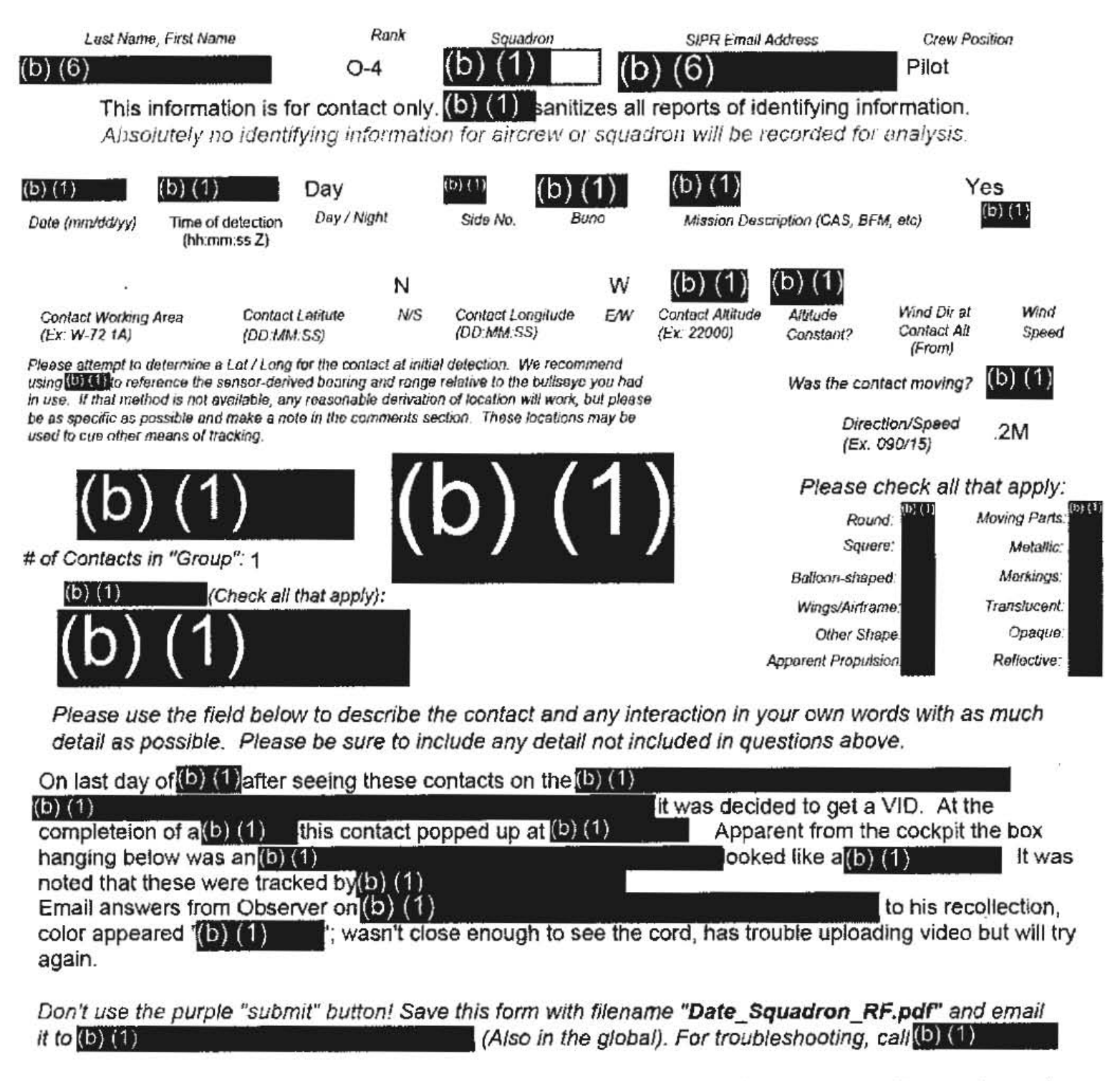

Thank you for your time. Please ensure all display tapes are ripped for the entire time of interaction and saved as a .wmv (Example: (b) (1) Squadron intel personnel shall upload those files to the repository located at this link.

(b) (1)

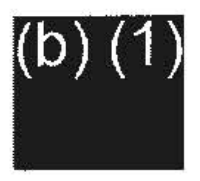

 $(b)$   $(1)$ 

#### **CIMAGEA**

Please do not use the purple "submit" button above. Save and email the complete file manually (see below).

#### Range Fouler Debrief Form

Please complete this form to the best of your ability. If you do not have the requested information, please leave the field blank. If there was more than one "group," please report each on a separate form for data collection purposes. You should receive a response within 5 business days.

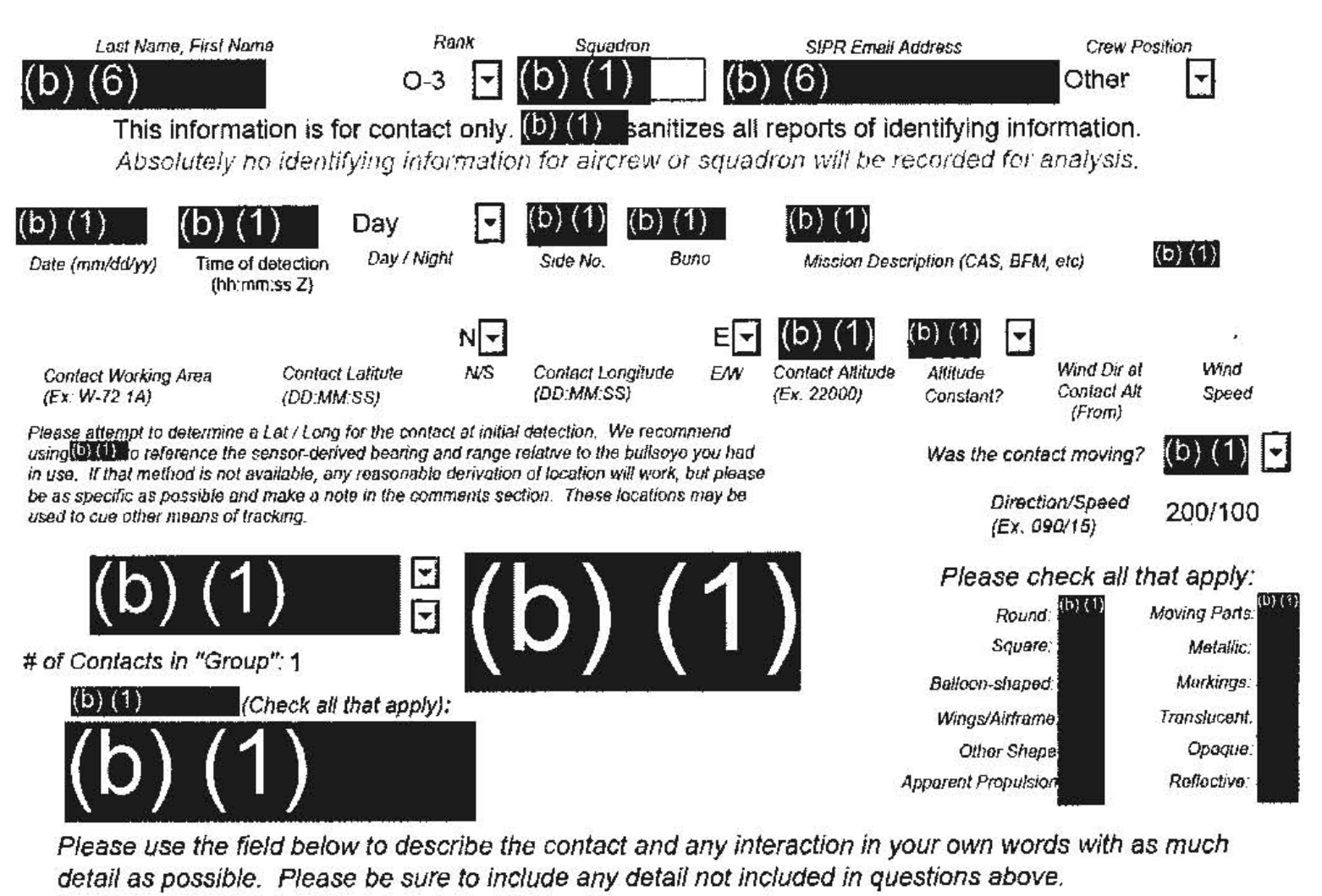

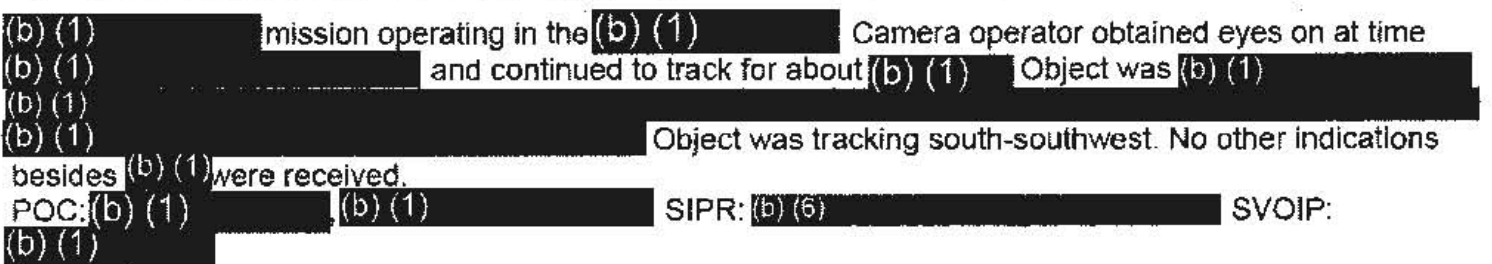

Don't use the purple "submit" button! Save this form with filename "Date\_Squadron\_RF.pdf" and email it to  $(b)$   $(1)$ (Also in the global). For troubleshooting, call  $(6)(1)$ 

Thank you for your time. Please ensure all display tapes are ripped for the entire time of interaction and saved as a .wmv (Example: 4(b) (1) . Squadron intel personnel shall upload those files to the repository located at this link.

-SECRET/NOFORN

# Range Fouler Reporting Form

Please complete this form to the best of your ability. If you do not have the requested information, please leave the field blank. If there was more than one "group," please report each on a separate form for data collection purposes. You should receive a response within 5 business days.

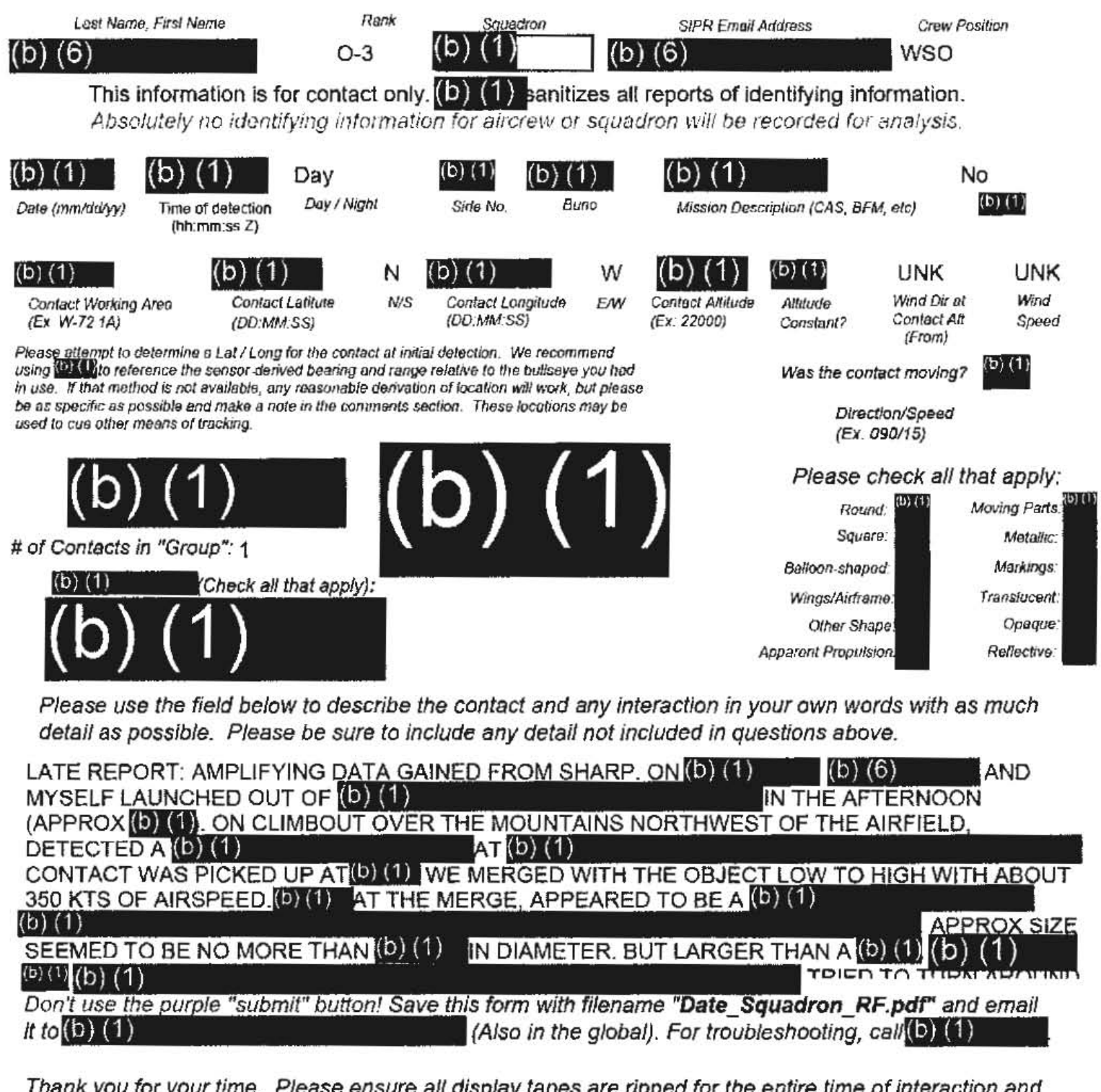

Thank you for your time. Please ensure all display tapes are ripped for the entire time of interaction and sayed as a .wmv (Example: (b) (1) Squadron intel personnel shall upload those files to the repository located at this link.

**CEGRET#** 

 $(b)$   $(1)$ 

 $\sim$ 

 $(b)$  $(1)$ 

. TRIED TO TURN AROUND AND GET A PHOTO WITH A PHONE BUT THE CONTACT WAS NOWHERE TO BE FOUND ON SECOND PASS. LOITERED ON STATION LOOKING FOR IT AGAIN FOR ROUGHLY 15 MINUTES. (b) (6) HAD PREVIOUSLY SEEN SOMETHING SIMILAR A MONTH PRIOR BUT THIS WAS MY FIRST ENCOUNTER.

#### **Tracking Number (Internal Use Only)**

Range Fouler Reporting Form

Please do not use the purple "submit" button above. Save and email the complete file manually (see below).

Please complete this form to the best of your ability. If you do not have the requested information, please leave the field blank. If there was more than one "group," please report each on a separate form for data collection purposes. Please recognize that this form is classified  $\Theta$ EORET//REL, and treat your inputs as you would any other classified government information. You should receive a response within 7 business days.

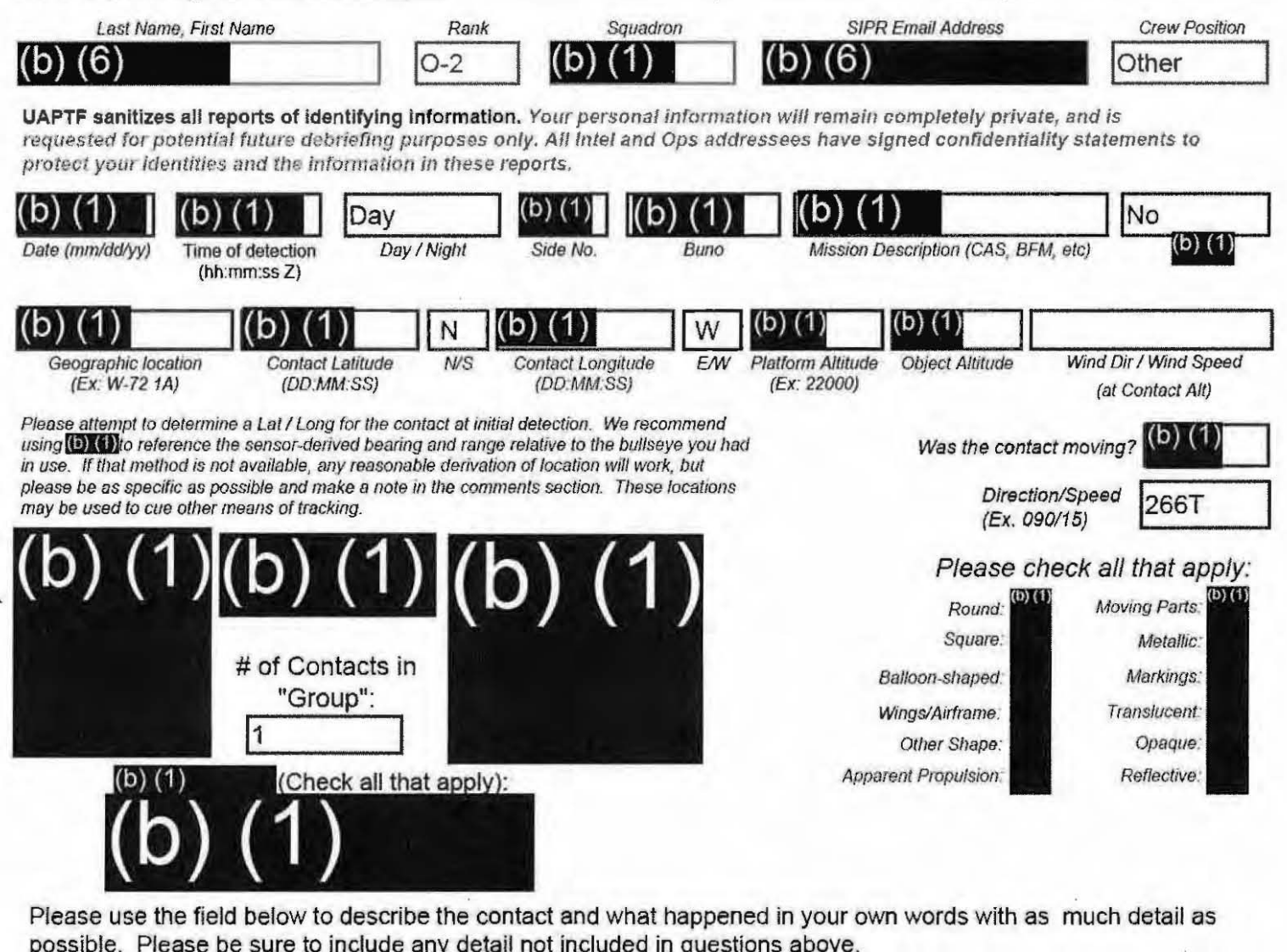

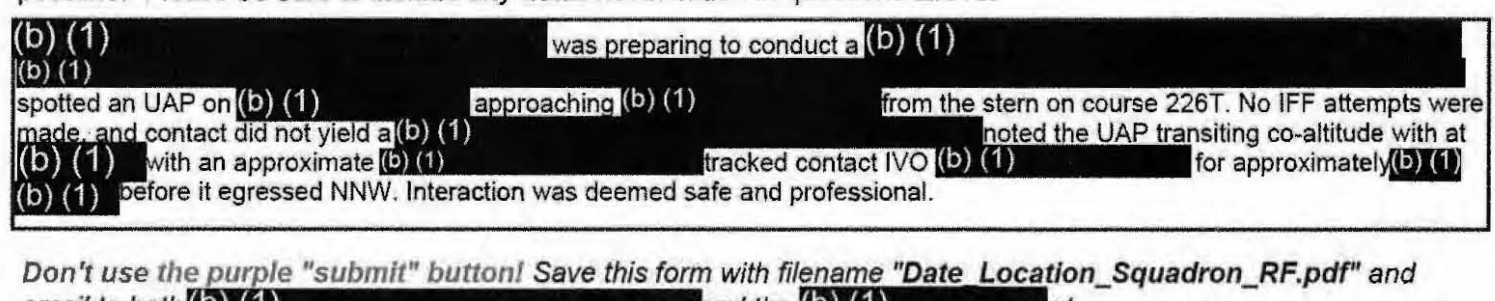

email to both $(0)$   $(1)$ and the  $\left( 0\right) \left( 1\right)$ (Both in the global). For troubleshooting, call  $(0)(1)$ l(b)  $(1)$ 

Thank you for your time. Please ensure all display tapes are ripped for the entire time of interaction and saved as a .wmv (Example: (b) (1) . Squadron intel personnel shall upload those files to the repository located at this link.  $(D)$ 

**9ceRETHREL TB 1=I8A, P/E'!** 

# Range Fouler Reporting Form

Please complete this form to the best of your ability. If you do not have the requested information, please leave the field blank. If there was more than one "group," please report each on a separate form for data collection purposes. You should receive a response within 5 business days.

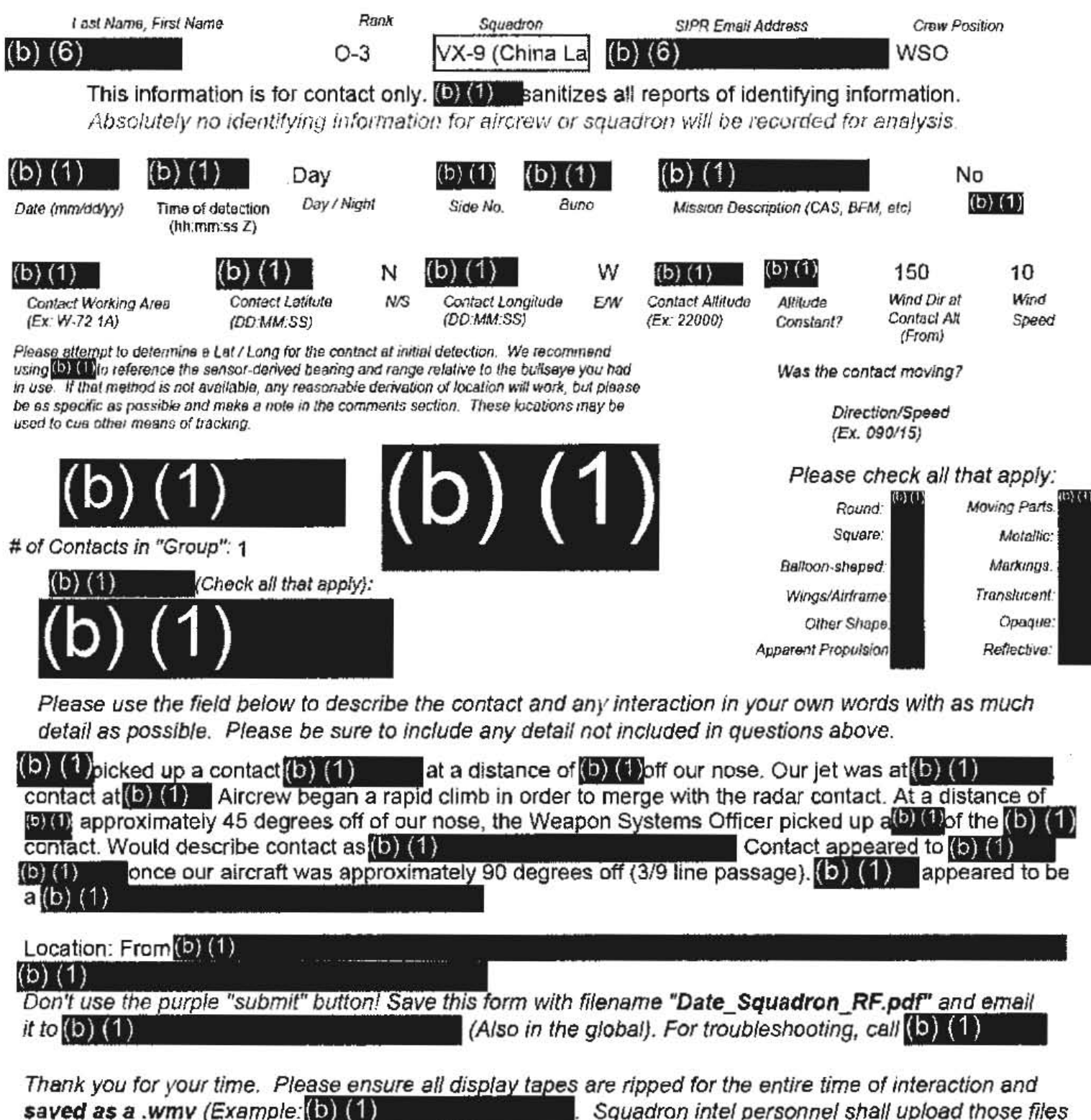

to the repository located at this link.

(b)

SECRETIALL

#### $(b)(0)$

Post-visual contact, flight maneuvered away from encounter to a distance of  $(5)$  (1) in order to build separation.  $(5)$  (1)

fuel state

Tlight returned to base uneventfully due to

**SECRETHREL TO USA, FVEY** 

Please do not use the purple "submit" button above. Save and email the complete file manually (see below).

# **Range Fouler Reporting Form**

Please complete this form to the best of your ability. If you do not have the requested information, please leave the field blank. If there was more than one "group," please report each on a separate form for data collection purposes. You should receive a response within 5 business days.

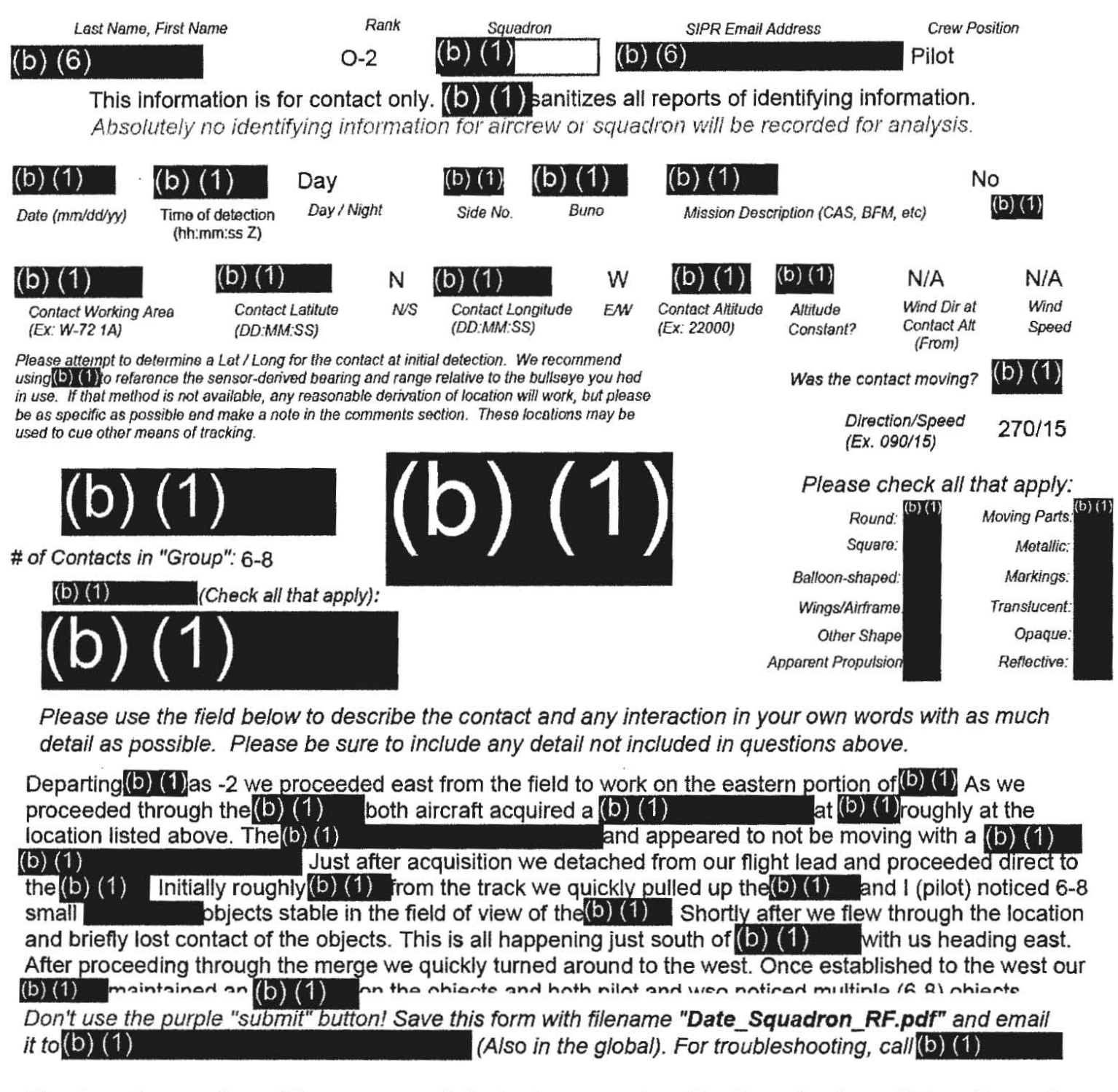

Thank you for your time. Please ensure all display tapes are ripped for the entire time of interaction and **saved as a .wmv (Example: (b) (1)** . Squadron intel personnel shall upload those files

to the repository located at this link.  $(b)$   $(1)$ 

**SECREfh'REL TO USA, FVE\,** 

(b)  $(1)$  maintained an $(b)$   $(1)$  on the objects and both pilot and wso noticed multiple (6-8) objects appearing to be proceeding to the west in the field of view. At this point we no longer had . We maintained an circled the area 2 addit before proceeding on mission. Due to the fidelity of the  $\left( 0 \right)$  (1) it is hard to say the size of the objects. If I had to guess roughly (b) (1) however they just appeared as (b) (1) **in** in the $(b)$   $(1)$ . ly (<sup>b</sup>) (1) before we lost contact with no luck

# Range Fouler Reporting Form

Please complete this form to the best of your ability. If you do not have the requested information, please leave the field blank. If there was more than one "group," please report each on a separate form for data collection purposes. You should receive a response within 5 business days.

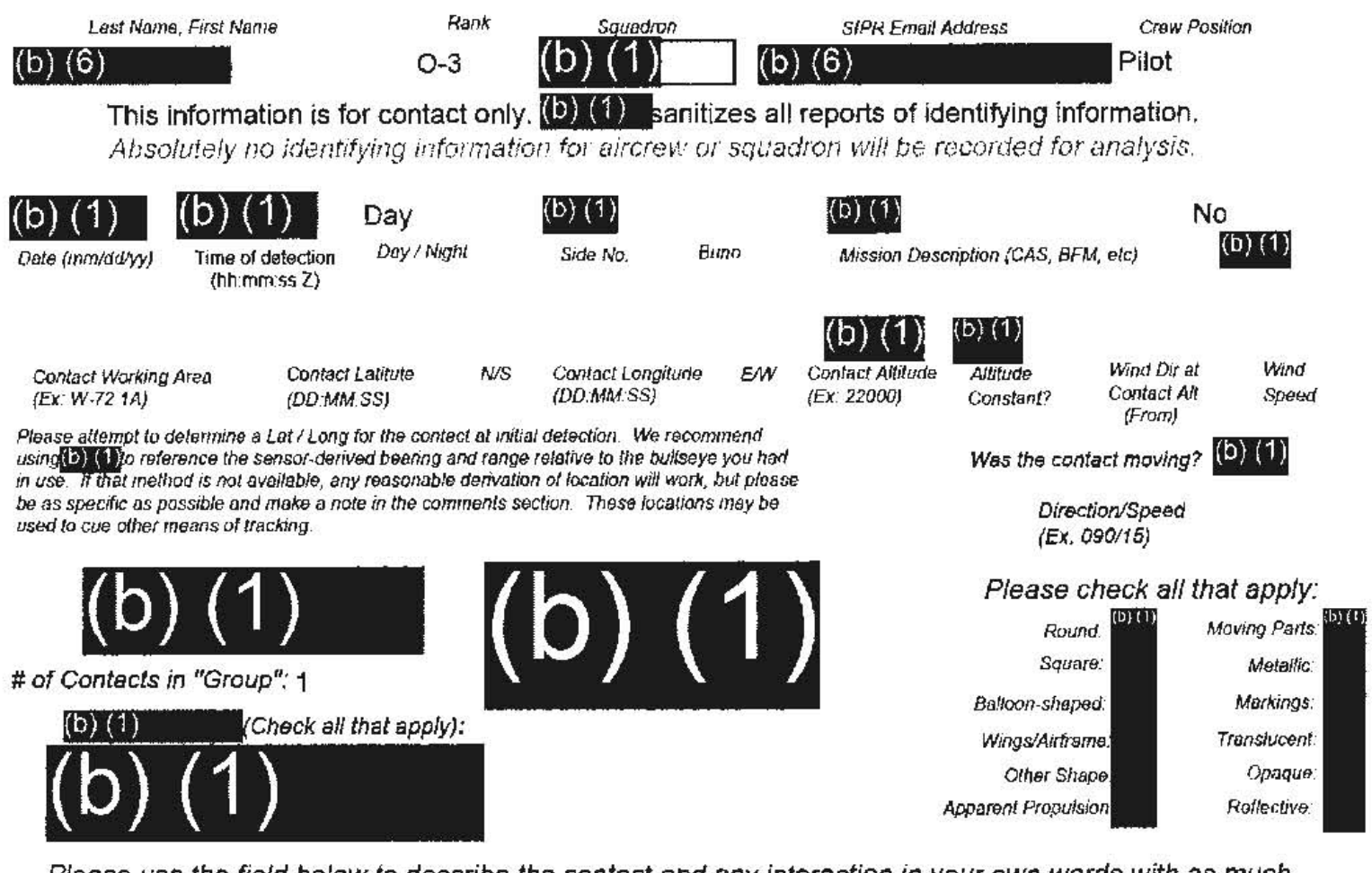

Please use the field below to describe the contact and any interaction in your own words with as much detail as possible. Please be sure to include any detail not included in questions above.

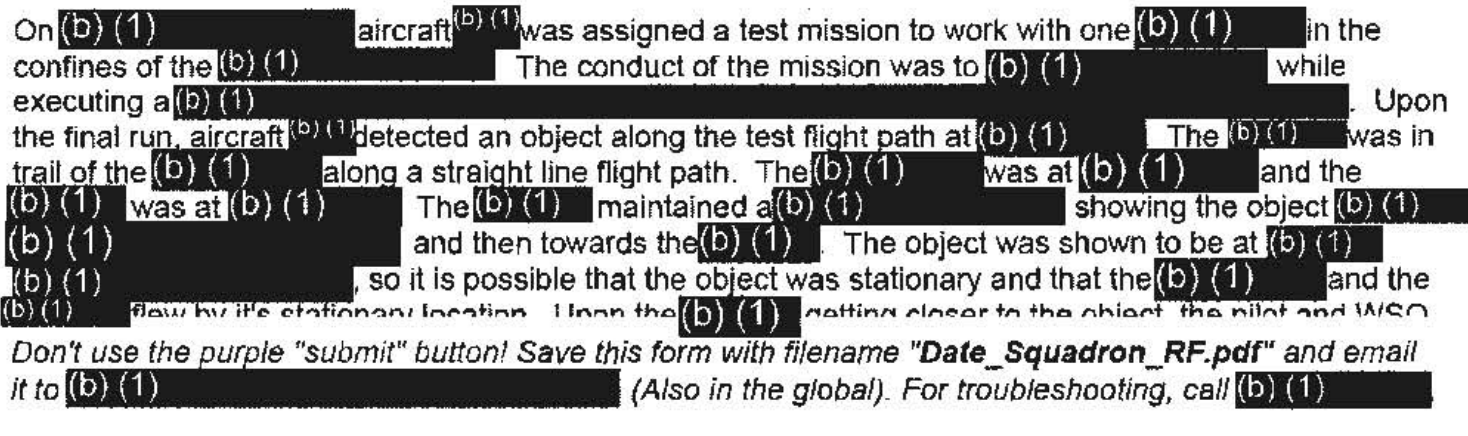

Thank you for your time. Please ensure all display tapes are ripped for the entire time of interaction and saved as a .wmv (Example: (b) (1) Squadron intel personnel shall upload those files to the repository located at this link.

**SECRETAKEL** 

#### SECRETIJKEL TO USA, F

 $(b)$  (1) flew by it's stationary location. Upon the  $(b)$  (1) getting closer to the object, the pilot . The object was at the closest  $\left( \mathbf{0} \right)$  (1) to the and  $WSO$  both became  $\left( 5\right)$   $\left( 1\right)$ as it passed  $(b)$  (1) above and to the left of the  $(b)$  (1). At passing, the time was . At this time, the object was at location  $(b)$  (1) This location (b) (1) is inside of the  $\left(\frac{1}{2}\right)$ , which requires specific permission and coordination to enter. At this time, the object was  $(b)$   $(1)$ away from the  $(b)$   $(1)$ . The  $(b)$   $(1)$  location at this time was  $(b)$   $(1)$ . The object was  $(5)(1)$ in color.  $\mathbf{I}$ (b) (1) The shape was a relatively  $(6)(1)$ It seemed obvious that it was unmanned, or at the least there was no visible depiction of a cockpit. Based on being  $\left( 0\right)$  (1) from the the pilot estimates that the object was  $(5)(1)$  the length of a  $(5)(1)$ . The attempted to record the visuals with the pilot's helmet footage, however the helmet failed to record properly and no video was obtained. The  $(5)$   $(1)$  continued on the test route for a very short time after the sighting and had to return to base due to fuel state. The controlling agency at the time was  $\left( 5 \right)$  (1) The sighting was immediately reported to  $(6)$  (1) to inquire if there was any known traffic in the location,  $(b)$  (1) stated that there were no other participants in the restricted area near the sighting, however seconds later they had a momentary radar return of an unknown object that was in the general location of the object the  $(b)$  (1) saw. (b) (1) recorded the location and time and passed that information to  $\left( \mathbf{b} \right)$  (1) for data collection. The exact location provided was from the  $\left( \mathbf{b} \right)$  (1) . and there is high confidence in that location and time. No other sightings were seen or reported regarding this incident. The weather was

such that meteorological conditions would not have negatively affected a visual description.

Tracking Number (Internal Use Only)

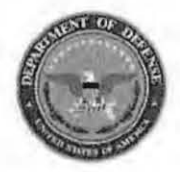

### **Range Fouler Reporting Form**

Please do not use the purple "submit" button above. Save and email the complete file manually (see below).

Please complete this form to the best of your ability. If you do not have the requested information, please leave the field blank. If there was more than one "group," please report each on a separate form for data collection purposes. Please recognize that this form is classified **@ECRET#REE**, and treat your inputs as you would any other classified government information. You should receive a response within 7 business days.

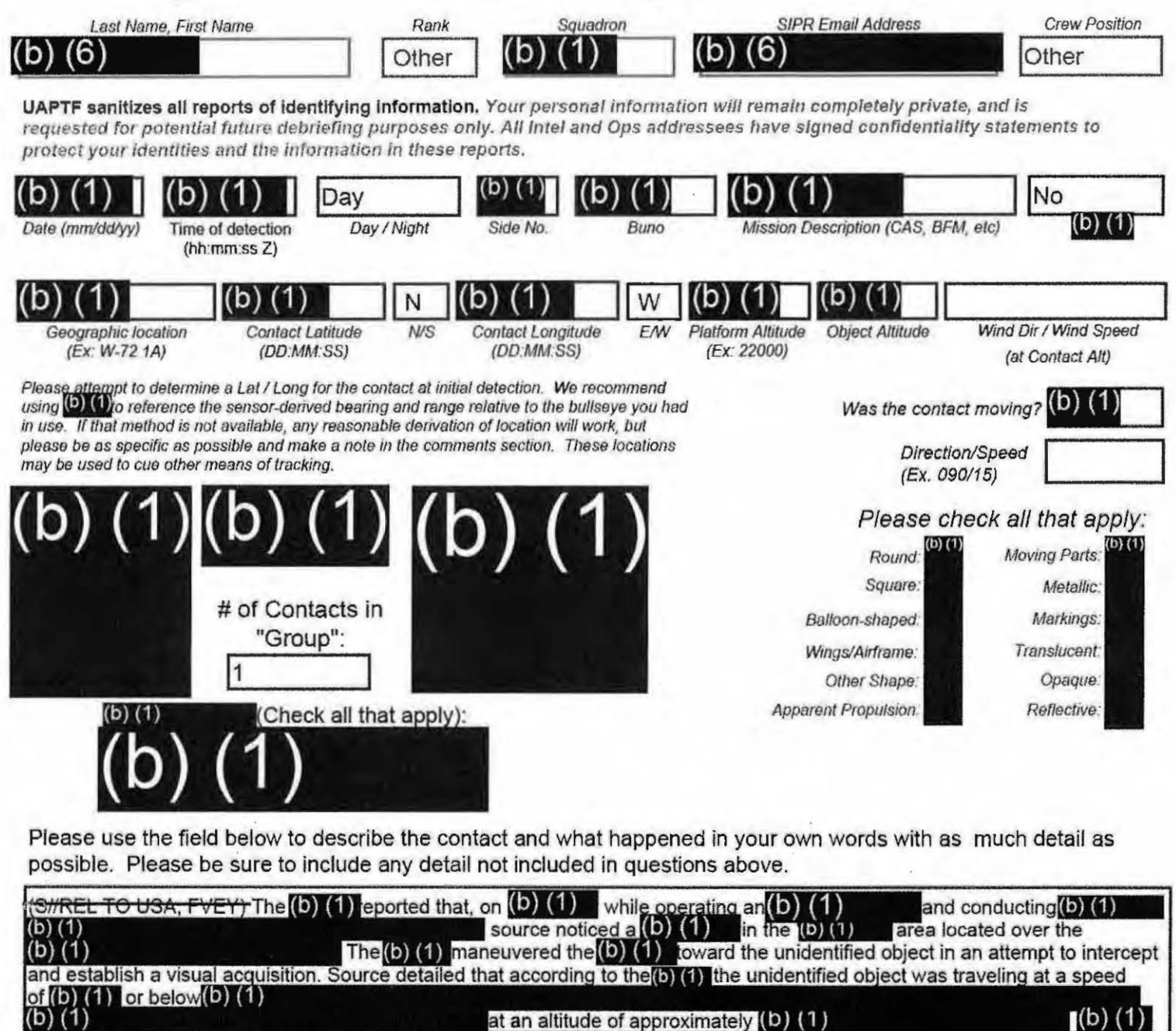

further reported that according to the (b) (1)

Don't use the purple "submit" button! Save this form with filename "Date\_Location\_Squadron\_RF.pdf" and email to both (b) (1) and the  $(b)$   $(1)$ (Both in the global). For troubleshooting, call (b) (1)

Thank you for your time. Please ensure all display tapes are ripped for the entire time of interaction and saved as a .wmv (Example: (b) (1) . Squadron intel personnel shall upload those files to the repository located at this link.

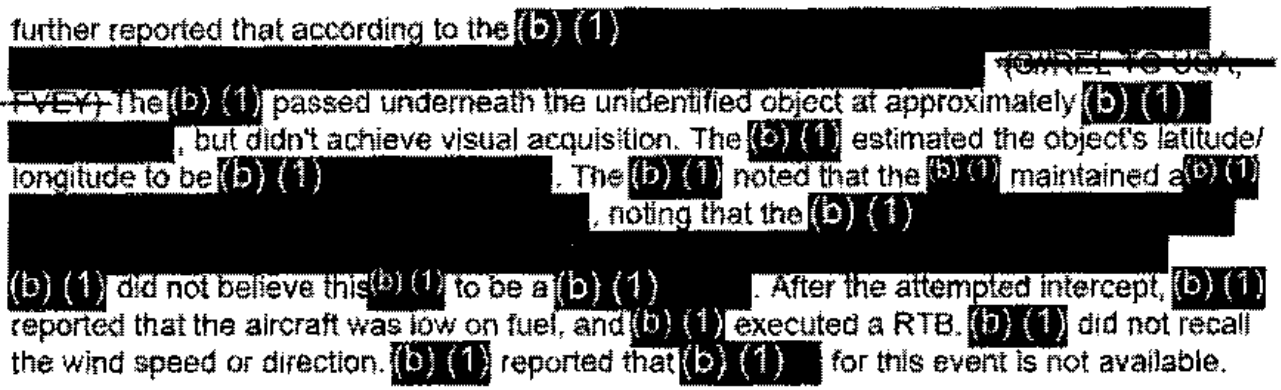

i.

- Tracking Number (Internal Use Only)

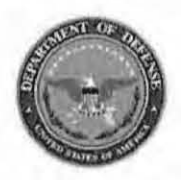

located at

this link.

 $(b)$  $(1)$ 

Please do not use the purple "submit" button above. Save and email the complete file manually (see below).

# **Range Fouler Reporting Form**

Please complete this form to the best of your ability. If you do not have the requested information, please leave the field blank. If there was more than one "group," please report each on a separate form for data collection purposes. Please recognize that this form is classified SECRET//REL, and treat your inputs as you would any other classified government information. You should receive a response within 7 business days.

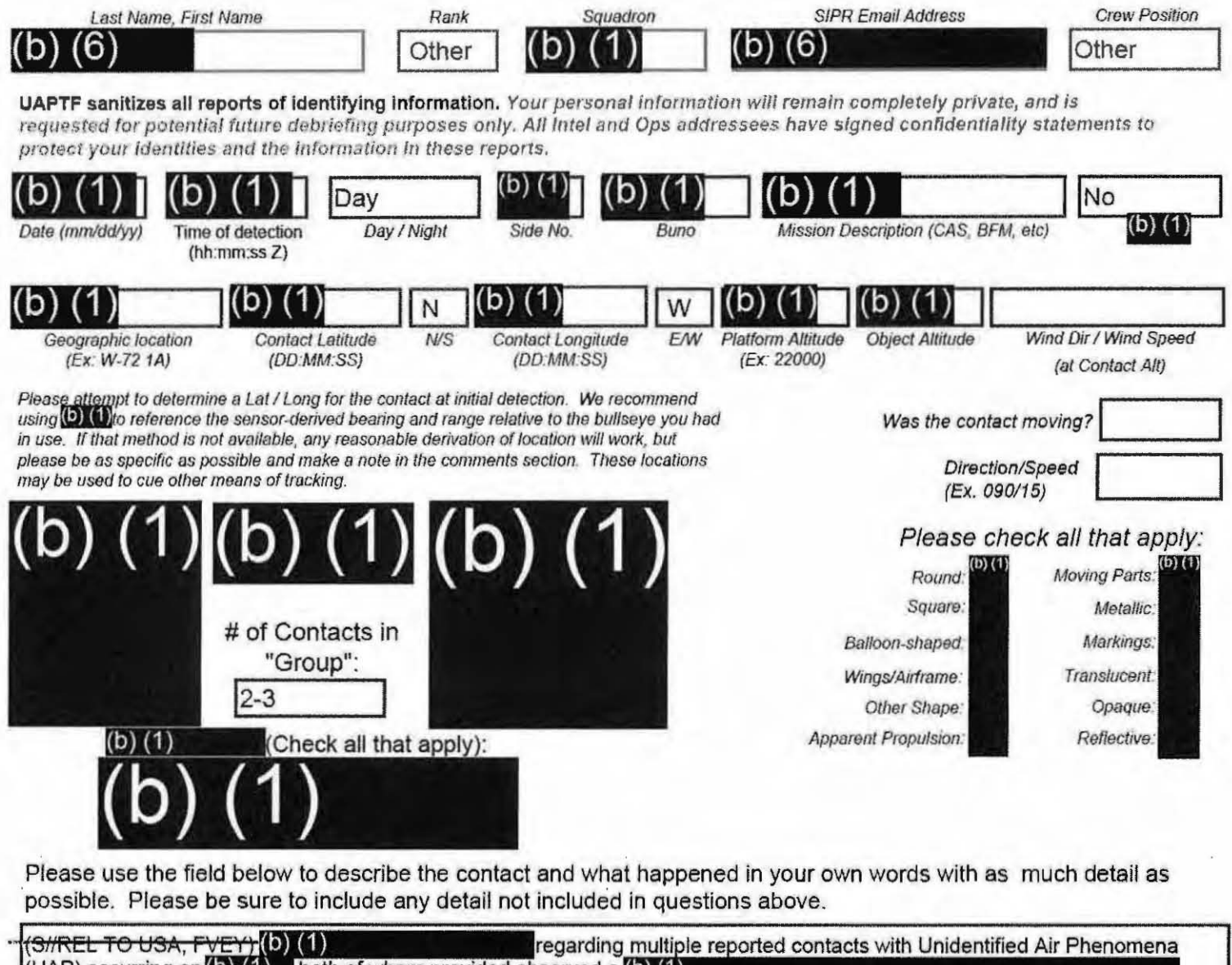

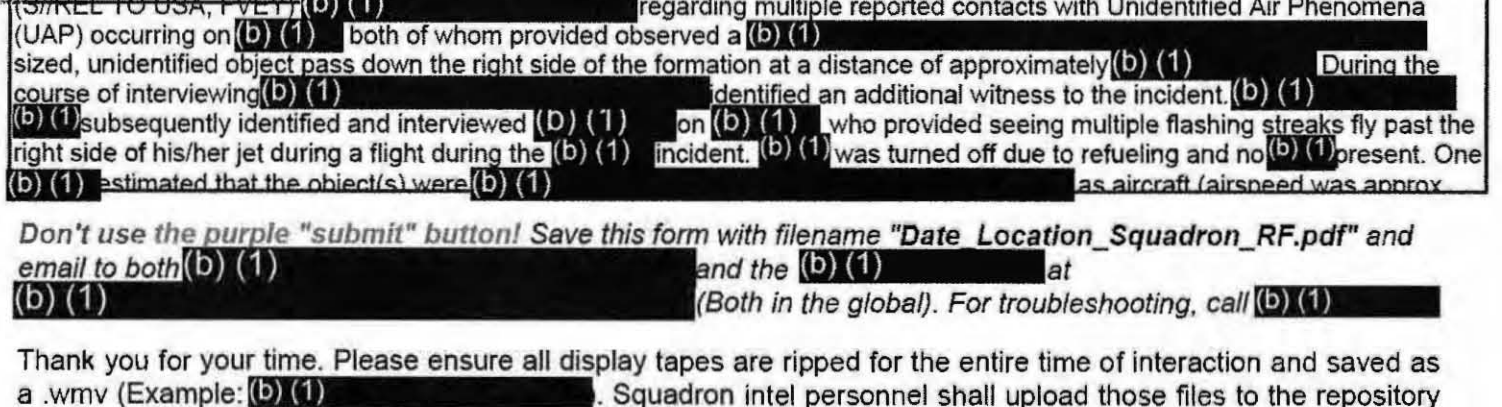

**UNEBIREE U USAN** 

-SECRET//REL TO USA, FVEY-

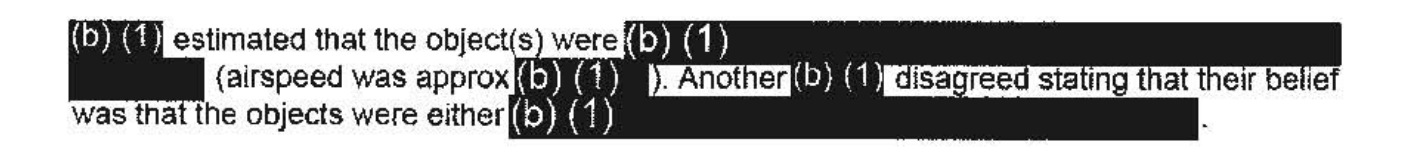
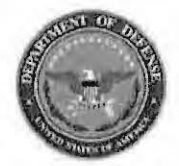

**Range Fouler Reporting Form** 

Please do not use the purple "submit" button above. Save and email the complete file manually (see below).

Please complete this form to the best of your ability. If you do not have the requested information, please leave the field blank. If there was more than one "group," please report each on a separate form for data collection purposes. Please recognize that this form is classified SECRET//REL, and treat your inputs as you would any other classified government information. You should receive a response within 7 business days.

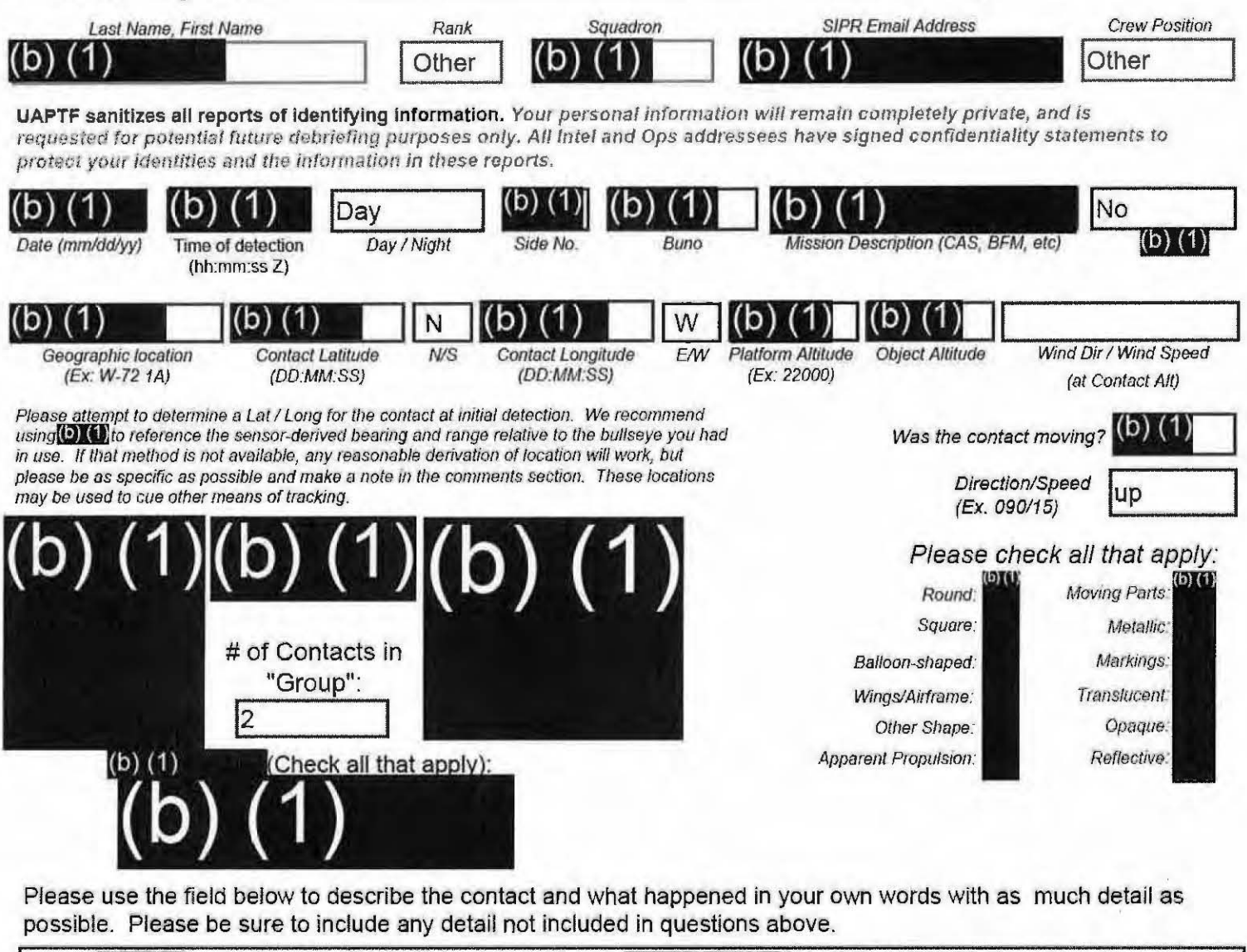

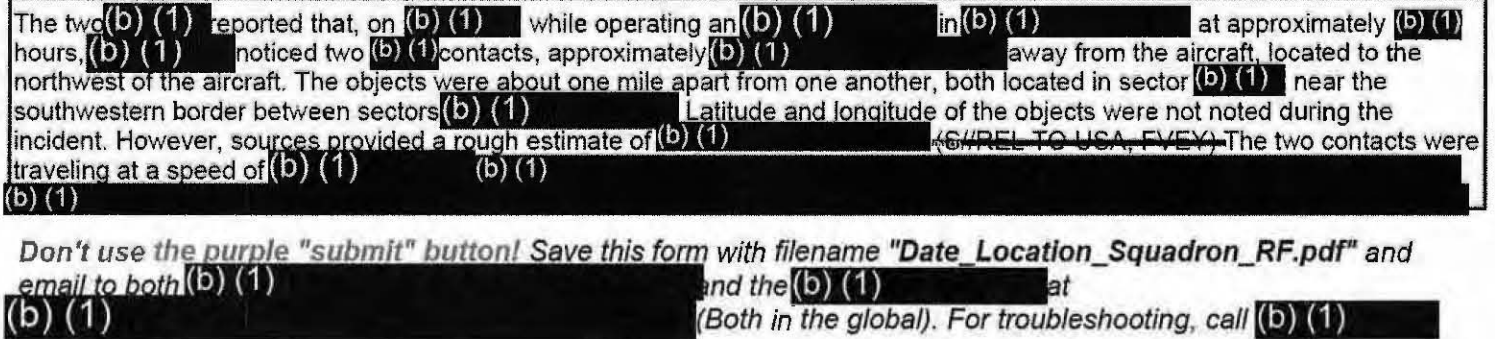

Thank you for your time. Please ensure all display tapes are ripped for the entire time of interaction and saved as a .wmv  $(Example: 1)$  (1) . Squadron intel personnel shall upload those files to the repository located at this link.  $(D)$   $(1)$ 

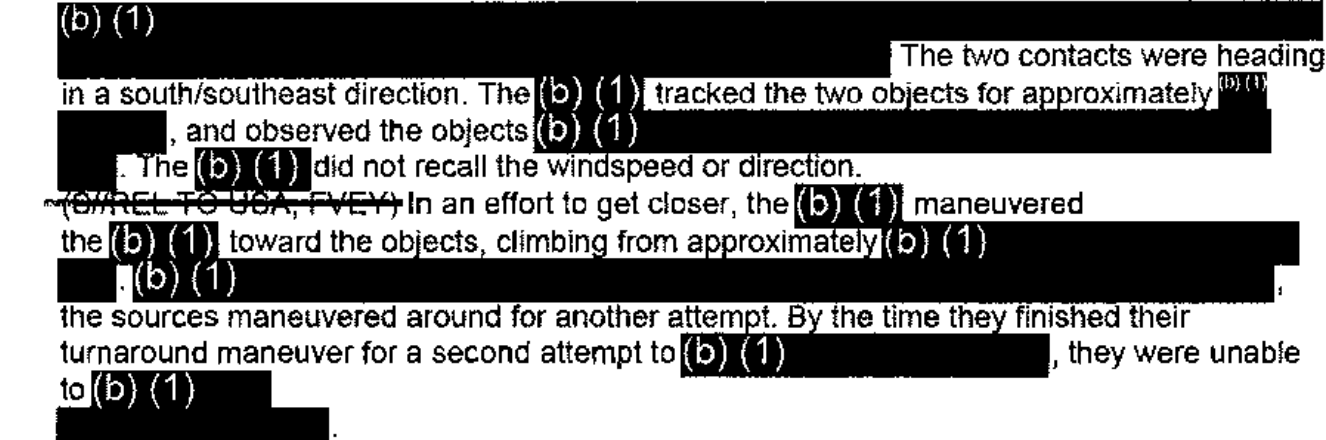

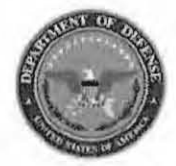

"Group":

Check all that apply):

I1

#### Tracking Number (Internal Use Only)

**Range Fouler Reporting Form** 

Please do not use the purple "submit" button above. Save and email the complete file manually (see below).

Translucent

Opaque:

Reflective:

Wings/Airframe.

Other Shape: **Apparent Propulsion:** 

Please complete this form to the best of your ability. If you do not have the requested information, please leave the field blank. If there was more than one "group." please report each on a separate form for data collection purposes. Please recognize that this form is classified OFCRET//REE, and treat your inputs as you would any other classified government information. You should receive a response within 7 business days.

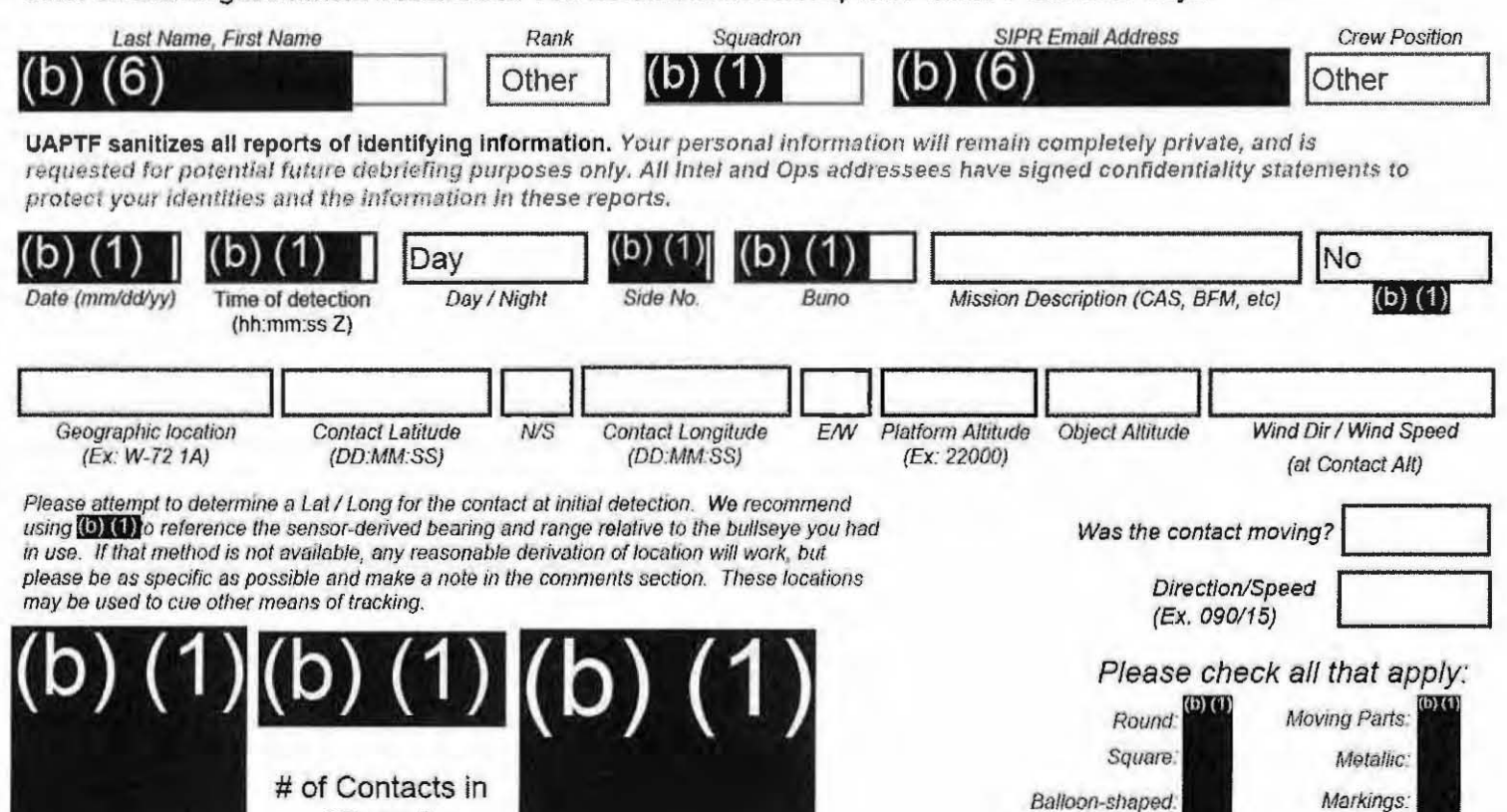

Please use the field below to describe the contact and what happened in your own words with as much detail as possible. Please be sure to include any detail not included in questions above.

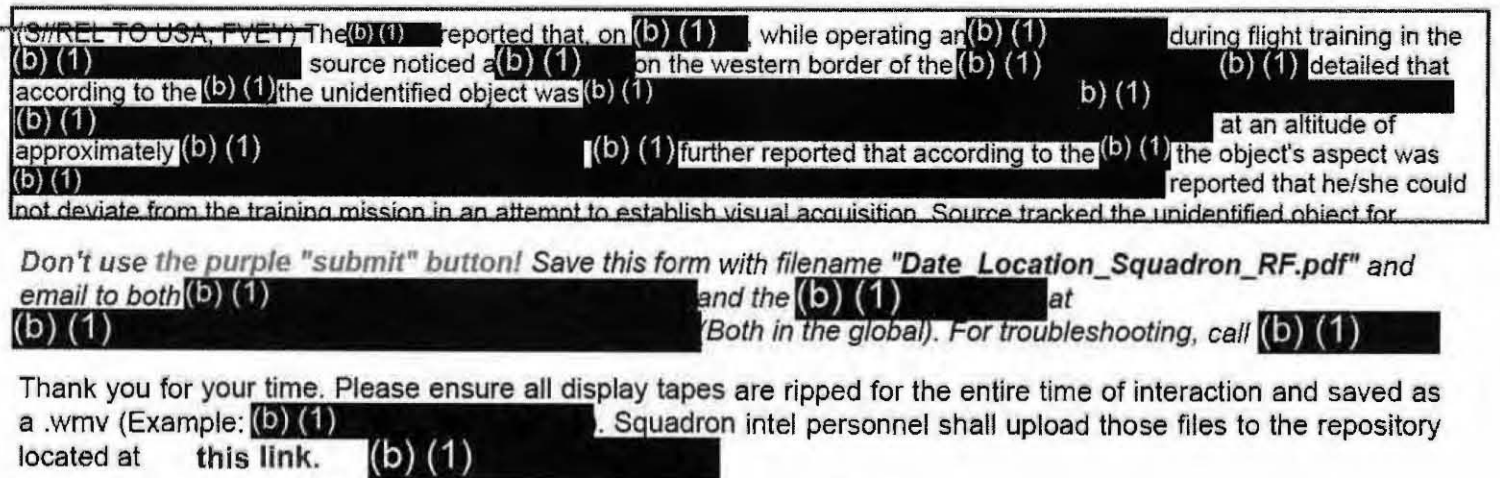

SECRET/IREL TO USA.

not deviate from the training mission in an attempt to establish visual acquisition. Source tracked the unidentified object for approximately **(b) (1)** and believed it to be a real object rather than a radar anomaly.

 $\sim$ 

 $\mathbf{u}$ 

 $\alpha$ 

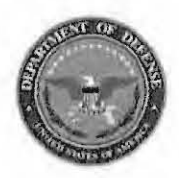

Please do not use the purple "submit" button above, Save and **Range Fouler Reporting Form** email the complete file manually (see below).

Please complete this form to the best of your ability. If you do not have the requested information, please leave the field blank. If there was more than one "group," please report each on a separate form for data collection purposes. Please recognize that this form is classified **SECRET//REL** and treat your inputs as you would any other classified government information. You should receive a response within 7 business days.

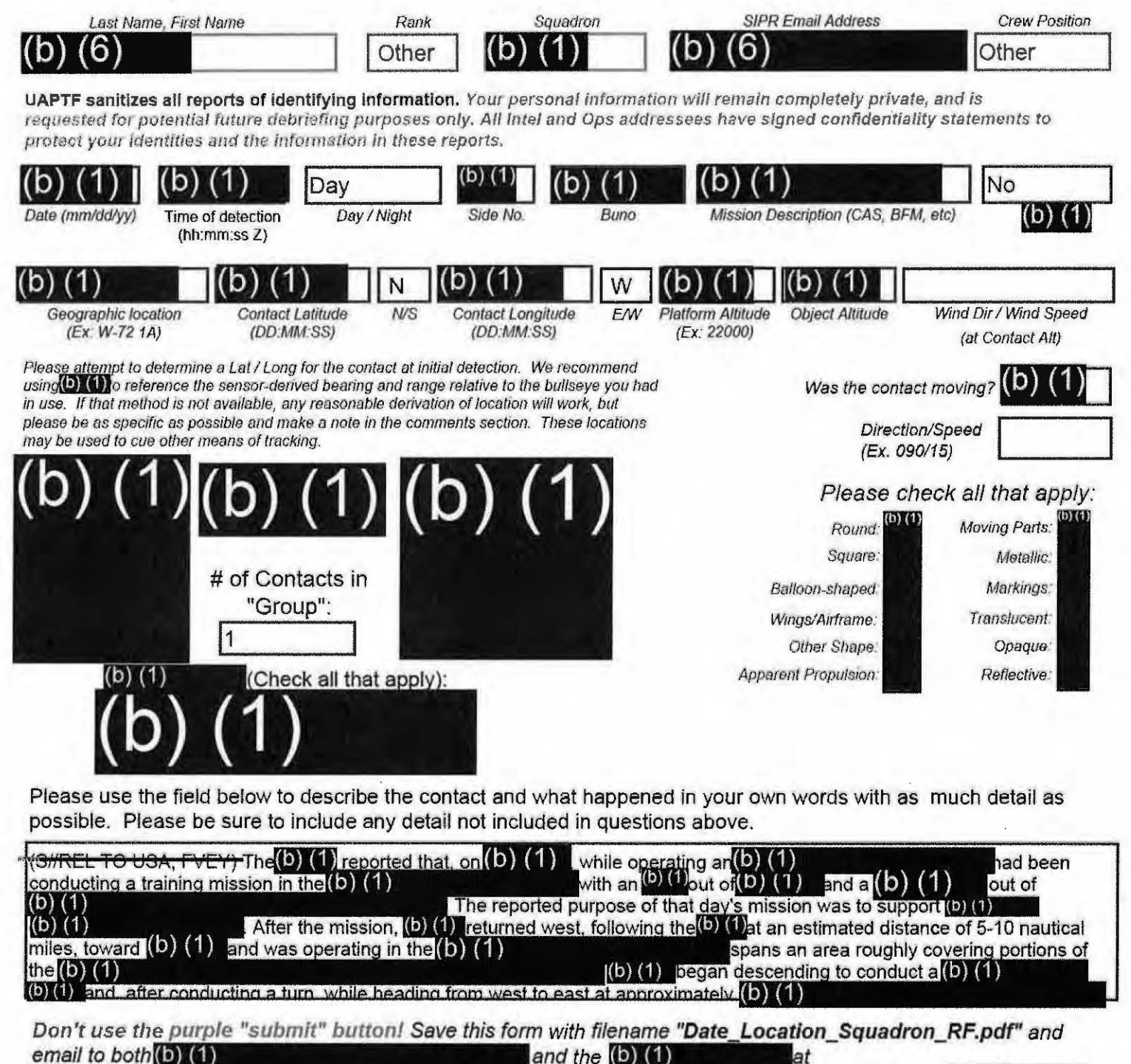

 $(b)$  (1)

(Both in the global). For troubleshooting, call (D) (D)

Thank you for your time. Please ensure all display tapes are ripped for the entire time of interaction and saved as a .wmv  $(Example: (6) (1)$ Squadron intel personnel shall upload those files to the repository located at this link.  $(0)(1)$ 

(b) (b) and, after conducting a turn, while heading from west to east at approximately in altitude  $(b)$   $(1)$  noticed  $a(b)$   $(1)$ (b)  $(1)$ 

**SECRET TO UC.** 

. Note, the  $(b)$   $(1)$  features an $(b)$   $(1)$  $(a)$  (1) reportedly observed the  $(b)$   $(1)$ for approximately  $(5)$  (1) before achieving  $(b)$  ( of an aerial range fouler.

-(S//REL TO USA, FVEY) The (b) (1) estimated that the aerial range fouler was approximately (b) (1) from the aircraft when (b) (1) was achieved, and that it was at approximately the same (b) (1) as the aircraft. Source described the unidentified object as  $a(b)$   $(1)$  $\mathsf{I}(\mathsf{b})$  (1)

stated that the object came to a point at the bottom and there may have been a (b) (1  $, but (b) (1)$  wasn't

certain. Source further stated that the unidentified object was more (b) (1) than a  $typical(b)$   $(1)$ , it appeared to be fully  $(b)$  (1) . Additionally, the (b) (1) aircraft passed by the unidentified object at a distance of approximately (b) (1). Source detailed that (b) (1) lasted roughly $(b)$  (1)  $(b)$  (1) did not recall the wind speed or direction. (b) (1) reported that $(b)$   $(1)$ for this event is not available.

-(B/RCL TO UCA, FVEY)(b) (1) reported that the aerial range fouler was located at approximately(b) (1) . Note: these coordinates correspond with  $(b)$   $(1)$ 

Immediately after passing the object, (b) (1) followed command procedure and contacted the airspace manager, reporting a range fouler at (b) (1) altitude and location. (b) (1) maneuvered the aircraft in an effort to re-achieve visual acquisition on the unidentified object, but was unsuccessful. Source conducted (b) W without further incident and landed aircraft at  $(b)$   $(1)$ .

### **Range Fouler Reporting Form**

Please do not use the purple "submit" button above. Save and email the complete file manually (see below).

Please complete this form to the best of your ability. If you do not have the requested information, please leave the field blank. If there was more than one "group," please report each on a separate form for data collection purposes. Please recognize that this form is classified **SECRET//REL**, and treat your inputs as you would any other classified government information. You should receive a response within 7 business days.

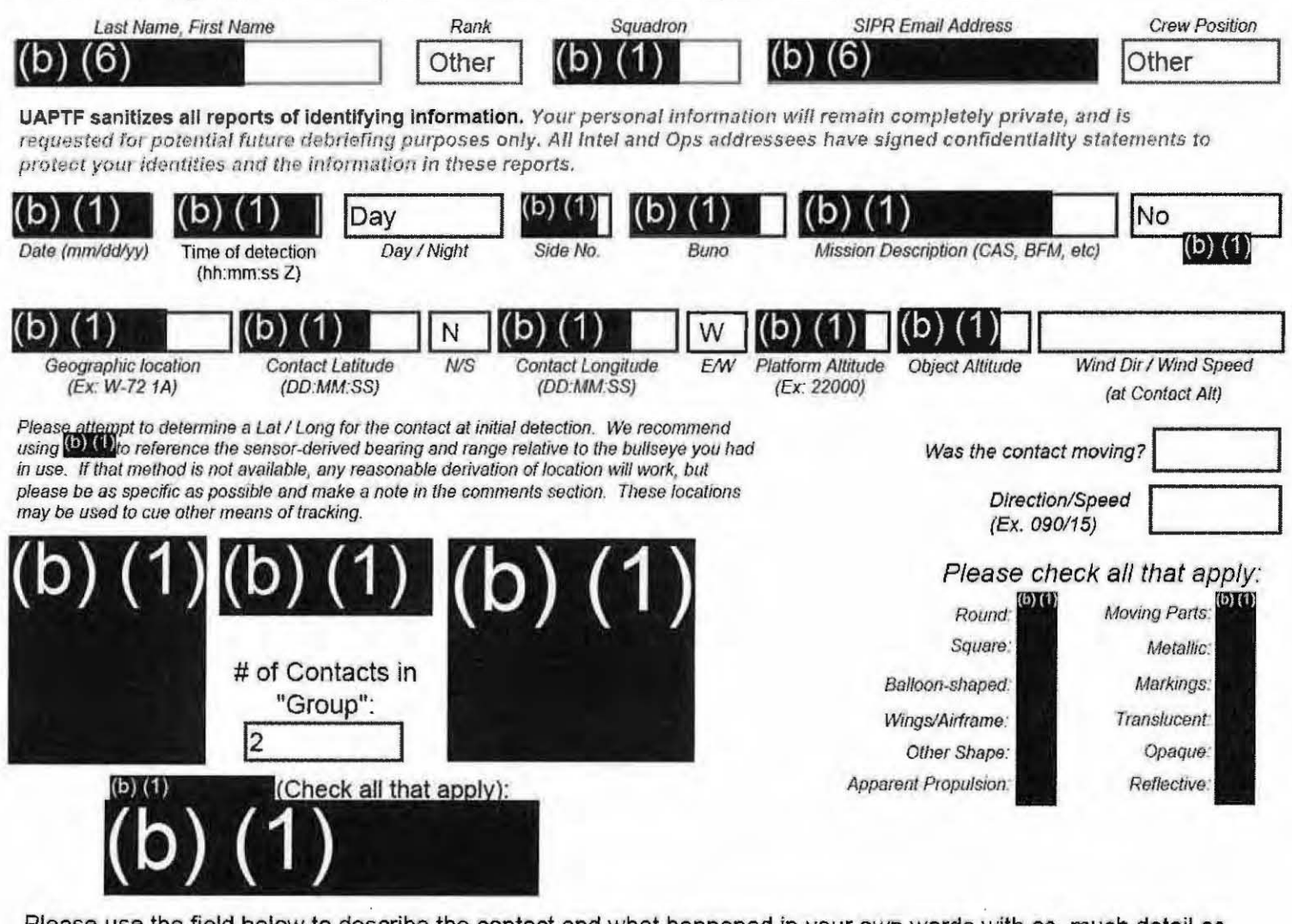

Please use the field below to describe the contact and what happened in your own words with as much detail as possible. Please be sure to include any detail not included in questions above.

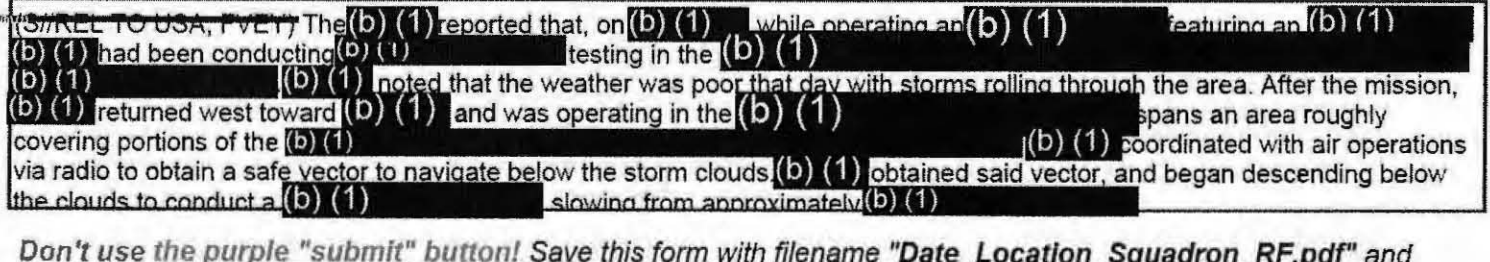

email to both (b) (1) and the  $\left( 0\right)$ at (b) (1)

(Both in the global). For troubleshooting, call (b) (1)

Thank you for your time. Please ensure all display tapes are ripped for the entire time of interaction and saved as a .wmv (Example: (D) (1) . Squadron intel personnel shall upload those files to the repository located at this link.  $(b)$  (1)

#### **GEGRET#REL TO UGA.**

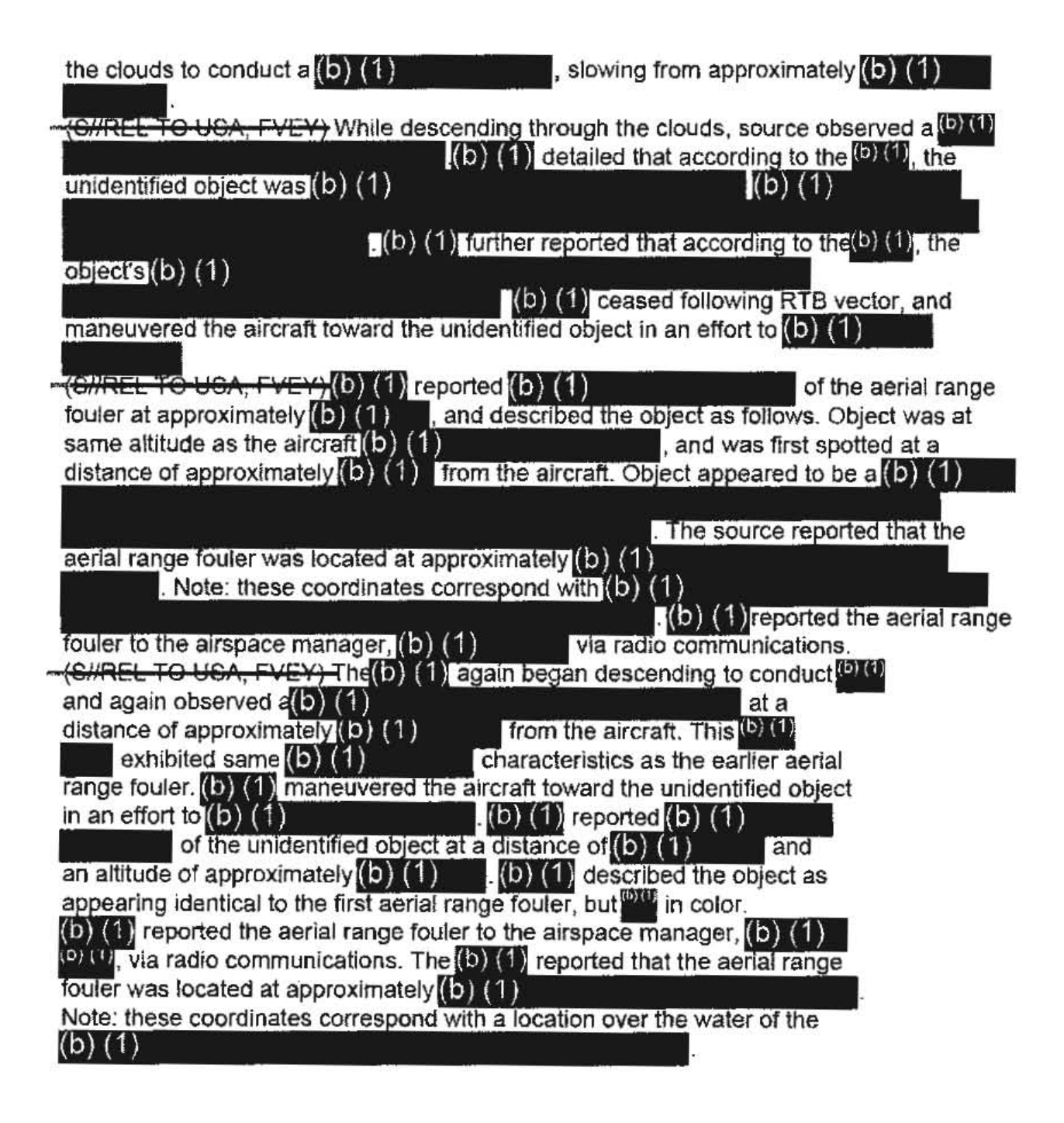

Please do not use the purple "submit" button above. Save and email the complete file manually (see below).

### Range Fouler Reporting Form

Please complete this form to the best of your ability. If you do not have the requested information, please leave the field blank. If there was more than one "group," please report each on a separate form for data collection purposes. You should receive a response within 5 business days.

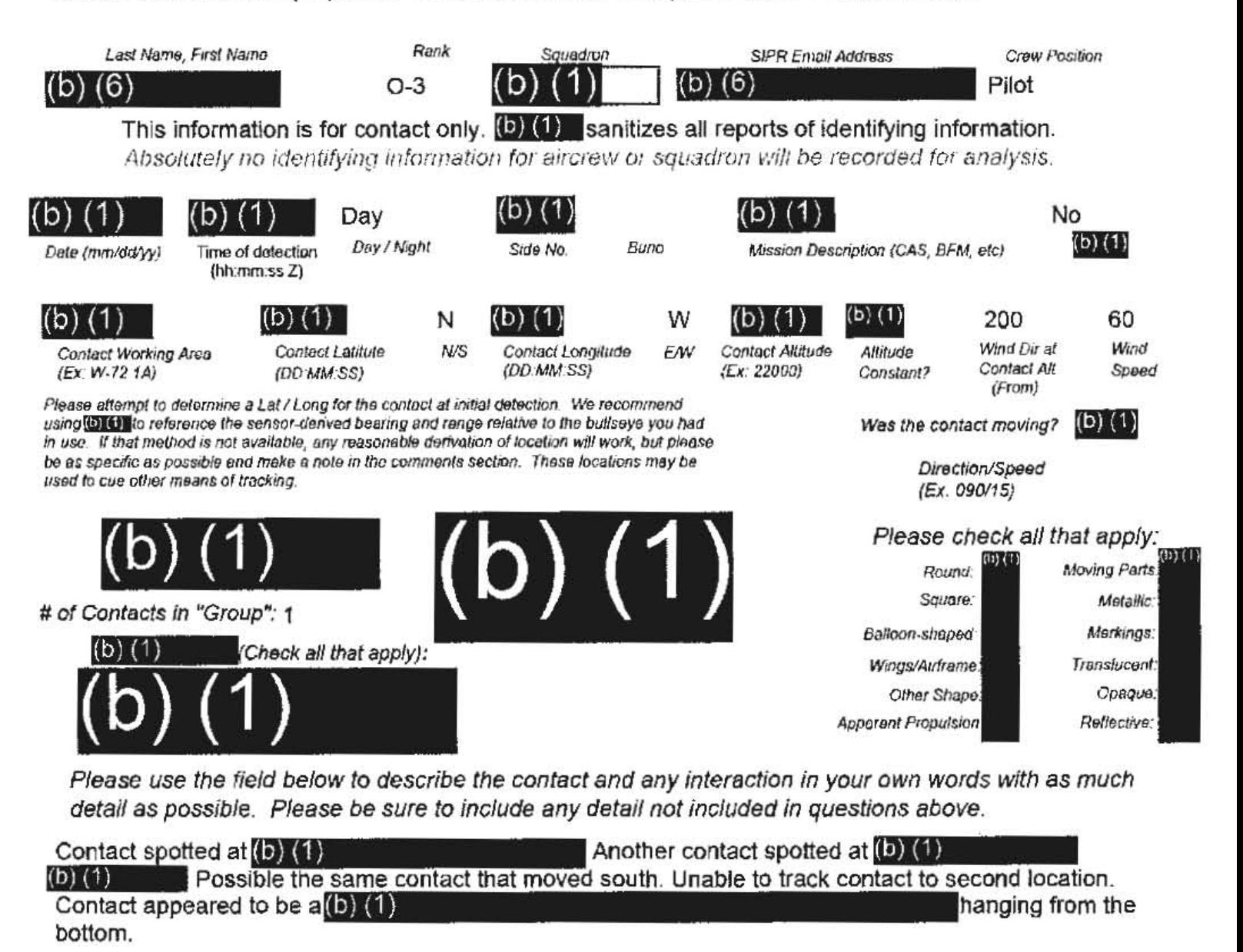

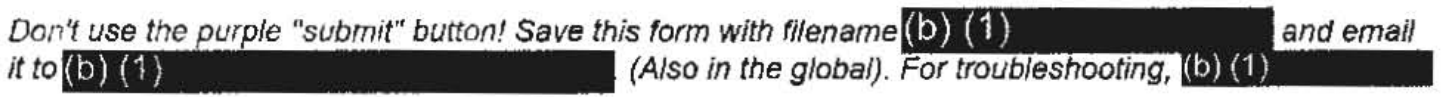

Thank you for your time. Please ensure all display tapes are ripped for the entire time of interaction and saved as a .wmv (Example (b) (1) . Squadron intel personnel shall upload those files to the repository located at this link. SECRETIALL TO USA.

 $\{b\}$  $(1)$ 

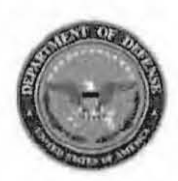

Please do not use the purple "submit" button above. Save and email the complete file manually (see below).

### **Range Fouler Reporting Form**

Please complete this form to the best of your ability. If you do not have the requested information, please leave the field blank. If there was more than one "group," please report each on a separate form for data collection purposes. Please recognize that this form is classified SECRET//REL, and treat your inputs as you would any other classified government information. You should receive a response within 7 business days.

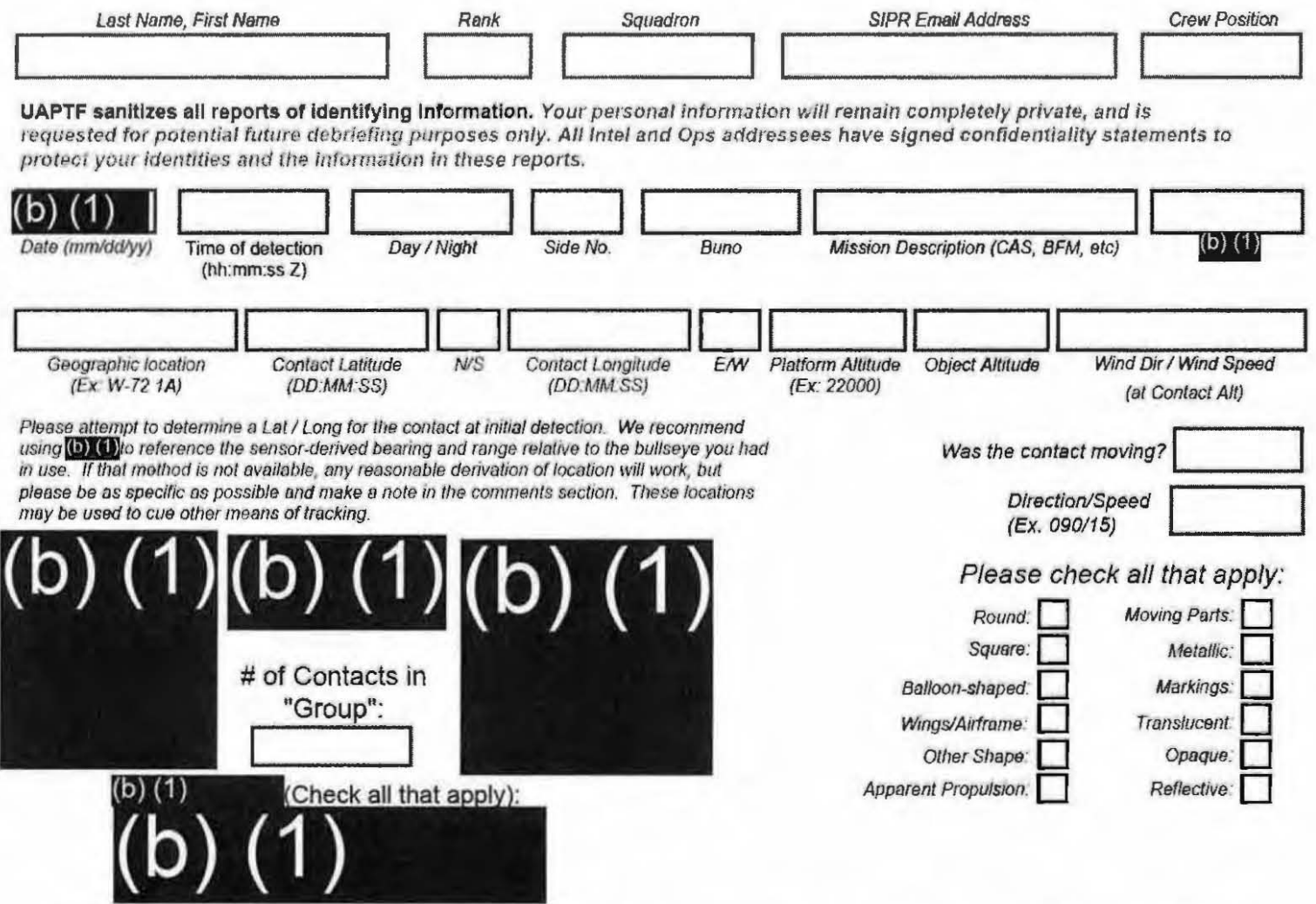

Please use the field below to describe the contact and what happened in your own words with as much detail as possible. Please be sure to include any detail not included in questions above.

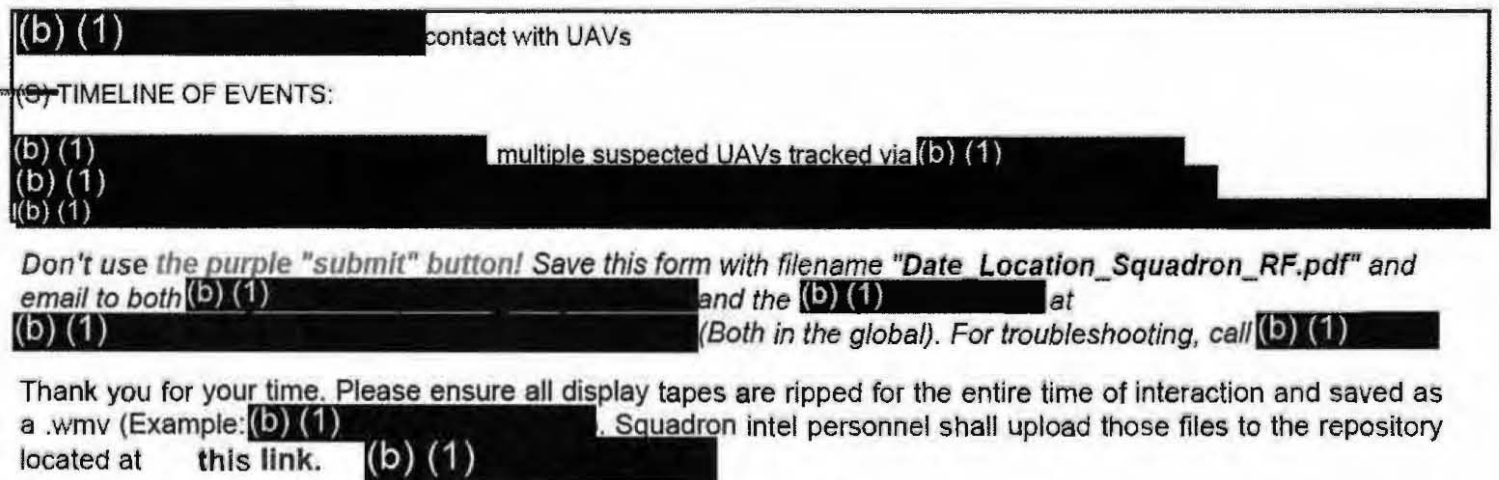

<del>~SECRET//RELTO USA, FVET</del>

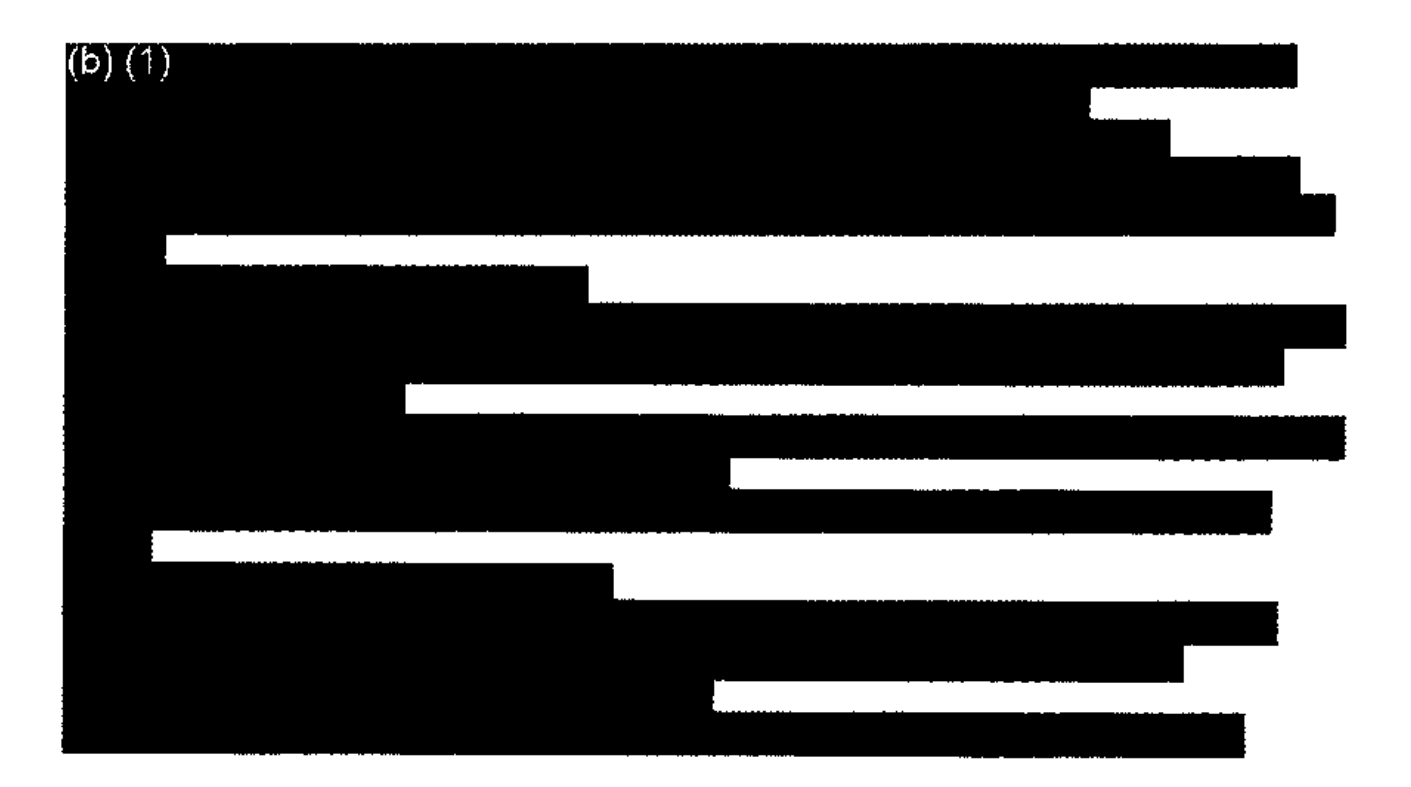

 $\hat{\mathcal{A}}$ 

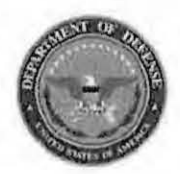

located at

this link.

 $(O)$ 

Please do not use the purple "submit" button above. Save and email the complete file manually (see below).

### **Range Fouler Reporting Form**

Please complete this form to the best of your ability. If you do not have the requested information, please leave the field blank. If there was more than one "group." please report each on a separate form for data collection purposes. Please recognize that this form is classified OFCRET//REL, and treat your inputs as you would any other classified government information. You should receive a response within 7 business days.

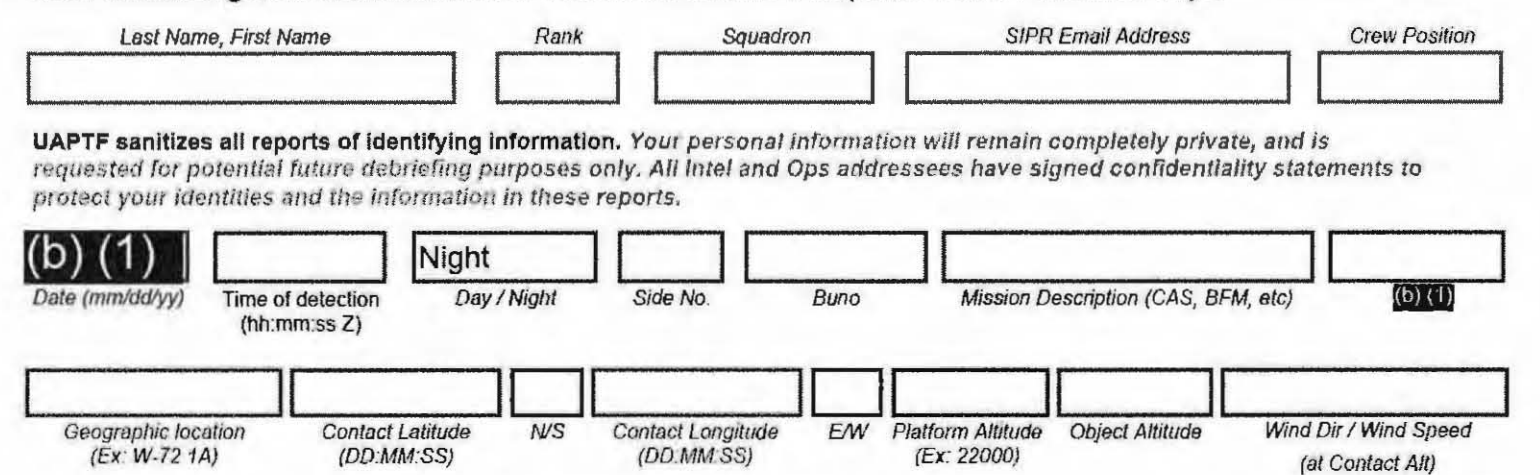

Please attempt to determine a Lat / Long for the contact at initial detection. We recommend  $using(D)$  (1) reference the sensor-derived bearing and range relative to the bullseye you had in use. If that method is not available, any reasonable derivation of location will work, but please be as specific as possible and make a note in the comments section. These locations may be used to cue other means of tracking.

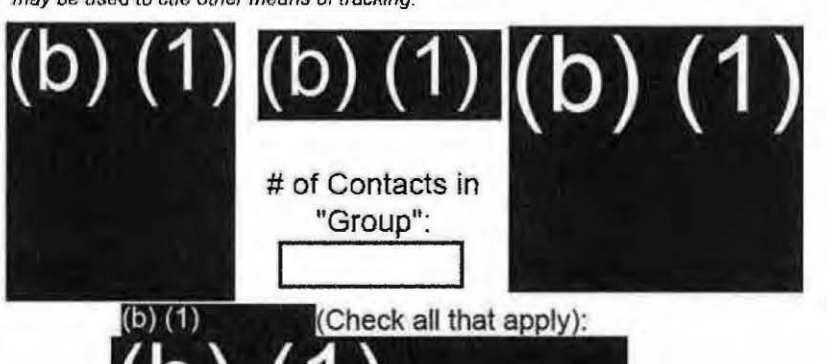

Please check all that apply:

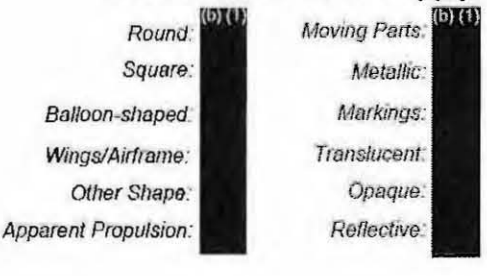

Was the contact moving?

Direction/Speed

(Ex. 090/15)

Please use the field below to describe the contact and what happened in your own words with as much detail as possible. Please be sure to include any detail not included in questions above.

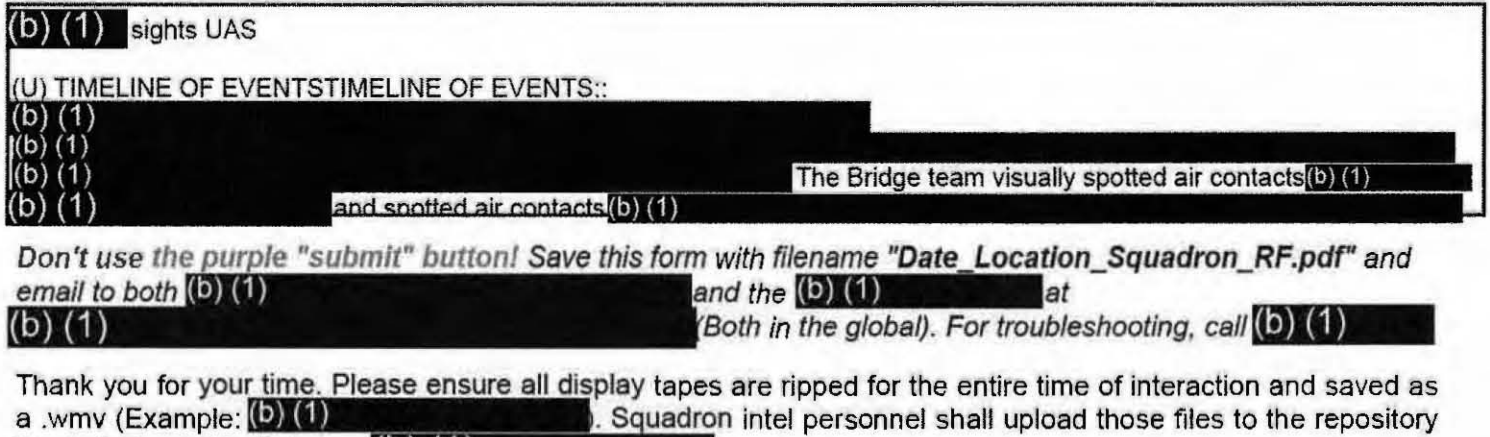

-SECRET#REL TO USA.

#### -OECRETIIREL TO USA, FYE

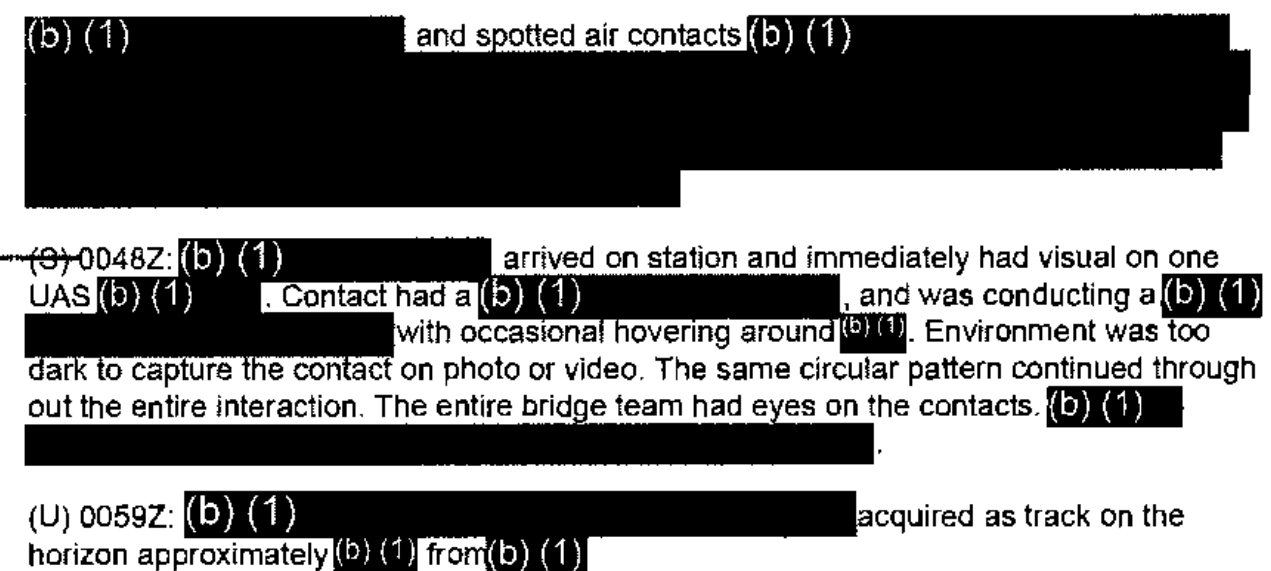

۰

 $\mathbb{R}^2$ 

(U) 01 **oaz.** turned course 090, while multiple sUAS continued to be reported both port and STBD Side. At one point 3x UAS were visually spotted. They maintained the same flight pattern throughout.

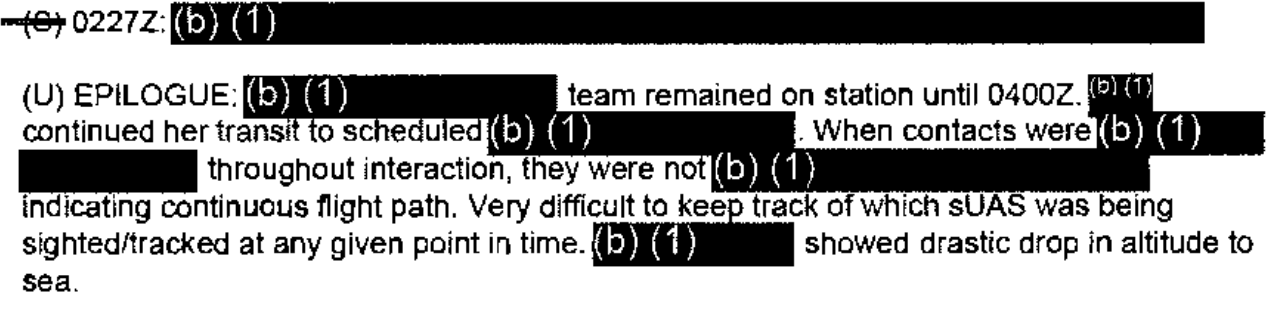

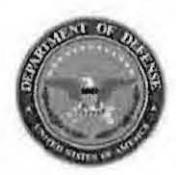

Please do not use the purple "submit" button above. Save and email the complete file manually (see below).

### **Range Fouler Reporting Form**

Please complete this form to the best of your ability. If you do not have the requested information, please leave the field blank. If there was more than one "group," please report each on a separate form for data collection purposes. Please recognize that this form is classified SECRET#REL, and treat your inputs as you would any other classified government information. You should receive a response within 7 business days.

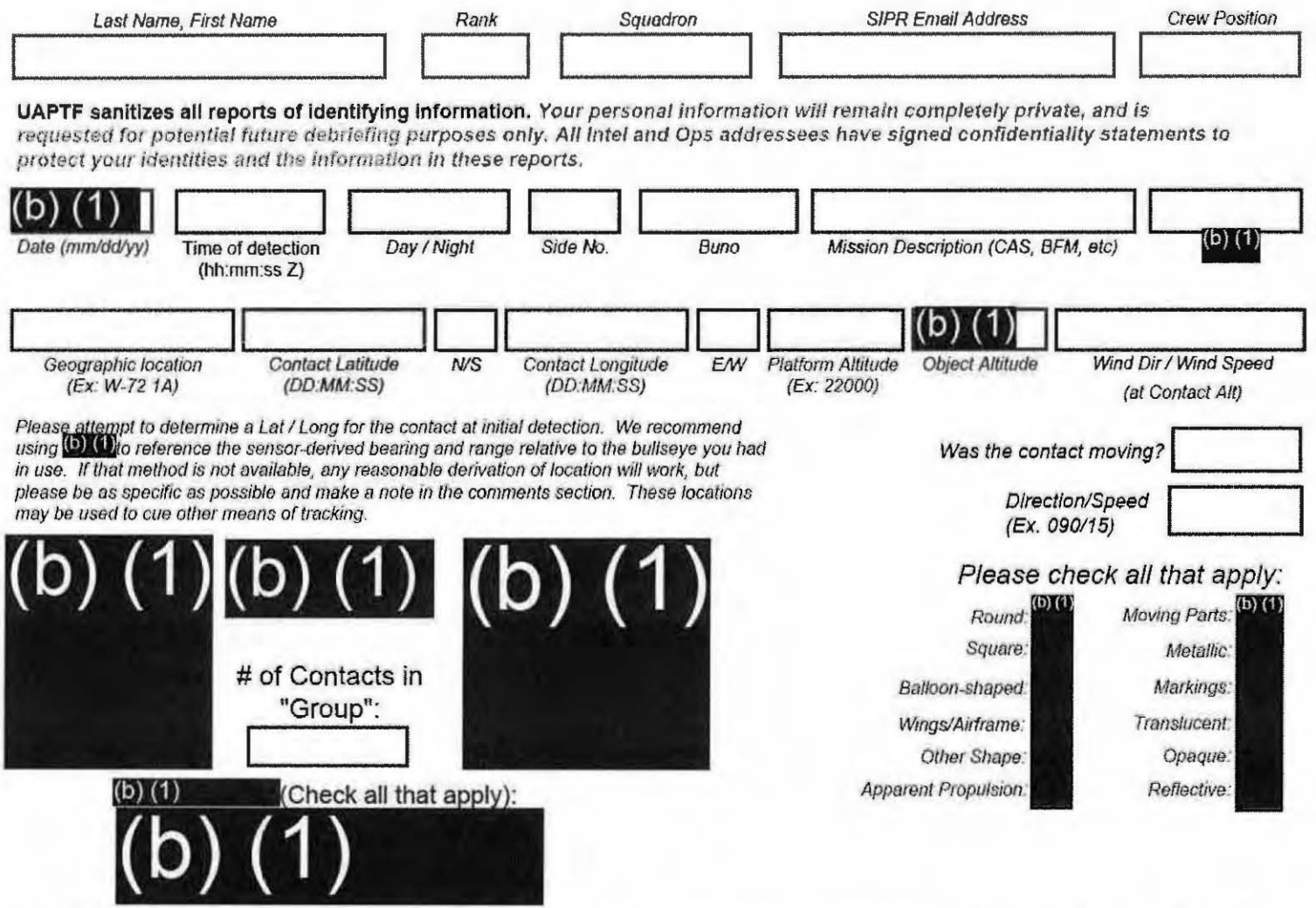

Please use the field below to describe the contact and what happened in your own words with as much detail as possible. Please be sure to include any detail not included in questions above.

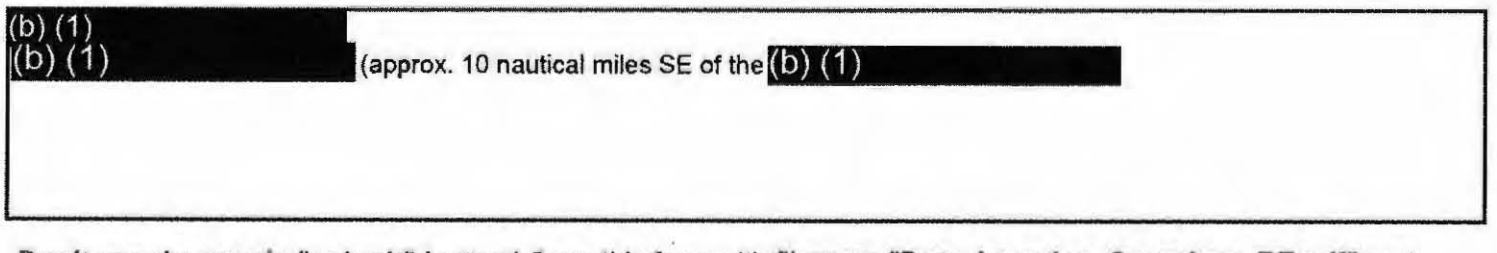

Don't use the purple "submit" button! Save this form with filename "Date Location Squadron RF.pdf" and email to both  $\left( 0\right)$   $\left( 1\right)$ and the  $(b)$   $(1)$ at  $(b) (1)$ 

(Both in the global). For troubleshooting, call 301-669-2350.

Thank you for your time. Please ensure all display tapes are ripped for the entire time of interaction and saved as a .wmv (Example:  $\left($ D $\right)$  $\left($ 1) . Squadron intel personnel shall upload those files to the repository located at this link.  $(D)$  (1)

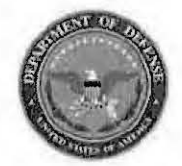

Please do not use the purple "submit" button above. Save and email the complete file manually (see below).

### **Range Fouler Reporting Form**

Please complete this form to the best of your ability. If you do not have the requested information, please leave the field blank. If there was more than one "group," please report each on a separate form for data collection purposes. Please recognize that this form is classified OECRET//REE, and treat your inputs as you would any other classified government information. You should receive a response within 7 business days.

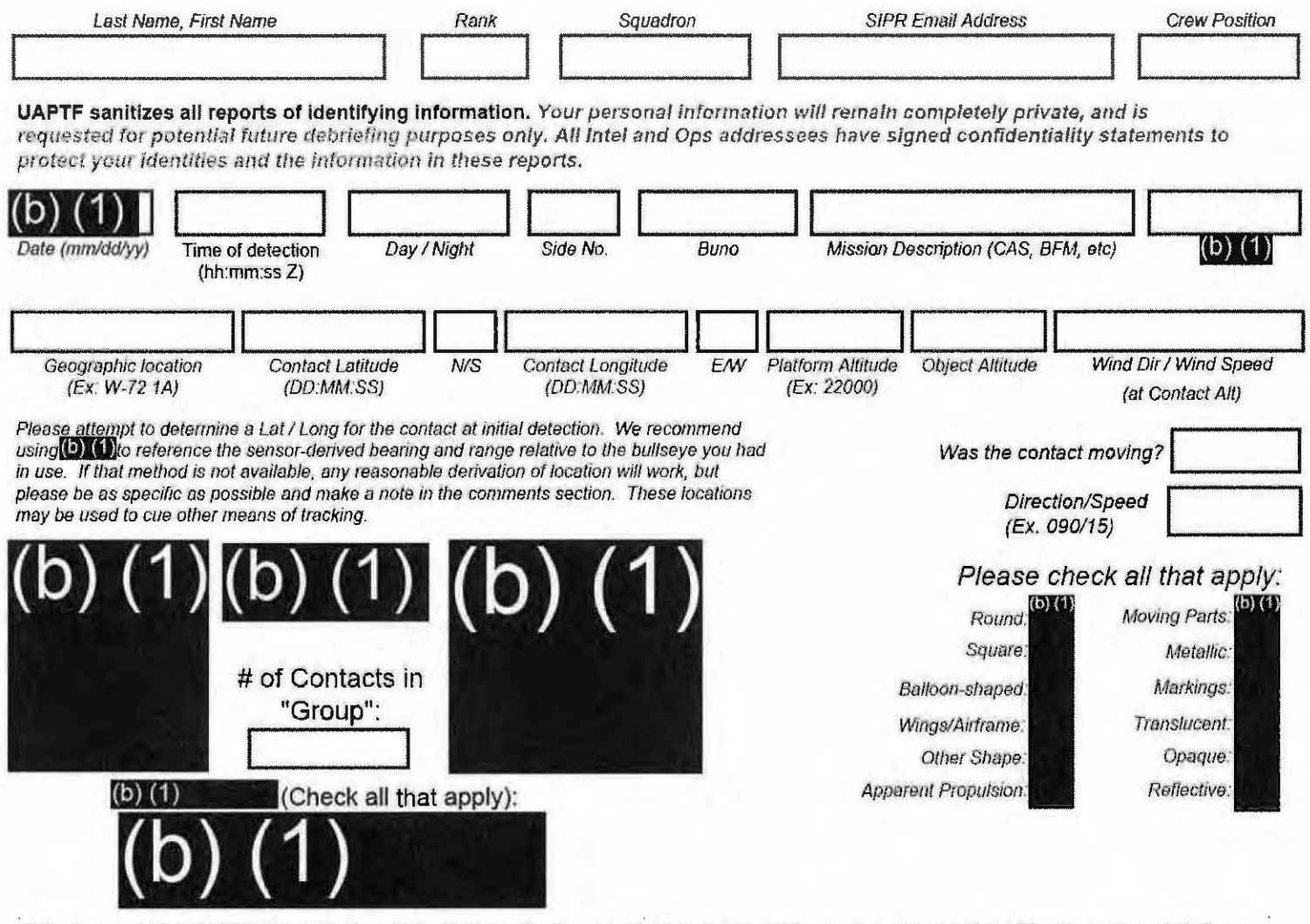

Please use the field below to describe the contact and what happened in your own words with as much detail as possible. Please be sure to include any detail not included in questions above.

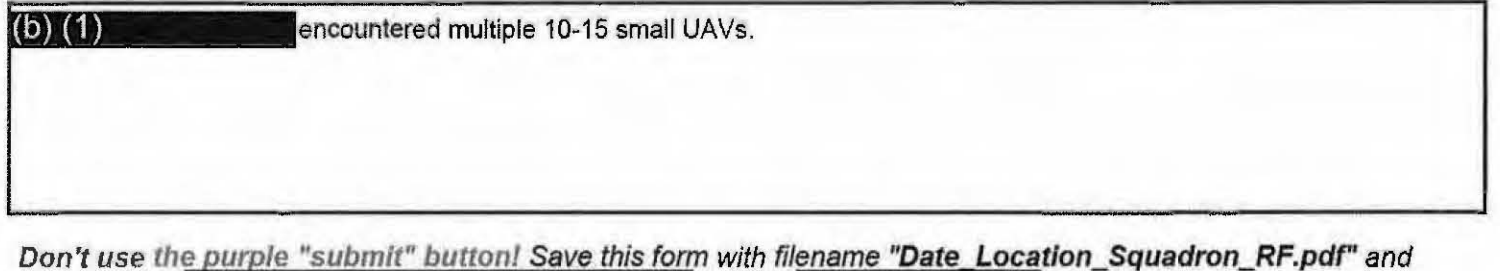

email to both  $(b)$   $(1)$ and the  $(D)$   $(1)$ at  $(b)$   $(1)$ 

(Both in the global). For troubleshooting, call (b) (1)

Thank you for your time. Please ensure all display tapes are ripped for the entire time of interaction and saved as a .wmv (Example: (b) (1) . Squadron intel personnel shall upload those files to the repository located at this link.  $| (b) (1)$ 

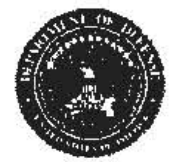

### **Range Fouler Reporting Form**

Please do not use the purple "submit" button above. Save and email the complete file manually (see below).

Please complete this form to the best of your ability. If you do not have the requested information, please leave the field blank. If there was more than one "group," please report each on a separate form for data collection purposes. Please recognize that this form is classified **SECRET//REL**, and treat your inputs as you would any other classified government information. You should receive a response within 7 business days.

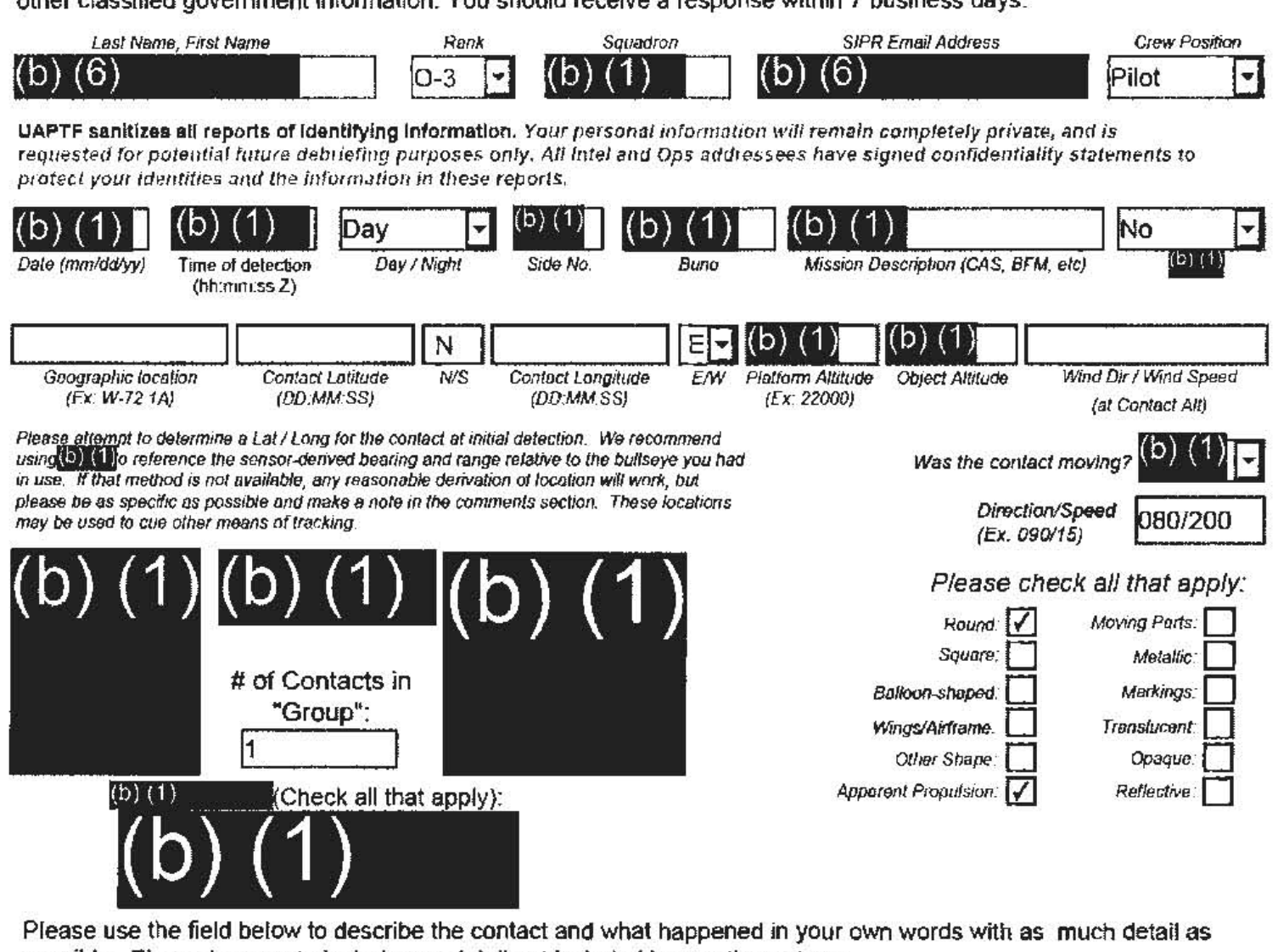

possible. Please be sure to include any detail not included in questions above.

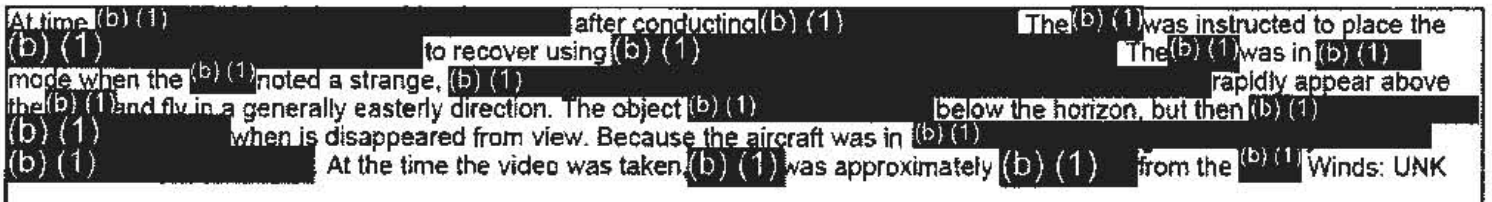

Don't use the purple "submit" button! Save this form with filename "Date\_Location\_Squadron\_RF.pdf" and email to both  $(b)$   $(1)$ and the  $(b)(1)$ (b)  $(1)$ 

(Both in the global). For troubleshooting, call (b) (1)

Thank you for your time. Please ensure all display tapes are ripped for the entire time of interaction and saved as a .wmv  $(Example: (b) (1)$ Squadron intel personnel shall upload those files to the repository located at this link.  $(b)$   $(1)$ 

<del>-0E0RET#REL TO UOA</del>

**ECRET#REL TO USA, TYEY- Tracking Number (Internal Use Only)** 

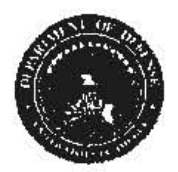

## **Range Fouler Reporting Form**

Please do not use the purple "submit" button above, Save and email the complete file manually (see below).

Please complete this form to the best of your ability. If you do not have the requested information, please leave the field blank. If there was more than one "group," please report each on a separate form for data collection purposes. Please recognize that this form is classified GECRET#REE, and treat your inputs as you would any other classified government information. You should receive a response within 7 business days.

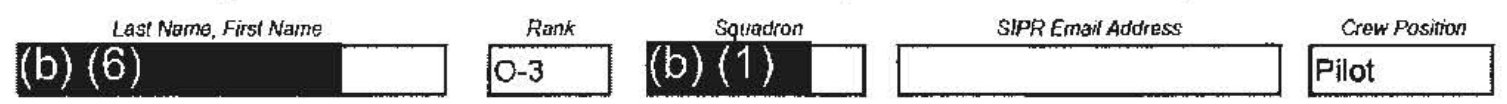

UAPTF sanitizes all reports of identifying information. Your personal information will remain completely private, and is requested for potential future debriefing purposes only. All intel and Ops addressees have signed confidentiality statements to protect your identities and the information in these reports.

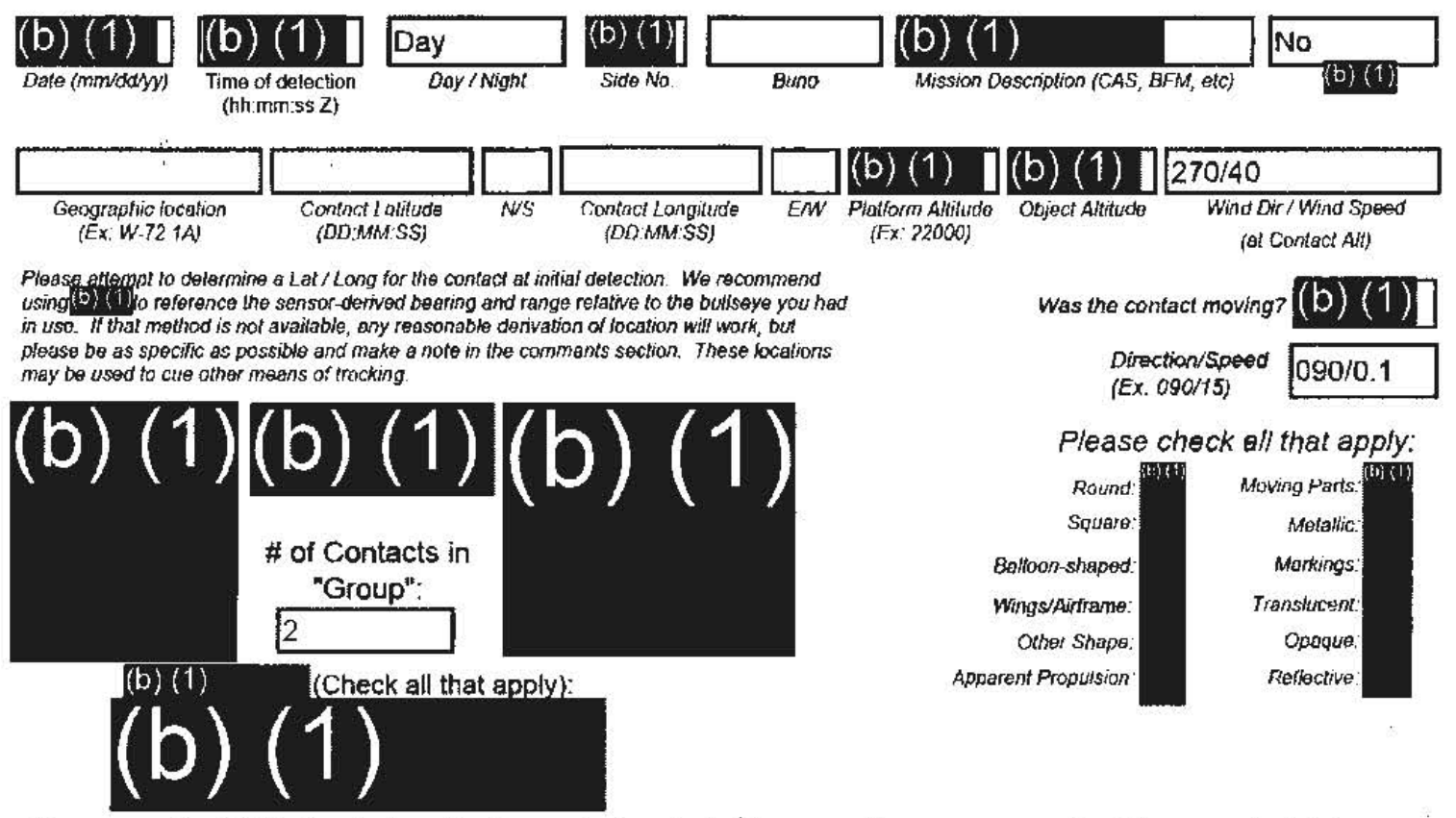

Please use the field below to describe the contact and what happened in your own words with as much detail as possible. Please be sure to include any detail not included in questions above.

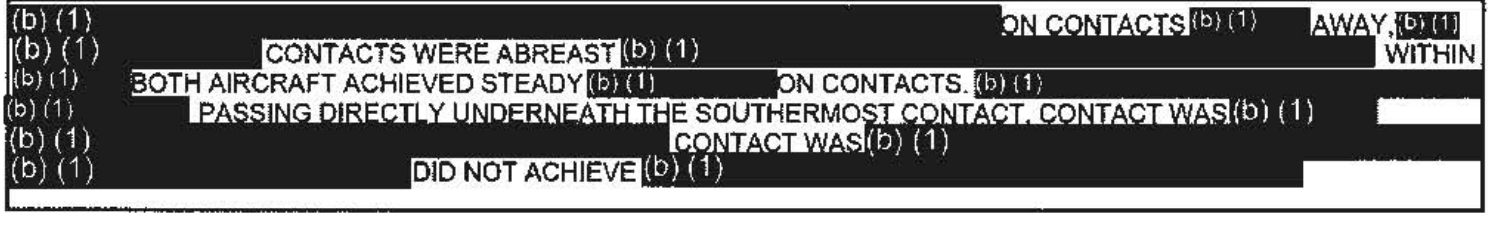

Don't use the purple "submit" button! Save this form with filename "Date\_Location\_Squadron\_RF.pdf" and email to both $(b)$   $(1)$ and the  $(b)$   $(1)$ at  $(b)$  (1)

(Both in the global). For troubleshooting, call (D) (1)

Thank you for your time. Please ensure all display tapes are ripped for the entire time of interaction and saved as a .wmv (Example: (0) (1) . Squadron intel personnel shall upload those files to the repository located at this link.  $(b)$   $(1)$ 

<del>OECRETI/REL TO USA. FYE'</del>

#### SECRET#REL TO USA, FVEY Tracking Number (Internal Use Only)

**Range Fouler Reporting Form** 

Please do not use the purple "submit" button above. Save and email the complete file manually (see below).

Please complete this form to the best of your ability. If you do not have the requested information, please leave the field blank. If there was more than one "group," please report each on a separate form for data collection purposes. Please recognize that this form is classified SECRET#REL, and treat your inputs as you would any other classified government information. You should receive a response within 7 business days.

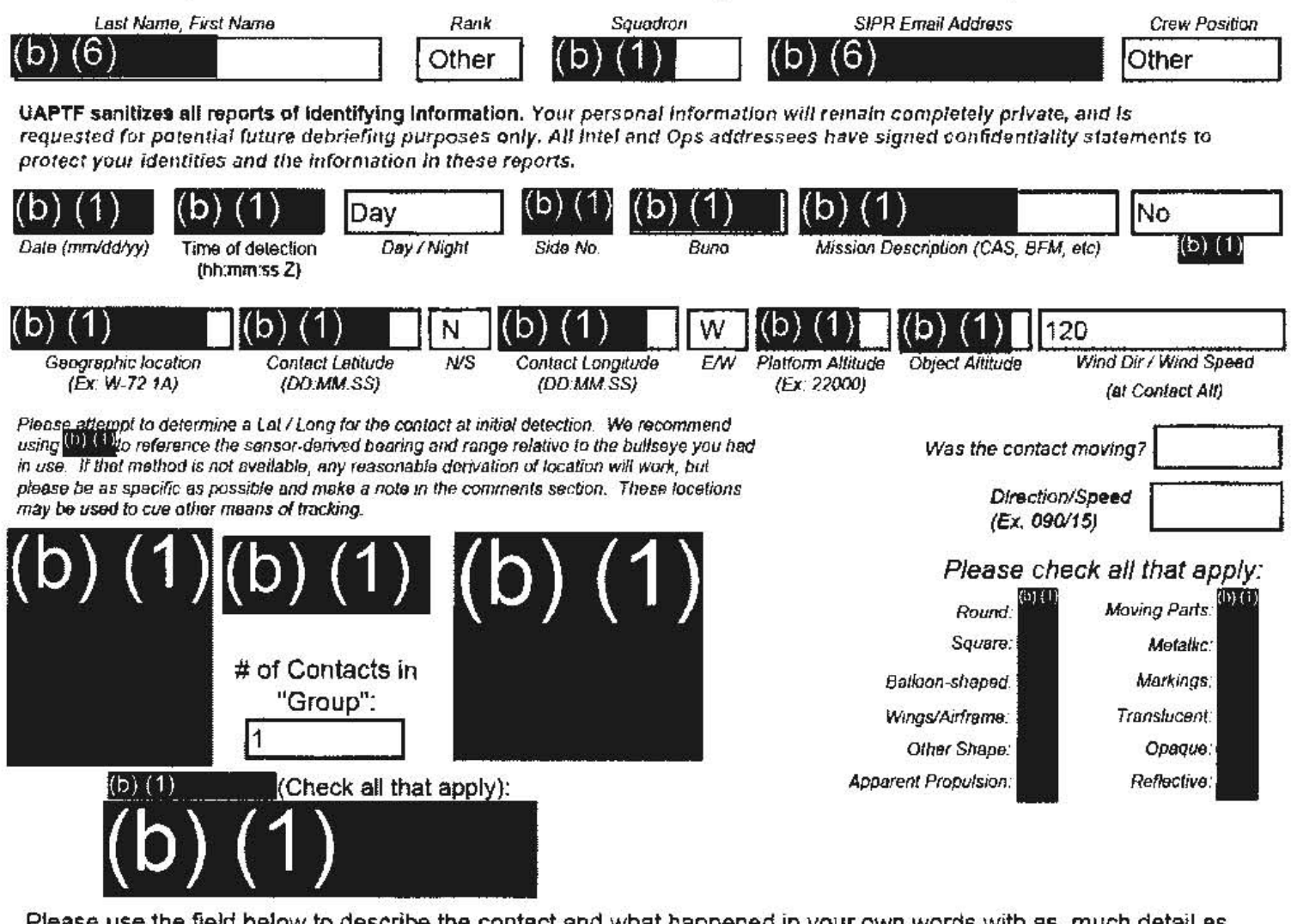

Please use the field below to describe the contact and what happened in your own words with as much detail as possible. Please be sure to include any detail not included in questions above.

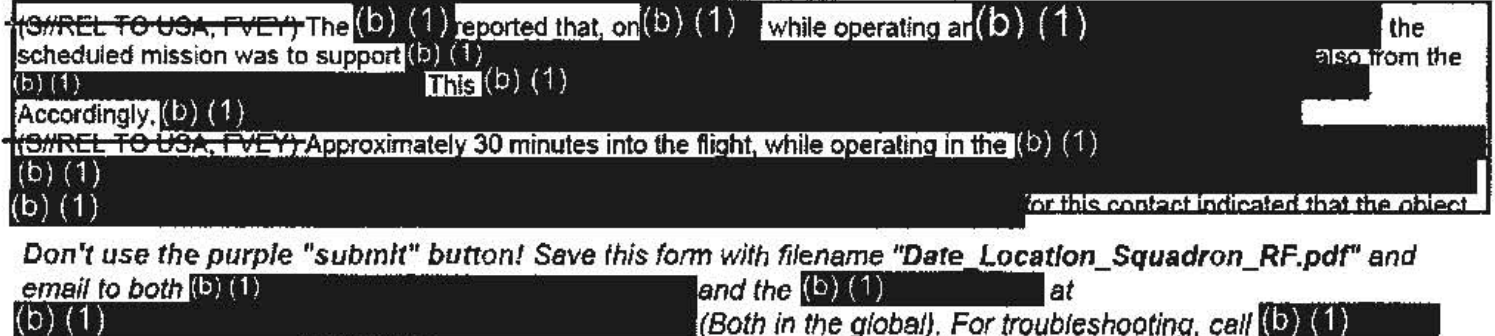

 $\mathcal{L}(\mathsf{Both}\; \mathsf{in}\; \mathsf{the}\; \mathsf{global})$ . For troubleshooting, call  $(\mathsf{b})$  (1)

Thank you for your time, Please ensure all display tapes are ripped for the entire time of interaction and saved as a .wmv (Example: (b) (1) . Squadron intel personnel shall upload those files to the repository located at this link.  $(b)$   $(1)$ 

**SECRET/IREL TO USA, FVET** 

#### <del>OECRETWREL TO UGA, FVEY</del>

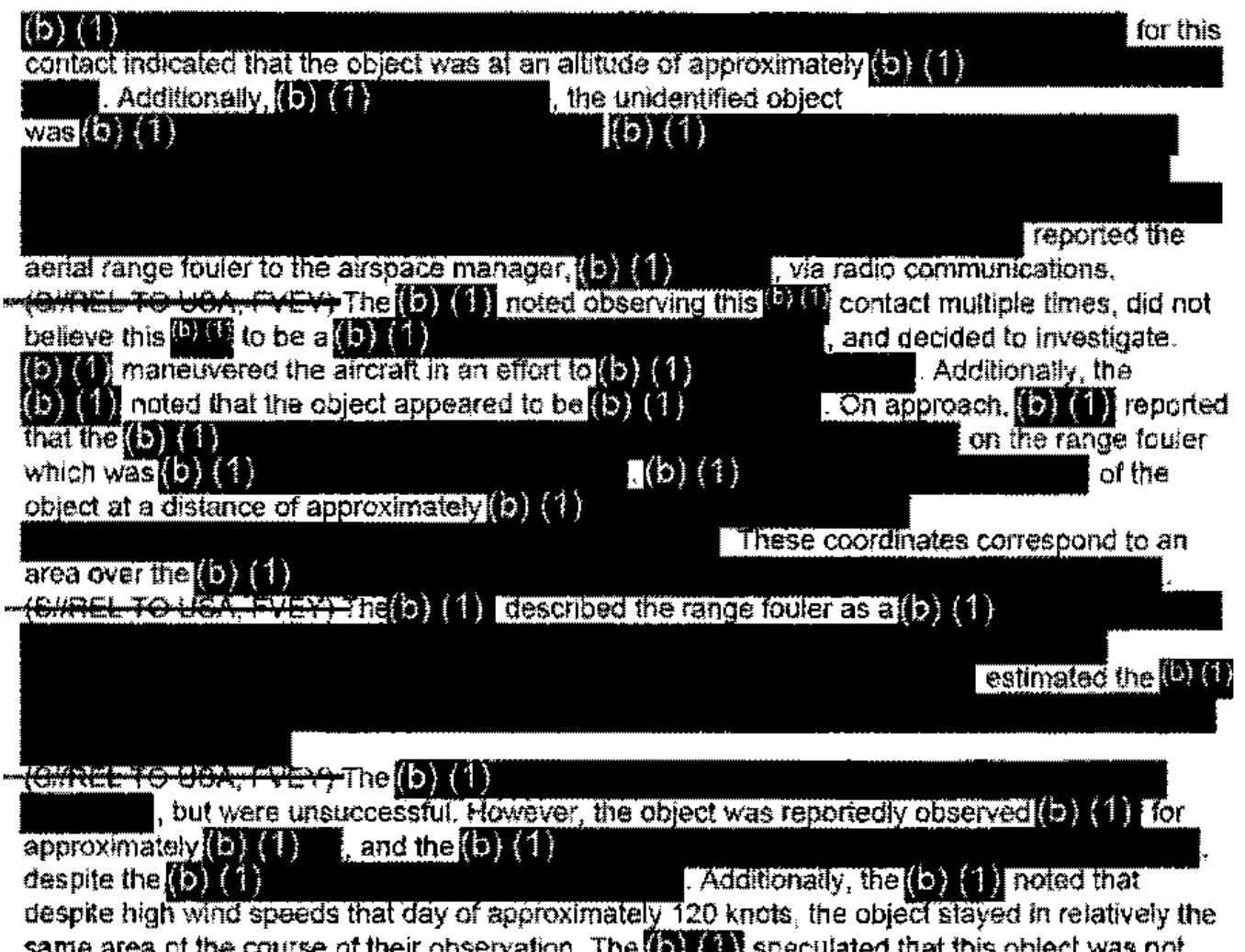

same area of the course of their observation. The **(5) THE** speculated that this object was not moving with the wind because its position would have changed significantly during the roughly of observation.

**Range Fouler Reporting Form** 

Please do not use the purple "submit" button above. Save and email the complete file manually (see below).

Please complete this form to the best of your ability. If you do not have the requested information, please leave the field blank. If there was more than one "group," please report each on a separate form for data collection purposes. Please recognize that this form is classified SECRET//REL, and treat your inputs as you would any other classified government information. You should receive a response within 7 business days.

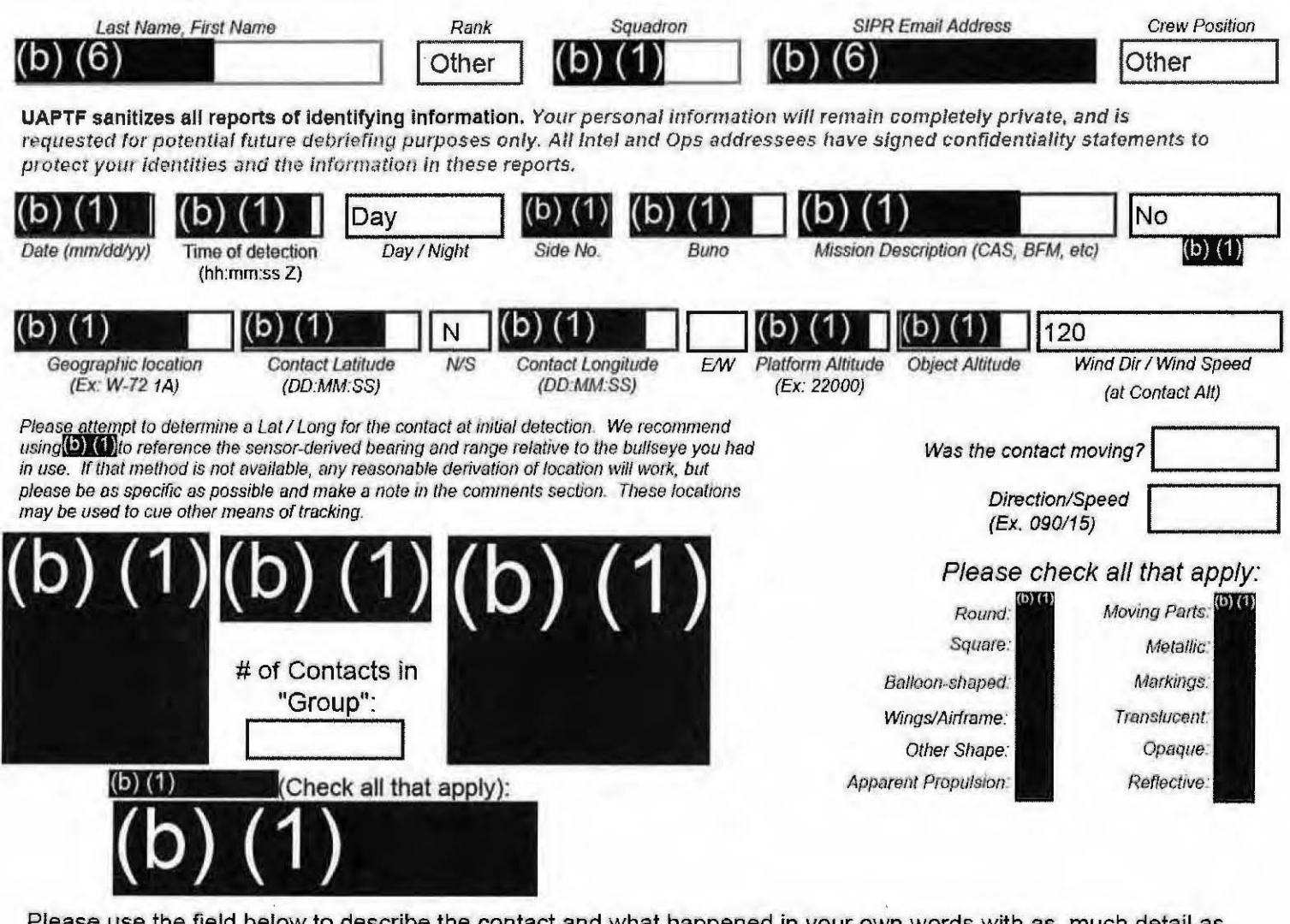

Please use the field below to describe the contact and what happened in your own words with as much detail as possible. Please be sure to include any detail not included in questions above.

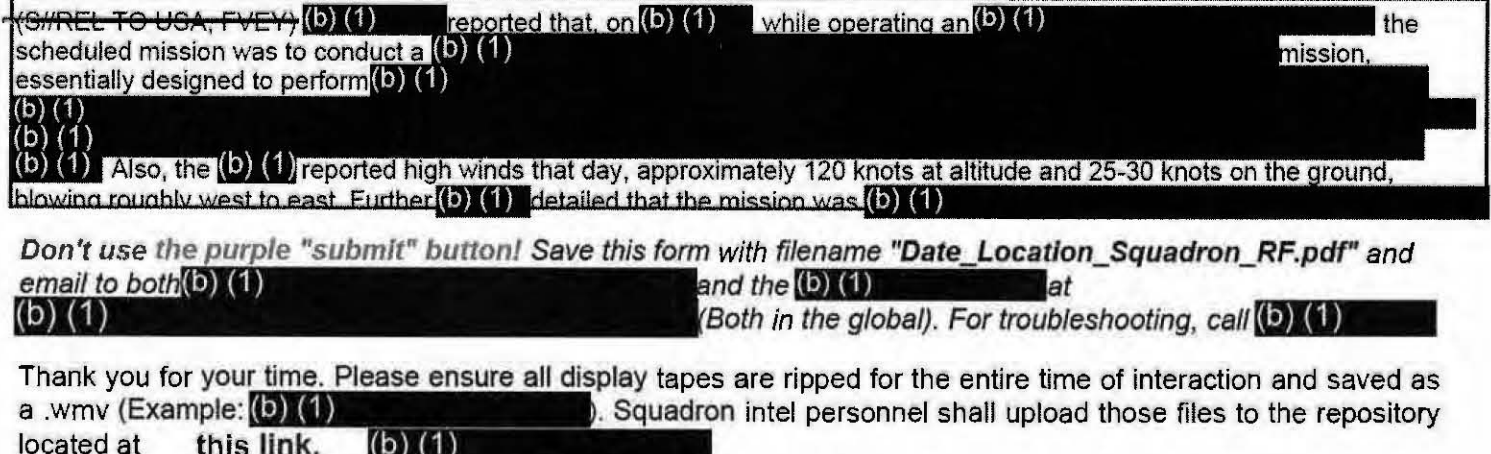

#### <del>-0ECRETHREL-FO-UOA-FVE</del>

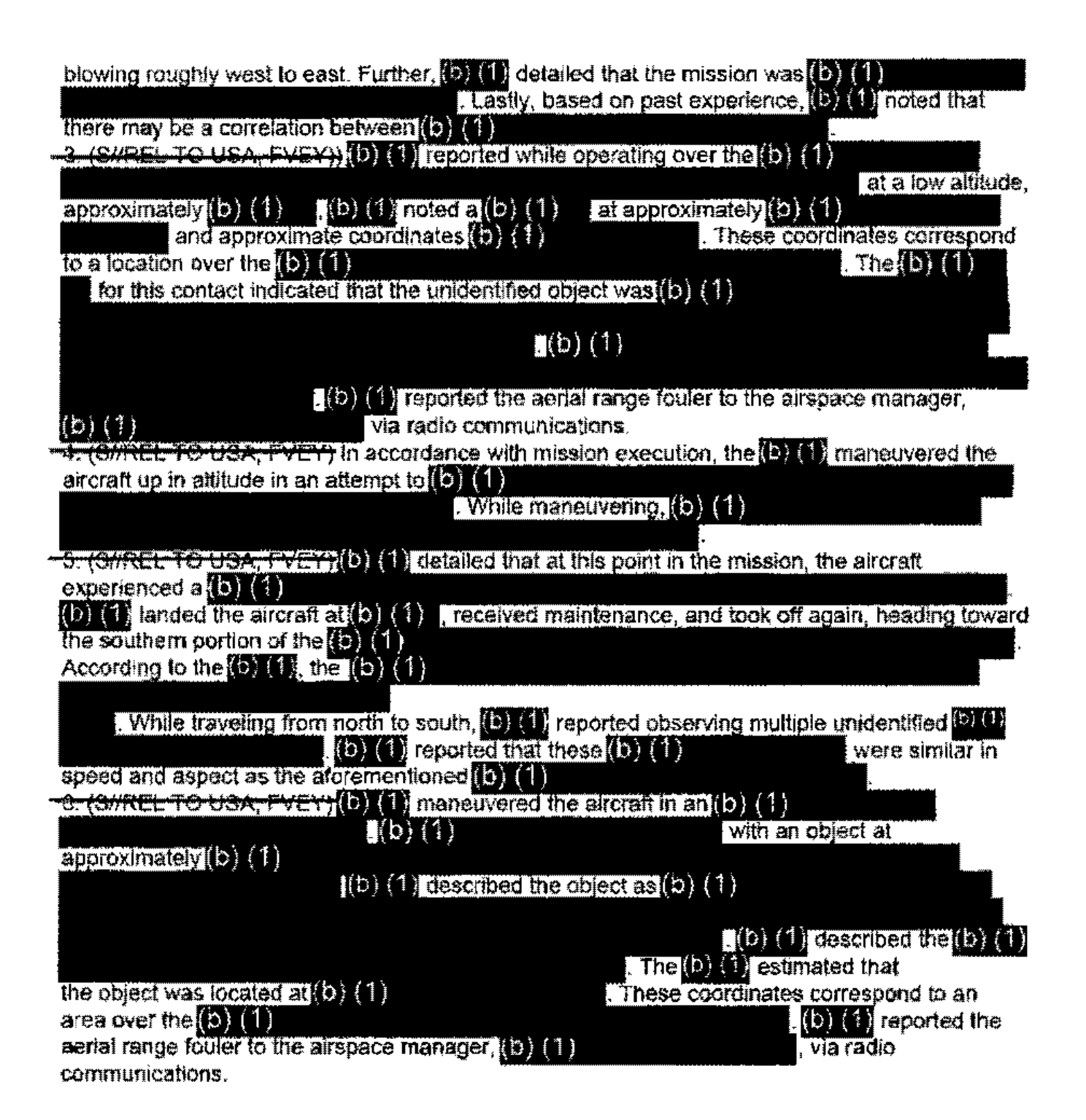

**Range Fouler Reporting Form** 

Please do not use the purple "submit" button above. Save and email the complete file manually (see below).

Please complete this form to the best of your ability. If you do not have the requested information, please leave the field blank. If there was more than one "group," please report each on a separate form for data collection purposes. Please recognize that this form is classified **CEORET//REL**, and treat your inputs as you would any other classified government information. You should receive a response within 7 business days.

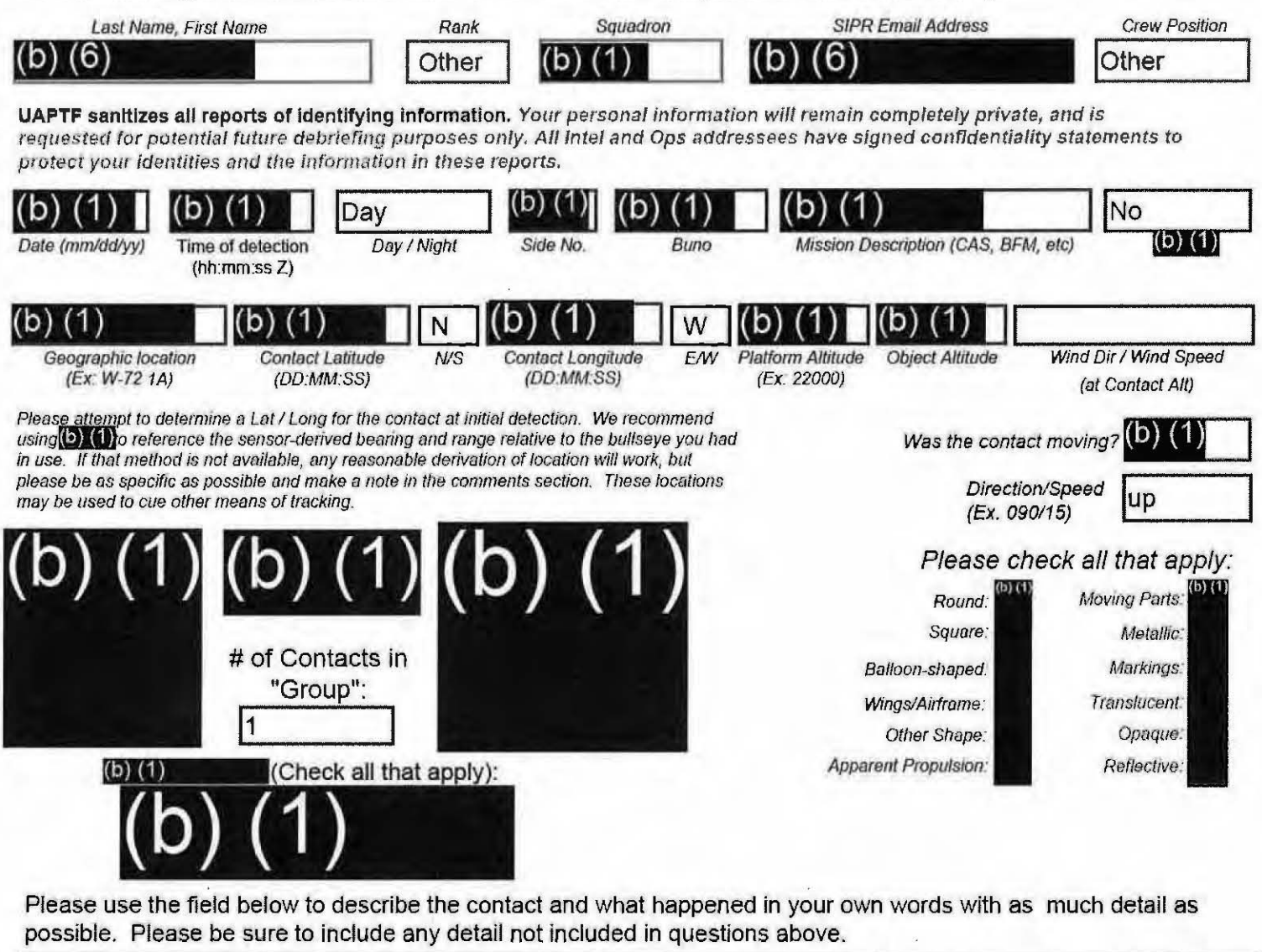

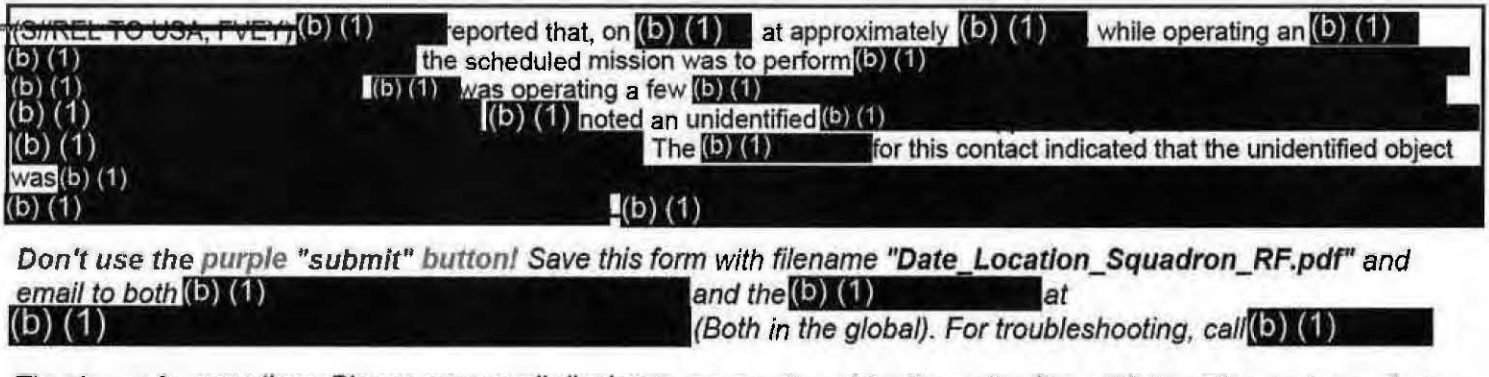

Thank you for your time. Please ensure all display tapes are ripped for the entire time of interaction and saved as a .wmv (Example: (b) (1) . Squadron intel personnel shall upload those files to the repository located at this link.  $(D)$   $(1)$ 

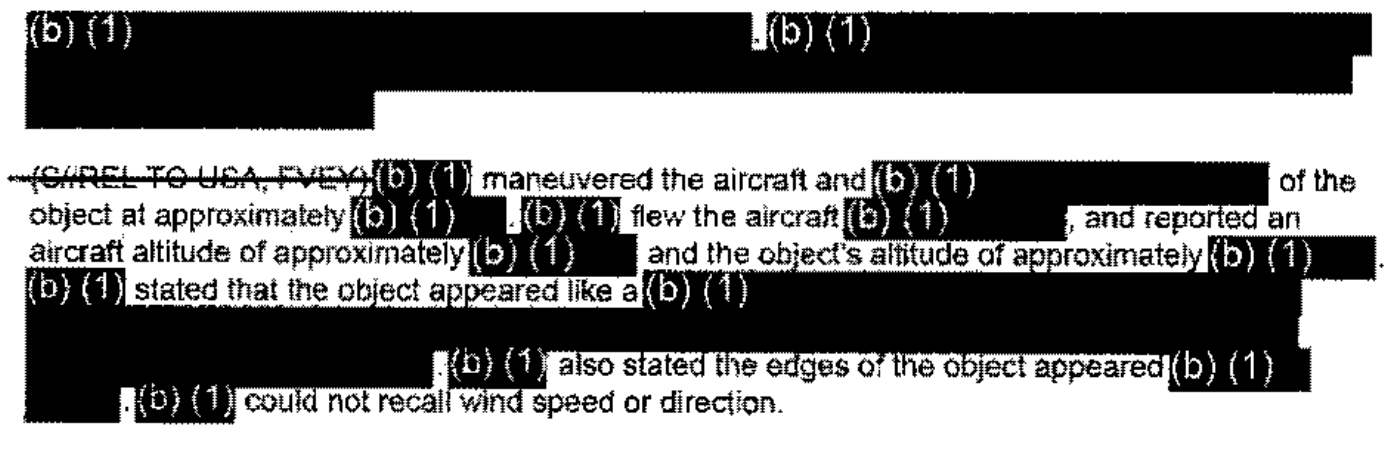

 $\mathcal{L}^{\mathcal{L}}(\mathcal{L}^{\mathcal{L}})$  and  $\mathcal{L}^{\mathcal{L}}(\mathcal{L}^{\mathcal{L}})$  and  $\mathcal{L}^{\mathcal{L}}(\mathcal{L}^{\mathcal{L}})$ 

(U) Source completed mission without further incident.

 $\sim$ 

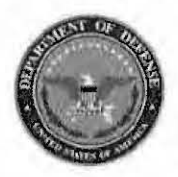

Please do not use the purple "submit" button above. Save and email the complete file manually (see below).

# **Range Fouler Reporting Form**

Please complete this form to the best of your ability. If you do not have the requested information, please leave the field blank. If there was more than one "group," please report each on a separate form for data collection purposes. Please recognize that this form is classified SECRET//REL, and treat your inputs as you would any other classified government information. You should receive a response within 7 business days.

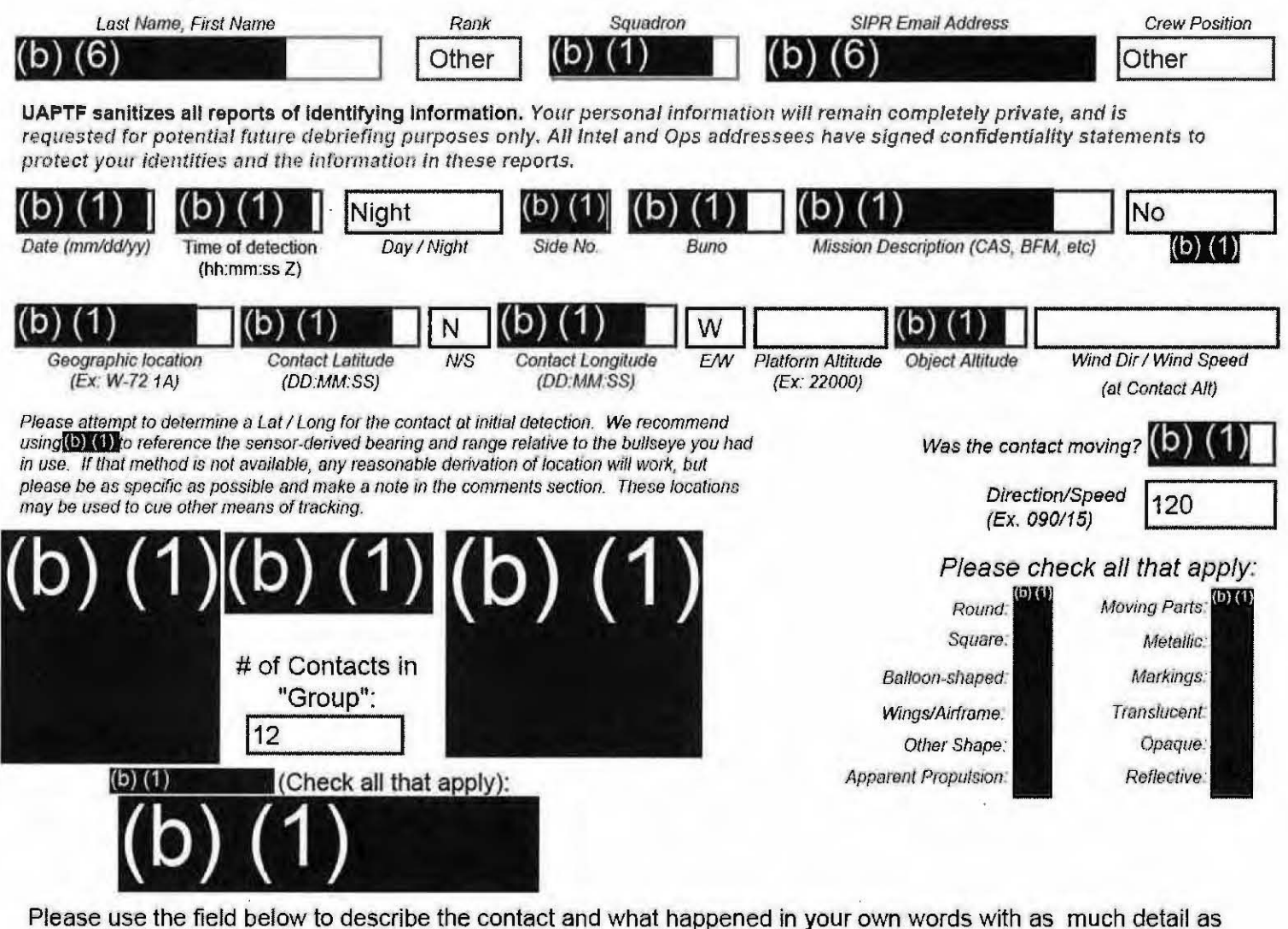

possible. Please be sure to include any detail not included in questions above.

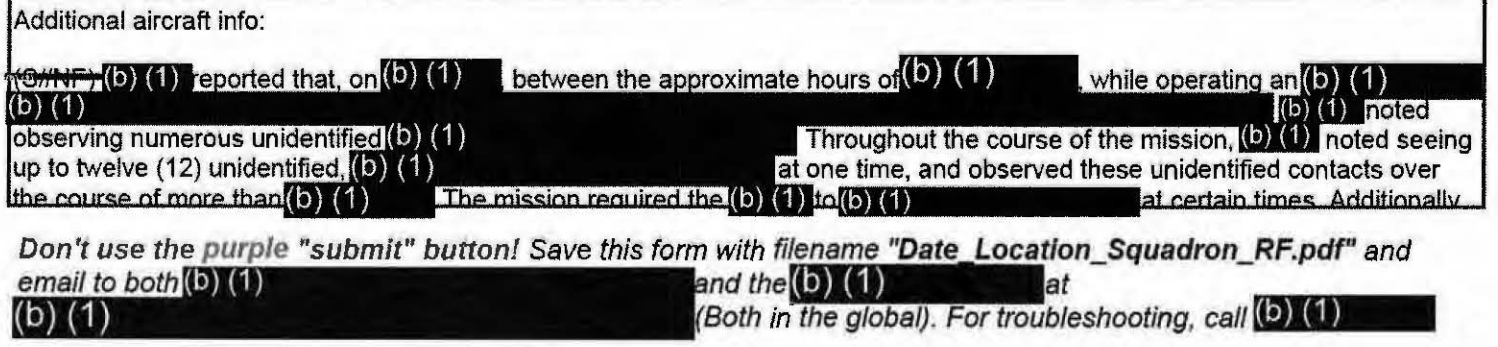

Thank you for your time. Please ensure all display tapes are ripped for the entire time of interaction and saved as a .wmv (Example: (b) (1) . Squadron intel personnel shall upload those files to the repository located at this link.  $(b)$   $(1)$ 

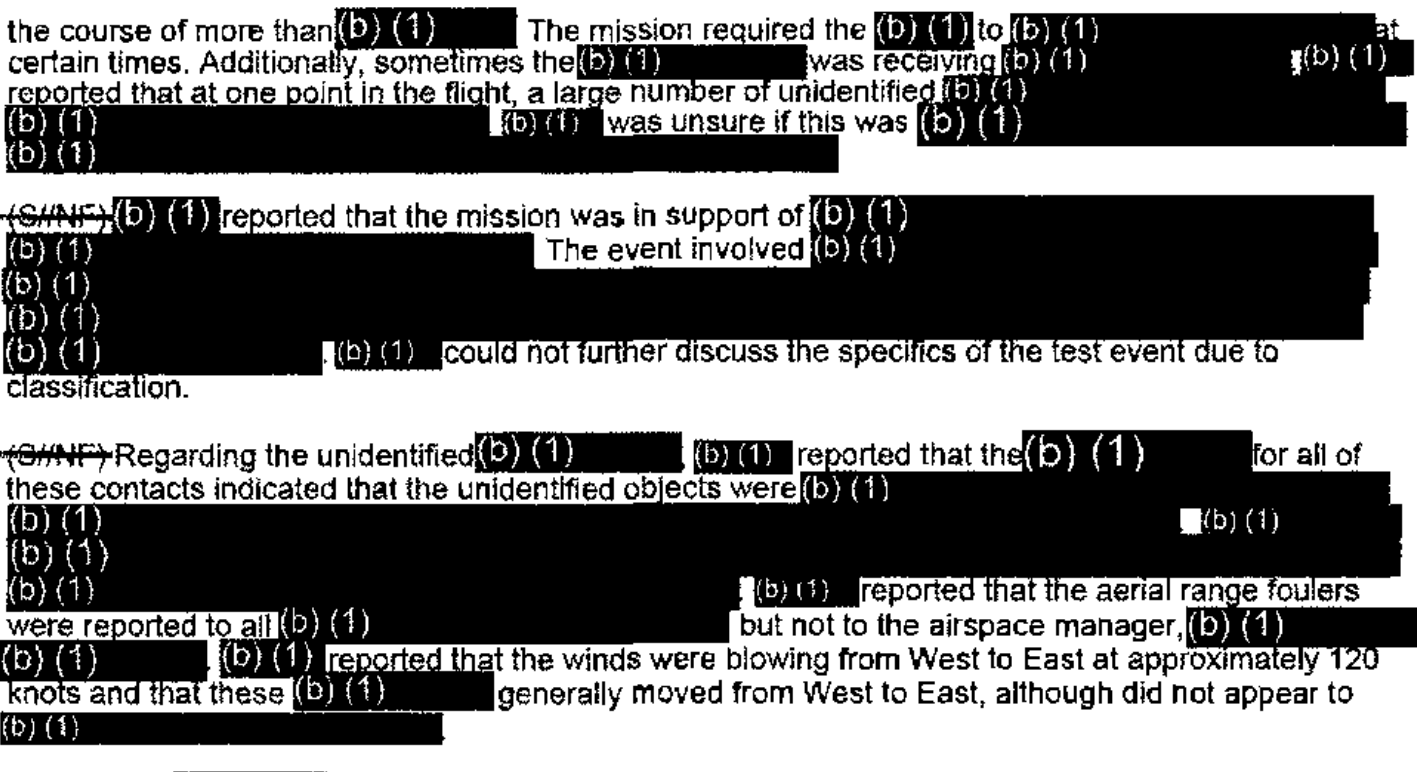

**EXAMP**) The (**i)** (1) for this event was recorded by one of the (**b**) (1) but was not able to be retrieved. (**b**) (1) reviewed the (**b**) (1) and provided a report. The following pertinent data on the unidentified radar co

~{CUI}-Time (EST)/Altitude/Coordinates/Speed

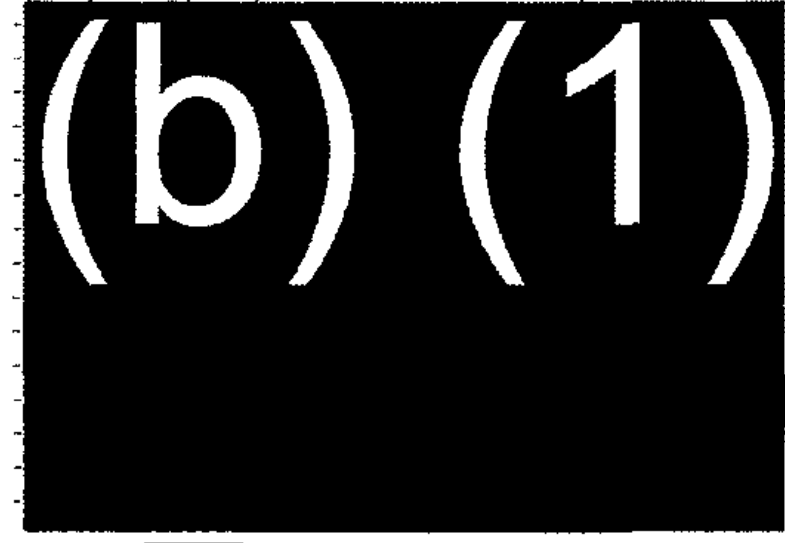

Additional (b) (1) notes:<br>Early morning (b) (1)  $(6) (1)$  $(b)$   $(1)$  $(b)$  (1)  $(b)$  (1) Recall based on (b) (1) tapes. (b) (1) tapes lost. SECRET//REL TO USA, FVEY Tracking Number (Internal Use Only)

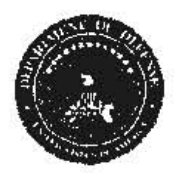

Please do not use the purple "submit" button above. Save and **Range Fouler Reporting Form** email the complete file manually (see below).

Please complete this form to the best of your ability. If you do not have the requested information, please leave the field blank. If there was more than one "group," please report each on a separate form for data collection purposes. Please recognize that this form is classified **®EORET#REE** and treat your inputs as you would any other classified government information. You should receive a response within 7 business days.

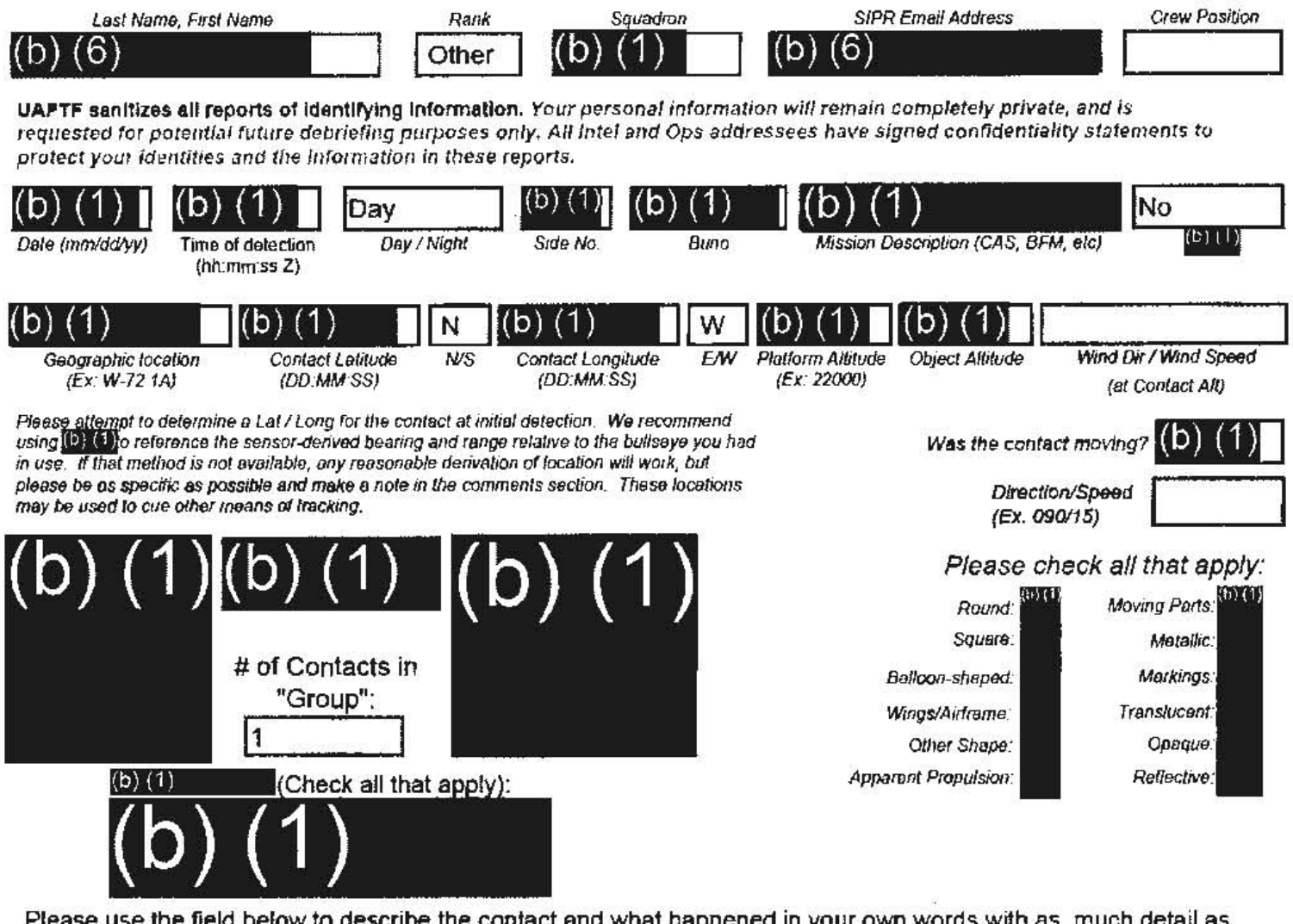

Please use the field below to describe the contact and what happened in your own words with as much detail as possible. Please be sure to include any detail not included in questions above.

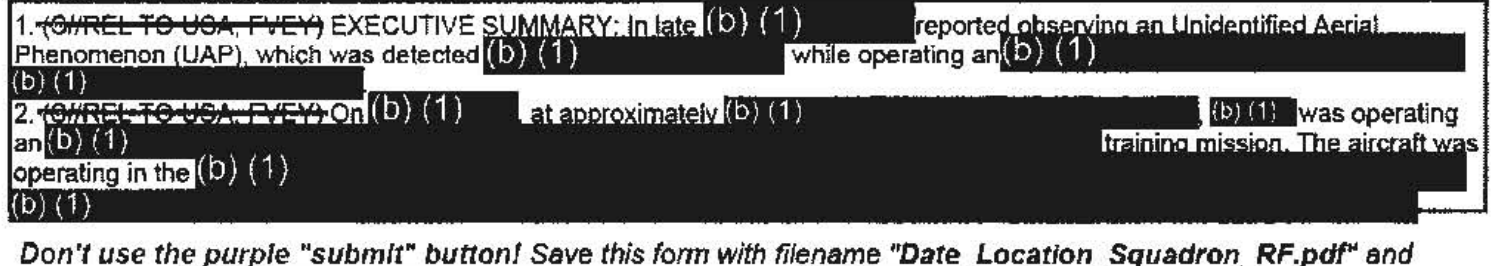

email to both $(b)$   $(1)$ and the  $(b)$   $(1)$ (b) (1)

(Both in the global). For troubleshooting, call (b)

Thank you for your time. Please ensure all display tapes are ripped for the entire time of interaction and saved as a .wmv (Example:  $(b)$   $(1)$ . Squadron intel personnel shall upload those files to the repository located at this link.  $(D)$   $(1)$ 

#### -SECRETIALL TO USA, FVEY-

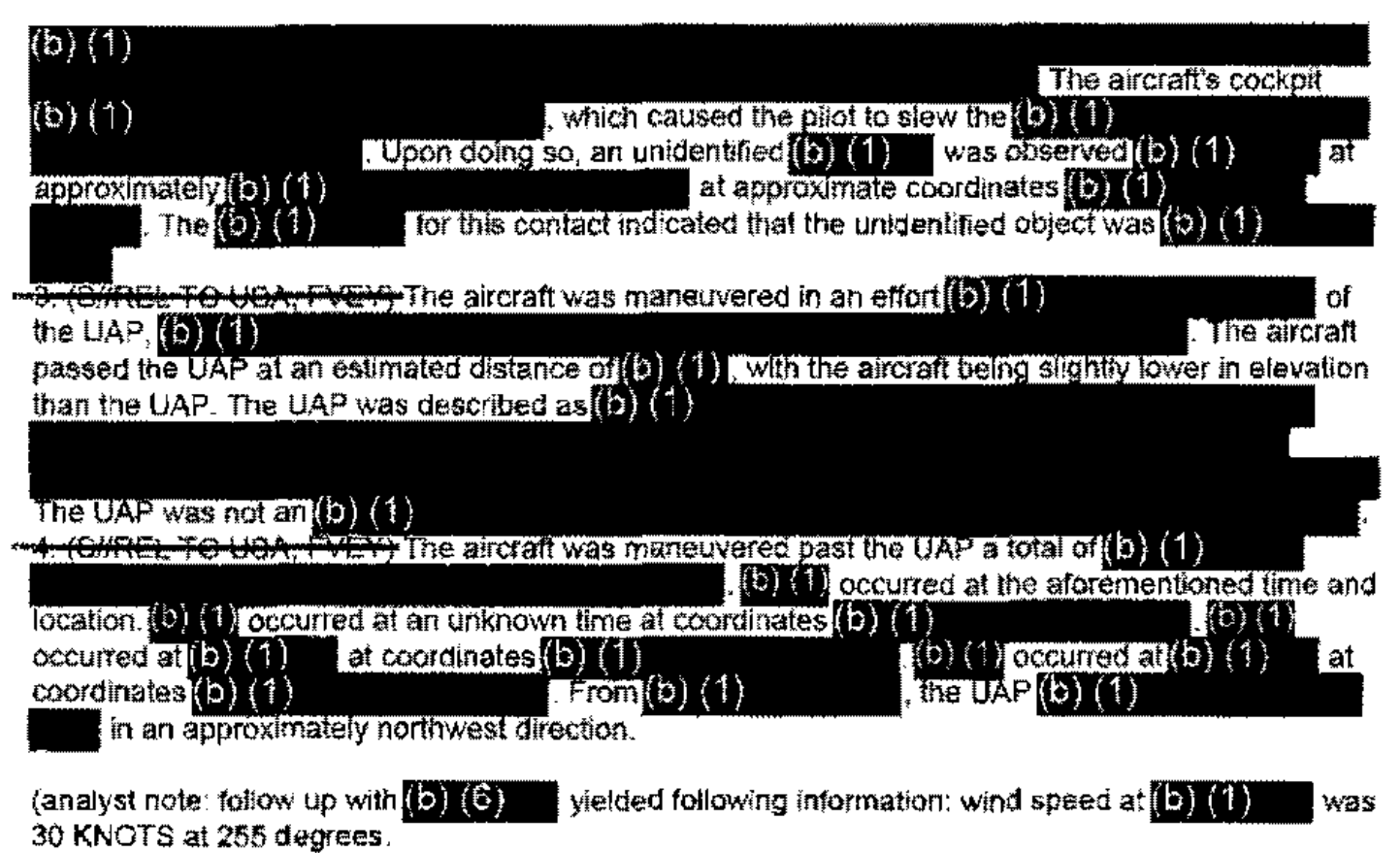

**Tracking Number (Internal Use Only)** GECRETHREL TO USA. FVEY-

**Range Fouler Reporting Form** 

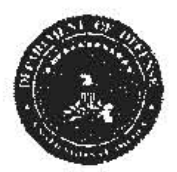

Please do not use the purple "submit" button above. Save and email the complete file manually (see below).

Please complete this form to the best of your ability. If you do not have the requested information, please leave the field blank. If there was more than one "group," please report each on a separate form for data collection purposes. Please recognize that this form is classified-SECRET#REE, and treat your inputs as you would any other classified government information. You should receive a response within 7 business days.

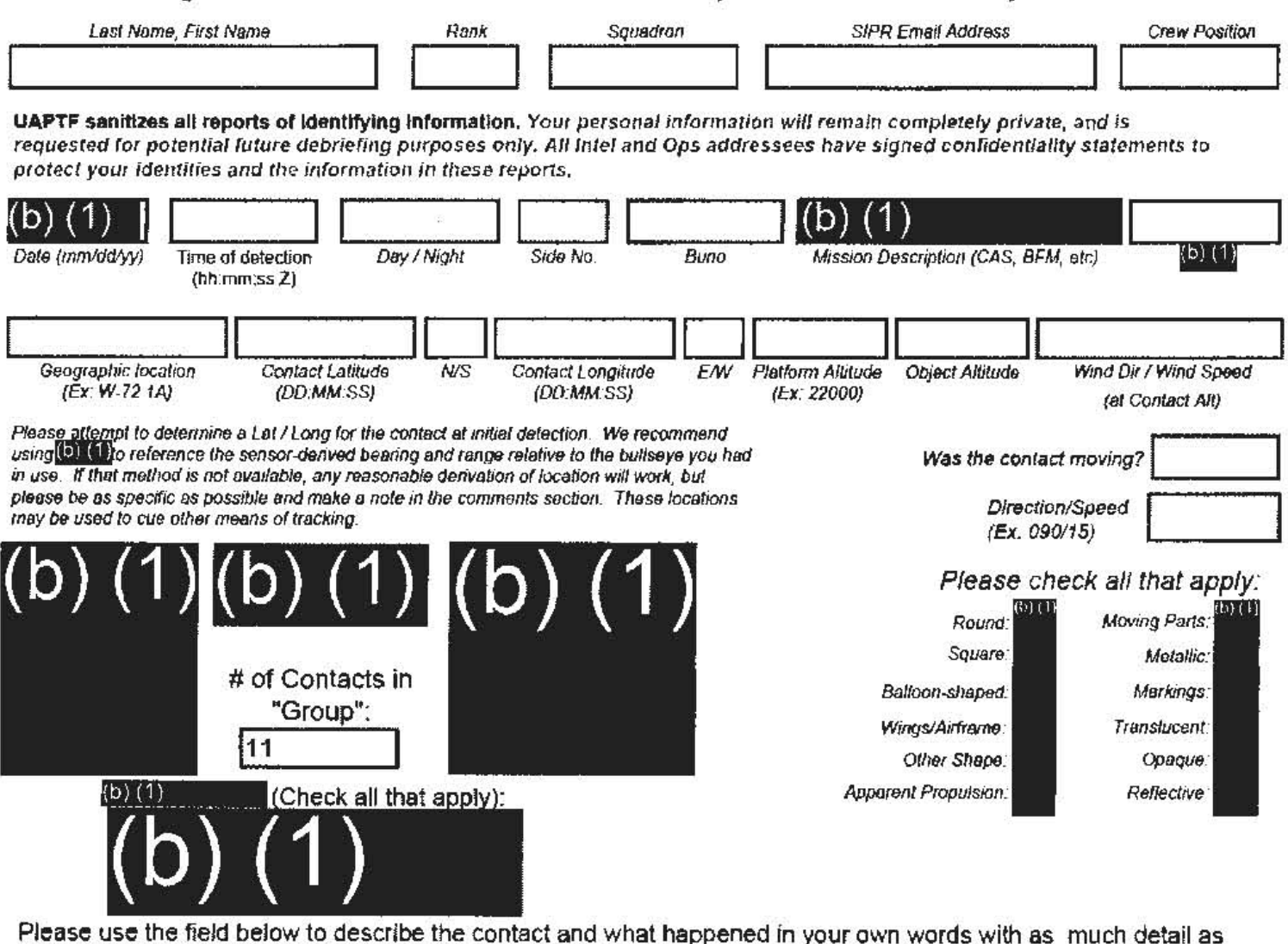

possible. Please be sure to include any detail not included in questions above.

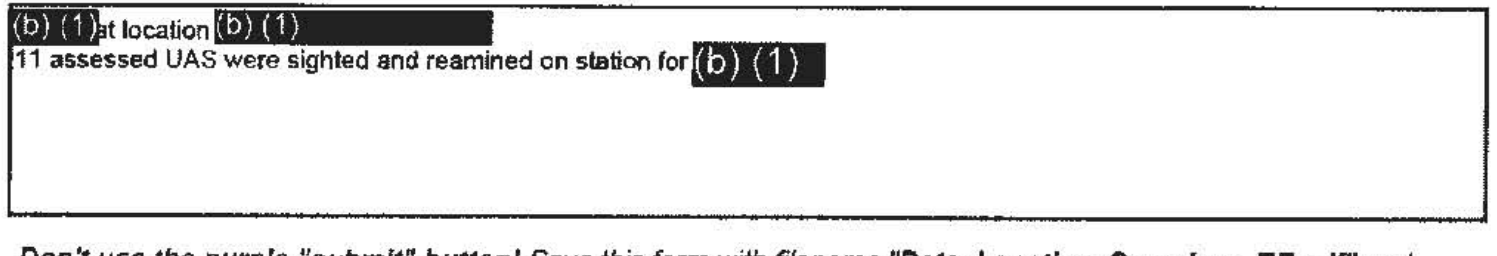

Don't use the purple "submit" button! Save this form with filename "Date Location\_Squadron\_RF.pdf" and email to both  $(6)$   $(1)$ and the  $(0)$   $(1)$ аt (b) (1)

(Both in the global). For troubleshooting, call (b) (1)

Thank you for your time. Please ensure all display tapes are ripped for the entire time of interaction and saved as a .wmv (Example: $(9)(1)$ Squadron intel personnel shall upload those files to the repository located at this link. (b) (1)

#### **SEGRETIAREL TO USA, FVE**

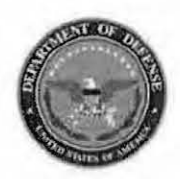

Please do not use the purple "submit" button above. Save and email the complete file manually (see below).

### **Range Fouler Reporting Form**

Please complete this form to the best of your ability. If you do not have the requested information, please leave the field blank. If there was more than one "group," please report each on a separate form for data collection purposes. Please recognize that this form is classified **@EORET#REL**, and treat your inputs as you would any other classified government information. You should receive a response within 7 business days.

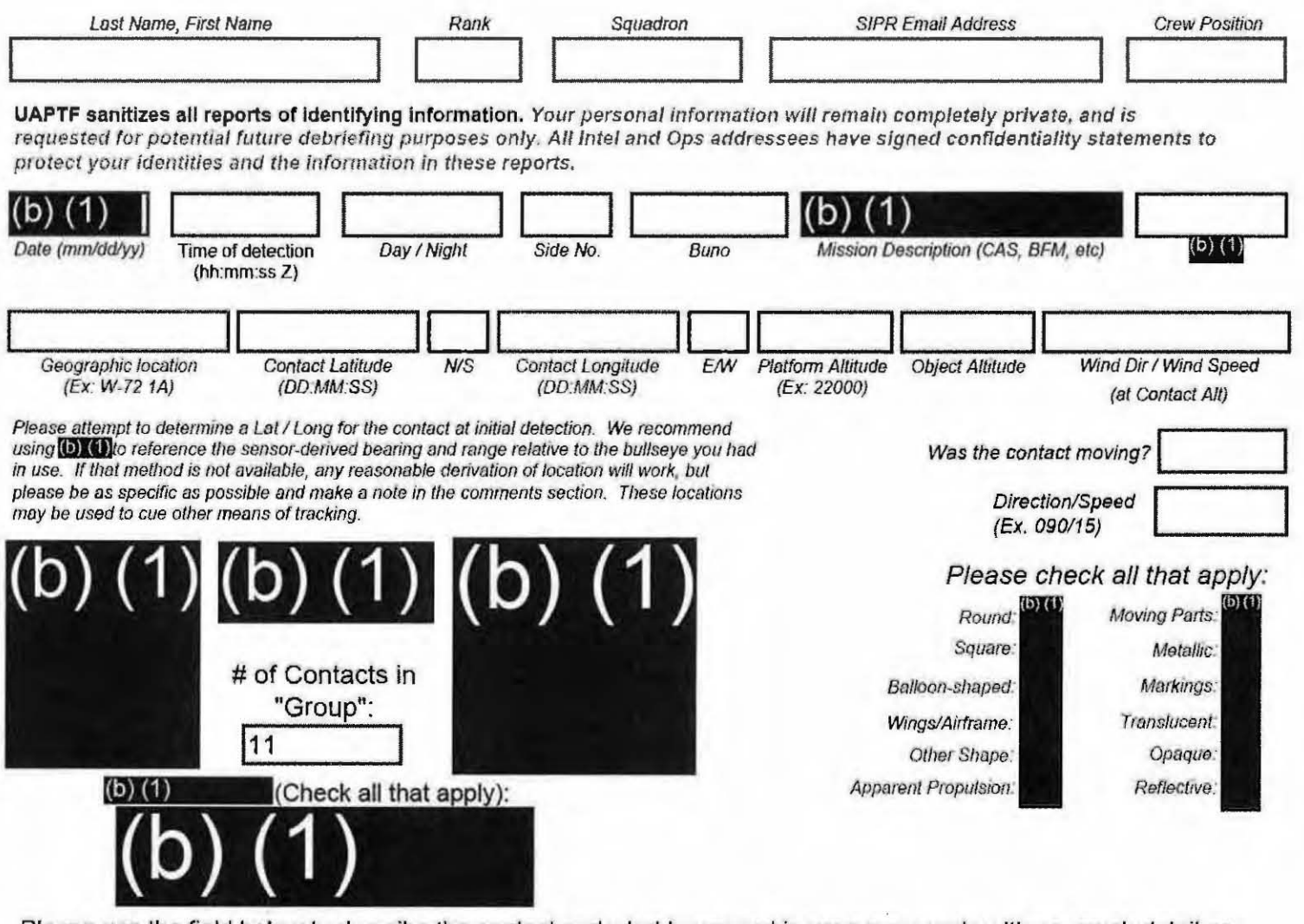

Please use the field below to describe the contact and what happened in your own words with as much detail as possible. Please be sure to include any detail not included in questions above.

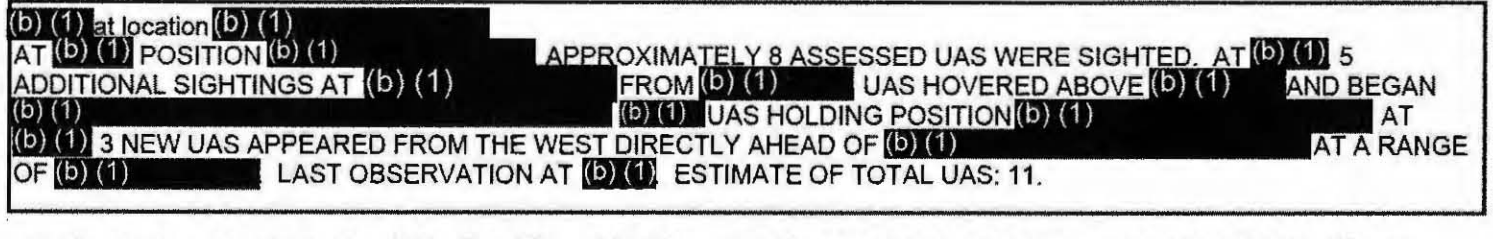

Don't use the purple "submit" button! Save this form with filename "Date\_Location\_Squadron\_RF.pdf" and email to both $(b)$   $(1)$ and the  $(b)$   $(1)$ at (b)  $(1)$ (Both in the global). For troubleshooting, call (D) (1)

Thank you for your time. Please ensure all display tapes are ripped for the entire time of interaction and saved as a .wmv  $(Example: 1)$   $(1)$ Squadron intel personnel shall upload those files to the repository this link. located at  $(b)$   $(1)$ 

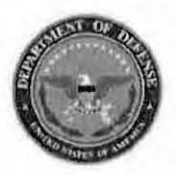

Please do not use the purple "submit" button above. Save and email the complete file manually (see below).

### **Range Fouler Reporting Form**

Please complete this form to the best of your ability. If you do not have the requested information, please leave the field blank. If there was more than one "group," please report each on a separate form for data collection purposes. Please recognize that this form is classified GEORET//REL, and treat your inputs as you would any other classified government information. You should receive a response within 7 business days.

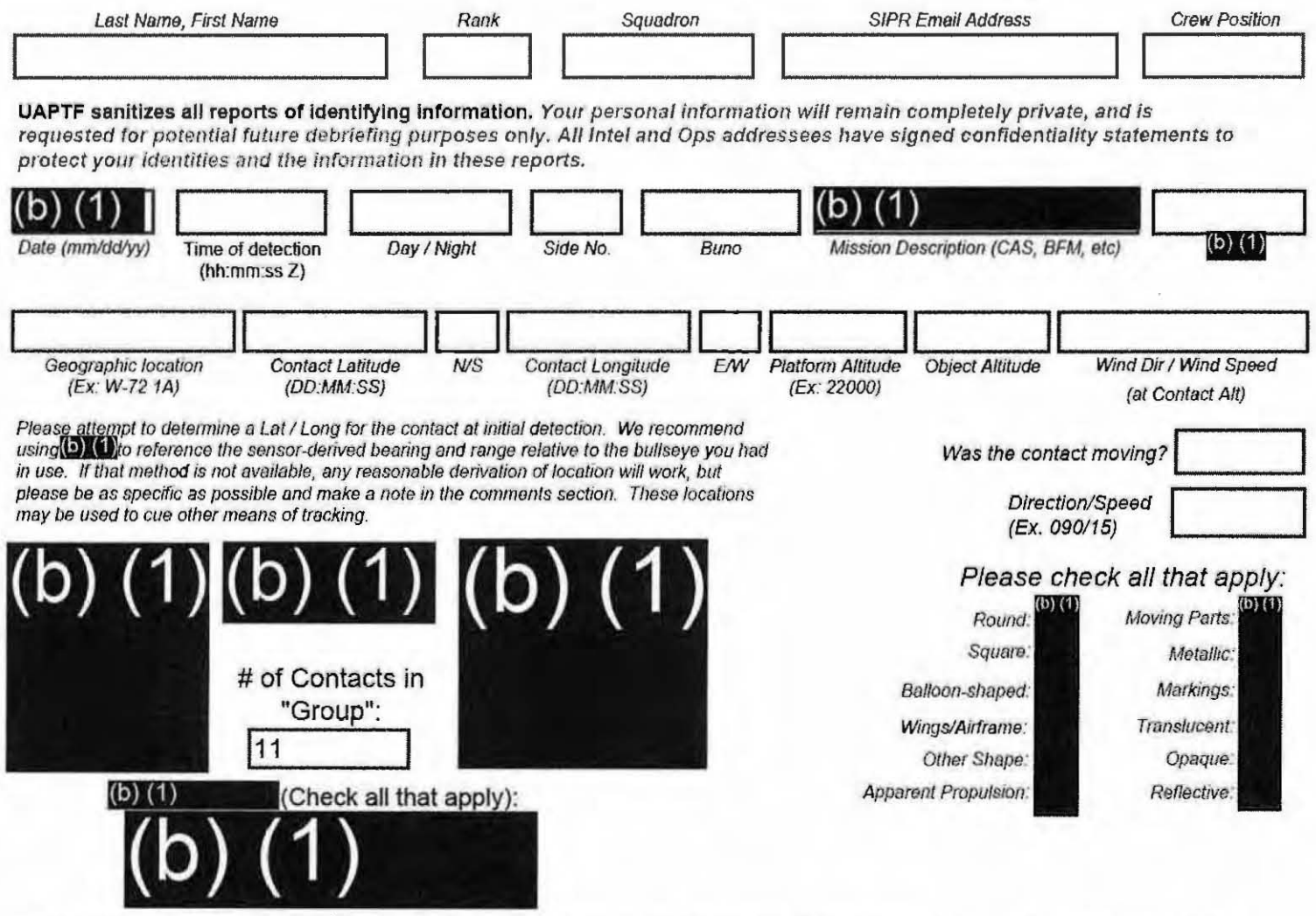

Please use the field below to describe the contact and what happened in your own words with as much detail as possible. Please be sure to include any detail not included in questions above.

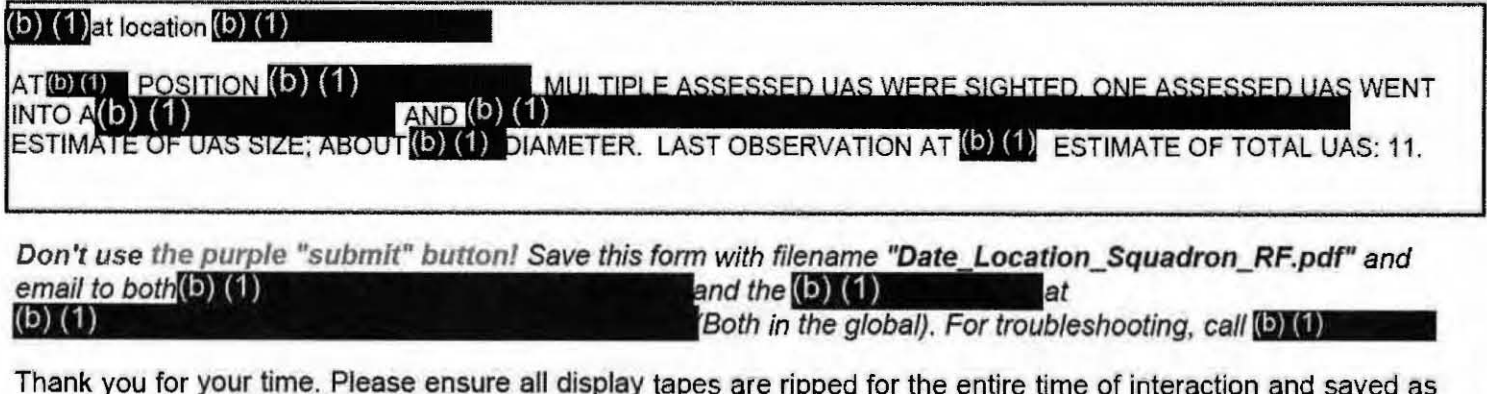

a .wmv (Example: (b) (1) ). Squadron intel personnel shall upload those files to the repository  $(b)$  $(1)$ located at this link.

<del>SECRETI/REL TO USA, FVEY -</del> Tracking Number (Internal Use Only)

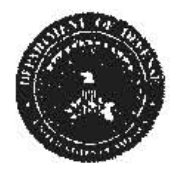

Please do not use the purple "submit" button above. Save and email the complete file manually (see below).

### **Range Fouler Reporting Form**

Please complete this form to the best of your ability. If you do not have the requested information, please leave the field blank. If there was more than one "group," please report each on a separate form for data collection purposes. Please recognize that this form is classified OECRET//REL, and treat your inputs as you would any other classified government information. You should receive a response within 7 business days.

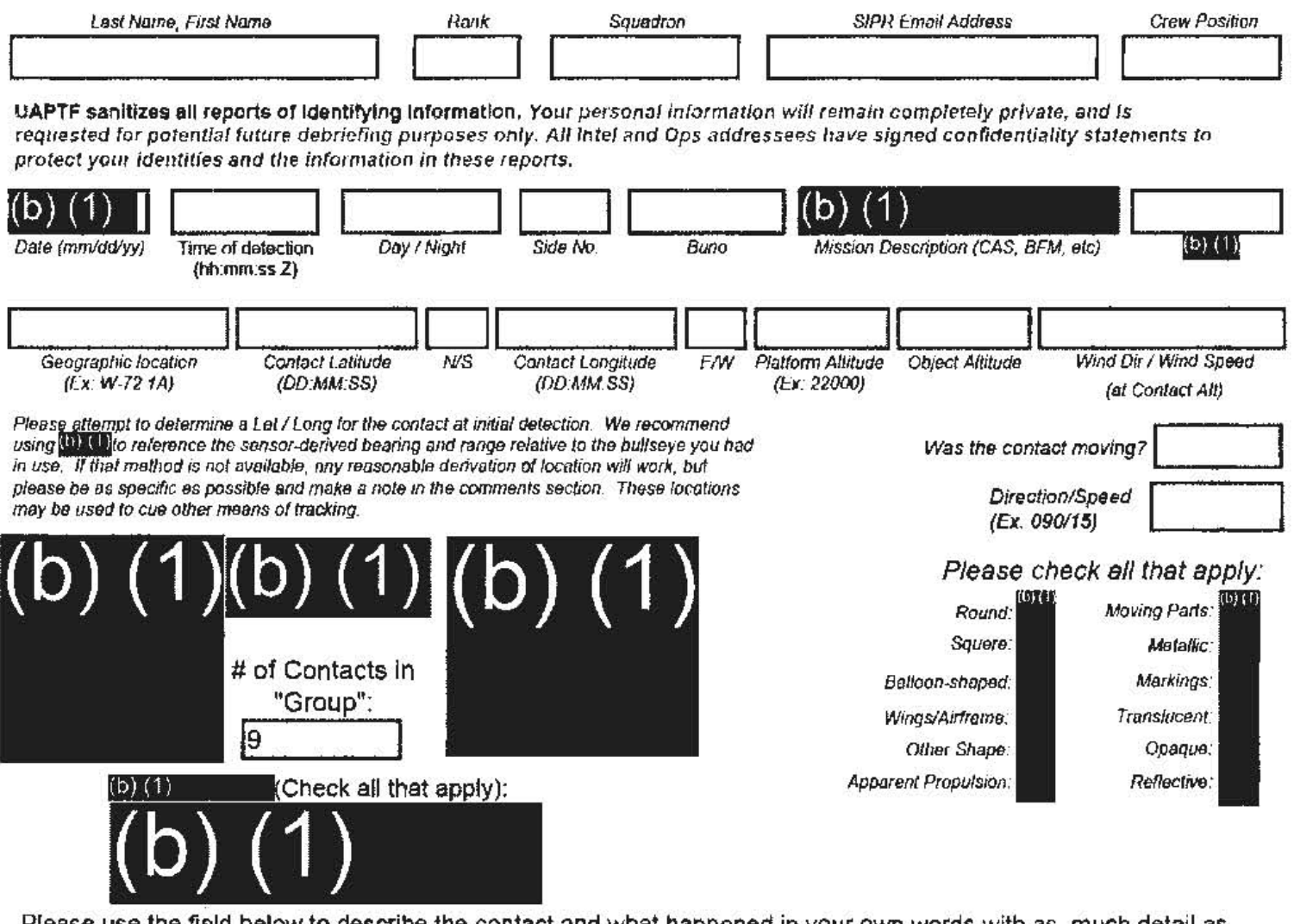

Please use the field below to describe the contact and what happened in your own words with as much detail as possible. Please be sure to include any detail not included in questions above.

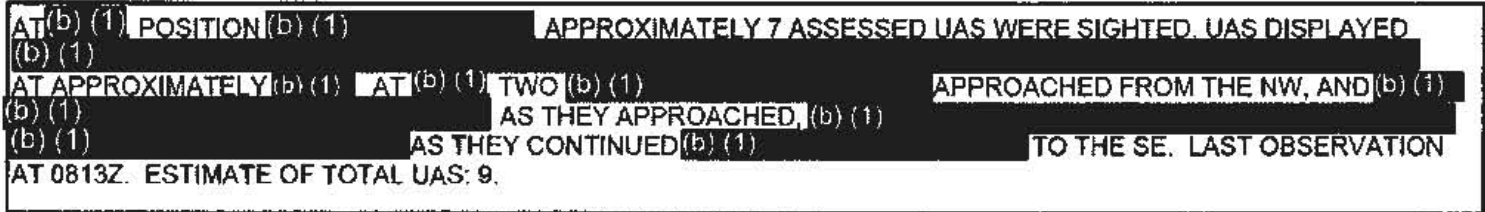

Don't use the purple "submit" button! Save this form with filename "Date\_Location\_Squadron\_RF.pdf" and email to both  $(0)$   $(1)$ and the  $(b)$   $(1)$ (b)  $(1)$ 

(Both in the global). For troubleshooting, call (b) (1)

Thank you for your time. Please ensure all display tapes are ripped for the entire time of interaction and saved as a .wmv (Example: (b) (1) ). Squadron intel personnel shall upload those files to the repository located at this link. (b) (1

<del>CRETHREL TO USA-</del>

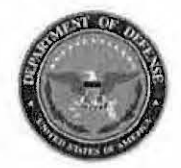

**Range Fouler Reporting Form** 

Please do not use the purple "submit" button above. Save and email the complete file manually (see below).

Please complete this form to the best of your ability. If you do not have the requested information, please leave the field blank. If there was more than one "group," please report each on a separate form for data collection purposes. Please recognize that this form is classified **SECRET//REL**, and treat your inputs as you would any other classified government information. You should receive a response within 7 business days.

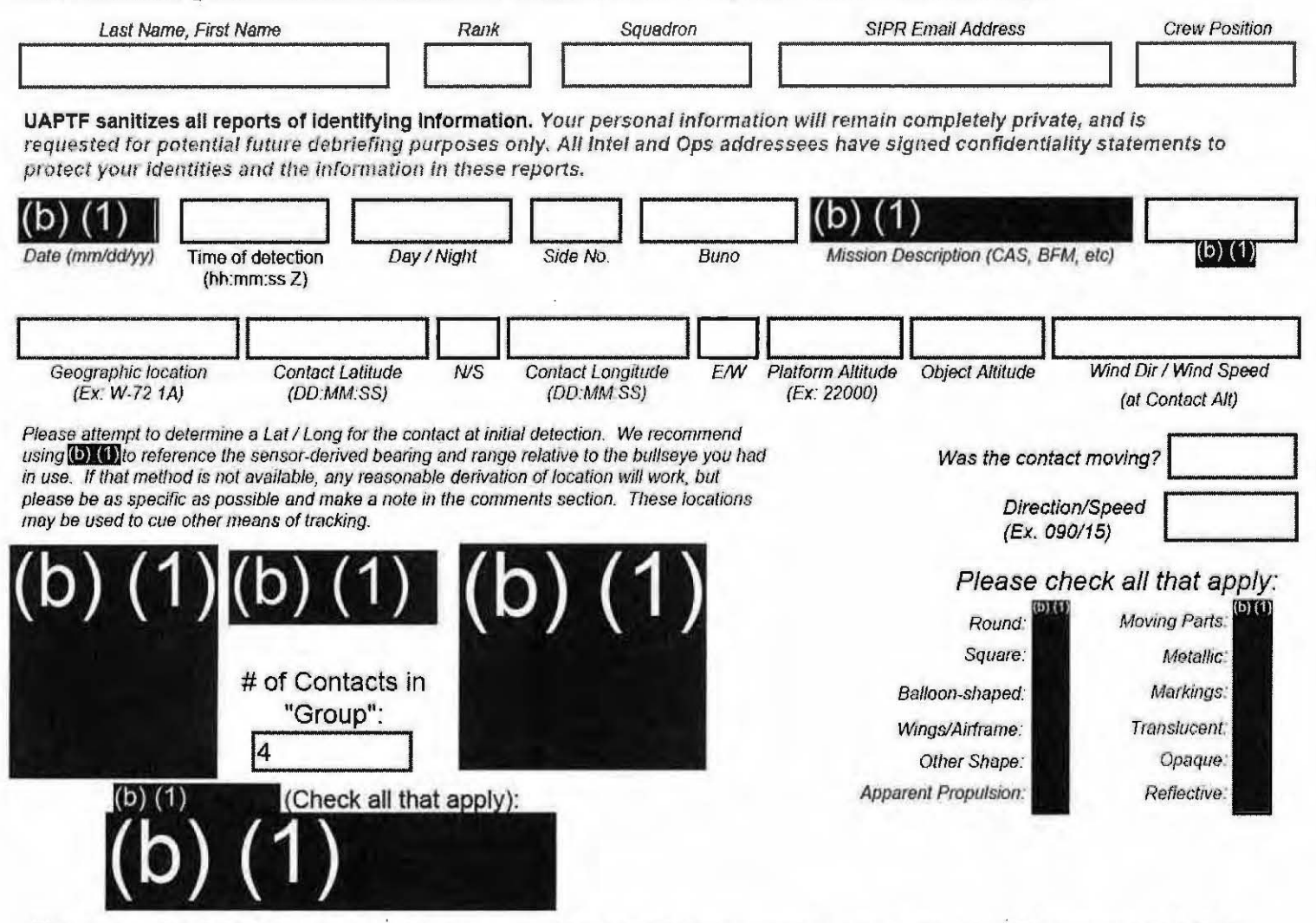

Please use the field below to describe the contact and what happened in your own words with as much detail as possible. Please be sure to include any detail not included in questions above.

"AT $(\mathbf{0})$  (1) POSITION (0) (1) AN UNIDENTIFIEDASSESSED UAS WAS SIGHTED. UAS TOOK STATION APPROXIMATELY(b)(1) AT (b) (1) A UAS WAS SIGHTED MOVING BACK ANDFORTH IN THE VICINITY OF **DIE**  $\Box$  AT (b) (1) TWO UAS JOINED WITHFIRST UAS SPOTTED AT (b) (1) LAST OBSERVATION AT(b) (1) ESTIMATE OFTOTAL UAS: 4." Don't use the purple "submit" button! Save this form with filename "Date Location Squadron RF.pdf" and

email to both (b) (1) and the  $(b)$   $(1)$  $(b)$  (1)

(Both in the global). For troubleshooting, call (b) (1)

Thank you for your time. Please ensure all display tapes are ripped for the entire time of interaction and saved as a .wmv (Example: (b) (1) . Squadron intel personnel shall upload those files to the repository located at this link.  $(b) (1)$ 

**ERETWREL TO USA, PYET Tracking Number (Internal Use Only)** 

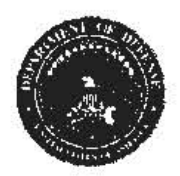

Please do not use the purple "submit" button above. Save and email the complete file manually (see below).

### **Range Fouler Reporting Form**

Please complete this form to the best of your ability. If you do not have the requested information, please leave the field blank. If there was more than one "group," please report each on a separate form for data collection purposes. Please recognize that this form is classified **SECRET//REL** and treat your inputs as you would any other classified government information. You should receive a response within 7 business days.

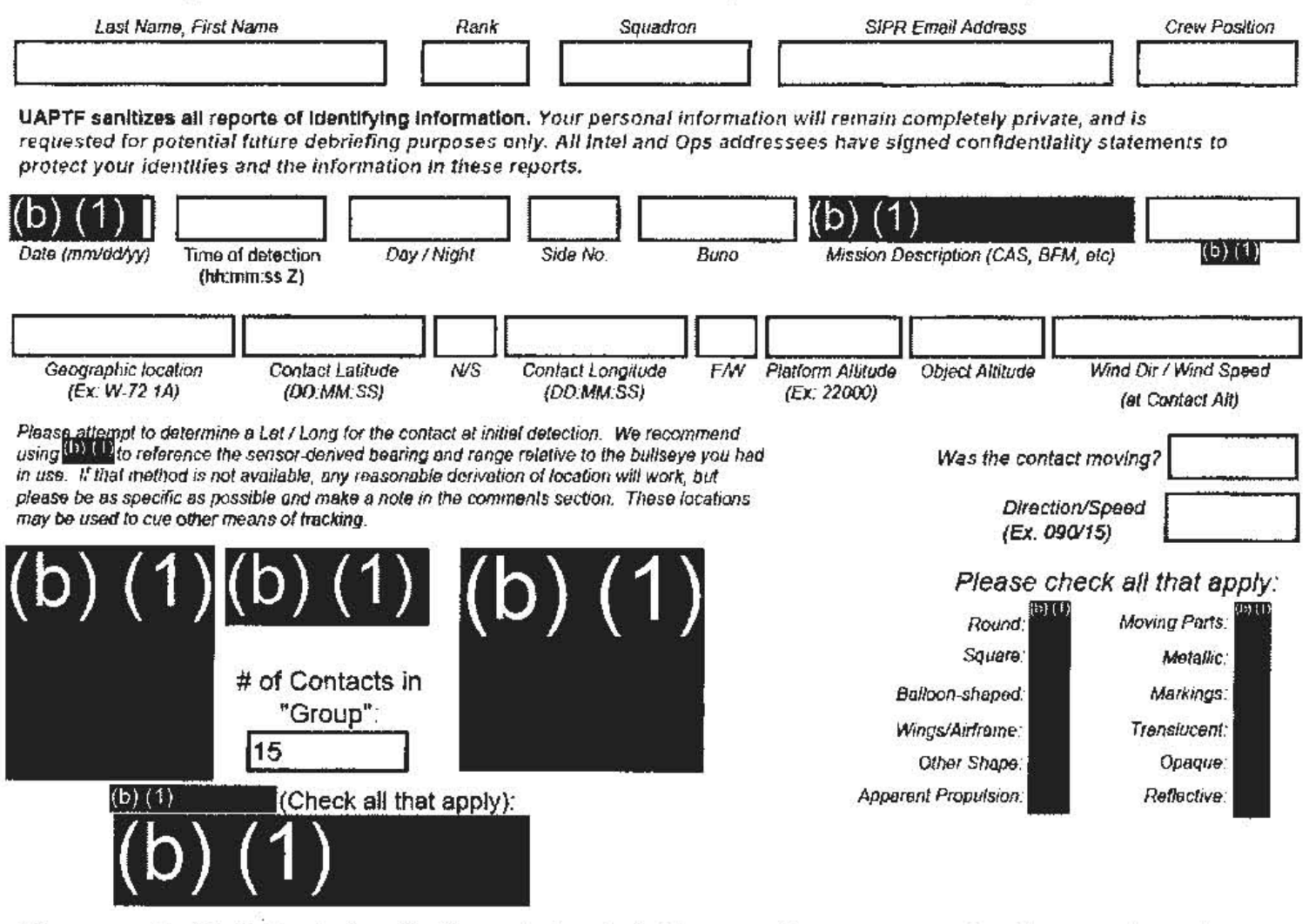

Please use the field below to describe the contact and what happened in your own words with as much detail as possible. Please be sure to include any detail not included in questions above.

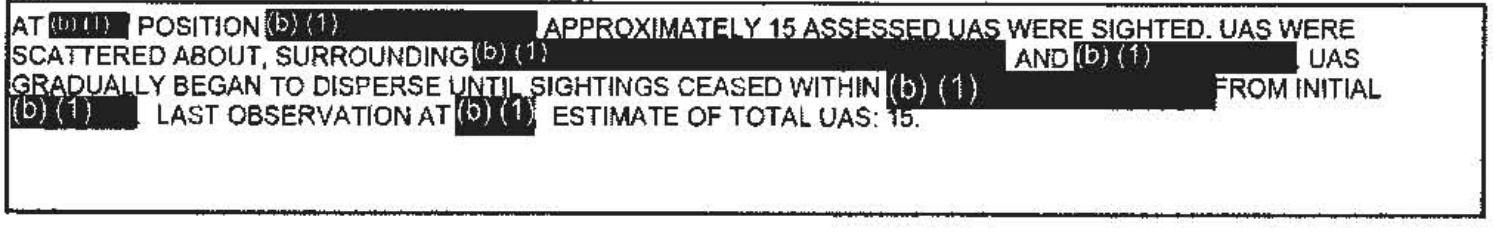

Don't use the purple "submit" button! Save this form with filename "Date Location, Squadron, RF.pdf" and email to both $(b)$   $(1)$ and the  $(b)$   $(1)$ lat  $(b)$  (1)

(Both in the global). For troubleshooting, call (b) (1)

Thank you for your time. Please ensure all display tapes are ripped for the entire time of interaction and saved as a .wmv (Example:(b) (1) ). Squadron intel personnel shall upload those files to the repository located at this link.  $(b)$   $(1)$ 

<del>-SECRET#REL TO USA, FYE</del>

**Range Fouler Reporting Form** 

Please do not use the purple "submit" button above. Save and email the complete file manually (see below).

Please complete this form to the best of your ability. If you do not have the requested information, please leave the field blank. If there was more than one "group," please report each on a separate form for data collection purposes. Please recognize that this form is classified SECRET//REL, and treat your inputs as you would any other classified government information. You should receive a response within 7 business days.

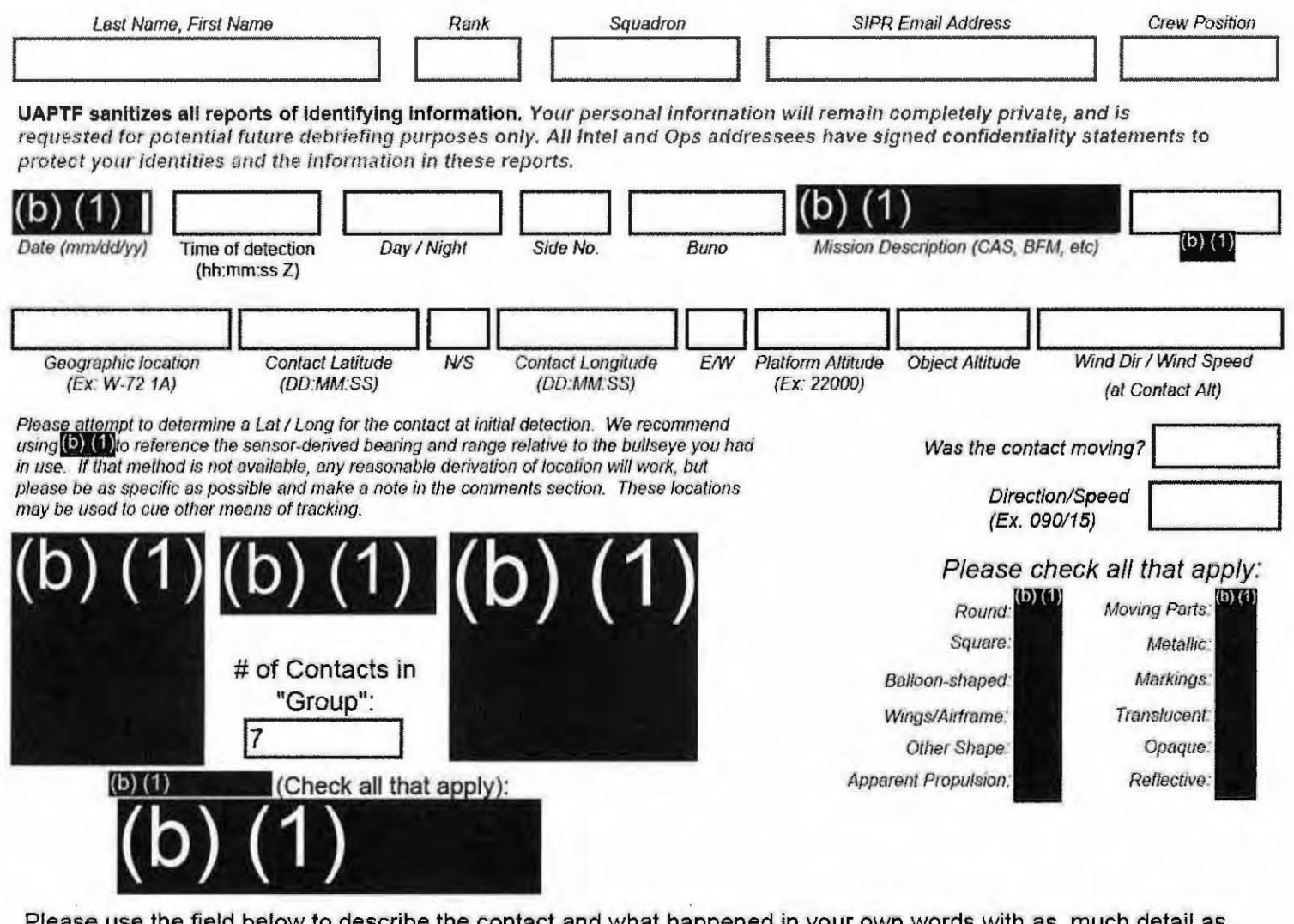

Please use the field below to describe the contact and what happened in your own words with as much detail as possible. Please be sure to include any detail not included in questions above.

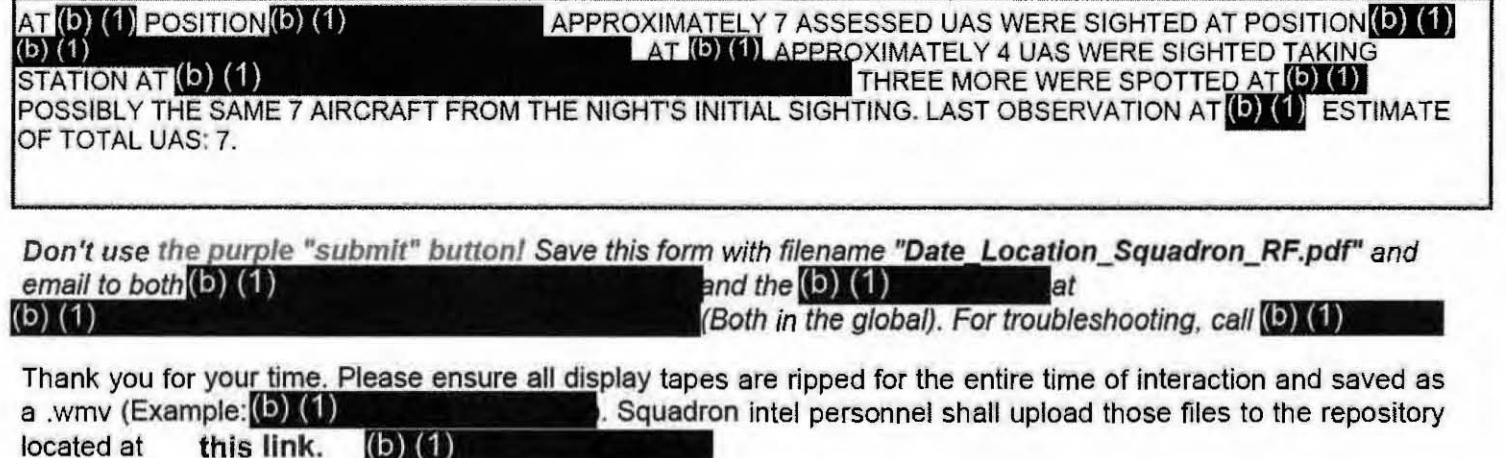

**SECRETI/REL TO USA.** 

 $(1)$ 

**VEY** Tracking Number (Internal Use Only) **TO USA T** 

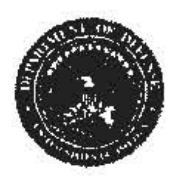

Please do not use the purple "submit" button above. Save and email the complete file manually (see below).

### **Range Fouler Reporting Form**

Please complete this form to the best of your ability. If you do not have the requested information, please leave the field blank. If there was more than one "group," please report each on a separate form for data collection purposes. Please recognize that this form is classified **\*SECRET//REL**: and treat your inputs as you would any other classified government information. You should receive a response within 7 business days.

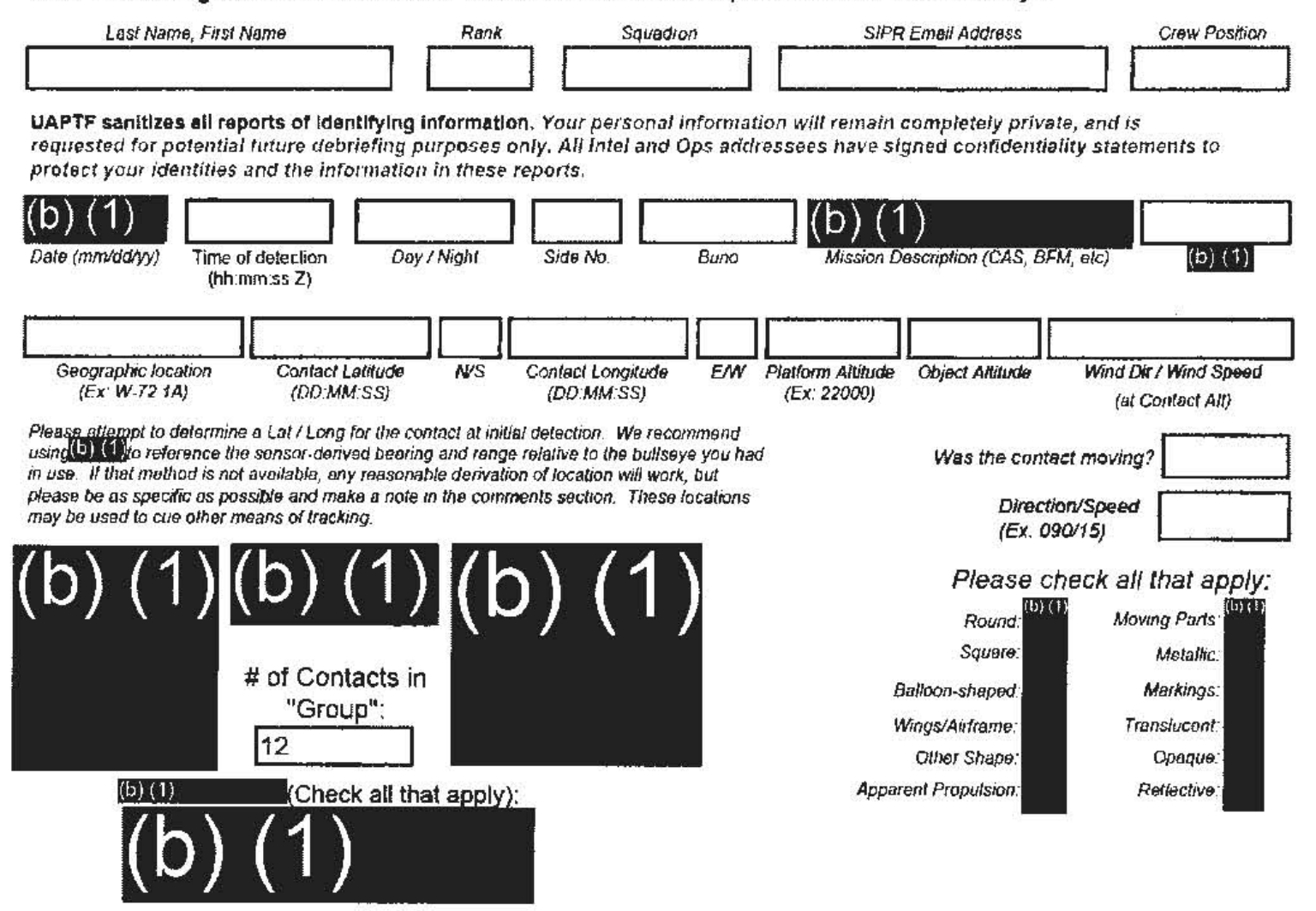

Please use the field below to describe the contact and what happened in your own words with as much detail as possible. Please be sure to include any detail not included in questions above.

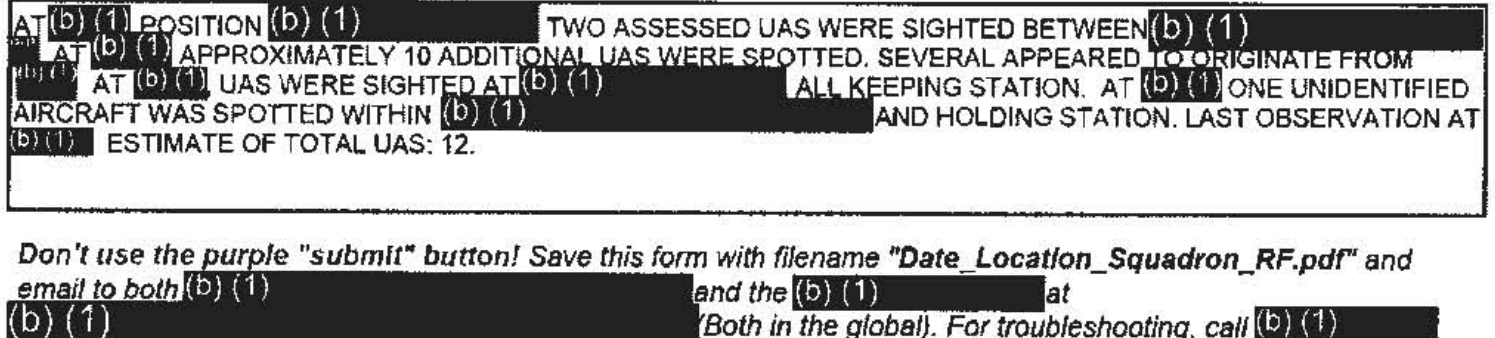

(Both in the global). For troubleshooting, call (D) (U)

Thank you for your time. Please ensure all display tapes are ripped for the entire time of interaction and saved as a .wmv  $(Example: 1)$   $(1)$ ). Squadron intel personnel shall upload those files to the repository located at this link.  $(b)$   $(1)$ 

SECRETIAREL TO USA, PVE

SECRET#REL TO USA, FVEY Tracking Number (Internal Use Only)

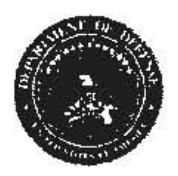

Please do not use the purple. "submit" button above. Save and email the complete file manually (see below).

### **Range Fouler Reporting Form**

Please complete this form to the best of your ability. If you do not have the requested information, please leave the field blank. If there was more than one "group," please report each on a separate form for data collection purposes. Please recognize that this form is classified-8EORET#REE, and treat your inputs as you would any other classified government information. You should receive a response within 7 business days.

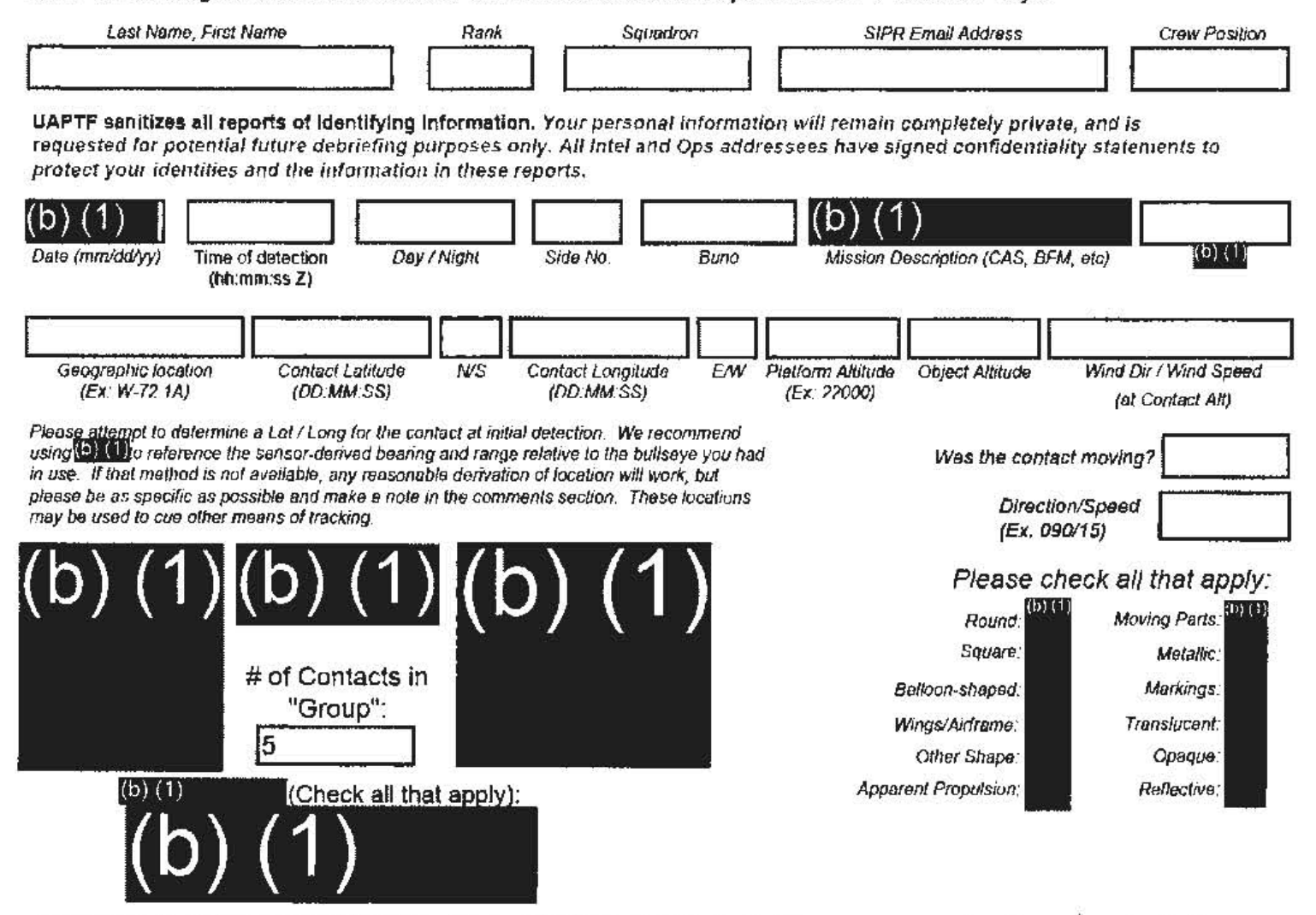

Please use the field below to describe the contact and what happened in your own words with as much detail as possible. Please be sure to include any detail not included in questions above.

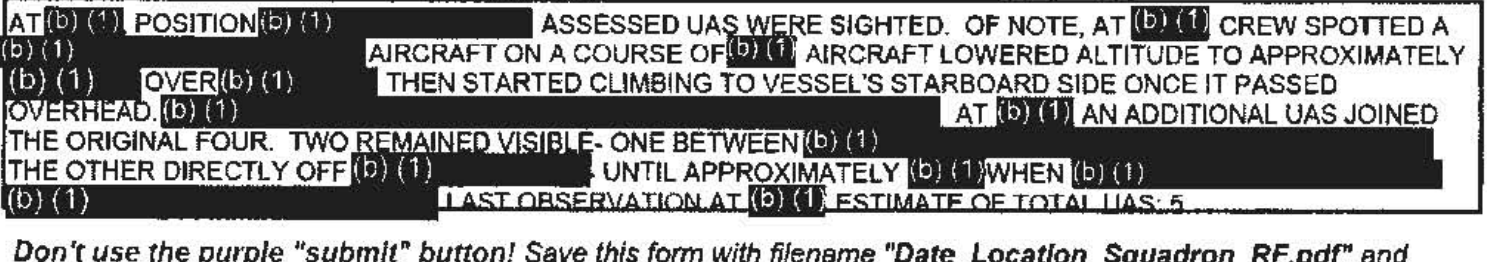

email to both(b) (1) and the  $(b)$   $(1)$ at  $(b)$   $(1)$ 

Both in the global). For troubleshooting, call (b) (1)

Thank you for your time. Please ensure all display tapes are ripped for the entire time of interaction and saved as a .wmv (Example: (b) (1) . Squadron intel personnel shall upload those files to the repository located at this link.  $(b)$  (1)

SECRETIAREL TO USA. FVE
**RETIREL TO USA, FYEY Tracking Number (Internal Use Only)** 

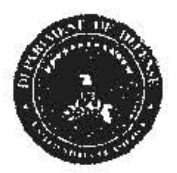

Please do not use the purple "submit" button above, Save and email the complete file manually (see below).

## **Range Fouler Reporting Form**

Please complete this form to the best of your ability. If you do not have the requested information, please leave the field blank. If there was more than one "group," please report each on a separate form for data collection purposes. Please recognize that this form is classified OFORET#REE, and treat your inputs as you would any other classified government information. You should receive a response within 7 business days.

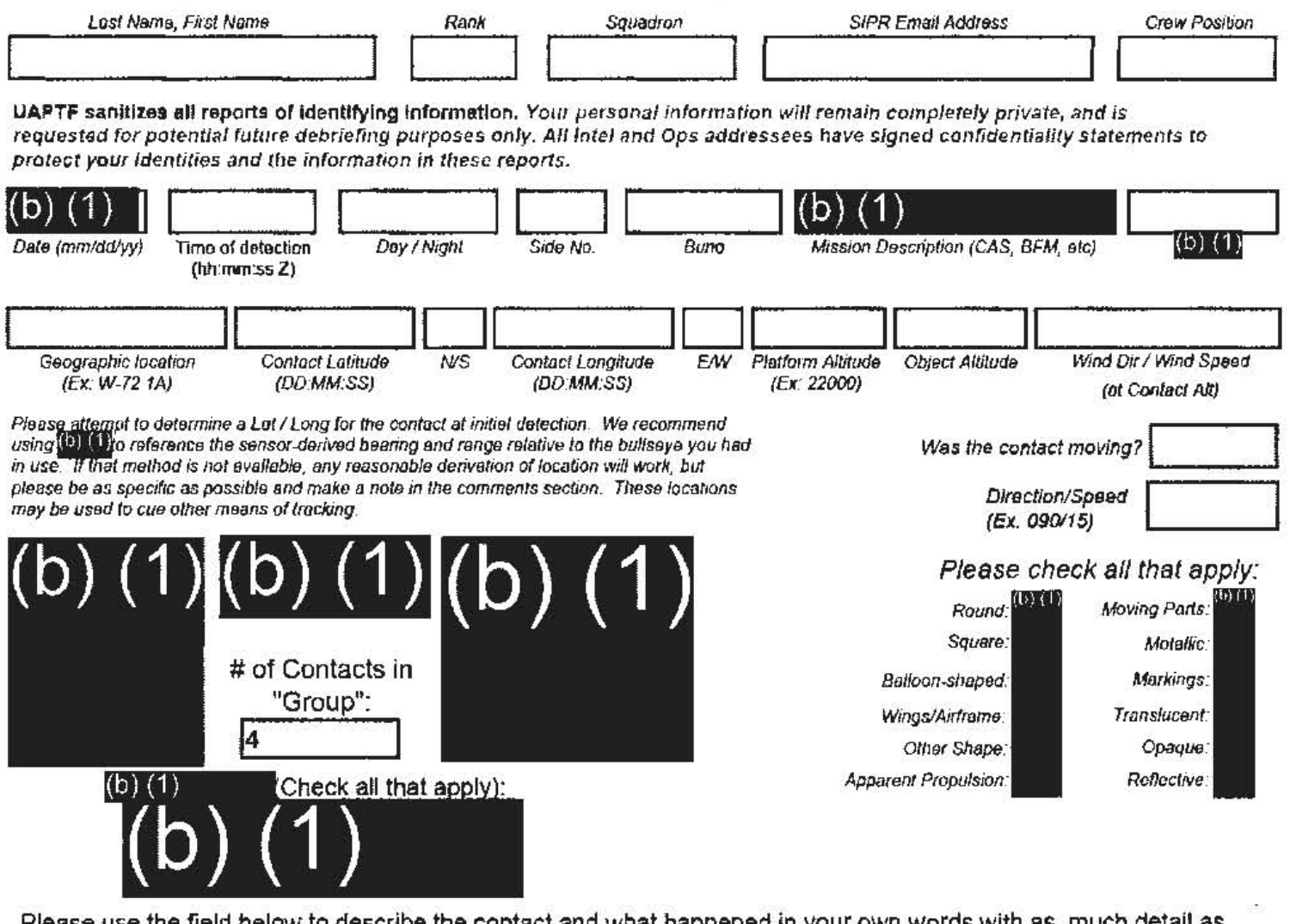

Please use the field below to describe the contact and what happened in your own words with as much detail as possible. Please be sure to include any detail not included in questions above.

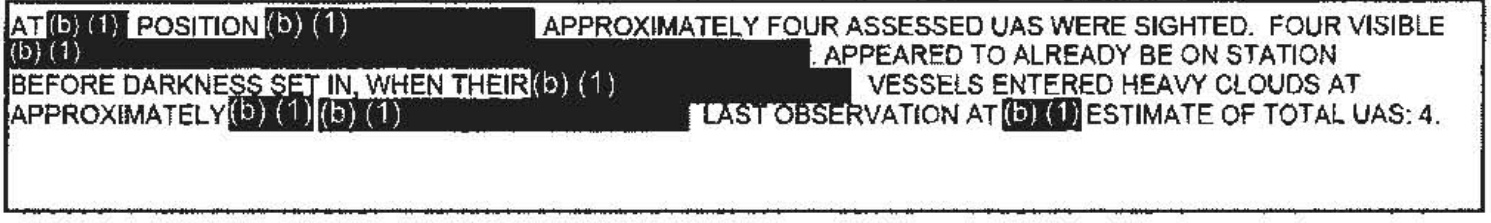

Don't use the purple "submit" button! Save this form with filename "Date Location Squadron RF.pdf" and email to both  $(b)$   $(1)$ and the  $(\mathbf{b})$   $(1)$ at (Both in the global). For troubleshooting, call (b) (1)  $(b) (1)$ 

Thank you for your time. Please ensure all display tapes are ripped for the entire time of interaction and saved as a .wmv (Example:(b) (1) . Squadron intel personnel shall upload those files to the repository this link. located at  $(D)$  (1)

**Tracking Number (Internal Use Only)** 

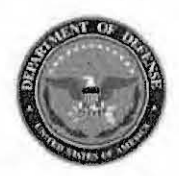

 $(b) (1)$ 

Please do not use the purple "submit" button above. Save and email the complete file manually (see below).

## **Range Fouler Reporting Form**

Please complete this form to the best of your ability. If you do not have the requested information, please leave the field blank. If there was more than one "group," please report each on a separate form for data collection purposes. Please recognize that this form is classified SECRET//REL, and treat your inputs as you would any other classified government information. You should receive a response within 7 business days.

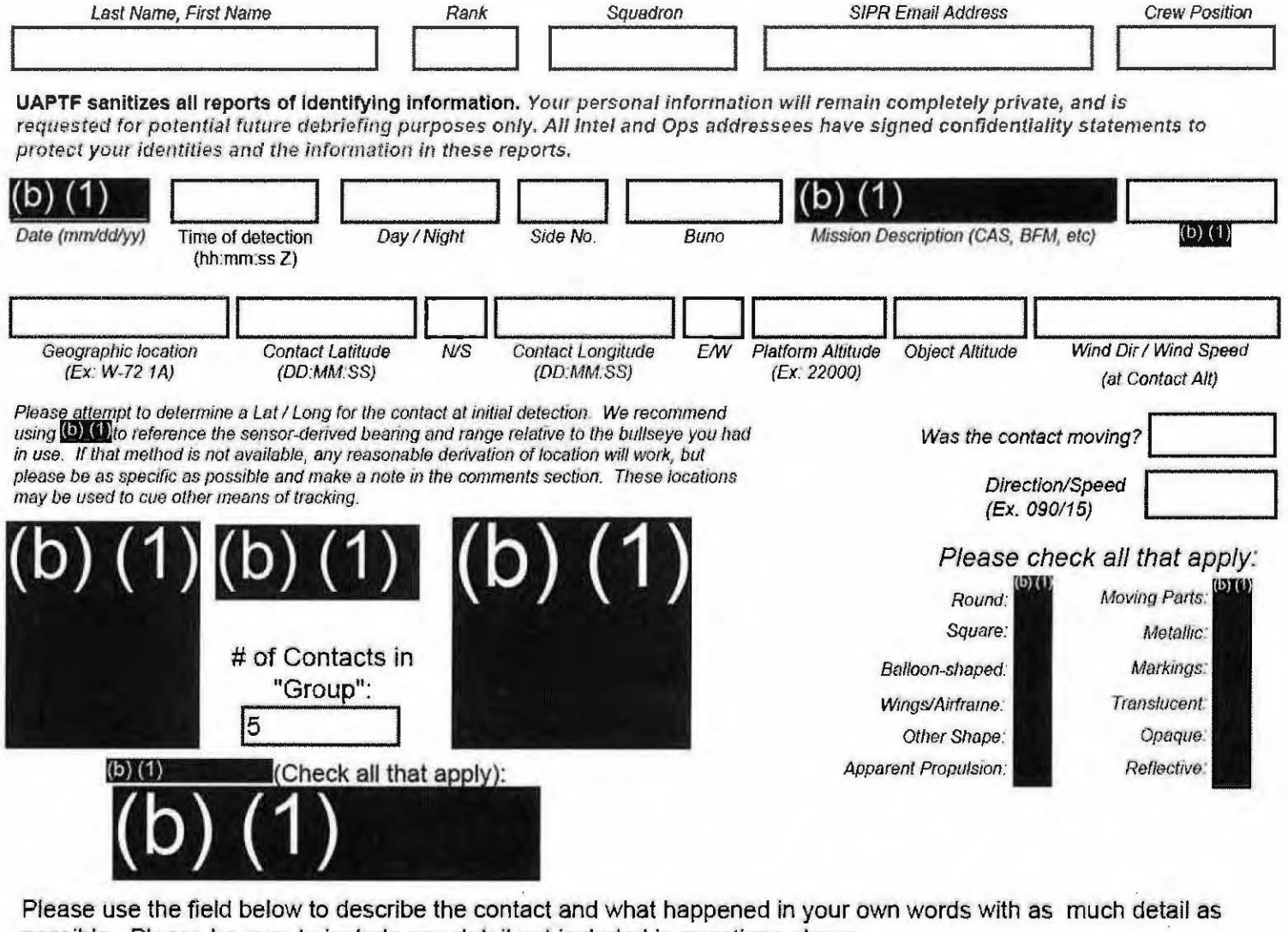

possible. Please be sure to include any detail not included in questions above.

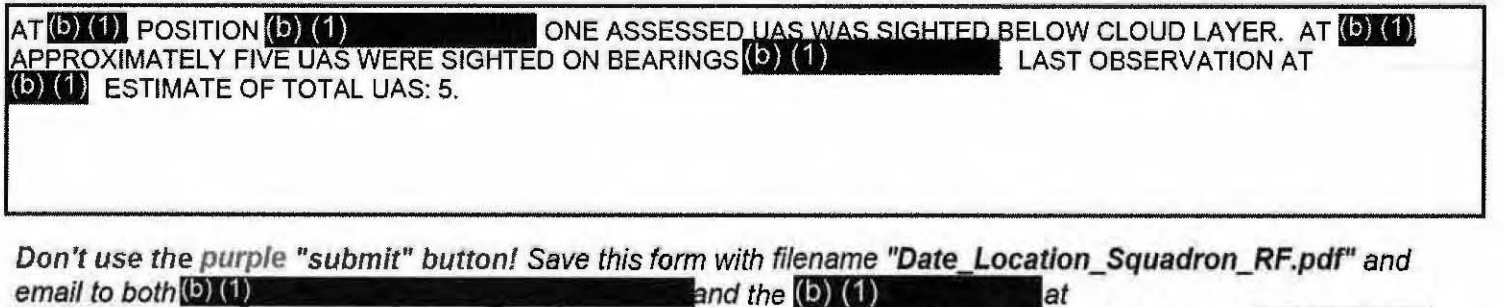

(Both in the global). For troubleshooting, call (0) (1)

Thank you for your time. Please ensure all display tapes are ripped for the entire time of interaction and saved as a .wmv (Example: (b) (1) . Squadron intel personnel shall upload those files to the repository  $(b)$  $(1)$ located at this link.

**KETWREL TO USA.** 

**VEY** Tracking Number (Internal Use Only) **JEDIANEL TO USA.** 

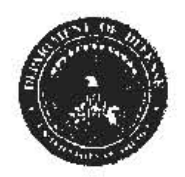

Please do not use the purple "submit" button above. Save and email the complete file manually (see below).

## **Range Fouler Reporting Form**

Please complete this form to the best of your ability. If you do not have the requested information, please leave the field blank. If there was more than one "group," please report each on a separate form for data collection purposes. Please recognize that this form is classified OECRET#REL, and treat your inputs as you would any other classified government information. You should receive a response within 7 business days.

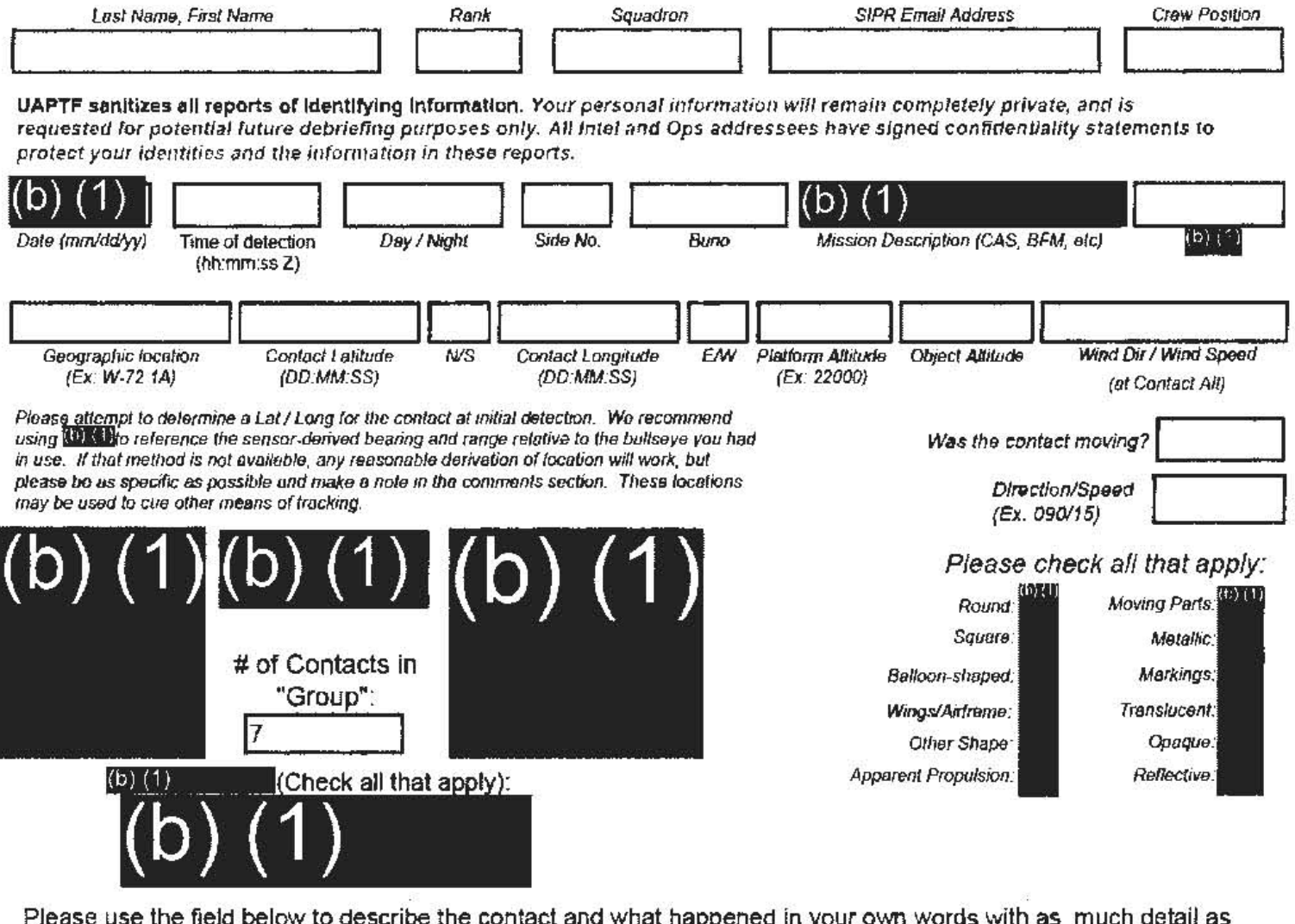

possible. Please be sure to include any detail not included in questions above.

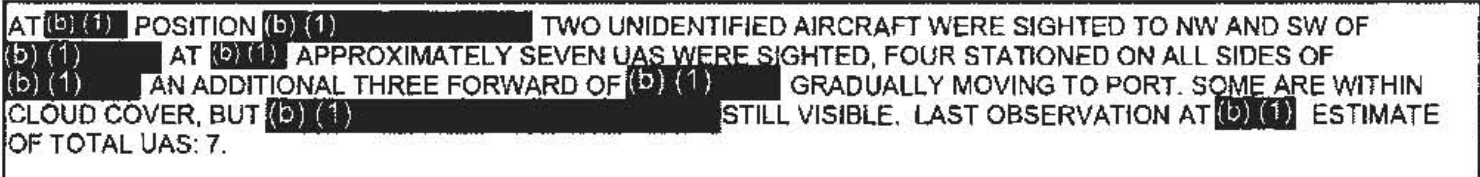

Don't use the purple "submit" button! Save this form with filename "Date\_Location\_Squadron\_RF.pdf" and email to both (b) (1) and the  $(b)$   $(1)$ lat  $(6)$   $(1)$ 

(Both in the global). For troubleshooting, call (b) (1)

Thank you for your time. Please ensure all display tapes are ripped for the entire time of interaction and saved as a .wmv (Example:  $(D)$   $(1)$ . Squadron intel personnel shall upload those files to the repository located at this link.  $(b) (1)$ 

## SECRET MREL TO USA.